# GH. DODESCU D. IONESCU LIVIA NISIPEANU F. PILAT **llMBAJUl BASIC SI APllCATII**

EDITURA **DIDACTICĂ** DIDACTICA DE LA CARACTERA DE LA CARACTERA DE LA CARACTERA DE LA CARACTERA DE LA CARACTERA DE LA CARACTERA DE LA ŞI PEDAGOGICĂ DE CHARGE DE CHARGE DE CHARGE DE CHARGE DE CHARGE DE CHARGE DE CHARGE DE CHARGE DE CHARGE DE CHARGE BUCURESTI-1978

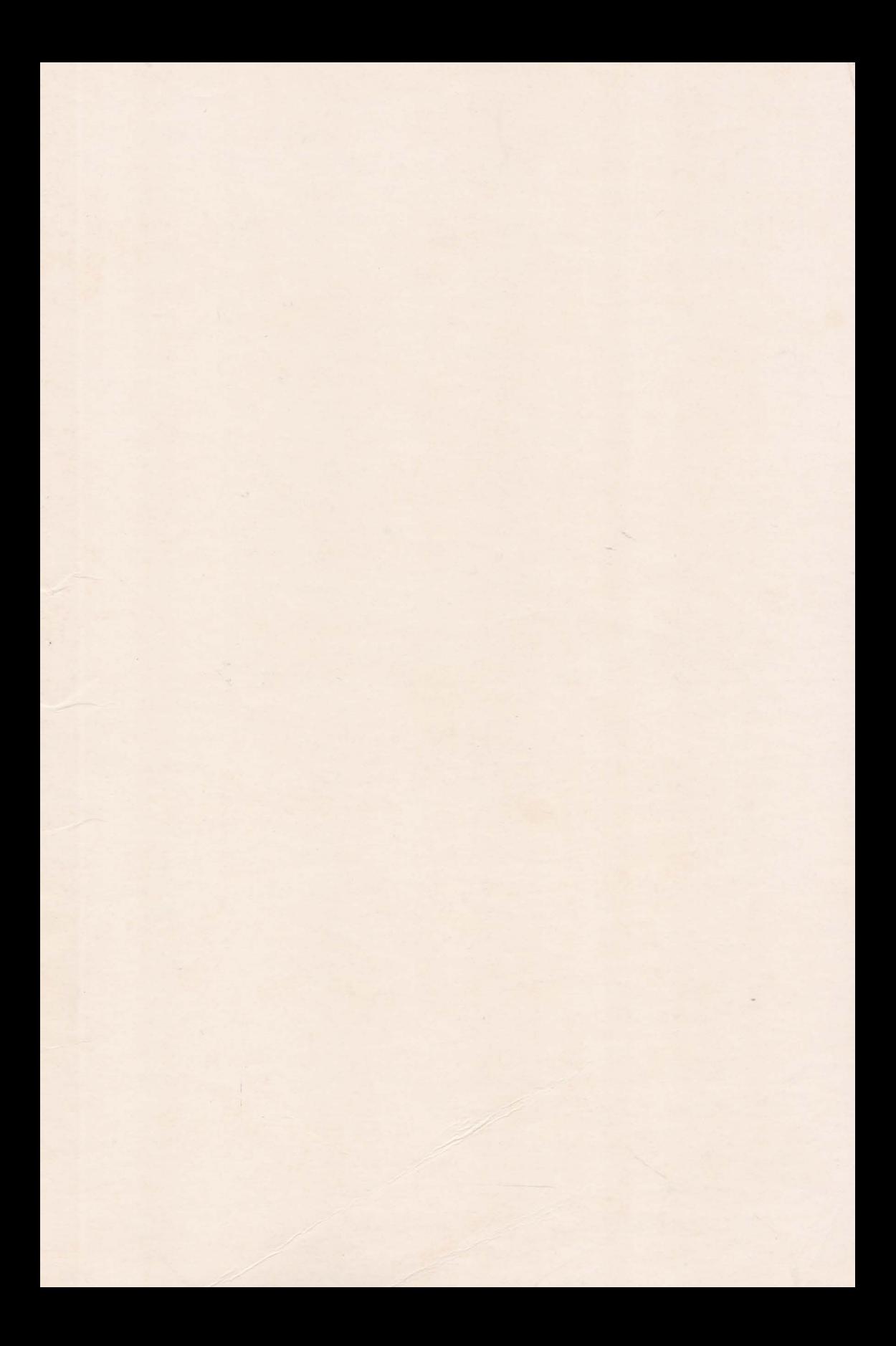

## MINISTERUL EDUCAŢIEI ŞI ÎNVĂŢĂMÎNTULUI

CONF. DR. ING. GH. DODESCU AS IST. ING. LIVIA NISIPEANU

LECT. ING. D. IONESCU LECT. DR. ING. F. PILAT

## **LIMBAJUL BASIC SI APLICATU**

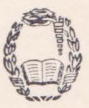

EDITURA DIDACTICĂ<sup>5</sup>ȘI PEDAGOGICĂ  $BUCURESTI - 1978$ 

Contribuția autorilor:

conf. dr. ing. G. Dodeseu cap. X, XIV, XV, XVI, XVII lect. ing. D. Ionescu cap. I, II, III asist. ing. L. Nlsipeanu cap. IV, V, VI, VII, VIII, IX lect. dr. ing. F. Pliat cap. XI, XII, XIII

Redactor: *Gabriela Iliescu*  Tehnoredactor: *Achilie Daniel*  Grafician: *Nicolae Slrbu* 

## PREFAŢĂ

*Ampla dezvoltare pe care o* cunoaşte *dotarea cu* tehnică *de calcul* modernă *a economiei* naţionale *precum* şi *utilizarea acesteia în activitatea de* învăţă*mînt, cercetare* şi *proiectare,* reclamă *o aprofundare* rapidă *a* cunoştinţelor *de programare. ln acest context se înscrie lucrarea de* faJă. *care* prezintă *pentru prima* dală *la noi în* /ară *un limbaj* conversaţional.

*ln cele* 17 *capitole sînt prezentate elementele* şi *structura limbajului, modul de lucru cu* fişierele, modalităJile *de utilizare ale consolei precum*  şi *un mare* număr *de aplica/ii.* 

*Caracterul aplicativ al* lucrării *este evidenJiat atît prin exemplele* şi *exerciJiile aferente* fiecărui *capitol cit* şi *prin cele 33 de programe rulate pentru rezolllarea unor probleme din domeniul matematicii, economiei ele., prezentate în capitolele XIV -XV li.* 

*Lucrarea se* adresează studenţilor *de la* facultăţile *care au în planul de* invă/ămînl *disciplina de programare, cadrelor didactice,* economiştilor, *inginerilor precum* şi *tuturor celor care doresc* să-şi *realizeze* lucrările *de cercetare* şi *proiectare cu ajutorul tehnicii de calcul, f* ăcînd *uz de un limbaj simplu, elastic* şi uşor *de asimilat.* 

*ln încheiere mulJumim conducerii catedrei de* Cibernetică economică *pentru climallll favorabil de cercetare creat* şi *pentru tehnica de calcul* pusă *la* dispo iţie, *precum* şi *colegilor de la celelalte catedre pentru sprijinul acordat* în *formularea problemelor aplicative.* 

*AUTORII* 

## TABLA DE MATERIE

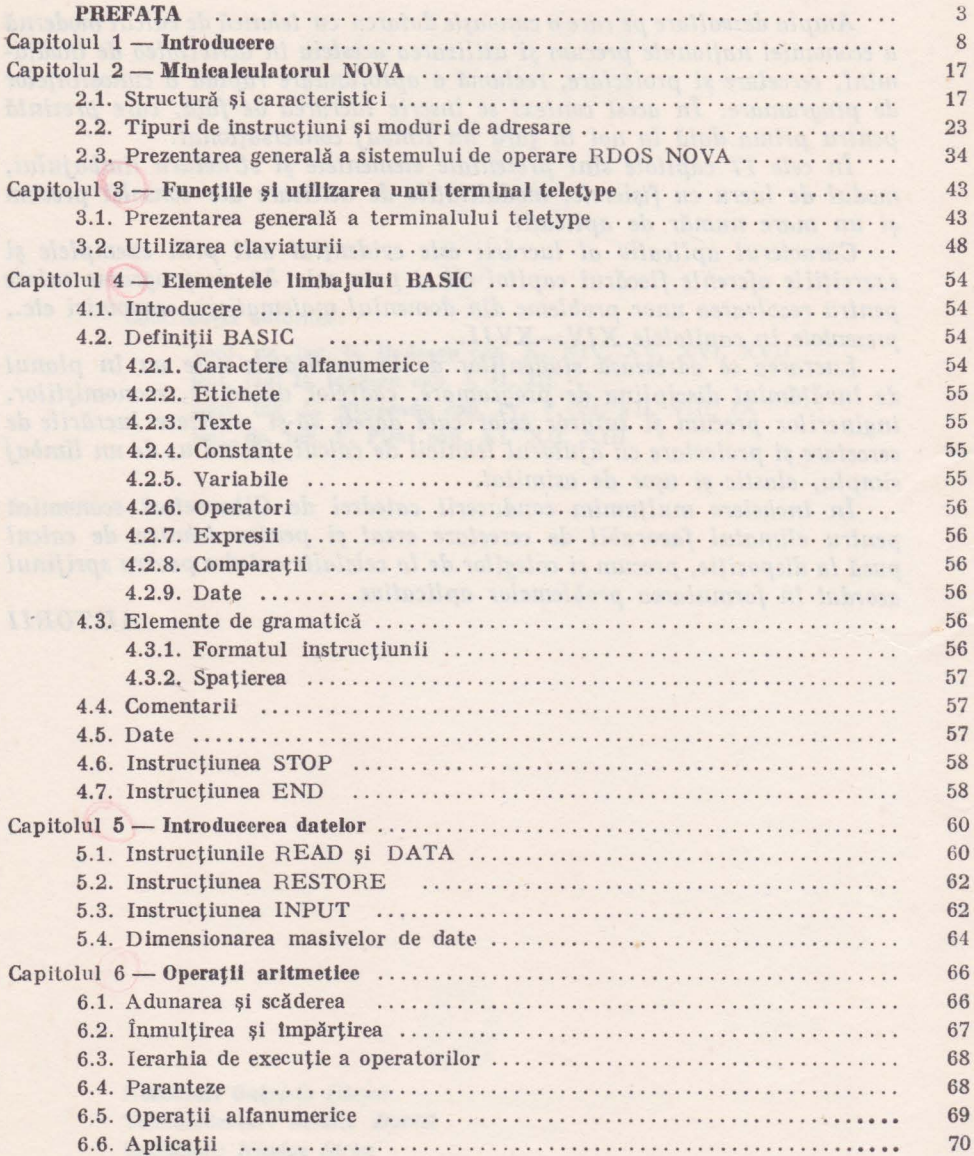

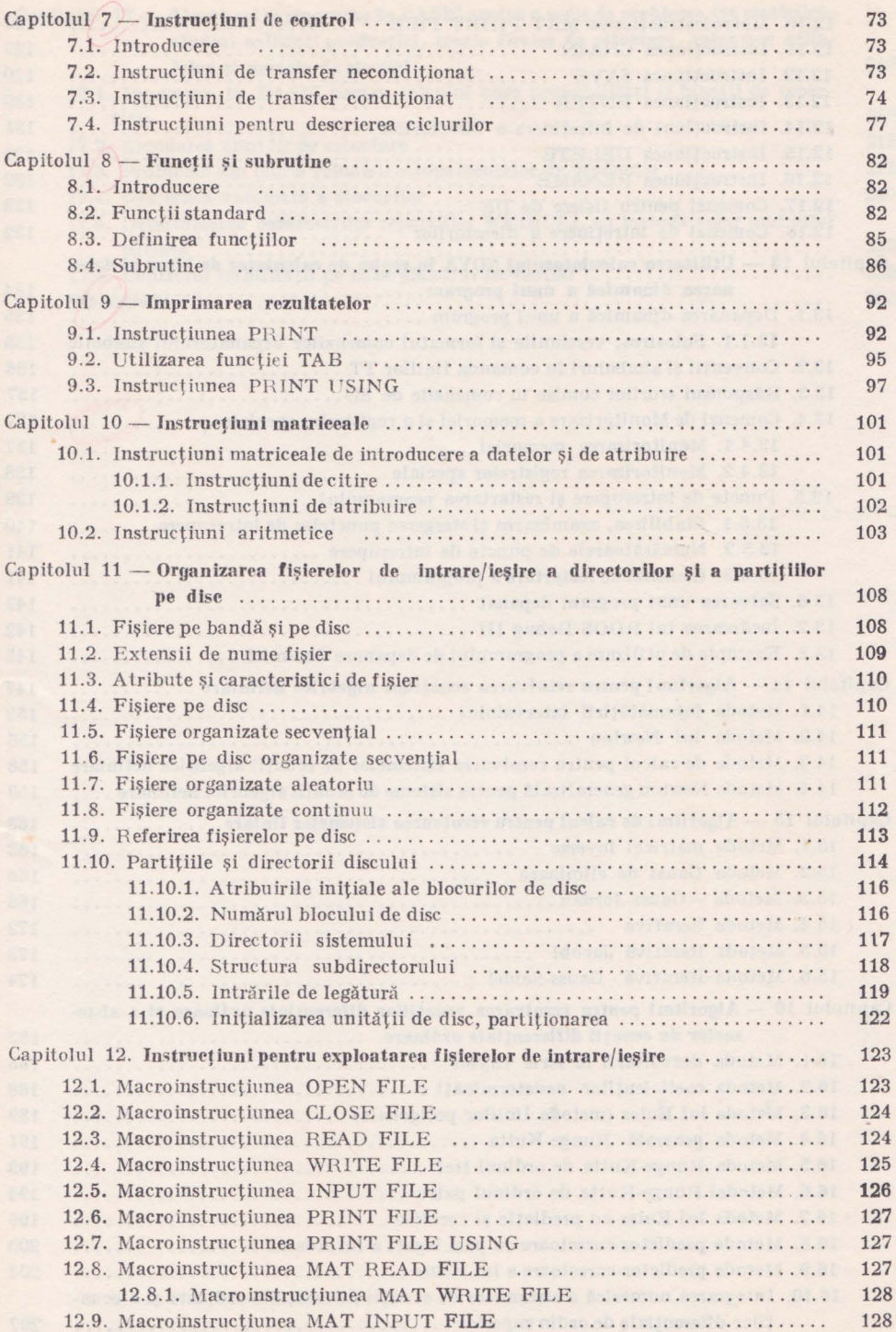

5

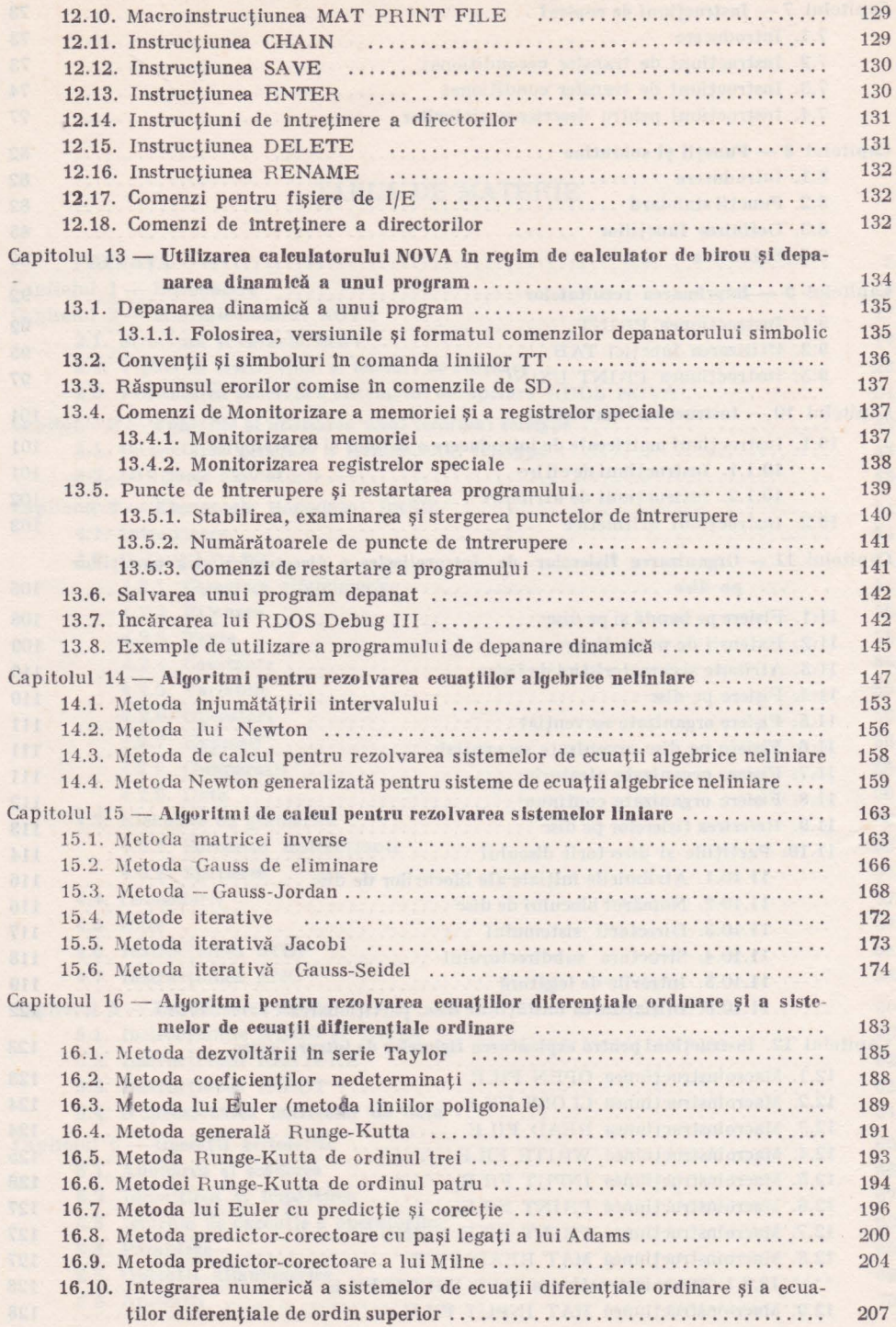

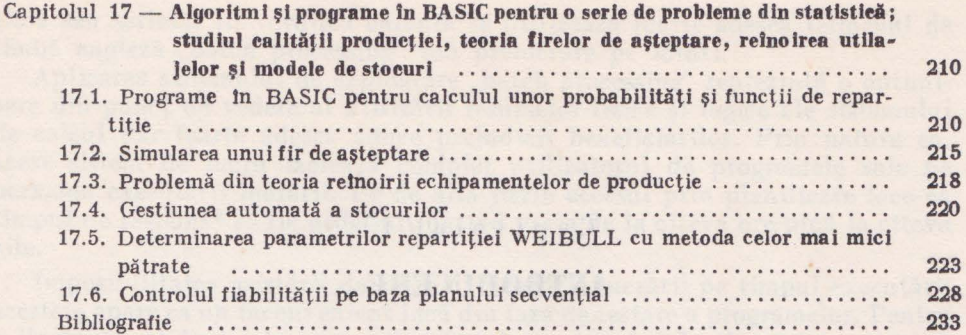

still be laborated that find a strong that a material sector and the similar sector.

easibility of could be a someon telliginal tell that was a serious ful doemand o vilente er tribe lon er kriminge rivenin ve en o ditte she mos

distinct with all the signal states income distinct and scale scale in the second

#### Capitolul I

the terms of the manual district and the set of the second set of the set of the set of the set of the set of the set of the set of the set of the set of the set of the set of the set of the set of the set of the set of th sudjet eather produced a month firement of temperature relationship

inger af alemand is idelitive one mean latinier unting OIRAH at americal . I. Ci

### **INTRODUCERE**

Limbajul BASIC a fost elaborat de către un colectiv aflat sub îndrumarea profesorului J. G. Kemeny, la colegiul Dartmouth (S.U.A.), în anul 1965, [40].

Prima versiune a fost implementată pe un calculator General Electric 225. Numele limbajului este un acronim care provine de la cuvintele din limba

engleză "Beginner's All-Purpose Symbolic Instruction Codes", care în traducere înseamnă: cod simbolic de instrucțiuni, de scop general, pentru începători.

La scurt timp după apariția sa limbajul a devenit foarte popular datorită unor calităţi reale ce l-au impus. Dintre acestea enumerăm:

a) Simplitatea limbajului. Limbajul nu impune atît de multe restricţii şi convenţii ca alte limbaje consacrate (FORTRAN, COBOL, ALGOL), în schimb păstrează posibilităţile de lucru ale acestora (utilizarea de masive de date, de fișiere, etc.), avînd în unele privințe și facilități suplimentare, cum ar fi lucrul cu matrice într-o formă agregată.

b) Este un limbaj de tip conversaţional care permite interacţiunea utilizatorului cu programul.

c) Oferă facilităţi în aplicarea tehnicilor avansate de prelucrare automată a datelor cum ar fi "time-sharing" (acces multiplu) şi "teleprocessing" (teleprelucrare).

d) Permite cu uşurinţă aplicarea sistemului de lucru în timp real, sistem ce aduce mari avantaje utilizatorilor.

Pentru a înţelege mai bine avantajele ce decurg din aceste atribuţii este necesară o descriere a lor mai detaliată.

La primele calculatoare electronice programatorul îşi introducea programul în cod maşină de la claviatura unei maşini de scris şi urmărea direct desfăşurarea lui intervenind pe loc în cazul apariției unor erori. S-a constatat însă că acest mod de lucru este neeconomic deoarece o mare parte din timp calculatorul nu era utilizat asteptînd mesaje de la consolă. Exista o inadvertență flagrantă între viteza de calcul a mașinii (sute de mii de operații pe secundă) şi viteza cu care programatorul îi furniza datele de lucru.

Acest neajuns a fost însă remediat trecîndu-se la tehnici de exploatare avansate prin care s-a urmărit optimizarea utilizării resurselor echipamentului de calcul. Au apărut sistemele de operare şi s-a impus o anumită disciplină privind accesul programelor la calculator. Astfel beneficiarii îşi trec progra\_. mele pe un suport tehnic (cartele sau bandă perforată), în regim off line" și Ie predau apoi la un serviciu de dispecerat care urmează să Ie lanseze în execuție conform unei planificări prestabilite. Unul sau mai multe programe de utilizator constituie o lucrare (job) și reprezintă o unitate de execuție pentru care se alocă resursele fizice şi logice necesare. Un astfel de acces la calculator, realizat sub forma unui şir de lucrări poartă denumirea de exploatare secven-

and of

ţială sau serială. În Yorbirea curentă se utilizează foarte adesea termenul de limbă engleză "batch processing" sau prelucrare pe loturi.

Aplicarea sistemului de exploatare "batch processing" reprezintă o optimizare din punct de vedere al utilizării resurselor fizice şi logice ale sistemului de calcul dar foarte adesea aduce prejudicii beneficiarilor. Prin natura sa, acest sistem de lucru izolează complet utilizatorul de programele sale pe perioada executării lucrării. Pe de altă parte accesul prin planificare face ca timpul de răspuns\* să fie nedefinit putînd varia de la cîteva ore pînă la cîteva zile.

Imposibilitatea asistării de călre utilizator a lucrării pc timpul executării acesteia apare ca un inconvenient încă din faza de testare a programelor. Penlru a ilustra acest fapt este necesară o descriere sumară a fazelor prin care trece programul din momentul elaborării sale pînă la executie și obtinerea rezultatelor. Să urmărim pentru aceasta figura 1.1.

Presupunem un program scris în limbajul FORTRAN și prelucrat în modul secvential.

Utilizatorul își scrie instrucțiunile și datele pe foi de programare, trece apoi la perforarea acestora pe cartele (în regim "off line") și predă programul la dispecerat pentru execuție. Urmează un timp de asteptare impus de planificarea lucrărilor, după care programul este încărcat şi supus compilării pentrn a fi transmis în limbaj maşină.

In urma compilării, în marea majoritate a cazurilor rezultă erori de sintaxă care sînt afişate la imprimantă şi lucrarea se opreşte în acest punct. Utilizatorul primește lista de erori, le analizează și introduce corecțiile necesare în pachetul de cartele, apelînd prin planificare la un nou acces la calculator. Dacă unele erori persistă şi la a doua rulare este necesară repetarea procesului, rezultînd în final un timp destul de mare cheltuit de către utilizator pînă la corectarea tuturor erorilor de sintaxă.

Presupunînd depăşită faza de compilare, programul în limbaj maşină este încărcat, împreună cu datele, pentru execuţie. In faza de execuţie se pun în evidență erorile de semantică ce tin de logica programului. Este necesară o nouă suită de verificări succesive pentru eliminarea acestora, fiecare acces la calculator realizîndu-se cu prețul unei întîrzieri impusă de planificarea prin dispecerat.

Inconvenientul de aşteptare a unui timp nedeterminat din momentul necesității pînă în momentul accesului și apoi al furnizării rezultatelor, apare şi pentru programe deja compilate, aflate în biblioteca de utilizator. Presupunem că la un anumit nivel de conducere este necesar să se ia o decizie rapidă pe baza unor rezultate obtinute prin rularea unui program. Deoarece accesul la calculator se realizează pe baza unei planificări și a unor disponibilități de resurse, în multe din cazuri programul nu poate fi rulat în timp util.

Pe de altă parte, uneori accesul la calculator nu constă în rularea unor programe ci doar în interogarea unor fisiere pentru obtinerea unor informații. Considerăm ca exemplu un functionar ce întocmeste un ordin de aprovizionare.

Pentru aceasta el are nevoie de situatia stocurilor existente în magazie la anumite articole.

<sup>\*</sup> Timpul de răspuns este intervalul de timp tntre momentul apariţiei unui mesaj de prelucrare şi momentul răspunsului sistemului la acest mesaj.

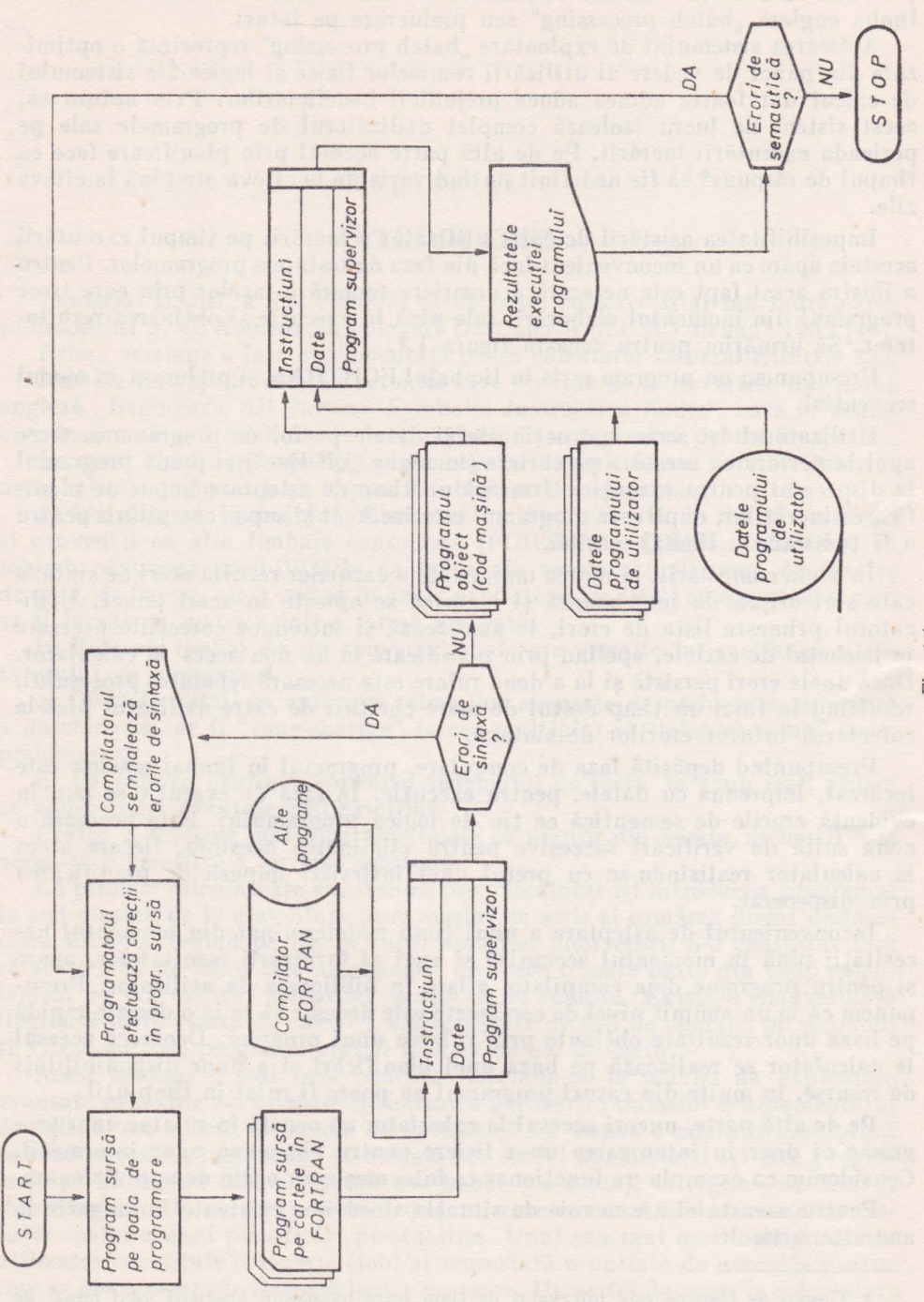

Fig. 1.1.

Interogarea fişierului de inventar, aflat la centrul de calcul, nu se poate face decît în baza unei planificări, lucru ce îl tine pe loc în întocmirea ordinului respectiv.

Se pot găsi multe astfel de exemple pentru a ilustra urmările unui acces greoi la calculator, rezultat din sistemul de prelucrare secvențială (batch processing). E suficient să amintim probleme ca: rezervarea de locuri în transportul aerian şi feroviar, rezervarea de locuri la hoteluri, in Lerogarea unor fişiere pentru luarea unor decizii rapide în conducerea întreprinderilor sau a ramurilor economice, dispecerat energetic, prelucrarea observaţiilor meteorologice, gestiunea automată a bibliotecilor etc.

Dacă unele dintre aplicaţii suferă serios de pe urma prelucrării secvenţiale, altele nici nu pot fi măcar implementate într-un astfel de sistem din cauza unui timp de răspuns critic ce le caracterizează. In această categorie intră toate aplicațiile de conducere cibernetică a unor procese tehnologice, activități economice, activităţi militare, etc. Pentru realizarea conducerii şi controlului în sens cibernetic a unor procese — potrivit unui program prescris sau unor valori de optim ale parametrilor specifici procesului — este necesar să se măsoare valorile instantanee ale parametrilor procesului şi să fie prelucrate în timp util iar rezultatele să fie redate procesului în vederea reglării acestuia sau în vederea luării unor decizii operative, [11], [22].

Realizarea unui acces permanent la calculator, primirea rezultatelor de la acesta într-un interval de timp prestabilit şi posibilitatea de a interveni în program pe timpul executării acestuia, sînt facilități de mare importanță pentru utilizator și definesc împreună un sistem de lucru conversațional în timp real.

Pentru implementarea unui astfel de sistem sînt necesare resurse "hardware" și "software" corespunzătoare. Din punct de vedere software este necesar un sistem de operare în timp real şi un limbaj de programare de tip conversaţional (limbajul BASIC este un astfel de limbaj).

Din punct de vedere "hardware" se impune în primul rînd existența unor periferice de tip interactiv şi apoi a unor resurse fizice suficiente pentru realizarea unui timp de răspuns destul de mic impus de utilizator prin notiunea de "timp real". Ca periferice interactive, cele mai utilizate în prezent sînt maşina de scris (typewriter) şi dispozitivul de afişaj cu tub catodic (display) înzestrat cu claviatură.

In privinţa volumului de resurse impus de timpul de răspuns, ar fi ideal ca fiecare utilizator să aibă calculatorul său propriu. Acest lucru nu este însă posibil deoarece este prea costisitor, motiv pentru care s-a imaginat o nouă tehnică de exploatare a resurselor denumită time-sharing" [57]. Prin timesharing (în traducere directă divizarea timpului") se înțelege împărțirea timpului de ocupare a unor resurse fizice și logice (inclusiv timpul unității centrale de prelucrare) între mai mulţi utilizatori. Pentru a putea lucra în timp real sistemul trebuie însă astfel proiectat încît împărțirea resurselor să fie transparentă pentru utilizatori, fiecare avînd impresia că este singur în raport cu calculatorul. Acest lucru este posibil în baza faptului că viteza de lucru a sistemului este mult mai mare decît viteza de lucru a utilizatorului la periferice, ceea ce face posibil ca în timp ce unii utilizatori îşi introduc lucrările, sistemul să prelucreze şi să afişeze răspunsurile lucrărilor altor utilizatori.

Tehnica de exploatare în "time-sharing" s-a dezvoltat în paralel cu alte facilități oferite beneficiarilor, facilități înglobate în conceptul de "telepre-

lucrare" (teleprocessing)  $[30]$ . In teleprelucrare utilizatorul are acces la calcu la tor de la un periferic ce nu se mai află în sala calculatomlui ci într-o allă sală, altă clădire sau altă localitate. Legătura la calculator se realizează prin linii de telecomunicatii specifice telefoniei urbane sau interurbane. Prin aceasta utilizatorul poartă dialog cu sistemul de calcul direct de la locul său de muncă, nefiind obligat să se deplaseze în sala calculatorului. Echipamentul aflat în dotarea utilizatorului poartă denumirea de terminal și se compune în general dintr-un periferic interactiv și unul sau mai multe din următoarele periferice: cititor/perforator de bandă, cititor/perforator de cartele, imprimantă precum şi echipament de adaptare la linie denumit modem (modulator-demodulator). Dacă terminalul este axat pe urmărirea unui proces tehnologic în componenţa sa vor întra obligatoriu convertoare de tip analogic -digital si digital-analogic.

Teleprelucrarea este legată în special de modalitățile de lucru în timp real și "time-sharing" dar nu este exclusă posibilitatea implementării ei într-un sistem de lucru secvențial, cînd poartă denumirea de remote batch processing" sau "remote job entry", care în traducere înseamnă "prelucrarea pe loturi de lucrări (secvențial), de la distanță".

In acest caz nu mai este absolut necesară prezenta perifericului interactiv la terminal, fiind suficiente cititoare/perforatoare de bandă , cititoare/perforatoare de cartele (şi) sau imprimante.

Modemul realizează o transformare a semnalelor electrice din forma în care sînt emise de terminal (impulsuri rectangulare) la forma în care sînt acceptate de linie (semnale analogice) şi invers. El reprezintă deci un echipament de adaptare a terminalului la linie. Pentru distante scurte acest echipament de adaptare poate lipsi.

Noțiunea de distanță scurtă se precizează de la caz la caz în funcție de echipamentul terminal utilizat (mai ales în funcție de viteza de transmisie în linie a acestuia) si de calitatea canalului de telecomunicatii la care e legat terminalul.

În cadrul aplicațiilor de teleprelucrare, o componentă importantă o constituie legătura de telecomunicație necesară între terminal și stația centrală de calcul. Din punct de vedere al modului în care se stabilesc, aceste legături sînt de două tipuri: permanente și comutate, [66].

Legăturile permanente se stabilesc pe linii proprii sau închiriate din reteaua telefonică şi se caracterizează prin faptul că legătura se realizează pe aceeaşi linie fizică ori de cîte ori utilizatorul de la terminal face apel la serviciile calculatorului.

Legăturile comutate se stabilesc prin rețeaua comutată, deci la fiecare utilizare a calculatorului legătura se realizează pe alte circuite fizice, în funcție de trunchiurile găsite libere în centrala telefonică la momentul respectiv.

Pentru a putea lucra cu calculatorul, utilizatorul de Ia terminal va trebui să stabilească mai întîi legătura fizică şi abia apoi legătura logică.

Acelaşi lucru e valabil şi atunci cînd calculatorul doreşte să stabilească o legătură cu un terminal.

Legătura fizică se realizează prin formarea unui număr la un disc sau la o tastatură telefonică, în urma căreia are loc o convorbire telefonică ce confim1ă stabilirea legăturii. Apoi se comută pe transmitere de date şi terminalul intră într-o conexiune logică cu calculatorul. Timpul cît terminalul este legat logic

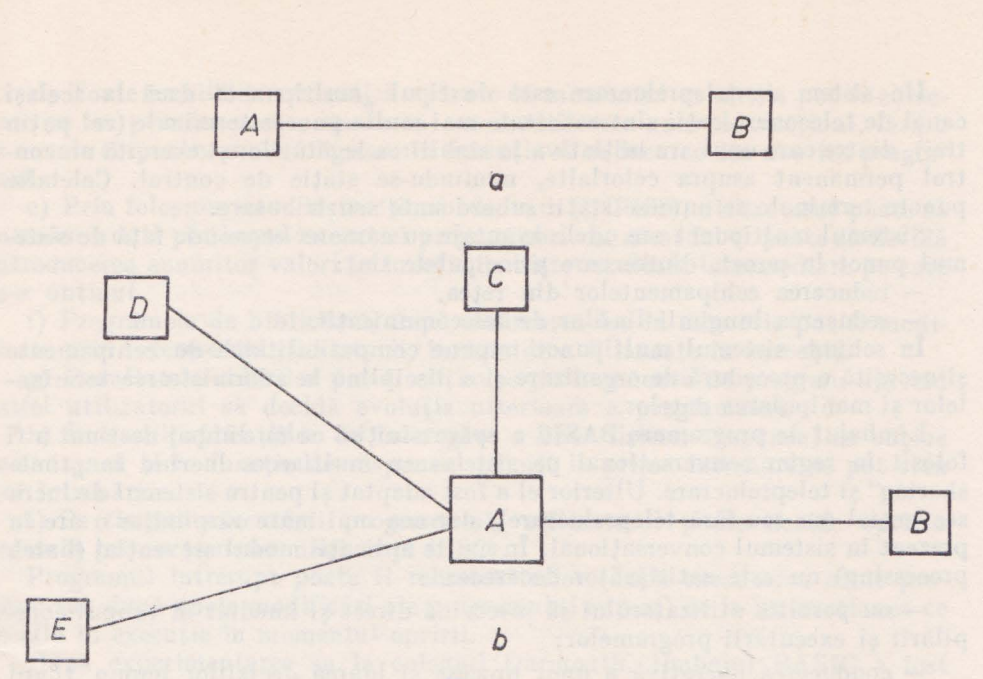

Fig. 1.2.

la calculatorul central, timp în care utilizatorul transmite programe, date și mesaje şi primeşte rezultatele prelucrărilor, se numeşte sesiune de terminal.

În unele cazuri există și posibilități de apel automat, cînd se realizează simularea numărului prin program, sau de răspuns automat, cînd nu mai are loc o convorbire telefonică ci se trece automat pe transmiterea de date, iar chemătorul primeşte confirmarea stabilirii legăturii sub forma unui ton.

Este evident că legăturile permanente sînt mai sigure decît cele comulale dar în acelasi timp sînt și mai scumpe deoarece linia stă la dispoziția utilizatorului, 24 de ore din 24, chiar dacă acesta nu o foloseşte integral. În cazul legăturilor comutate utilizatorul plătește pe bază de contor, deci numai pe timpul cît lucrează efectiv.

O altă clasificare importantă în cazul sislemelor de teleprelucrare este aceea făcută în funcție de numărul punctelor terminale între care se face transmisiunea de date prin acelaşi canal de telecomunicaţii. Din acest punct de vedere există sisteme de teleprelucrare de tipul punct la punct (fig. 1.2) şi sisteme de tipul multipunct (fig. 1.3), [32).

Un sistem de teleprelucrare este de tipul "punct la punct" dacă la canalul de telecomunicaţii sînt conectate numai două puncte terminale, la ambele terminații ale canalului existînd cîte un echipament de transmisie.

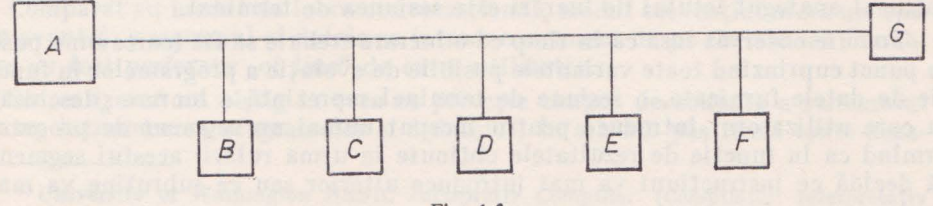

Un sistem de teleprelucrare este de tipul "multipunct" dacă la același canal de telecomunicatii sînt conectate mai multe puncte terminale (cel putin trei), dintre care unul are inițiativa în stabilirea legăturilor și exercită un control permanent asupra celorlalte, numindu-se statie de control. Celelalte puncte terminale se numesc staţii subordonate sau tributare.

Sistemul multipunct are unele avantaje cu caracter economic fată de sistemul punct la punct, dintre care principalele sînt:

- reducerea echipamentelor din retea,

 $-$  reducerea lungimii liniilor de telecomunicatii.

In schimb sistemul multipunct impune compatibilitatea de echipamente şi necesită o procedură de organizare şi o disciplină în administrarea terminalelor si manipularea datelor.

Limbajul de programare BASIC a apărut iniţial ca un limbaj destinat a fi folosit în regim conversational pe sisteme cu multiacces lucrînd în timesharing" şi teleprelucrare. Ulterior el a fost adaptat şi pentru sistemul de lucru secvențial (cu sau fără teleprelucrare), dar cea mai mare răspîndire o are în prezent în sistemul conversaţional. !n multe aplicaţii modul secvenţial (batch processing) nu este satisfăcător deoarece:

- nu permite utilizatorului să intervină direct şi imediat în timpul compilării și executării programelor;

- conducerea operativă a unor procese şi lu area deciziilor impun timpi de răspuns foarte mici si deci utilizarea calculatorului în timp real;

- în aplicații referitoare la exploatarea băncilor de date sau a unor fisiere operative, utilizatorul trebuie să poată consulta pe loc baza de date și utiliza imediat biblioteca de programe.

Limbajul BASIC a fost conceput special pentru a putea fi folosit în regim conversational si în aplicații de timp real. Pentru utilizarea sa este necesar însă un software corespunzător care trebuie să cuprindă în primul rînd compilatoare și interpretatoare conversaționale și incrementale, care permit o acțiune directă între utilizator şi calculator la nivelul limbajului simbolic, atît pentru compilare cît și pentru execuție.

Iată cîteva din principalele aspecte ale interacțiunii utilizator-program pe perioada introducerii, compilării și execuției acestuia din urmă:

a) Pe timpul introducerii instrucțiunilor și datelor din claviatură, utilizatorul poate să şteargă sau să modifice caractere sau instrucţiuni întregi.

b) După introducerea unei instrucțiuni din claviatură se actionează o tastă (RETURN) care determină activarea instrucţiunii respective în memoria calculatorului central. Are loc compilarea imediată a instrucţiunii şi în cazul existentei unor erori de sintaxă se afișează deîndată mesajul de eroare, permiţînd utilizatorului să realizeze corectarea greşelilor.

c) Dacă se face o analogie cu modul de lucru secvențial, în sistemul conversațional analogul lotului de lucrări este sesiunea de terminal.

Trebuie observat însă că în timp ce o lucrare trebuie să fie foarte bine pusă la punct cuprinzînd toate variantele posibile de evoluție a programelor în functie de datele furnizate, o sesiune de terminal reprezintă o lucrare deschisă" la care utilizatorul introduce pentru început numai un segment de program urmînd ca în funcție de rezultatele obținute în urma rulării acestui segment să decidă ce instrucţiuni va mai introduce ulterior sau ce subrutine va mai apela.

d) Toate erorile de semantică apărute la momentul executiei pot fi corectate pe loc prin înserarea, anularea sau modificarea unor instructiuni, fără a fi nevoie ca pentru o nouă lansare în executie să se încarce din nou tot programul.

e) Prin folosirea unor instrucțiuni adecvate (INPUT), utilizatorul poate să introducă date pe timpul execuției programului. În acest fel el poate să decidă introducerea anumitor valori în functie de niște rezultate intermediare pe care le-a obţinut.

f) Programele de bibliotecă, după încărcarea lor în memorie pot fi modificate prin intermediul claviaturii, înainte de a fi lansate în executie.

g) Rezultatele rulărilor pot fi obtinute pe fragmente de program ajutînd astfel utilizatorul să decidă evoluția ulterioară a programului.

h) În cazul aplicatiilor de interogare a unor fisiere, răspunsul se obtine instantaneu și în funcție de răspunsul primit la prima întrebare se pot crea noi întrebări.

i) Pe timpul executării programului, utilizatorul poate decide oprirea acestuia prin acţionarea unei taste (ESC).

Programul întrerupt poate fi reluat ulterior (după executarea altui program sau după unele modificări ale programului curent) de la instructiunea ce se afla în execuţie în momentul opririi.

După experimentarea sa la colegiul Darmouth, limbajul BASIC a fost comercializat de firma General Electric care si-a axat productia de calculatoare pe sisteme cu acces multiplu. Ulterior şi alte firme au construit compilatoare de BASIC, făcînd limbajul accesibil. Dintre acestea menţionăm: Data General, Scientific Data Systems, Borrough şi IBM.

Conceput initial pentru a fi utilizat în regim conversational, în timesharing" şi timp real şi asigurîndu-şi succesul în mare măsură tocmai datorită acestor calităţi, limbajul BASIC a fost apoi adaptat pentru a putea fi folosit şi în regim secvenţial.

Utilizarea BASIC-ului în modul secvențial (batch mode) a fost realizată pentru prima oară la universitatea din Washington sub conducerea lui William F. Sharpe, [40].

Compilatorul care face posibilă utilizarea limbajului BASIC în "batchmode" (programele sînt perforate pe bandă de hîrtie sau pe cartele, în loc să fie introduse din claviatura unei console) poartă denumirea de UWBIC\*. Acest procesor este scris în FORTRAN IV astfel incit poate fi implementat pe o gamă largă de calculatoare de talie mijlocie (în mod normal toate firmele producătoare de calculatoare de mărime mijlocie furnizează compilatoare FORTRAN IV).

Procesorul UWBIC lucrează în prezent pe un număr mare de calculatoare ce utilizează hardware IBM 360, model 50 şi 75, IBM 7094, IBM 7044/7094, Univac 1108 şi Control Data 3600 şi 6600.

Comparat cu modul de lucru conversaţional, modul secvenţial oferă un singur avantaj; programul şi datele se introduc automat de pe cartele sau bandă, care au fost perforate "of line" de către utilizator.

Se realizează un cîştig în ceea ce priveşte timpul de ocupare a sistemului pentru introducerea programelor şi a datelor. In schimb păstrează toate deza-

<sup>\*</sup> University of Washington BASIC Jnterpretiv Compiller (Compilator iaterpretativ pentru BASIC al Universităţii din Washington).

vantajele unui sistem de lucru secvențial, dezavantajele ce au fost expuse anterior.

Între limbajele .time-sharing BASIC" și .batch-mode BASIC" există o serie de diferențe datorate în primul rînd dispozitivelor de intrare/ieșire diferite pe care le utilizează. De exemplu simbolurile ">" sau "<" nu se află în dotarea claviaturilor unora din maşinile de perforat (IBM 026, ş.a.), ceea ce face ca simbolurile relationale de comparare să fie codificate în "batch-mode BASIC" prin caractere alfabetice: LT-Less Then - (echivalentul lui <), LE-Less Then or Equale - (echivalentul lui  $\lt$  =), *ş.a.m.d.* 

Pe de altă parte în "time-sharing BASIC" toate instrucțiunile trebuie să fie etichetate. Compilatorul le aranjează în secventă după ordinea etichetelor. indiferent de ordinea cronologică a introducerii din claviatură. Instrucțiunea END care marchează sfîrşitul programului trebuie să aibă întotdeauna eticheta cea mai mare.

In sistemul secvenţial (batch-mode BASIC) nu e necesar ca toate instrucţiunile să fie etichetate, secvenţa instrucţiunilor fiind dată de ordinea de citire a cartelelor.

Desi există și alte diferențe între cele două forme ale limbajului, ele rămîn totuși neesențiale astfel încît un cunoscător al limbajului poate să-și adapteze cu usurință programul de la modul conversațional la modul secvențial și invers.

Part of the Police for the stript of Statistics and the Jack Statistics more) resear

were not a child butter demonstration in a series of the label with the series of the

## Capitolul II

#### **MINICALCULATORUL NOVA**

### 2.1. STRUCTURĂ ŞI CARACTERISTICI

Printre primele calculatoare pe care s-a aplicat limbajul BASIC la noi în ţară au fost minicalculatoarele din seria NOVA, produse de către firma "Data General Corporation". Considerăm că este utilă o prezentare generală astructurii de "hardware" și "software" a acestui minicalculator, prin faptul că el prezinlă particularităţi pronunţate faţă de alte calculatoare, care au mai fost descrise în literatura noastră de specialitate. Această descriere generală va ajuta la o mai bună înţelegere a utilizării limbajului BASIC, deşi acesta nu este orientat pe masină.

Calculatoarele din seria NOVA sînt sisteme de calcul cu cîmp larg de utilizare avînd organizarea pe cuvînt de 16 biţi. Toate calculatoarele din serie folosesc ca element esenţial în organizarea lor un grup de 4 registre acumulatoare, dintre care două pot fi folosite ca registre de index. Aceste acumula-Loare oferă facilităţi în programare şi o mare eficienţă în utilizarea timpului şi a memoriei.

Diferentele între modele în cadrul seriei NOVA apar în privinta performantelor și a facilităților, dar toate folosesc același set de instrucțiuni și programarea este absolut compatibilă, [61].

Stocarea, manipularea și prelucrarea informației se face la nivel de cuvînt de 16 biți. Un cuvînt poate fi o instrucțiune de program, o adresă sau un operand. La rîndul său un operand poate fi interpretat de călre program ca un cuvînt logic, o adresă, o pereche de doi octeţi sau ca un număr binar, cu sau fără semn format din 16 biti.

Unitatea centrală a calculatorului NOVA execută programul prin derularea instructiunilor preluate din locatii de memorie consecutive. Ordinea de executare a instructiunilor este dată de un registru contor de program (program counter). La sfîrșitul fiecărei instrucțiuni acesta își incrementează conținutul cu o unitate astfel că noua instrucțiune este adusă dintr-o locație consecutivă. Desfăşurarea secvenţială a programului poate fi modificată prin schimbarea conţinutului contorului de program, fie printr-o incrementare suplimentară în urma unor testări, fie prin înlocuirea continutului cu o valoare specificată de către o instrucțiune de salt.

Alte registre interne de importanţă deosebită pentru programator sînt cele 4 registre acumn latoare: AC O, AC 1, AC 2 şi AC 3. Datele pot fi transferate în orice directie între orice locatie de memorie și oricare din aceste patru acumulatoare.

 $2 -$  Limbajul basic și aplicații  $17$ 

Deşi un cuvînt din memorie poale fi incrementat sau decrementat, toate celelalte operații aritmetice sau logice se aplică numai pe operanzi ce rezidă în acumulatoare, iar rezultatul se plasează tot într-un acumulator. Prin um1are instrucţiunile aritmetice şi logice nu fac niciodată referiri la memorie. Memoria este folosită pentru a stoca programul și datele permanente, iar pentru calcule şi rezultate intermediare sînt utilizate acumulatoarele. Aceasta micşorează considerabil timpul necesar manipulării datelor şi reduce numărul de instructiuni folosite în program.

Pentru exemplificare vom folosi o operaţie simplă constînd în schimbarea continutului a două locații de memorie, A și B în două variante:

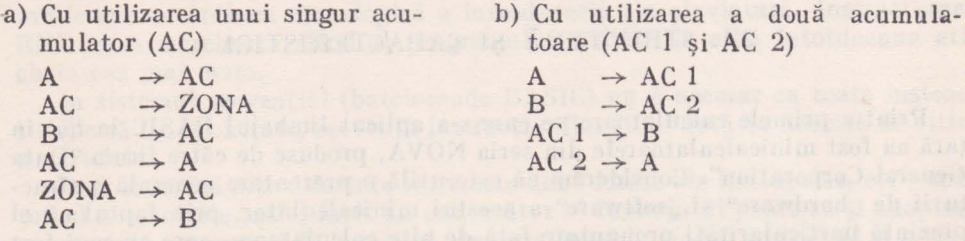

ZONA este numele unei celule de memorie folosită ca auxiliar în acest exemplu.

Se remarcă faptul că în cazul (b) numărul de operaţii este cu 1/3 mai mic şi că nu mai este necesară utilizarea celulei ZONA (economie de memorie).

In figura 2.1 se prezintă o configuraţie tipică de sistem NOVA. In cadrul chenarului punctat este cuprinsă unitatea de bază (basic unit) formată din unitatea centrală de prelucrare, blocuri de memorie destructivă, pe miezuri magnetice sau circuite basculante bistabile integrate de tip MOS\*, memorie de tipul citeste numai (ROM\*\*) și unități de control pentru diferite periferice.

Toate blocurile funcționale enumerate mai sus se află încorporate fizic într-un singur dulap, purtînd denumirea de unitate de bază a configuraţiei. Figura 2.1 trebuie înteleasă ca un exemplu de arhitectură NOVA și nu ca o configurație standard imuabilă. În unele configurații, unitatea de bază cuprinde pe lingă unităţi de control periferic, chiar şi dispozitive periferice. Ca exemplu cităm cazul minicalculatorului NOVA-840, aflat în dotarea laboratoarelor Catedrei de Cibernetică Economică din A. S. E. Bucureşti, care are încorporat în dulapul unităţii de bază un cititor/perforator de bandă şi un disc cu capete fixe.

Caracteristic pentru o structură de sistem NOVA este faptul că unitatea centrală - ca unitate de control a întregului sistem - este conectată la restul componentelor prin două linii magistrale; una care asigură legătura cu memoria (Memory Bus) şi alta care asigură legătura cu echipamentul periferic (Input/Output Bus).

Pe aceste linii informația circulă la nivel de cuvînt de 16 biți sub controlul unității centrale.

La magistrala de intrare/ieșire se pot lega - din punct de vedere "hardware" - pînă la 62 dispozitive periferice.

<sup>\*</sup> Metal-Oxid Semiconductor. TOMERTY SIDE THE REPORT SELECTION

<sup>••</sup> Read Only Memory.

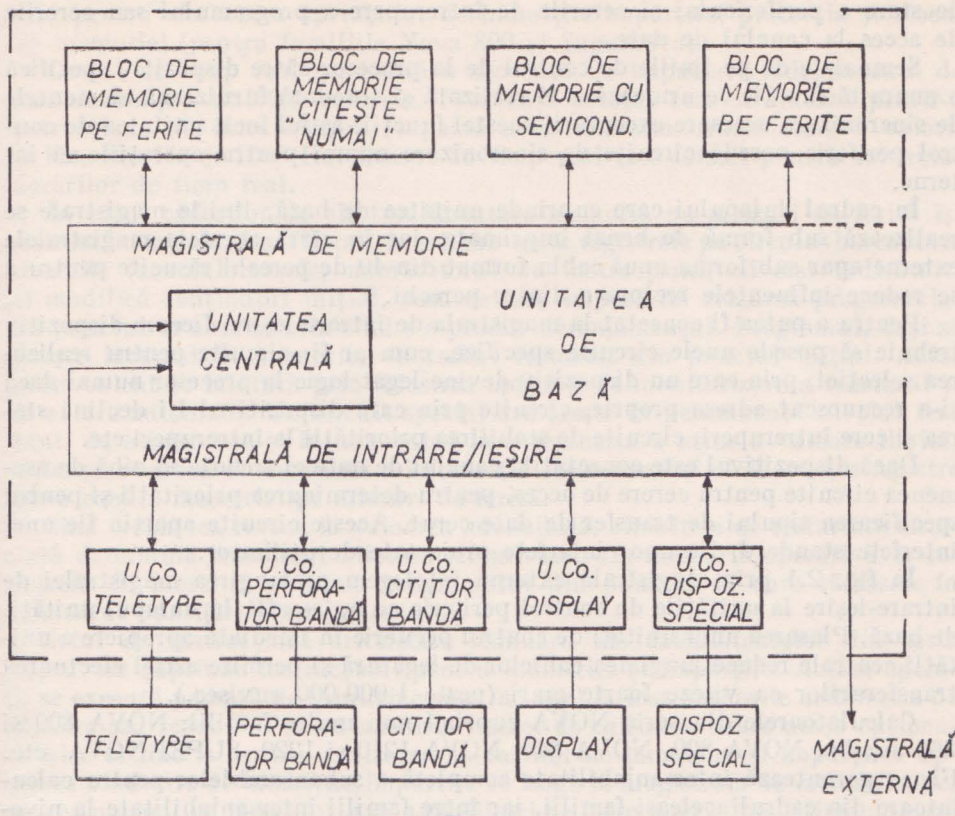

Fig. 2.1

Schimburile de date între periferie şi memorie se pot realiza în două moduri diferite:

a) sub controlul programului, caz în care cuvîntul transferat trece mai întîi printr-un acumulator şi abia apoi este dus din acumulator într-o locaţie de memorie. Acest mod de lucru necesită mai multe instrucțiuni pentru transferarea unui cuvînt, precum şi controlul permanent al unităţii centrale;

b) acces direct la memorie printr-un canal de date, cu o participare minimă a unităţii centrale. Acest mod de lucru este folosit de către dispozitivele periferice cu rate de transfer mare, ca: discuri magnetice, benzi magnetice, casete magnetice etc.

Magistrala de intrare/ieşire, este formată din 16 linii bidirecţionale (biţii unui cuvînt), denumită şi magistrală de date, 6 linii pentru selectarea perifericului, 19 linii de control de la unitatea centrală la dispozitivul periferic şi 6 linii de control în sens invers.

Semnalele care circulă pe liniile de control de la procesor\* la dispozitiv sincronizează toate transferurile de pe magistrala de date, startează şi opreşte operaţiile la dispozitiv şi controlează întreruperile de program şi canalul de date. Pe liniile de control de la periferie la procesor se transmit informațiile

<sup>\*</sup> Pentru unitatea centrală se folosește și termenul de "procesor".

de stare a perifericului şi cererile de întrerupere a programului sau cererile de acces la canalul de date.

Semnalele de pe liniile de control de la procesor către dispozitiv specifică o anumită funcţie ce urmează a fi realizată şi totodată furnizează elementele de sincronizare necesare executării acestei funcţii, astfel încît unitatea de control periferic posedă circuite de sincronizare numai pentru operatiile ei interne.

**ln** cadrul dulapului care cuprinde unitatea de bază, liniile magistrale se realizează sub formă de benzi imprimate, iar în afara acesteia magistralele externe apar sub forma unui cablu format din 40 de perechi răsucite pentru a se reduce influenţele reciproce dintre perechi.

Pentru a putea fi conectat la magistrala de intrare-ieşire, fiecare dispozitiv trebuie să posede unele circuite specifice, cum ar fi: circuite pentru realizarea selecției, prin care un dispozitiv devine legat logic la procesor numai dacă si-a recunoscut adresa proprie, circuite prin care dispozitivul își declină starea şi cere întreruperi, circuite de stabilirea priorităţii la întreruperi etc.

Dacă dispozitivul este conectat la canalul de date el trebuie să aibă de asemenea circuite pentru cerere de acces, pentru determinarea priorității și pentru specificarea tipului de transfer de date cerut. Aceste circuite apartin fie unei interfete standard, fie unor interfete proiectate de utilizator.

ln fig. 2.1 prin magistrală externă înţelegem prelungirea magistralei de intrare-ieşire la unităţile de control periferic ce nu se află în dulapul unităţii de bază. Plasarea unor unități de control periferic în imediata apropiere a unității centrale reduce lungimea cablelor de legătură și permite astfel efectuarea transfemrilor cu viteze foarte mari (peste 1 OOO OOO cuv/sec.).

Calculatoarele din seria NOVA cuprind mai multe familii: NOVA 800 şi 860 Jumbo, NOVA 820, NOVA 840, NOVA 1210 şi 1220, SUPERNOVA etc. Firma garantează interşanjabilitate completă a subansamblelor pentru calculatoare din cadrul aceleaşi familii, iar între familii interşanjabilitate la nive**lul** interfeţelor dispozitivelor de intrare/ieşire, [61 ].

Toate calculatoarele au aceeași proiectare fundamentală din punct de vedere mecanic, electric şi electronic, chiar dacă diferă în dimensiuni şi configuraţie internă. Diferentele între familii se limitează în special la capacitatea fizică şi interşanjabilitatea între subansamble. Modulele de memorie se construiesc cu capacităţile de 1 K, 2 K, 4 K, 8 K cuvinte.

Calculatoarele din familiile Nova 800, 820, 840, au ciclul complet dememorie de 800 nsec şi execută instrucţiuni aritmetice şi logice într-un singur ciclu. Cele din familiile 1200, 1210, 1220 au ciclul complet de memorie de 1200 nsec. și execută instrucțiuni aritmetice și logice în 1350 nsec.

Memoria pe ferite a familiei Supernova are un ciclu de 800 nsec, dar această familie poate să lucreze de asemenea cu memorie pe semiconductori (circuite MOS), caz în care ciclul de memorie este de numai 300 nsec., timp în care se execută o instrucțiune aritmetică sau logică.

Seria de minicalculatoare "NOVA" prezintă posibilitatea utilizării unor echipamente suplimentare denumite facilități sau opțiuni hardware\*. Acestea sînt: ceas de timp real, monitor de putere, cu posibilitatea restartării automate a programului în momentul restabilirii electroalimentării (după cădere), dispo-

<sup>•</sup> Prin "hardware" se înţelege partea de echipamente şi circuite a unui calculator, adlcă tot ce este realizat fizic. Termenul de limbă engleză s-a lncetăţenit ln vorbirea curentă datorită faptului că e greu traductibil.

zitiv pentru efectuarea operatiilor de înmultire/împărțire, protecția și alocarea memoriei (pentru familiile Nova 800 şi Supernova).

Ceasul de timp real generează o secvență de impulsuri independentă de baza de timp a unității centrale. Frecvența acestui ceas se fixează printr-o instructiune de intrare/iesire și poate avea una din următoarele 3 valori: 10 Hz , 100 Hz şi 1000 Hz. Ceasul de timp real este folosit pentru controlul lucrărilor de timp real.

In cazul căderilor de eleclroalimentare memoria pe miezuri de ferită îşi păstrează continutul nealterat, în schimb toate registrele pe circuite basculante bistabile (acumulatoarele, numărătorul de instrucțiuni, diversi indicatori) își modifică continutul inițial, ceea ce face imposibilă reluarea programului din punctul în care se afla cind s-a produs deranjamentul. Programul, deşi se găsește încărcat în memorie, va trebui restartat din punctul inițial. Acest inconvenient se înlătură prin folosirea optiunii de monitorizare a tensiunii și restartare automată. Un circuit special urmărește în permanență nivelul tensiunii de alimentare şi în momentul în care acesta a atins o valoare limită, declansează trecerea automată a informatiei de control și de lucru din registre într-o zonă a memoriei pe miezuri de ferită.

Cînd tensiunea revine la valoarea admisibilă, circuitele de restartare automată determină transferul informatiei salvate, din memoria operativă în registrele de lucru și pornirea programului din punctul în care rămăsese în momentul aparitiei deranjamentului.

Setul de instrucțiuni aritmetice standard ale calculatoarelor din seria .,Nova" nu cuprinde instrucţiuni penlru înmulţire şi împărţire. Aceste operatii se execută pe bază de subrutine care fac apel la instructiunile aritmetice de adunare sau scădere. Pentru mărirea vitezei de calcul se poate atasa optional un bloc aritmetic penlru realizarea operaţiilor de înmulţire şi împărţire. Optiunea hardware de înmultire/împărtire se leagă la magistrala de intrare/ieșire, deși ea nu conține indicatori sau posibilități de întreruperi. Înmulțirea durează 6,4 µsec. iar împărţirea intre 6,8 şi 7,2 µ.sec. Deîmpărţitul şi rezultatul înmulţirii sînt întotdeauna operanzi de lungime dublă (două cuvinte Nova), ceilalţi operanzi sînt de lungime simplă.

In limbaj de asamblare se folosesc mnemonicele MUL (Multiply) pentru înmultire și DIV (Divide) pentru împărțire.

Facilitatea de alocare si protectie a memoriei permite prelucrarea aparent simultană a mai multor programe pe acelaşi calculator. Fără această facilitate sistemul de calcul execută un singur program care nu e supus la restricţii de utilizarea memoriei cu exceptia celor impuse de hardware; programatorul poate folosi întreaga capacitate de memorie disponibilă.

Seriile "Nova 800" și "Supernova" pot fi dotate cu opțiunea de alocare şi protecţie a memoriei, fapt ce introduce restricţii în utilizarea calculatorului, dar permite divizarea timpului unității centrale între mai multe programe (time-sharing). ln acest regim de lucru programele beneficiarilor sînt privite și tratate de către procesor într-o manieră specială denumită "modul utilizator" Programul trebuie să opereze în cadrul unei zone de memorie prestabilite, iar folosirea unora dintre instrucțiuni este considerată ilegală în modul utilizator".

Pentru coordonarea activității intretesute a programelor de utilizator este prevăzut un program aparţinînd sistemului de operare - denumit program  $\alpha$ executiv — care planifică lansarea în executie a programelor de utilizator,

înregistrează și prelucrează întreruperile, rezolvă cererile de intrare/ieșire și în general planifică resursele fizice și logice și controlează întregul sistem de lucru bazat pe multiprogramare.

Fiecare utilizator are alocată o partiție proprie de memorie și nu poate avea acces în nici o altă zonă, nici pentru stocare, si nici pentru regăsire de informatii. Mai mult decit atît, chiar în cadrul propriei partiții, la anumite zone fixate de către executiv, programul nu poate avea decît acces partial, este permisă citirea dar interzisă scrierea. Aceasta se întîmplă în cazul procedurilor pure care pot fi folosite reentrant de către mai mulți utilizatori.

Minicalculatoarele din seria "Nova" sînt dotate cu un software\* puternic şi flexibil care cuprinde asambloare, editoare, compilatoare, sisteme de operare precum şi numeroase programe utilitare pentru diferite dispozitive, subrutine de depanare dinamică a programelor, convertoare de date, subrutine matematice si interpretative si un set complet de diagnosticare hardware.

Iată o trecere în revistă a principalelor componente software cu o descriere sumară a funcțiilor pe care le realizează, [62].

a) Programele de asamblare .Absolute Assembler" și "Extended Assembler" sint asambloare în doi pași care produc coduri binare absolute. "Extended Assembler" realizează în plus relocarea, comunicația interprogram, asamblarea condiționată și facilități mai puternice de definirea numerelor.

b) *Asambloarele speciale "Cross Assemblers for IBM 360, CDC 6600, Vnivac 1108",* toate scrise în Fortran IV, translatează programele scrise în limbaj sursă simbolic în cod-maşină Nova, folosind intrarea pe cartele perforate către IBM 360, CDC 6600 sau UNIVAC 1108. Ieşirea rezultă în coduri binare absolute sau relocatabile, acceptate ca intrare pentru încărcătorul binar.

c) *Programul de* încărcare *"Relocatable Binary Loader"* realizează încărcarea de pe benzi a programelor scrise în [orma binară relocatabilă, produse de către Extended Assembler.

d) *Interpreterul* .Time Sharing BA SIC" este un sistem interpretativ care acceptă intrarea conversaţională şi executarea programelor scrise în limbaj BASIC. El permite folosirea tuturor instructiunilor BASIC elementare și complexe, inclusiv cele destinate lucrului cu matrice şi variabile de tip şir. Sistemul poate deservi în time-sharing pînă la 16 terminale teletype\*\* și include o listă comprehensivă de mesaje de erori.

e) *Interpreterul* "Single User BASIC" are toate facilitățile lui "Time Sharing BASIC" cu excepția funcțiilor de manipulare a matricilor și a variabilelor de tip şir.

f) *Interpreterul* .Extended BASIC" are față de "Time Sharing BASIC" facilităţi suplimentare în ceea ce priveşte accesul la fişierele de date sau programe de pe dispozitivele periferice de intrare/ieşire. Dispozitivele suport de fisiere includ cititoare si perforatoare de viteză mare, imprimantă, disc cu capete fixe, disc cu capete mobile etc. Fişierele pe disc pot fi protejate contra accesului neautorizat sau pot fi plasate într-un sistem de bibliotecă, accesibil tuturor utilizatorilor. Versiunile pe disc ale compilatorului "Extended BA-

<sup>•</sup> Prin software se lnţelege totalitatea programelor de control şi utilizare, furnizate de firmă şi care lmpreună cu hardwarul realizează prelucrarea automată a programelor de utilizator. Întruclt termenul de software ca şi cel de hardware este greu traductibil va fi folosit ln continuare ca a tare.

<sup>&</sup>quot; Teletype este un periferic de intrare/ieşire cu claviatură (maşină de scris) utilizat de la distanță.

ISC" împart memoria internă între utilizatori, în sistem time-sharing", permitînd fiecărui utilizator accesul la toată memoria.

g) *Compilatorul "Extended FORTRAN IV"* este o implementare a lui **ANSI** FORTRAN IV, [64), cu posibilităţi de utilizare reentrantă în cod obiect şi cu multe extensii de limbaj, cum ar fi: expresii cu indici generalizaţi, aritmetică în complex dublă precizie, utilizarea de vectori cu 128 de componente, declararea unor vectori la care marginea inferioară nu trebuie să fie **1,** ş.a.

h) *Compilatorul* "Extended ALGOL" este o versiune îmbunătățită a lui ALGOL 60 cu extensii care permit simplificări în operațiile de I/E, manipularea la nivel de bit facilități în manipularea șirurilor de caractere, utilizarea procedurilor reentrante şi recursive, alocarea dinamică a memoriei, lucrul cu vectori n-dimensionali, aritmetică multiprecizie, diagnosticare explicită, ş.a.

i) *Sistemul de operare Real Time Disc Operating System (RDOS)*, este un sistem de operare modular, în timp real, parțial rezident în memoria operativă si partial rezident pe disc.

RDOS, ca sistem de operare în timp real poate planifica şi aloca controlul programului la mai multe sarcini de program (multi-task) diferite, pentru a realiza utilizarea simultană a resurselor sistemului, fapt ce măreşte randamentul prelucrării şi asigură eficienţă şi economie în exploatarea resurselor.

Sistemul de operare RDOS poate **fi** utilizat interactiv de la claviatură de consolă sau secvenţial (Batch mode) prin lucrări (job streams) lansate de la un cititor de cartele. Faptul că o parte a sistemului de operare este plasat partial pe disc mărește spațiul de memorie operativă disponibil utilizatorilor și oferă în acelaşi timp un spaţiu de memorie mai mare chiar pentru sistem, lucru ce permite dotarea cu o serie întreagă de funcții suplimentare și facilități a acestuia.

j) Sistemul de operare "Real Time Operating System" (RTOS) este de asemenea un sistem modular în timp real, cu prelucrare aparent simultană a sarcinilor de program, dar care rezidă integral în memoria operativă şi are dimensiuni şi facilităţi mai reduse decît RDOS. Asistate de către RTOS, programele de utilizator sînt eliberate de problemele de sincronizare a operațiilor de intrare/iesire, manipularea datelor, evidenta priorităților și planificarea sarcinilor de program. În plus sarcinile sînt prevăzute cu posibilități de prelucrare paralelă şi facilităţi de comunicare şi sincronizare între ele.

Se consideră că RTOS este un subset compatibil al lui RDOS.

k) *Sistemul de operare "Disc Operating System"* (DOS) este un sistem de operare clasic, parțial rezident pe disc. Prevede facilități de lucru cu fișiere, administrarea memoriilor tampon, gestiunea şi supravegherea operaţiilor de I/E, gestiunea întreruperilor, facilităţi de comunicare cu programul şi cu operatorul, etc.

#### 2.2. TIPURI DE INSTRUCŢIUNI ŞI MODURI DE ADRESARE

In funcție de operațiile pe care le realizează, setul de instrucțiuni al calculatoarelor din seria **NOVA** se împarte în 5 clase:

1. Instrucţiuni *privind transfer de date de la memorie la registrele acumulatoare sau invers.* Participă o locație de memorie și un acumulator. Fiecare dintre ele poate fi sursă sau"destinație a operandului.

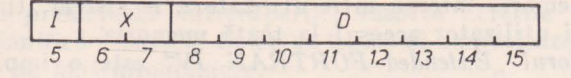

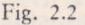

2. *Instructiuni de modificare a memoriei*. Implică o singură locatie de memorie căreia i se încrementează sau decrementează continutul. Dacă se ajunge la continut zero are loc un salt peste următoarea instructiune de program.

3. *Instructiuni de salt.* Implică de asemenea o singură locatie de memorie de la care se ja noua instructiune. Adresa de reintoarcere în program poate fi salvată în acumulalorul AC 3.

4. Instrucţiuni *aritmetice* şi *logice.* Participă două acumulatoare, al căror continut este implicat în operații aritmetice sau logice. Pe lîngă operațiile aritmetice sau logice propriu zise se mai efectuează, prin aceeași instrucțiune şi alte operaţii suplimentare cum ar fi deplasarea ciclică cu o poziţie a rezultatului, schimbarea reciprocă de poziții între cele două jumătăți ale cuvîntului rezultat, analiza și poziționarea bitului de transport în funcție de anumiți biti indicatori din codul instructiunii, etc.

5. Instrucţiuni *de* intrare/ieşire. Participă un acumulator şi un dispozitiv de intrare/ieșire. Ca urmare a executării unei instrucțiuni de I/E are loc transferul unui cuvînt în orice direcţie între un acumulator şi unul din trei registre ale unui dispozitiv periferic.

In instructiune se specifică tipul operației, tipul dispozitivului, registrul acumulator şi registrul dispozitivului.

Instrucțiunile din primele trei clase trebuie să adreseze o locație de memo**rie.** Din punct de vedere al adresării întreaga memorie este privită ca o mulţime de locaţii contigue ale căror adrese încep de la zero şi merg pînă la o valoare maximă depinzînd de capacitatea fizică instalată. Memoria este alcătuită din module avînd capacități de 1024, 2048, 4096 sau 8192 cuvinte pentru memoria destructivă și 256, 512 sau 1024 cuvinte pentru memoria nedestructivă **(ROM).** 

O adresă furnizată de către program este decodificală în două părţi; partea cea mai semnificativă care selectează modulul de memorie şi partea mai puțin semnificativă care selectează cuvîntul în cadrul modulului, dar această organizare este transparentă pentru programator.

Toate instructiunile cu referire la memorie au același format în cîmpul ce ocupă biţii 5-15 (fig. 2.2).

Fiecare din cele 3 zone apartinînd acestui cîmp realizează funcții specifice în cadrul adresării. Bitul 5 specifică tipul adresării — directă sau indirectă —, bitii 6 si 7 sînt biti de index, iar bitii 8-15 reprezintă deplasarea. Adresa efectivă\* utilizată de instructiune depinde de valorile lui I, X și D.

Dacă  $X=00$ , cîmpul D adresează una din primele 256 locații de memorie, iar operația poartă denumirea de adresare în pagina zero.

Dacă  $X\neq 00$ , D reprezintă o deplasare care se adună la conținutul regis $trului accumulation specificat de X, pentru a produce o adresă de memorie.$ 

<sup>\*</sup> Prin adresă efectivă înțelegem o adresă la care se depune sau de la care se extrage un operand.

Deplasarea D este un întreg binar cu semn exprimat în cod complementar (complementul fată de 2), luînd valori în gama  $(-128)$  ...  $(+127)$ , sau în exprimare octală\* de la  $(-200)_{s}$  ...  $(+177)_{s}$ .

Pentru  $X=01$ , cîmpul D se adună la conținutul contorului de program pentru a furniza o adresă de memorie. Acest mod de adresare se numește adresare relativă și oferă oricărei instrucțiuni de program posibilitatea de a se referi la 255 de locatii din propria-i vecinătate (deplasarea ia valori de la  $-128$  la  $+127$ ).

Pentru  $X=10$  sau  $X=11$ , adresa de memorie specificată prin instrucțiune se obtine adunînd deplasarea la continutul registrului acumulator AC 2, respectiv AC 3.

Dacă I=0, sîntem în cazul adresării directe și adresa determinată din X si D, într-unul din modurile expuse mai sus, este o adresă efectivă folosită în executarea instructiunii.

Dacă I=1, adresarea se numește indirectă și în acest caz adresa obținută din X și D este adresa unei locatii de memorie care contine o nouă adresă, deja calculată și înscrisă în biții  $1-15$ . Dacă bitul 0 al noii locații este 0, înseamnă că adresa înscrisă în pozitiile  $1- 15$  este o adresă efectivă, adică adresa unui operand. Dacă bitul 0 este egal cu 1 se trece la un nou nivel de ad resare indirectă.

Spațiul de adrese este ciclic în raport cu operațiile efectuate pentru calculul unei adrese efective; indiferent de valoarea obtinută pentru sumă sau diferența într-o etapă oarecare de calcul, numai ultimele 15 poziții (mai puțin semnificative) din cuvînt sînt utilizate ca adresă. Prin urmare adresa care urmează după  $(77777)_{8}$  este  $(00000)_{8}$ .

Unele locatii sînt prevăzute cu o facilitate hardware de incrementare si decrementare automată a conţinutului. Dacă la orice nivel de calcul a unei adrese efective, un cuvînt de adresă este adus dintr-una din locațiile  $(00020)_8$  ...  $\ldots$  (0037)<sub>8</sub> el este incrementat sau decrementat automat cu o unitate, modificare ce se operează și în memorie. Adresele luate din locațiile  $(00020)_8$  ...  $\ldots$  (00027)<sub>8</sub> sînt încrementate, iar cele luate din locațiile (00027)<sub>8</sub>  $\ldots$  (00037)<sub>8</sub> sînt decrementate.

Pasul următor în calcularea adresei efective depinde de biții 1-15 ai noului cuvînt de adresă și de bitul 0 al cuvîntului de adresă anterior. Dacă bitul 0 al cuvîntului adus inițial din memorie avea valoarea 0, noua valoare de adresă obținu tă prin incrementare sau decrementare va fi tratată ca o adresă efectivă. lu caz contrar noua valoare de adresă va fi folosită pentru a aduce un nou cuyînt în calculul valorii adresei efective.

Să analizăm acum caracteristicile fiecărei clase de instrucțiuni.

**1. lnstruc!,iuni de transfer intre memorie** şi **acumulatoare.** Formatul general al instrucțiunii este cel din figura 2.3.

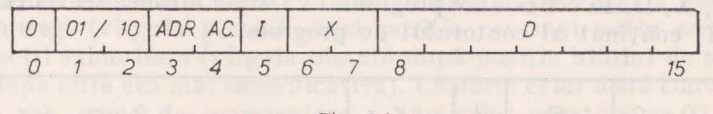

Fig. 2.3

\* Pentru calculatoarele din seria NOVA este foarte frecventă exprimarea în octal a conţinutului unor registre sau locaţii de memorie.

Bitul 0 este întotdeauna egal cu 0 și specifică instrucțiune nearitmetică. Biții 1 și 2 specifică funcția și au următoarea semnificație:

a)  $B_1B_2=01$ , transferul are loc de la o locatie de memorie a cărei adresă efectivă se calculează din cîmpurile I,  $X$  si D, într-un acumulator a cărui adresă este specificată de bitii 3, 4.

**ln** limbaj assembler această funcţie este reprezentată prin rnonemonicele LDA (LoaD Accumulator) care în traducere înseamnă încărcare acumulator".

b) B1B2=10, transferul are loc dintr-un acumulator a cărui adresă **este**  specificată de biții 3, 4, într-o locație de memorie a cărei adresă efectivă se calculează din cîmpul bitilor 5-15.

ln assembler funcţia se exprimă prin STA (STore Accumuiator) care înseamnă "Stochează în memorie continutul acumulatorului".

Exemple de instrucţiuni scrise în limbaj assembler:

a) LDA 3. -31, 2. După asamblare cuvîntul instrucţiune va avea conţinutul: 035344. Instrucțiunea exprimă următoarele: incarcă în acumulatorul 3 conținutul locației a cărui adresă efectivă se obține din D=-34, X=2 și 1=0. Fără nici o specificare, adresarea se presupune directă, adică 1=0. Cînd vrem să specificăm adresare indirectă este necesar ca D să fie precedat de semnul  $\omega$ . Exemplu:

#### $LDA$  3,  $\theta - 34$ , 2

Instructiunea este asemănătoare cu cea precedentă, cu deosebirea că adresa calculată din D și X nu este o adresă efectivă ci adresa unei locații de memorie la care, eventual se află adresa efectivă. Alte exemple:

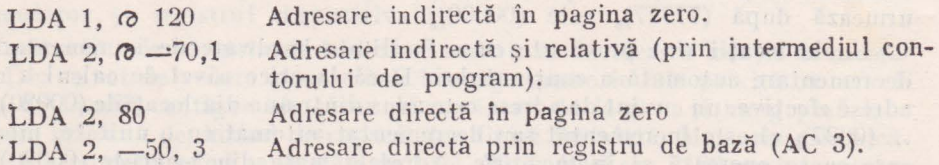

b) STA 0, 0-65, 2 exprimă: stochează conținutul acumulatorului O la locația de memorie rezultată dintr-o adresare indirectă, indexată, cu indexul plasat în acumulatorul 2.

**2.** Instrucţiuni **de** salt şi de **modificarea memoriei.** Formatul general al acestei instrucţiuni este cel din figura 2.4. Biţii O, 1, 2 au întotdeauna valoarea zero, biții 3, 4, specifică funcția, iar biții 5-15 servesc pentru calculul adresei unei locatii de memorie.

Iată descrierea celor 4 funcţii ce se realizează în cadrul acestei clase de instructiuni:

1)  $B_8B_4=00$ . Instrucțiune de salt (jump) reprezentată în assembler prin mnemonicul JMP. Operatia realizată de această instrucțiune constă în trecerea în contorul de program a conținutului locației cu adresa efectivă calculată din I, X, D. **ln** continuare programul va urma ordinea secvenţială pornind de la noul conţinut al contorului de program.

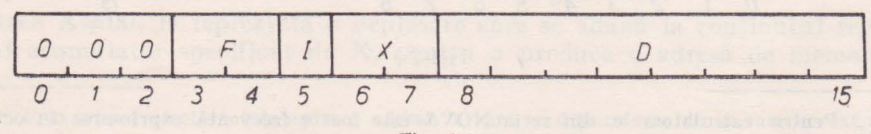

2)  $B_3B_4=01$ . Instrucțiune de salt la o subrutină, reprezentată mnemonic prin JSR (Jump to Subroutine). Executarea instructiunii are ca efect transferarea continutului contorului de program — după ce a fost incrementat cu  $\alpha$  unitate  $-$  in acumulatorul AC 3 si plasarea în contorul de program a conţinutului locaţiei cu adresa efectivă rezultată din I, X, D. ln continuare programul parcurge în ordine secvențială o anumită subrutină, începînd cu noul continut al contorului și iese din subrutină printr-o instrucțiune de forma JMP 0, 3, deoarece reîntoarcerea la vechea ordine secventială va fi dată de AC 3. De menţionat că adresa efectivă este deja calculată în momentul în care are loc transferarea conţinutului contorului de program în acumulatorul AC 3, aşa că AC 3 poale fi folosit ca registru de index în cadrul instrucţiunii JSR.

3)  $B_3B_4=10$ . Reprezentare mnemonică: ISZ (Increment and Spki if Zero). Se adună 1 la conținutul locației cu adresa efectivă rezultată din I, X, D și dacă rezultatul adunării este zero se sare peste următoarea instrucţiune din program.

4)  $B_3B_4=11$ . Reprezentare mnemonică: DSZ (Decrement and Skip if Zero). Se scade 1 din continutul locației cu adresa efectivă calculată din I, X, D și dacă rezultatul este zero se sare peste următoarea instrucțiune de program.

**3.** Instrucţiuni **aritmetice** şi **logice. 1n** cazul operaţiilor logice calculatorul interpretează operanzii ca pe niște cuvinte logice. În cazul operațiilor aritmetice operanzii sînt tratați ca numere fără semn formate din 16 ranguri binare, deci cuprinse în gama 0 ... 2<sup>16</sup>-1. Programul interpretează totuși operanzii aritmetici ca pe nişte numere cu semn, fapt pentru care s-a făcut apel la exprimarea în cod complementar. Presupunem că un acumulator are următorul continut:

#### 1 000000001011 001

Dacă acest continut se consideră un număr fără semn, valoarea sa va **fi**   $100131<sub>8</sub>=32857<sub>10</sub>$ ; dacă se consideră un număr cu semn valoarea acestuia va  $fi -77647_8 = -32679$ <sub>in</sub>.

Deși unitatea aritmetică propriu zisă nu face distincție între numerele cu semn și cele fără sem11, tratîndu-le pe toate ca pe un șir de biți, programul va interpreta întotdeauna bitul cel mai semnificativ (bitul zero) ca pozitie de semn și va lua în considerație valoarea algebrică a numerelor, în convenţia codului complementar.

Pe de altă parte, operanzii aritmetici nu sînt întotdeauna numere întregi, putind apare și sub formă de fractii zecimale. Calculatorul nu ia în considerație poziția virgulei în momentul efectuării operației aritmetice. Este sarcina programatorului să stabilească o anumită convenție privind plasarea virgulei și să scaleze operanzii și rezultatele în funcție de convenția adoptată.

In general cele mai utilizate conventii sînt: reprezentarea operatiilor ca numere întregi (virgula plasată după poziția cea mai puțin semnificativă) sau ca fractii subunitare (virgula plasată după poziția bitului de semn, adică imediat după cifra cea mai semnificativă). Conform celor două convenții enuntate mai sus, gama de reprezentare a numerelor negative va fi  $(-2^{15})$  ...  $\ldots$  (2<sup>15</sup>-1) si respectiv (-1)  $\ldots$  (1-2-<sup>15</sup>).

Deoarece fiecare pozitie de bit dintr-un număr reprezintă un ordin de mărime binară, deplasarea conținutului unui registru cu o poziție către stînga

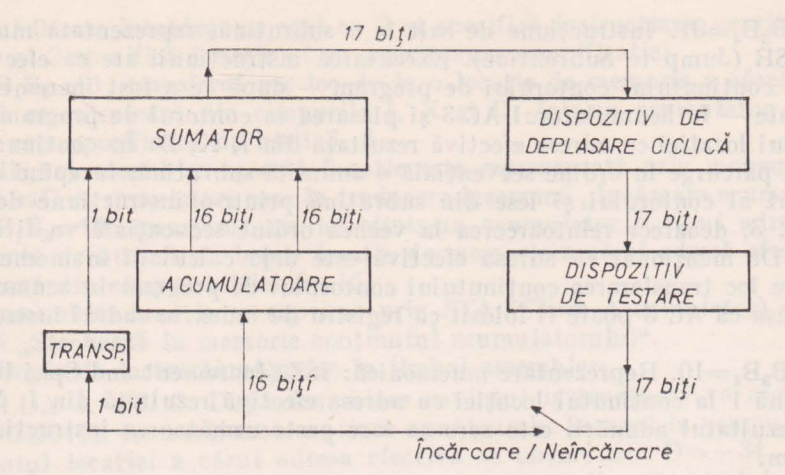

#### Fig. 2.5

echivalează cu înmultirea numărului cu 2, presupunînd bineînteles că virgula binară a rămas pe loc și că nu s-a pierdut o cifră semnificativă. În mod similar, deplasarea către dreapta cu o poziție a conținutului unui registru, echivalează cu împărțirea numărului respectiv prin 2.

Aceste proprietăţi sînt folosite în cadrul operaţiilor de înmulţire şi împărtire.

Pentru o mai bună înțelegere a funcțiilor realizate de către instrucțiunile aritmetice și logice este bine să analizăm mai întîi organizarea și funcționarea unității aritmetice (fig. 2.5).

Fiecare instrucţiune indică unul sau două acumulatoare ce furnizează operanzi către sumator, unde se efectuează funcţia specificată de către instrucţiune. Sumatorul produce de asemenea şi un bit de transport a cărui valoare depinde de trei elemente: o valoare inițială specificată prin instrucțiune, functia efectuată și valoarea efectiv obținută pentru transport în urma executării functiei.

Din sumator iese întotdeauna un cuvînt format din 17 biți: 16 biți reprezentind rezultatul operaţiei şi 1 bit de transport (depăşire). Acest cuvînt intră  $\hat{\mathbf{n}}$  continuare in dispozitivul de deplasare unde rezultatul  $-$  inclusiv transportul - poate fi deplasat circular cu o poziție la stînga sau la dreapta. În acest dispozitiv se poate realiza de asemenea și o inversare de poziții între cele două jumătăți ale rezultatului (fără bitul de transport), așa cum se vede în figura 2.6.

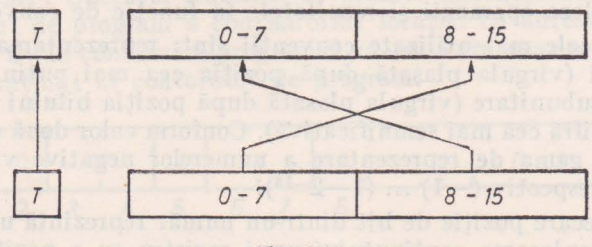

Fig. 2.6

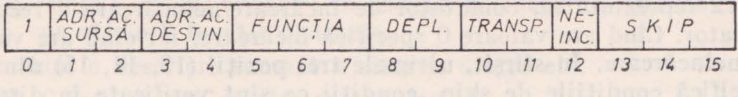

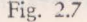

ln continuare rezultatul operaţiei intră într-un dispozitiv de testare prin care se urmărește detectarea unei condiții de skip\*.

La ieşirea din acest dispozitiv cuvîntul poate fi încărcat într-unul din acumulatoare şi în indicatorul de transport. Nu toate rezultatele operaţiilor aritmetice sau logice se păstrează; necesitatea încărcării rezultatului în acumulator se specifică printr-un bit indicator în cadrul instrucțiunii.

Formatul general al instrucţiunilor aritmetice şi logice este cel din figura 2.7. Prezenţa lui l în poziţia O marchează clasa de instrucţiuni aritmetice.

Functia, înscrisă în pozițiile 5-7, care poate fi variată, începînd cu o simplă deplasare și terminînd cu o scădere, folosește conținutul acumulatorului specificat de pozițiile 1, 2, iar dacă este necesar și un al doilea operand, acesta se ia dintr-un alt acumulator, specificat prin pozițiile 3, 4.

Primul acumulator se numește "sursă" iar cel de al doilea "destinație" și este folosit și pentru plasarea rezultatului, cînd este cazul.

Instructiunea furnizează către dispozitivul de deplasare, împreună cu rezultatul și un bit de transport a cărei valoare depinde direct de biții 10 și 11 din instrucțiune. Cînd se scrie instrucțiunea în limbaj assembler, conținutul acestor biţi este fixat printr-un mnemonic. Asignările de mnemonice şi semnificatiile lor sînt cuprinse în tabelul 2.1.

*Tube/11/ 2.1* 

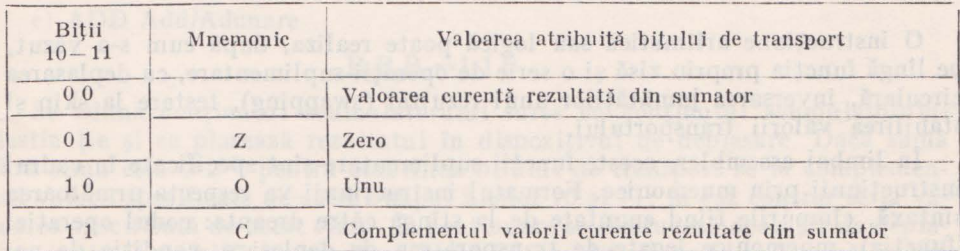

Funcțiile de deplasare circulară sînt specificate prin biții 8 și 9 din instrucţiune, iar explicitarea lor este dată în tabelul 2.2.

*Tabelul 2.2* 

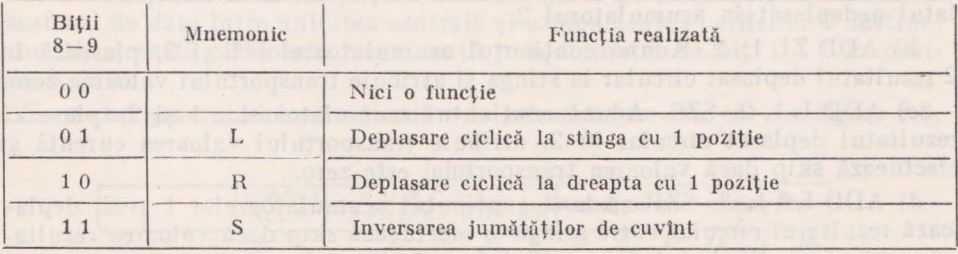

• Prin skip, ln acest capitol, lnţelegem sa 1t peste instruc\iunea următoare de program

Bitul 12 reprezintă un comutator de încărcare/neîncărcare a rezultatului în acumulalor. Cînd are valoare O spe ifică încărcare, iar cînd are valoarea I specifică neincărcare. **ln** sfîrşit, ultimele trei poziţii (13, 14, 15) din instrucţiune specifică condiţiile de skip, condiţii ce sînt verificate în dispozitivu I de testare.

Codificarea acestor condiții și reprezentările lor mnemonice în assembler sînt date în tabelul 2.3.

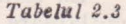

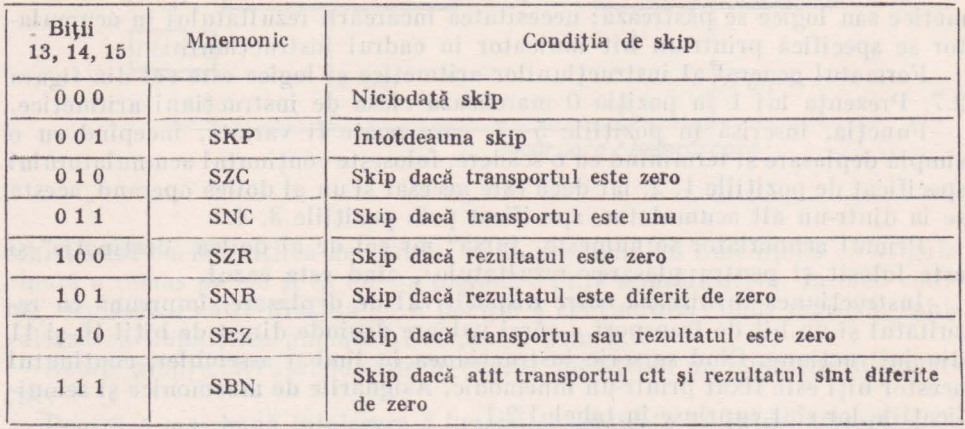

O instrucţiune aritmetică sau logică poate realiza, după cum s-a văzut, pe lîngă funcția propriu zisă și o serie de operații suplimentare, ca deplasarea circulară, inversarea jumătăţilor unui rezultat (swapping), testare la skip şi stabilirea valorii transportului.

ln limbaj assembler, aceste funcţii suplimentare sînt specificate în cadrul instrucțiunii prin mnemonice. Formatul instrucțiunii va respecta următoarea sintaxă, cîmpurile fiind enunțate de la stînga către dreapta: codul operației (funcția), mnemonice legate de transport sau de deplasare, condiția de neîncărcare, adresele acumulatoarelor (separate prin virgule) şi mnemonicele condițiilor de testare. Pentru a ilustra cele de mai sus vom da mai multe exemple însoțite de explicațiile corespunzătoare.

a) ADD 1, 2. Adună continutul acumulatoarelor 1 si 2 și plasează rezultatul nedeplasat în acumulatorul 2.

b) ADD ZL 1, 2. Adună conţinutul acumulatoarelor l şi 2, plasează în 2 rezultatul deplasat circular la stînga şi atribuie transporlului valoarea zero.

c) ADD L 1, 2, SZC. Adună conţinutul acumulatoarelor 1 şi 2, plasează rezultatul deplasat circular în 2, atribuie transportului valoarea curentă şi efectuează skip dacă valoarea transportului este zero.

d) ADD L $#$ 1, 2, SZR. Adună conținutul acumulatoarelor 1 si 2, deplasează rezultatul circular câtre stinga și efectuează skip dacă valoarea rezultatului este zero. Simbolul  $#$  specifică faptul că rezultatul obținut nu se conservă. El servește numai pentru testare la condiția de skip.

lntrucît cîmpul afectat funcţiei în caciru I instrucţiunii este de 3 biţi, înseamnă că vor exista 8 functii distincte.

Să urmărim o descriere sumară a cîtorva dintre **ele.** 

a) COM Complement/Complementare logică

$$
B_5B_6B_7=000
$$

Se plasează complementul logic al cuvîntului adus din acumulatorul sursă împreună cu bitul de transport atribuit, în dispozitivul de deplasare. Se efectuează operația de deplasare specificată de biții 8 și 9, iar ieșirea din dispozitiv se încarcă în acumulatorul destinație, dacă bitul 12 nu este egal cu 1. Se sare peste instructiunea următoare dacă ieșirea din dispozitivul de deplasare satisface condiția specifică prin biții 13, 14, 15.

b) INC Increment/Incrementare

#### $B_5B_6B_7=011$

Se adună 1 la conținutul acumulatorului sursă și se plasează rezultatul în dispozitivul de deplasare. Dacă această sursă contine  $2^{16}-1$ , în stabilirea valorii bitului de transport se ia complementul cîmpului format din biţii  $10 - 11$ ; în caz contrar se ia valoarea specificată de cîmpul respectiv. În continuare se efectuează operația de deplasare specificată de biții 8-9 și dacă valoarea bitului 12 nu este 1 se încarcă ieşirea din dispozitivul de deplasare în acumulatorul destinație și în registrul de transport. Se face salt peste instrucțiunea următoare din program dacă este satisfăcută condiția specificată în cîmpul biţilor 13 ... 15.

c) ADD Add/Adunare

#### $B_5B_6B_7=110$

Se adună conţinutul acumulatorului sursă cu conţinutul acumulatorului destinaţie şi se plasează rezultatul în dispozitivul de deplasare. Dacă suma fără semn este  $\geq 2^{16}$ , pentru stabilirea bitului de transport se ia complementul valorii specificate de către cîmpul bitilor 10 şi 11; în caz contrar se ia valoarea specificată de acest cîmp. În continuare se efectuează operația de deplasare indicată de biţii 8 şi 9. Dacă bitul 12 este diferit de 1, se încarcă ieşirea din dispozitivul de deplasare în acumulatorul destinație și în registrul de transport. Se efectuează salt peste următoarea instrucţiune de program dacă a fost satisfăcută condiția specificată de biții 13 ... 15.

**4.** Instrucţiuni **de** intrare/ieşire. Instrucţiunile de intrare/ieşire realizează transferul de date între unitatea centrală şi echipamentul periferic. O instructiune din această clasă este recunoscută prin formația de biți 0 1 1 în pozitiile 0 ... 2.

Formatul general al instrucţiunilor de intrare/ieşire este cel din figura 2.8.

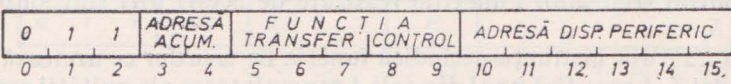

Fig. 2.8

Biții 10 ... 15 conțin adresa dispozitivului periferic la (de la) care se face transferul de date. Cu acesti biti se pot forma 64 de coduri distincte, dintre care se folosesc pentru adresarea perifericelor numai 62. Codul 0  $0<sub>8</sub>$  nu este utilizat iar codul 77<sub>8</sub> e folosit pentru diverse funcții speciale cum ar fi citirea cheilor de pe panoul frontal, controlul asupra intreruperilor de program, etc.

Fiecare dispozitiv este dotat cu circuite de selecţie (decodificare) proprii, cu ajutorul cărora își recunoaște adresa plasată pe magistrala de intrare/ieșire.

Deasemenea, dispozitivul mai are şi trei registre indicatoare cu capacitatea de 1 bit, dintre care două participă direct la efectuarea operației de transfer. Aceștia sînt indicatorii "Ocupat" (Busy) și "Disponibil" (Done) care definesc împreună starea dispozitivului. Cînd ambii au valoarea zero dispozitivul periferic este inactiv. Trecerea sa în activitate se face prin instrucțiunea de intrare/iesire, care în acelasi timp înscrie 1 în registrul .Ocupat" pentru a indica starea de ocupat a dispozitivului. După fiecare unitate elementară de informație (caracter sau cu vînt) transferată, perifericul înscrie 0 în registrul "Ocupat" și 1 în registrul "Disponibil". Prin aceasta el înștiințează unitatea centrală că este gata să primească sau să expedieze un nou cu vînt sau caracter. Urmează o nouă instrucțiune de intrare/ieșire care înscrie 1 în registrul "Ocupat" și 0 în registrul "Disponibil", ș.a.m.d.

Indicatorii "Ocupat" și "Disponibil" se pot afla într-una din două stări distincte marcate prin 0 și 1. Situația la un moment dat a celor doi indicatori, precum și tranziția lor de stare, defineste o anumită etapă în realizarea procesului de intrare/ieşire. Acest lucrn se poale urmări din tabelul 2.4.

*Tabelul 2 .* .J

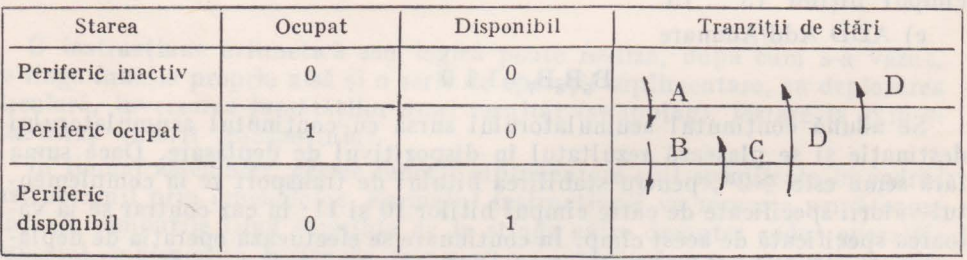

Legenda tranziţiilor de stări:

**A** - Startarea dispozitivului

**B** - Operaţie terminală

 $C -$  Reluarea procesului de transfer de date

 $D -$  Aducerea dispozitivului în stare inactivă

În tabelul 2.4 singura tranziție de stare efectuată de către periferic este trecerea din "Ocupat" în "Disponibil". Celelalte se fac sub comanda instructiunii, mai precis prin interpretarea biților 8 și 9 din instrucțiune, denumiți biți de control (fig. 2.8). Funcțiile realizate de acești biți sînt sintetizate în tabelul 2.5.

Biții 5 ... 7 din instrucțiune indică funcția de transfer ce urmează a se executa iar biții 3, 4 specifică unul din cele 4 acumulatoare ale unității centrale din care se extrage sau îu care se depune cuvîntul transferat.

*Tabelul 2.5* 

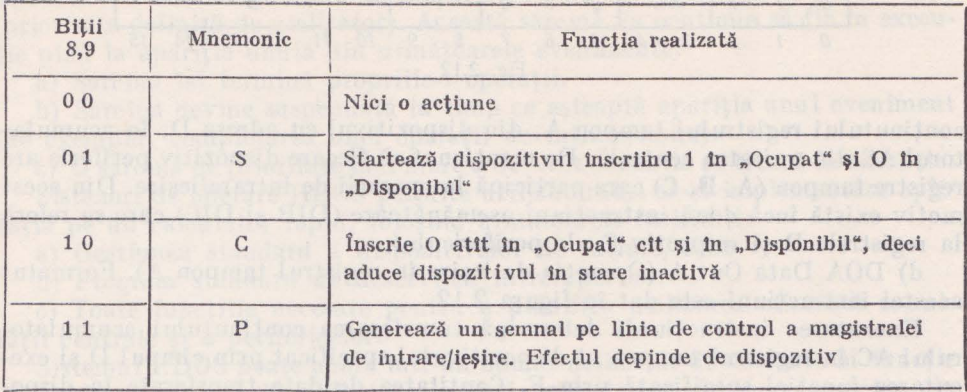

Unele instrucțiuni de intrare/ieșire nu prevăd transferuri de date ci numai exercitarea unor functii de control la dispozitiv. În acest caz biții 5, 6, 7 sînt toți 0 sau toți 1, biții 3, 4 se ignoră, iar biții 8, 9 specifică o funcție de control sau o conditie de skip.

Să urmărim în continuare cîteva exemple de instrucţiuni de intrare/ieşire.

a) NIO No Input-Output Transfer (Nici un transfer la intrare-ieşire). Formatul instrucţiunii este cel din figura 2.9. Se efectuează funcţia de control specificată de F asupra dispozitivului cu adresa D.

b) SKPBZ Skip if Busy is Zero (Salt dacă registrul "Ocupat" este zero). Formatul instrucţiunii poate fi urmărit în figura 2.10.

Se testează indicatorul de "Ocupat" din dispozitivul a cărui adresă este dată de D. Dacă se găsește zero se face salt peste următoarea instrucțiune din program.

Instrucţiunile prezentate anterior fac parte din categoria instrucţiunilor de intrare/ieşire ce nu comportă transfer de date. Să urmărim şi exemple de instructiuni prin care se realizează operații de transfer.

c) DIA Data In A (Operatie de intrare din registrul tampon A). In figura 2.11 se prezintă formatul acestei instrucţiuni, care realizează transferul

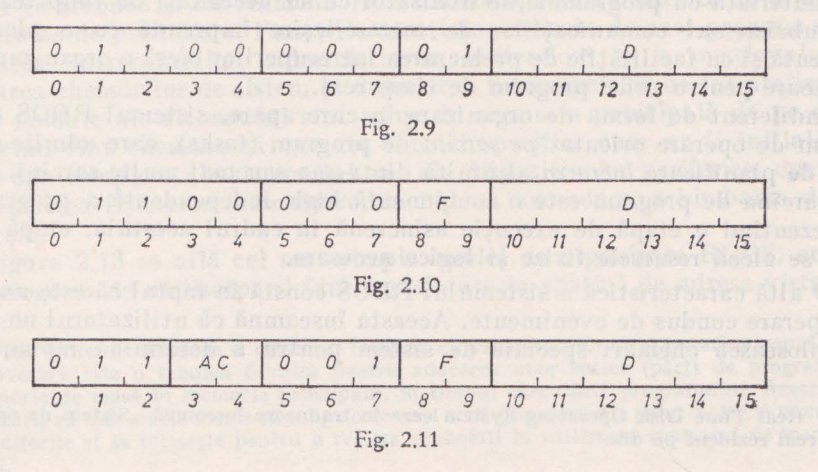

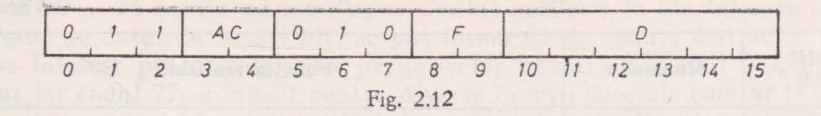

conţinutului registrului tampon A, din dispozitivul cu adresa D, în acumulatorul AC din unitatea centrală. De mentionat că fiecare dispozitiv periferic are registre tampon (A, B, C) care participă la operații de intrare/ieșire. Din acest motiv există încă două instrucțiuni asemănătoare (DIB și DIC) care se referă la registrele B şi respectiv C ale perifericului.

d) DOA Data Out A (Operaţie de ieşire în registrul tampon A). Formatul acestei instrucţiuni este dat în figura 2.12.

Executarea instrucțiunii determină transferarea conținutului acumulatorului AC în registrul tampon al dispozitivului specificat prin cîmpul D şi executarea funcției specificată prin F. Cantitatea de date transferate în dispozitiv depinde de dimensinnea registrului tampon, de modul de operare al perifericului, etc. Continutul original al acumu latorului AC rămîne neschimbat.

#### 2.3. PREZENTAREA GENERALĂ A SISTEMULUI DE OPERARE RDOS\* NOVA

RDOS [63] este un sistem de operare în timp real, parţial rezident pe disc şi parţial rezident în memorie principală. Ca sistem de timp real cu acces multiplu el este astfel conceput încît poate să planifice şi să aloce controlul la mai multe sarcini de program diferite, sau la mai multe programe diferite, oferind posibilitatea utilizării simultane a resurselor sistemului.

Un sistem de timp real este un sistem astfel organizat încît permite prelucrarea informaţiei într-o manieră rapidă şi cu furnizarea rezullatelor într-un interval de timp prestabilit. Răspunsul dat de sistem trebuie să fie suficient de prompt astfel încît rezultatele prelucrării să fie disponibile în timp util pentru a putea influenţa procesul ce este supravegheat şi controlat.

Sistemul de operare RDOS este un sistem executiv proiectat pentru a realiza interfata cu programele de utilizator ce au necesități de timp real.

Subsistemul comunicaţiilor de intrare/ieşire împreună cu o planificare eficientă şi cu facilităţile de prelucrarea întreruperilor oferă o organizare satisfăcătoare pentru orice program de timp real.

Indiferent de forma de organizare în care apare, sistemul RDOS este un sistem de operare orientat *pe sarcini* de program (tasks), care admite ca unitate de planificare *lucrarea* alcătuită dintr-una sau mai multe sarcini.

Sarcina de program este o componentă logic independentă a programului, reprezentînd o etapă de execuție asincronă în cadrul acestuia, etapă pentru care se alocă resursele fizice şi logice necesare.

O altă caracteristică a sistemului RDOS constă în faptul că este un sistem de operare condus de evenimente. Aceasta înseamnă că utilizatorul nu trebuie să folosească chemări speciale de sistem pentru a determina replanificarea

<sup>\*</sup> Real Time Disk Operating System care în traducere înseamnă "Sistem de operare în timp real rezident pe disc".
sarcinilor. Sistemul mentine în executie sarcina cu prioritatea cea mai mare (prioritate definită de utilizator). Această sarcină va continua să fie în executie pînă la apariția unuia din următoarele evenimente:

a) Sarcina își termină propriile-i operații.

b) Sarcina devine suspendată în timp ce asteaptă apariția unui eveniment (de exemplu, completarea unei operaţii de intrare/ieşire).

c) O sarcină de prioritate mai mare a devenit capabilă să treacă în executie.

Sistemul de operare RDOS permite utilizatondui să-şi implementeze aplicația pe un calculator rapid, folosind următoarele facilități:

a) Gestiunea standard a dispozitivelor de intrare/ieşire.

b) Program standard de deservirea întreruperilor.

c) Toate funcțiile necesare pentru a planifica utilizarea eficientă a unității centrale și a perifericelor.

Sistemul PDOS poate apare într-un număr nelimitat de variante în functie de configurația "hardware" și caracterul aplicațiilor. Din acest motiv, la proiectarea sistemului s-a pus un accent deosebit pe modularitatea și flexibilitatea sa.

Pentru a folosi toate facilitățile oferite de sistemul RDOS, utilizatorul are nevoie de o configurație minimă formată din: un calculator NOVA cu o memorie internă avînd o capacitate de cel puțin 16 000 de cuvinte, o consolă teletype sau un dispozitiv de afişaj cu tub catodic dotat cu claviatură şi un disc. In afara acestei configuraţii minime, RDOS poate gestiona memorie internă aditională, discuri cu capete fixe cu capacitate de 4 milioane cuvinte, 8 pachete de discuri cu capete mobile, 16 deruloare de benzi magnetice (de 7 sau 9 piste), unități de casete magnetice, cititoare de cartele, imprimante, echipament de comunicatie, ploter digital și adaptoare pentru comunicații multiprocesor.

Sistemul de operare RDOS poate fi folosit atît interactiv, de la claviatura unei console, cît şi în mod secvenţial (batch mode) prin şiruri de lucrări lansate de la cititoare de cartele, sau de pe fişiere pe discuri, casete sau benzi magnetice.

# **Organizarea sistemului de operare RDOS**

Componenta principală a sistemului RDOS este programul executiv, un program ce trebuie să fie rezident în memoria operativă înainte de a apare vreun proces de prelucrare. Functiile esențiale realizate de acet program sînt: prelucrarea întreruperilor, administrarea bufferelor\* şi a overlayului\*\*, prelucrarea chemărilor de sistem şi deservirea întreruperilor de intrare/ieşire.

Alte module ale sistemului sînt aduse în memoria principală de pe disc, atunci cînd sînt chemate să execute funcții specifice cum ar fi inițializări partiale sau complete ale sistemului sau ale dispozitivelor periferice, operatii de întretinerea fisierelor (deschidere, închidere, amendare, schimbarea denumirii), ş.a.

In figura 2.13 se află cel mai simplu model de organizare RDOS, cu un singur program de utilizator și fără translatare în spatiul de adrese virtuale.

<sup>\*</sup> Prin buffer se înţelege o memorie tampon de capacitate mică şi cu acces rapid.

<sup>\*\*</sup> Overlay este o tehnică folosită pentru aducerea unor rutine (părți de program) de pe o memorie de masă ln memoria principală, tu timpul executării programului. Acest procedeu permite ca mai multe rutine să ocupe o aceeași zonă din memoria principală, la momente de timp diferite şi se foloseşte pentru a realiza economii tn utilizarea spaţiului de memorie operativă.

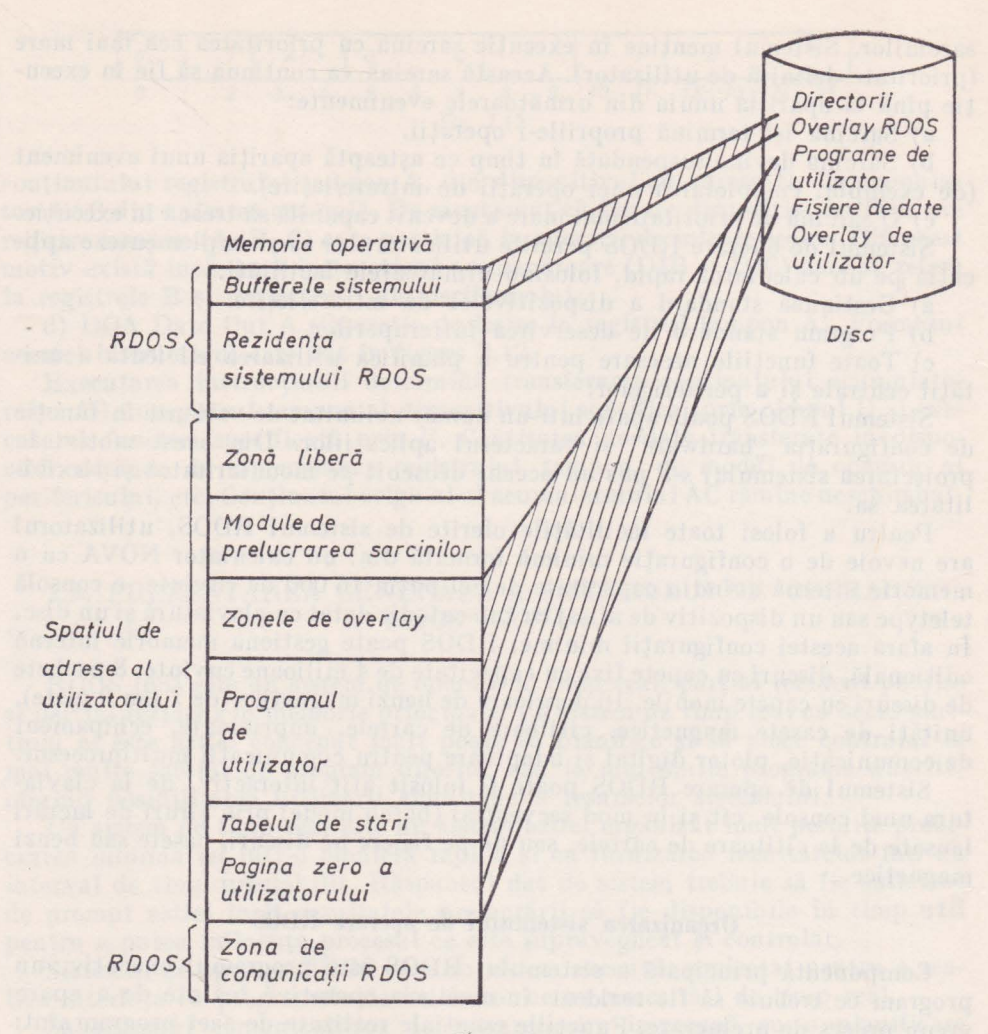

Fîg. 2.13

ln această variantă de organizare pagina zero a utilizatorului include adresa 16 şi apoi se extinde de la locaţia 20 la 377. La adresa 16 se află o locaţie specială rezervată de către sistem pentru a fi folosită ori de cite ori contro**lul** programului este transferat de la o sarcină la alta. Locaţia **17** este de asemenea rezervată de către sistemul de operare pentru a fi folosită în prelucrarea chemărilor de sistem.

Tabela de stări a utilizatorului începe la prima adresă de memorie normal relocatabilă,  $400<sub>8</sub>$  și merge pînă la  $421<sub>8</sub>$ . Ea conține informații ce descriu programul de utilizator, cum ar fi: lungimea programului, numărul de sarcini şi de canale de intrare/ieşire active specificate de către program, precum şi alte informaţii permanente sau variabile. ln continuarea tabelei de stări se înscrie programul de utilizator propriu zis, în cadrul căruia pot **fi** intercalate una sau mai multe zone de "overlay" ale utilizatorului. Aceste zone primesc por-

ţiuni rezidente pe disc ale programului de utilizator, atunci cînd acestea sînt apelate prin chemări de sarcini sau de sistem. In continuarea programului se află blocul de control a sarcinilor (TCB  $-$  Task Control Block) și module din biblioteca sistemului (SYB.LB. - System Library) TCB este apelat de către sistem pentru a înregistra starea curentă a informației variabile legate de fiecare sarcină activă din cadrul programului. Modulele bibliotecii de sistem sînt necesare pentru a asista chemările multisarcini (multitask) editate de către program. De asemenea, din biblioteca de sistem se încarcă planificatorul multisarcină care controlează operarea sarcinilor.

ln cadrul unui sistem de operare în timp real, necesităţile individuale ale utilizatorului pot varia fie din cauza configuratiei hardware, fie din cauza caracterului diferit al aplicaţiilor şi al facilităţilor necesitate. Ca urmare fiecare sistem de operare va trebui să fie proiectat în funcție de necesitățile specifice și de configurația hardware existentă. Această funcție de aplicare a unui sistem de operare la niste conditii concret existente, se numeste generarea sistemului de operare. Procesul de generarea sistemului oferă posibilitatea creerii unui monitor compus din programe şi subrutine de firmă şi de utilizator. Produsul final al generării sistemului este un sistem de operare rezident pe disc care a fost adaptat la necesitățile utilizatorului, devenind eficient pentru o anumită configurație de echipament și pentru funcții de operare specifice.

# **Segmentarea programului de utilizator**

Dacă spatiul de adrese al utilizatorului nu este suficient de mare pentru a contine programul în întregime sistemul de operare permite segmentarea programului în mai multe părți de dimensiuni fixe, plasarea unora dintre ele pe disc şi aducerea lor în memoria principală (în zone prestabilite), la momentul executiei.

Aceste segmente de program ce sînt vehiculate de pe disc se numesc componente de "overlay" ale utilizatorului şi se află memorate pe disc sub formă de imagine-memorie pentru a oferi posibilitatea unei încărcări rapide la momentul execuției. Însăși sistemul de operare folosește procedeul de "overlay" pentru propriile-i componente; acestea se numesc componente "overlay" de sistem pentru a putea fi deosebite de cele ale utilizatorului.

Un set complet de componente "overlay" ale utilizatorului folosite de către un anumit program poartă denumirea de fișier "overlay". Acest fișier este organizat contiguu. Organizarea contiguă, împreună cu formatul de imagine memorie fac ca încărcarea unei componente "overlay" la un program să se realizeze rapid şi eficient.

#### **Executarea** duală **a programelor**

Pentru a mări gradul de utilizare al sistemului, RDOS permite rezidenta a două programe în memoria operativă şi derularea lor într-o simultaneitate aparentă. Aceasta înseamnă că sistemul de operare comută controlul între două planificatoare de sarcini în conformitate cu o prioritate predeterminată, stabilită de către utilizator. Pentru a se proteja integritatea ambelor programe,

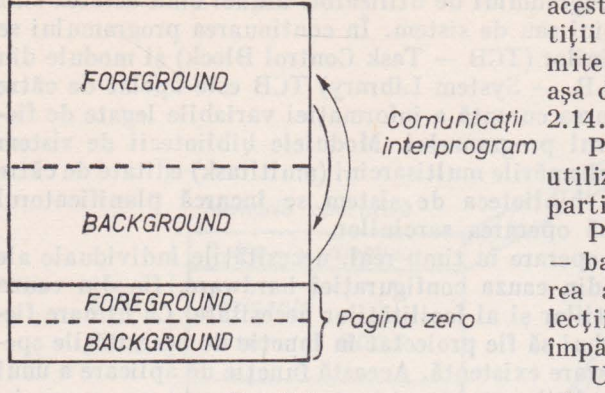

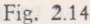

acestea sînt plasate în două partitii de memorie distincte denumite background si foreground", aşa după cum se vede **în** figura

interprogram Pagina zero a memoriei este utilizată în comun de cele două partitii.

Programarea în foreground - background" permite executarea aparent simultană a unor colectii de sarcini distincte folosind împărțirea resurselor sistemului.

Un exemplu tipic de aplicație ,,foreground-background" sub sistemul de operare RDOS constă

în prelucrarea unui program de control a unui proces în timp real, în partitia foreground" si compilarea si asamblarea altui program în partitia "background". Deși programele din cele două partiții sînt complet independente ele pot comunica editînd mesaje prin intermediul unor chemări de sistem sau prin adaptorul de comunicaţii multiprocesor.

Programarea în sistemul "foreground/background" cu partiționarea software a memoriei este în mod cert o utilizare mai eficientă a resurselor calculatorului decît în cazul executării unui singur program. Cu toate acestea, chiar şi această schemă îmbunătăţită de utilizare prezintă unele dezavantaje. Pri**mul** dezavantaj constă în aceea că nu există nici o garanţie că un program adresînd din greşeală o locaţie din afara spaţiului de adrese ce i-a fost alocat, nu va aduce prejudicii programului înscris în spaţiul de memorie violat. Pe de altă parte fiecare program trebuie astfel dimensionat incit să poală încape în partiția respectivă. În plus pagina zero trebuie împărțită în timp între cele două partiţii, fapt ce micşorează resursele disponibile fiecărei partiţii. Aceste dezavantaje pot fi depăsite prin implementarea unei optiuni hardware denumită "Unitate de protecție și administrare a memoriei" (Memory Management and Protection Unit), aplicabilă la calculatoarele din familia NOVA 800 şi SUPERNOVA, [61).

La aceste calculatoare separarea între partițiile de memorie "background, foreground" şi sistemul de operare se face prin hardware. In afară de aceasta , optiunea de administrare a memoriei extinde spațiul maxim de memorie internă, pentru o singură unitate centrală, de la  $32 \text{ K}^*$  cuvinte, la spatii pînă la 31 de K cuvinte pentru fiecare din partitiile alocate foregroundului, backgroundului sau rezidentei sistemului de operare. Acest lucru se realizează printr-un sistem de translatare de la spaţiul logic la spaţiul fizic de adrese, sistem prezentat în figura 2.15. Această translatare se realizează la nivel de pagină formată din 1024 de adrese (1 K cuvînt). Se observă că într-o astfel de organizare atît foregroundul cît şi backgroundul dispun de cite o pagină zero proprie.

 $*$  1K = 1024 cuvinte.

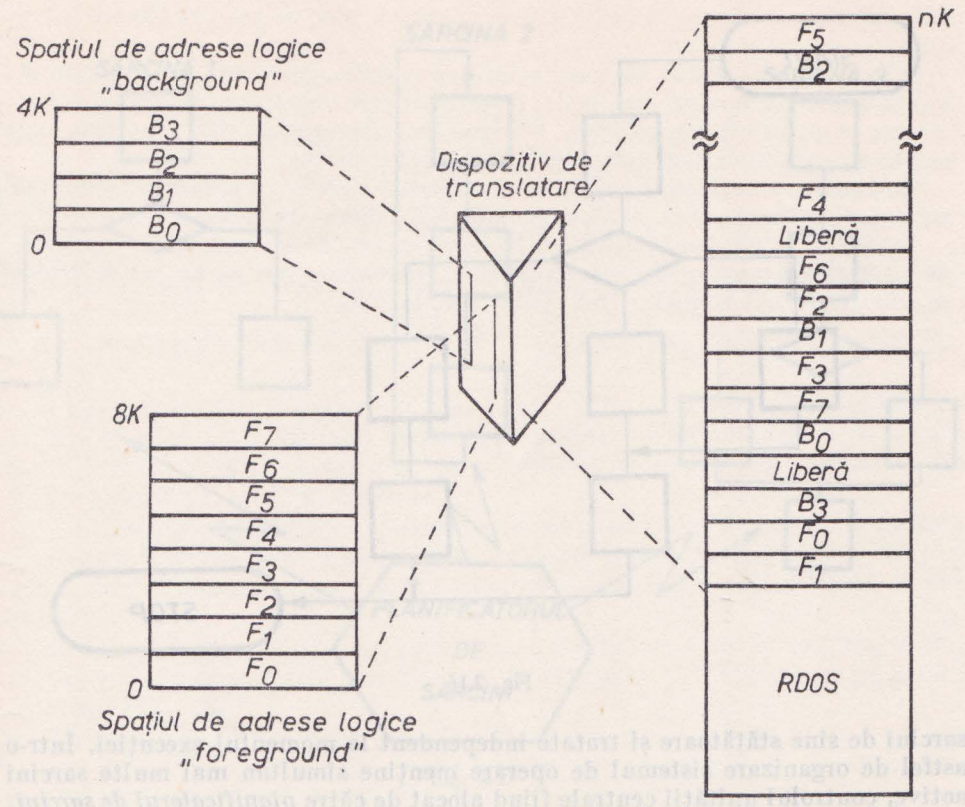

Spatiul de adrese fizice

Fig. 2.15

# **Organizarea disciplinei** multisarcină **(multitask).**  Stările şi priorităţile **sarcinilor**

Dacă sistemul de operare nu poate recunoaşte la un moment dat decît o singură sarcină activă, modul de lucru se numeşte cu organizare monosarcină (single task). O astfel de organizare este prezentată în figura 2.16 şi este caracterizată prin faptul că logica programului este parcursă într-un singur pas, indiferent de complexitatea ei. Organizarea monosarcină este specifică sistemelor ce nu deservesc aplicaţii de timp real. Programele scrise în FORTRAN IV, programe de utilizator scrise în assembler, compilatoarele, asambloarele, încărcătoarele relocatabile, editoarele, sînt toate exemple de programe ce se execută în disciplina monosarcină. In organizarea monosarcină unitatea centrală devine inactivă pe timpul cît programul inițiază o operație de intrareieşire. Programul este reactivat în momentul în care operaţia a fost terminată. Se pierde astfel un timp însemnat din capacitatea de lucru a unității centrale. Pe de altă parte trebuie ţinut seama că multe din aplicaţiile utilizatorului conţin părţi independente ca structură logică. Aceste părţi pot fi considerate ca

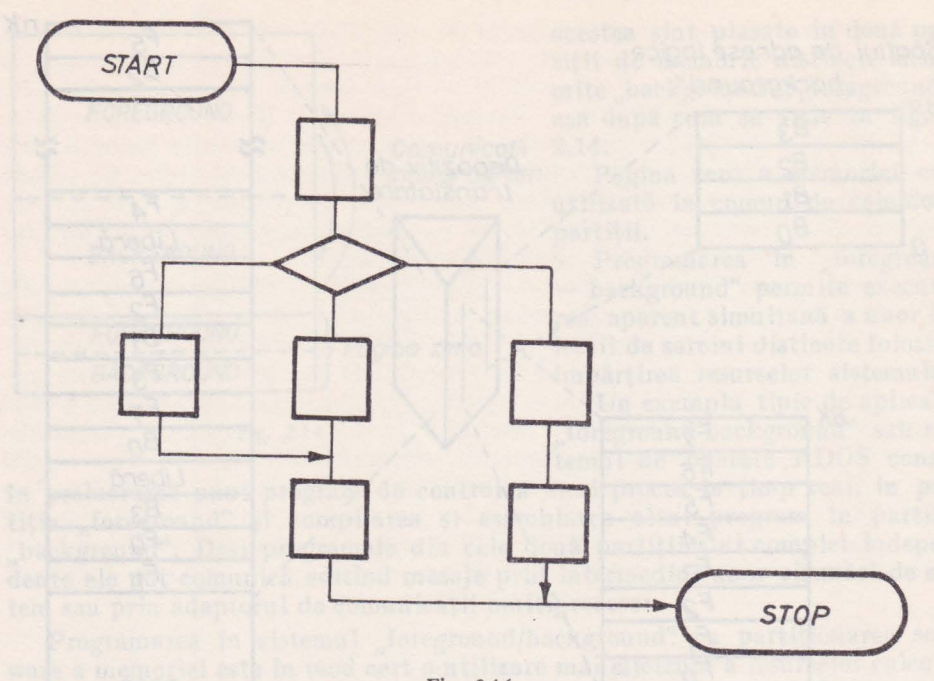

Fig. 2.16

sarcini de sine stătătoare şi tratate independent la momentul execuţiei. lntr-o astfel de organizare sistemul de operare mentine simultan mai multe sarcini active, controlul unităţii centrale fiind alocat de către *planificatorul de sarcini,*  la sarcina cu cea mai mare prioritate care este pregătită pentru execuție. Fiecare sarcină efectuează asincron o funcție specifică în timp real.

Acest mod de lucru poartă denumirea de organizare multisarcină (multitask) şi este prezentat în figura 2.17. Exemple de organizare multisarcină: aplicaţiile de rezervarea locurilor în transportul aerian, operaţii de control a unui proces, prelucrarea mesajelor venite de la diverse terminale cînd se lucrează în teleprelucrare, deservirea mesajelor de interogare a unor fişiere sau bănci de date, etc. O eficienţă sporită se obţine, prin aplicarea modului de lucru multisarcină şi în cazul rutinelor de interpretare şi editare a textului simbolic în limbajul BASIC. Primele versiuni ale acestor programe permiteau deservirea unui singur utilizator pe durata lucrării sale. **ln** prezent prin aplicarea organizării multisarcină, sistemul de operare menţine simultan mai multe sarcini active, ceea ce conduce la scăderea considerabilă a timpului de răspuns aferent mesajelor introduse de Ia consolele utilizatorilor, [67].

Lansarea în execuție a unui program de utilizator, în disciplina multisarcină, sub control RDOS, se face pornind de la o sarcină specială, desemnată de către utilizator și denumită "default task", care are proprietatea că se autoiniţiază **în** lipsa altei sarcini active în sistem. In continuare, din cadrul acestei sarcini, utilizatorul poate iniţia alte sarcini lansînd chemări corespunzătoare. Dacă la un moment dat se află mai multe sarcini active în sistem, este necesară intervenția planificatorului de sarcini care decide ce sarcină va fi lansată în executie.

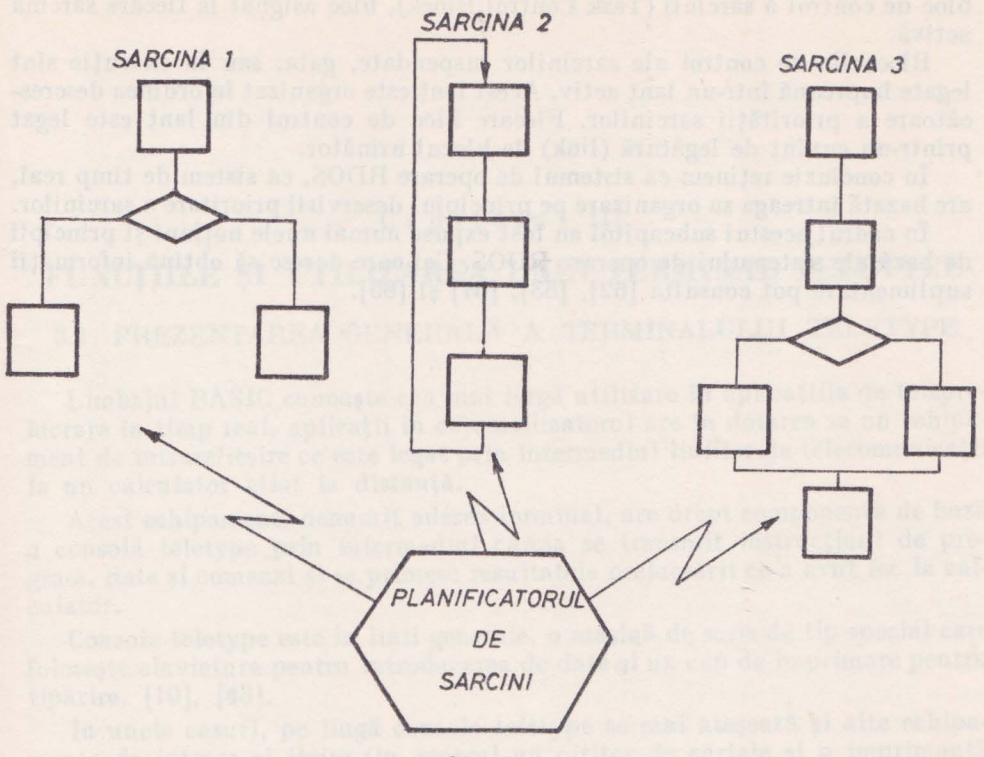

Fig. 2.17

Planificatorul ia decizie în functie de prioritățile pe care le posedă sarcinile la momentul iniţierii. Pot exista 256 de nivele de priorităţi diferite, în gama O ... 255, prioritatea zero fiind de nivel maxim. Planificatorul predă întotdeauna controlul unității centrale către sarcina cu prioritatea cea mai mare și care este pregătită pentru execuție. O sarcină se poate afla în sistem în una din următoarele patru stări:

a) EXECUȚIE. Sarcina se află sub controlul unității centrale.

b) GATA. Sarcina este pregătită pentru execuţie dar nu poate primi controlul unității centrale pînă cînd toate sarcinile de prioritate mai mare aflate în stările GATA sau EXECUŢIE sînt terminate sau trec în starea de SUSPEN-DARE.

c) SUSPENDATĂ. Sarcina aşteaptă apariţia sau completarea unei chemări de sistem sau a altei operaţii de timp real.

d) INACTIVĂ. Sarcina nu a fost iniţiată, deci nu este cunoscută de către sistemul de operare sau execuția ei a fost terminată și prin aceasta a devenit inactivă.

Primele trei stări sînt considerate stări în care sarcina este activă deoarece ea se află în evidenţa şi sub controlul sistemului de operare. Cînd o sarcină este activă, ea trebuie să fie definită în orice moment prin informaţii de stare pentru a permite planificatorului să mențină în stare de execuție sarcina cu prioritatea cea mai mare. Această informaţie de stare se află înscrisă într-un

bloc de control a sarcinii (Task Control Block), bloc asignat la fiecare sarcină activă.

Blocurile de control ale sarcinilor suspendate, gata, sau în executie sînt legate împreună într-un lanţ activ. Acest lanţ este organizat în ordinea descrescătoare a priorității sarcinilor. Fiecare bloc de control din lant este legat printr-un cuvînt de legătură (link) de blocul următor.

În concluzie retinem că sistemul de operare RDOS, ca sistem de timp real, are bazată întreaga sa organizare pe principiul deservirii prioritare a sarcinilor.

1n cadrul acestui subcapitol au fost expuse numai unele noţiuni şi principii de bază ale sistemului de operare RDOS. Cei care doresc să obtină informații suplimentare pot consulta [62], [63], [64] şi [65].

watch of state and fire of stress where shifteen also she is show

areal messages they does utnit considerations a sas midely on rifer

a control about the money is sent with subman for breast about the control

, where  $\tau$  and the prejocial , the limit that  $\tau$  and anternal  $\mathcal{M}(\Gamma)$  is

## Capitolul III

# FUNCŢIILE ŞI **UTILIZAREA UNUI TERMINAL TELETYPE**

# 3.1. PREZENTAREA GENERALĂ A TERMINALULUI TELETYPE

Limbajul BASIC cunoaşte cea mai largă utilizare în aplicaţiile de teleprelucrare în timp real, aplicații în care utilizatorul are în dotarea sa un echipament de intrare/ieşire ce este legat prin intermediul liniilor de telecomunicaţii la un calculator aflat la distantă.

Acest echipament, denumit adesea terminal, are drept componentă de bază o consolă teletype prin intermediu 1 căreia se transmit instrucţiuni de program, date şi comenzi şi se primesc rezultatele prelucrării ce a avut loc la calculator.

Consola teletype este în linii generale, o maşină de scris de tip special care foloseşte claviatura pentru introducerea de date şi un cap de imprimare pentru tipărire, [10), [43).

In unele cazuri, pe lingă consola teletype se mai ataşează şi alte echipamente de intrare și ieșire (în general un cititor de cartele și o imprimantă rapidă), iar terminalul poartă denumirea de "terminal greu".

Terminalul teletype cunoaşte mai multe variante, dintre care cele mai răspîndite sînt KSR (Keyboard Send-Receive) şi AST (Automatic Send-Receive). **tn** figurile 3.1 şi 3.2 se prezintă schemele bloc, cuprinzînd componentele de bază ale celor două tipuri de terminale.

Se observă că terminalul ASR are în plus faţă de terminalul KSR, un cititor şi un perforator de bandă.

Dispozitivul de imprimare are ca Copie imprimată element principal un cap de imprimare de formă cilindrică sau tronconică pe care sînt plasate circular, pe mai multe rînduri, toate caracterele claviaturii.

Capul de imprimare poate executa o mişcare de rotaţie de 180° la stînga şi la dreapta precum şi o deplasare în plan vertical într-un număr de trepte egal cu numărul de rînduri de caractere.

Datorită acestui fapt se poate selecta la un moment dat, în poziţia de imprimare, orice caracter din repertoriu.

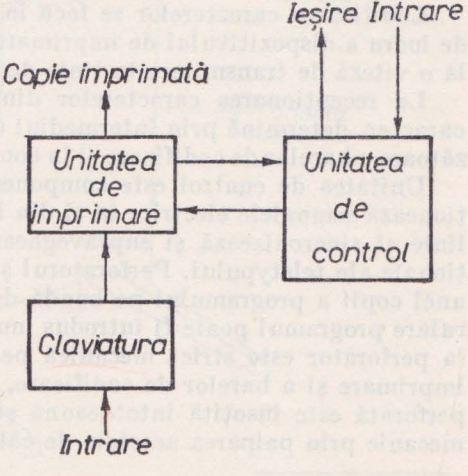

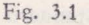

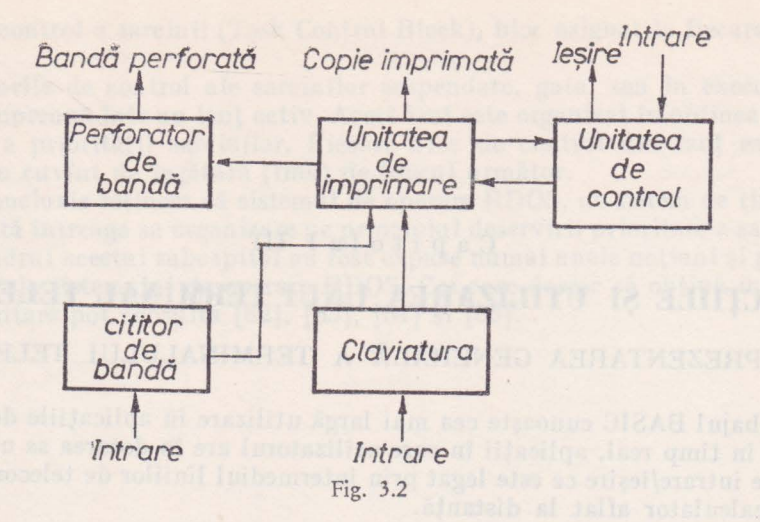

In functionarea lor, claviatura și dispozitivul de imprimare utilizează în comun, ca element de bază, un sistem de codificare mecanică.

Acest sistem este format din mai multe bare longitudinale, paralele, peste care sînt plasate nişte bare transversale, de asemenea paralele.

Pe barele longitudinale sînt decupate nişte profile conform unui anumit sistem de codificare. Barele transversale sînt legate mecanic prin intermediul unor leviere la tastele claviaturii.

In momentul acţionării unei taste, levierul transmite mişcarea mecanică la bara transversală, iar aceasta selectează anumite bare longitudinale, fapt ce determină închiderea unor contacte electrice reprezentînd codul caracterului respectiv. Această codificare paralelă este convertită apoi în formă serială prin intermediul unui distribuitor electro-mecanic, formă ce se transmite în linie. De asemenea, codul electric corespunzător este transmis şi dispozitivului de imprimare care selectează poziția necesară a capului de imprimare pentru a se realiza tipărirea caracterului corespunzător.

Codificarea caracterelor se face în cod ASCII\* cu 8 biți /caracter. Viteza de lucru a dispozitivului de imprimare este de 10 char/sec., ceea ce corespunde la o viteză de transmitere în linie de 110 bauds.

La receptionarea caracterelor din linie, semnalele corespunzătoare unui caracter, determină prin intermediul unor electromagneti o selectare corespunzătoare a barelor de codificare și în continuare, a poziției capului de imprimare.

Unitatea de control este componenta teletypului care transmite şi recepţionează semnalele electrice în şi din linie. Ea decodifică comenzile venite din linie și sincronizează și supraveghează funcționarea celorlalte blocuri funcţionale ale teletypului. Perforatorul şi cititorul de bandă permit înregistrarea unei copii a programului pe bandă de hîrtie perforată, astfel incit la o nouă rulare programul poate fi introdus mult mai rapid, direct din bandă. Intrarea la perforator este strict mecanică pe baza unei extensii a dispozitivului de imprimare şi a barelor de codificare, astfel că realizarea unei copii pe bandă perforată este însotită întotdeauna și de imprimare. Citirea benzilor se face mecanic prin palparea acesteia de către un set de perii.

<sup>•</sup> American Standard Code for Information Interchange.

Combinația de cod corespunzătoare unui caracter este reprezentată pe bandă transversal, prin 8 canale în care se află sau nu perforații. Între cele 8 canale ce materializează informația codificată binar, există un canal format dintr-un sir continuu de perforații, cu diametrul mai mic, utilizat pentru antrenarea benzii şi pentru sincronizare.

Fiecare perie urmăreşte un canal, deci un anumit rang binar din combinatia de cod.

In momentul în care se întîlnește o perforație, peria face contact cu suprafața metalică pe care se miscă banda și închide un circuit electric, generînd un impuls. Se materializează astfel cifra "1 binar" dintr-o combinație de cod asignată unui caracter. În lipsa perforației peria nu închide circuitul, nu se generează impuls și pe poziția periei corespunzătoare rangului binar din codul caracterului va apare lipsă de impuls, deci cifra "O binar".

Ieşirea din dispozitivul de citire a benzii este legată în paralel la unitatea de control pentru transmiterea informatiei în linie, cît și la distribuitorul unității de tipărire pentru a se realiza imprimarea în clar, la consolă, a informației citite de pe bandă.

In fig. 3.3 se prezintă imaginea unei console teletype ASR. Claviatura are tastele aşezate pe patru rînduri şi în plus o tastă specială (mai lungă) pentru

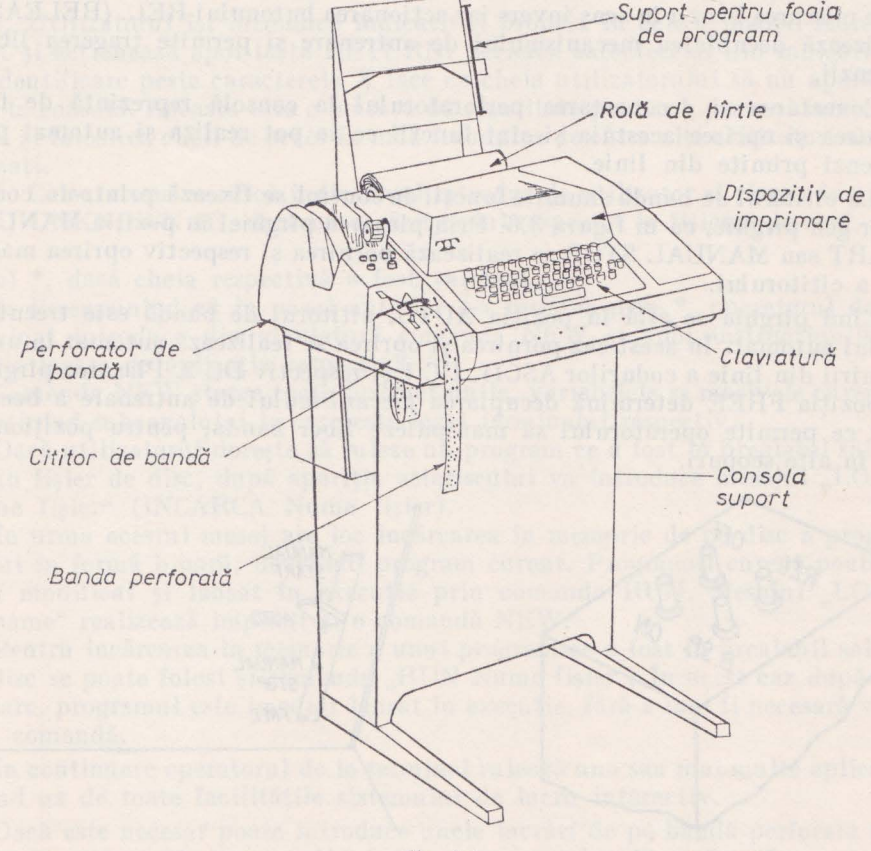

Fig. 3.3

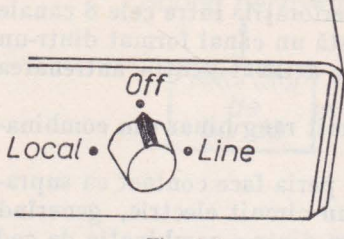

Fig. 3.4

spațiere. Unele dintre taste permit introducerea a două caractere diferite. Pe tastă cele două caractere sînt scrise unul sub altul.

In mod normal, la acţionarea tastei este introdus caracterul de jos. Pentru introducerea caracterului de deasupra, concomitent cu actionarea tastei respective se va actiona si tasta SHIFT.

**ln** partea din dreapta a panoului frontal se află comutatorul de punere sub tensiunea care are trei pozitii, ca în figura 3.4. În pozitia

"OFF" consola teletype este scoasă de sub tensiune. În poziția "LOCAL" consola este pusă sub tensiune dar nu poate realiza decît funcţii locale (off line) iar în poziția .LINE" este pusă sub tensiune și legată la linie.

După cum se observă din fig. 3.3, în partea din stînga a consolei se află plasate perforatorul şi cititorul de bandă. Fiecare dintre acestea pot fi trecute în diferite regimuri de lucru, prin comenzi date de la butoane sau comutatoare. Astfel, perforatorul de bandă este prevăzut cu un grup de 4 butoane ca în figura 3.5. Butoanele ON şi OFF sînt folosite pentru conectarea şi deconectarea manuală a perforatorului. Acţionarea butonului B.SP. (BACK SPACE) permite mişcarea benzii în sens invers iar acţionarea butonului REL. (RELEASE) realizează decuplarea mecanismului de antrenare şi permite tragerea liberă a benzii.

Conectarea și deconectarea perforatorului la consolă reprezintă de fapt pornirea şi oprirea acestuia şi sînt funcţii ce se pot realiza şi automat prin comenzi primite din linie.

La cititorul de bandă anumite funcții de control se fixează printr-un comutator gen pîrghie, ca în figura 3.6. Prin plasarea pîrghiei în poziția MANUAL START sau MANUAL STOP se realizează pornirea şi respectiv oprirea manuală a cititorului.

Cînd pîrghia se află în poziția AUTO, cititorul de bandă este trecut în modul automat. ln acest caz pornirea şi oprirea se realizează automat în urma primirii din linie a codurilor ASCII, DC 1 şi respectiv DC 2. Plasarea pîrghiei în poziţia FREE determină decuplarea mecanismului de antrenare a benzii, fapt ce permite operatorului să manipuleze liber banda, pentru poziţionare sau în alte scopuri.

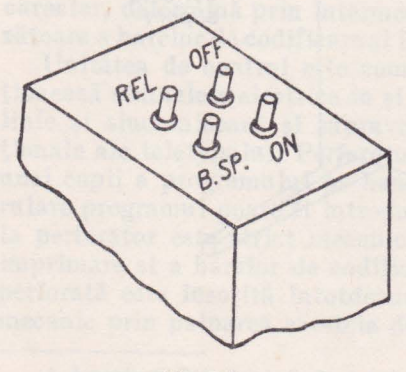

MANUAL **START** AUTO **MANUAL STOP** FREE

Fig. 3.5 Fig. 3.6

Cititorul este prevăzut și cu niște martori electromecanici care comandă oprirea automată în cazul lipsei de bandă sau cînd apar defecțiuni în antrenarea fluentă a acesteia.

Unele console teletype sînt dotate cu facilități de apel și răspuns automat, facilităţi ce sînt utilizate pentru stabilirea legăturilor pe linii comutate (vezi cap. I). În acest caz pe panoul frontal al consolei se află un disc telefonic si mai multe butoane şi lămpi de semnalizare destinate acestui scop.

Accesul utilizatorului de la terminal la resursele fizice şi logice ale calculatorului are loc conform unui protocol de identificare a acestuia.

Timpul în care un terminal foloseste resursele sistemului de calcul aflat la distanţă se numeşte *sesiune de terminal* şi poate fi considerat analogul lotului de lucrări din regimul secvenţial (batch processing). Vom prezenta în continuare un model de desfăşurare a unei sesiuni de terminal. Presupunînd că legătura fizică între terminal şi calculator a fost deja stabilită, se parcurg apoi următoarele etape:

1. Se trece comutatorul din fig. 3.4 în poziția "LINE".

2. Se deschide sesiunea de terminal actionînd tasta ESC de pe claviatură.

3. Calculatorul verifică identitatea utilizatorului tipărind mesajul:

# ACCOUNT-ID: **XXXX**

4. Utilizatorul își introduce indicativul propriu în cele 4 poziții marcate cu **X** şi acţionează apoi tasta RETURN. Scrierea caracterelor din indicativul de identificare peste caracterele X face ca cheia utilizatorului să nu apară în clar la consolă. Aceasta este o măsură de securitate pentru a preveni interceptarea și folosirea cheii de acces în mod fraudulos de către alți utilizatori neautorizati.

5. Calculatorul verifică indicativul introdus de utilizator şi răspunde prin: a) UNKNOWN ID, dacă nu a găsit codul respectiv în fişierul de chei, sau prin

b) \*, dacă cheia respectivă a fost validată.

6. Presupunînd că în pasul anterior s-a răspuns prin \*, operatorul de la terminal introduce din claviatură comanda NEW și apoi instrucțiunile și datele legate de aplicația respectivă.

Comanda NEW sterge toate instructiunile, variabilele si masivele curente, apartinînd subcanalului la care este legat terminalul respectiv.

Dacă utilizatorul doreşte să ruleze un program ce a fost în prealabil salvat pe un fisier de disc, după apariția asteriscului va introduce mesajul "LOAD Nume fişier" (INCARCA Nume fişier).

!n urma acestui mesaj are loc încărcarea în memorie de pe disc a programului în formă binară, devenind program curent. Programul curent poate fi apoi modificat și lansat în execuție prin comanda RUN. Mesajul "LOAD filename" realizează implicit şi o comandă NEW.

Pentru încărcarea în memorie a unui program ce a fost în prealabil salvat pe disc se poate folosi şi comanda "RUN Nume fişier". !n acest caz după, încărcare, programul este imediat lansat în execuţie, fără a mai fi necesară vreo altă comandă.

In continuare operatorul de la terminal rulează una sau mai multe aplicații făcînd uz de toate facilitățile sistemului de lucru interactiv.

Dacă este necesar poate introduce unele lucrări de pe bandă perforată sau poate trece programe sau secţiuni de program pe bandă perforată.

De asemenea, utilizînd comanda "SAVE Nume fişier", programul curent poate fi scris în format binar pe un disc magnetic.

7. lnchiderea sesiunii de terminal este marcată de tastarea comenzii BYE, la care calculatorul răspunde prin mesajul \*\*READY\*\*.

Mesajele si comenzile din modelul de sesiune expus mai sus nu sînt standardizate. Ele depind de sistemul de operare utilizat, dar etapele sesiunii sînt în general aceleaşi.

1n continuare Yom prezenta utilizarea unor taste şi comenzi de consolă, în cadrul limbajului BASIC.

## 3.2. UTILIZAREA CLAVIATURII

Claviatura consolei este folosită pentru introducerea instrucțiunilor de program cit şi pentru realizarea altor comenzi legate de încărcarea, executarea şi listarea programului.

Introducerea programului la consolă se face instrucţiune cu instrucţiune, conform regulilor de sintaxă specifice limbajului. Pe o linie de consolă se scrie o singură instrucţiune, iar la terminarea tipăririi acesteia se acţionează tasta RETURN. Pentru a uşura redactarea, acţionarea tastei RETURN va fi descrisă în continuare prin simbolul  $_{\star}$ ).

Intrucît blancul nu este un separator în cadrul limbajului, numărul de spatii libere între cuvintele unei instructiuni este optional. În continuare se vor analiza funcţiile realizate de acţionarea unor taste sau de tipărirea unor cuvinte de comandă, [65].

# Funcţiile **tastelor de control**

#### Tasta **ESC** (Escape)

Acțiunea tastei ESC înseamnă în general "întreruperea operației curente". Efectul depinde de la caz la caz de starea sistemului, după cum urmează:

a) Dacă programul se afla în execuţie şi nu întîlnise nici o instrucţiune de forma ON ESC THEN ... , execuţia încetează şi sistemul afişează mesajul:

STOP AT \*\*\*\*,

unde \*\*\*\* reprezintă eticheta ultimei instrucțiuni executate. Sistemul trece în modul "Keyboard", adică aşteaptă să primească comenzi sau instrucţiuni de la consolă.

b) Dacă programul se afla în execuţie şi întîlnise mai înainte o instrucţiune de forma ON ESC THEN, controlul programului va fi transferat la această instructiune.

c) Dacă se executa o comandă dată de la claviatură, aceasta se termină și apoi sistemul aşteaptă alte mesaje de la claviatură.

d) Dacă sistemul era inactiv (idle mode), acţionarea tastei ESC activează terminalul pentru operare. Sistemul devine inactiv după ce utilizatorul editează o comandă BYE (vezi 3.1). In concluzie, ori de cite ori utilizatorul doreşte să editeze o comandă şi sistemul se află într-unul din modurile enumerate mai sus, actionarea tastei ESC îl va trece în modulul "Keyboard", mod în care acceptă mesaje din claviatură.

## Tasta **L SHIFT**

Actionarea tastei L în conjuncție cu tasta SHIFT determină stergerea din memorie a ultimei linii introduse din consolă. Manevra este folosită cînd în scrierea unei instructiuni sau a unor date cerute de către o instructiune IN-PUT s-au comis greşeli şi utilizatorul doreşte să anuleze linia. Pentru a confirma stergerea, sistemul tipărește la sfîrșitul liniei simbolul / și poziționează carul la începutul unei linii noi. *Exemplu:* 

20 PRONT "VALPA/"

20 PRINT "VALOAREA LUI X ESTE:"; X

Tasta **RUBOUT** 

Acționarea acestei taste este folosită tot pentru efectuarea unor ștergeri în memorie, dar de data aceasta la nivel de caracter.

Sistemul confirmă ștergerea prin tipărirea simbolului  $\leftarrow$ , după care utilizatorul va introduce caracterele corecte.

#### *Exemplu:*

# $90$  PRO $\leftarrow$ INT "VALPA $\leftarrow$   $\leftarrow$ OAREA LUI X ESTE:" ; X

## **Comenzi de n:odificarea programului**

Utilizatorul poate modifica structura programului său ştergînd, inserînd sau schimbînd una sau mai multe instrucțiuni. Comenzile de claviatură ce realizează aceste funcții se bazează pe etichetele instrucțiunilor și arată astfel:

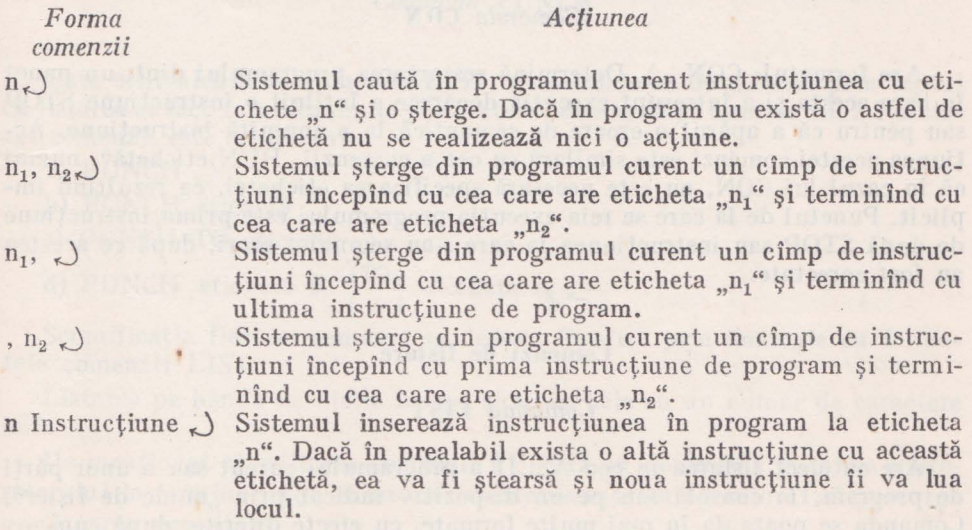

## **Comenzi de** execuţie

## *Comanda* **RUN**

Determină lansarea în execuție a programului sau a unor părți de program. De asemenea ea poate realiza şi încărcarea programului de pe disc sau de pe

**<sup>4</sup>**- Limbajul basic şi aplicaţii 49

un alt dispozitiv, urmată de lansarea lui în execuție. Poate fi folosită în unul din următoarele formate:

a)  $RUN_{\epsilon}$ )

b) RUN etichetă,

c) RUN nume de fisier,

Efectele pentm fiecare caz în parte sînt:

a) Sterge toate locatiile de variabile, reinitializează pointerul din zona de date (vezi cap. 6), iniţializează generatoml de numere aleatoare şi lansează în executie programul curent începînd cu prima instructiune.

b) Toată informația existentă (valori de variabile, dimensionări de masive etc.) rezultată din execuția anterioară a programului curent este păstrată iar programul este lansat în execuție începînd de la eticheta care urmează comenzii RUN.

Această formă a comenzii RUN permite utilizatomlui să reia execuţia programului de la un anumit punct reţinînd valorile curente ale tuturor variabilelor şi parametrilor obţinute în timpul execuţiei anterioare. Comanda se foloseşte mai ales după o instrucţiune STOP sau după un mesaj de eroare şi poate fi precedată de orice modificări aduse în program prin alte comenzi de consolă. Ea este o formă de manifestare a modului de lucru interactiv.

c) Şterge programul curent din partiţia utilizatorului şi încarcă un nou program de pe dispozitivul indicat prin "nume de fişier". De asemenea determină și lansarea în execuție a noului program începînd cu prima instrucțiune.

# Comanda **CON**

Are formatul:  $CON_{\kappa}$ ). Determină restartarea programului dintr-un punct în care acesta și-a întrerupt execuția deoarece a întîlnit o instrucțiune STOP sau pentru că a apărut o eroare de semantică la o anumită instrucțiune. Acţiunea acestei comenzi este similară cu cea a comenzii "RUN etichetă", numai că în cazul lui CON, nu este necesară specificarea etichetei, ea rezultînd implicit. Punctul de la care se reia executia programului este prima instructiune de după STOP sau instrucţiunea la care s-au semnalat erori, după ce acestea au fost corectate.

## **Comenzi de listare**

#### Comanda **LIST**

Are ca efect listarea în cod ASCII a programului curent sau a unor părţi de program, la consolă sau pe un dispozitiv indicat prin "nume de fișier". Comanda se poate da în mai multe formate, cu efecte diferite, după cum urmează:

a) LIST

- b) LIST etichetă
- c) LIST TO etichetă
- d) LIST etichetă e<sub>1</sub>  $\begin{Bmatrix}T^O\\I\end{Bmatrix}$  eticheta e<sub>2</sub>

[, nume de fişier"]  $\sim$ 

a) Listează întregul program începînd cu prima instrucțiune.

b) Listează numai instrucțiunea a cărei etichetă a fost specificată.

c) Listează o parte de program începînd cu prima instrucțiune și terminînd cu cea specificată prin etichetă.

d) Listează o parte de program, începînd cu instructiunea de la eticheta e, și terminînd cu instrucțiunea de la eticheta e<sub>2</sub>.

Dacă nu se specifică niciun nume de fişier listarea se va face la consolă. Exemple de comenzi LIST:

1. LIST 700 TO 900 ~

Se vor lista la consolă instrucțiunile avînd etichetele cuprinse în gama 700-900 (inclusiv limitele).

2. LIST  $80.$ 

Se va lista la consolă instructiunea avînd eticheta 80.

3. LIST " $SLPT''$ .)

Se va lista întregul program la imprimantă deoarece \$LPT reprezintă numele de fişier al imprimantei.

4. LIST TO 400 "F  $2.2$ ", )

Se vor lista instructiunile de program începînd cu prima și terminînd cu cea care are etichetă 400, pe fişierul F 2.2.

# *Comanda* **PUNCH**

Este echivalentă cu comanda LJST, deosebindu-se de aceasta prin faptul că listarea se face înLotdeauna la perforatorul de bandă al terminalului. Formatul comenzii este următorul:

a) PUNCH

b) PUNCH etichetă

c) PUNCH TO etichetă.)

d) PUNCH eticheta  $e_1$   $\begin{pmatrix} TO \\ I \end{pmatrix}$  eticheta  $e_2$   $\downarrow$ 

Semnificația fiecărei comenzi se deduce imediat prin analogie cu formatele comenzii LIST.

Listarea pe banda de hîrtie începe şi se încheie cu un număr de caractere nule.

De menţionat că editarea comenzii PUNCH nu determină pornirea perforatomlui la terminal. Din acest motiv este necesar ca operatorul să parcurgă următoarea procedură:

1. Se tipăreşte la consolă comanda PUNCH, urmată de reîntoarcerea carului și apoi se apasă imediat butonul ON de la perforatorul de bandă.

2. Sistemul va perfora un număr de caractere nule, listarea programului şi apoi un nou număr de caractere nule.

3. Cînd perforarea s-a terminat se actionează butonul OFF de la perforatorul de bandă.

# Comanda **RENUMBER**

Permite reetichetarea tuturor instructiunilor din programul curent si are următoarele formate:

a) RENUMBER,

b) RENUMBER  $n \rightarrow$ 

c) RENUMBER STEP  $n_{\kappa}$ )

d) RENUMBER  $n_1$  STEP  $n_2$ ,

In cadrul comenzilor de mai sus n, n, și n, sînt numere naturale. Semnificatia comenzilor este următoarea:

a) Are loc o reetichetare a programului, prima instrucțiune primind eticheta 10 iar următoarele etichete rezultate din incrementarea precedentei cu 10.

b) Are loc o reetichetare a programului, prima instrucţiune primind eticheta .n" iar următoarele etichete rezultînd din incrementarea cu 10.

c) Are loc o reetichetare a programului, prima instructiune primind eticheta 10 iar următoarele etichete rezultînd din incrementarea cu n".

d) Are loc o reetichetare a programului, prima instrucţiune primind eticheta .n<sub>1</sub>", iar celelalte etichete rezultînd din incrementarea cu .n<sub>2</sub>".

Dacă în urma reetichetării una sau mai multe instrucțiuni ar urma să primească etichete mai mari decît limita admisibilă (9999), sistemul execută în mod automat comanda:

RENUMBER 1 STEP 1

## **Al te comenzi**

#### Comanda **SIZE**

Are formatul: SIZE, ). Este utilizată pentru obținerea unor informații de la sistem. Determină scrierea la consolă a numărului de baiti folositi de către program, precum şi a numărului de baiţi ce mai sînt încă disponibili. Scrierea se face în numere zecimale. *Exemplu:* 

 $SIZE \sim$ USED: 7200 BYTES LEFT: 2300 BYTES

#### Comanda **PAGE**

Are formatul:

 $PAGE = n_{\kappa}$ )

unde n este un întreg în gama:  $1 \le n \le 132$ .

Comanda stabilește prin "n" limita lățimii unei pagini de imprimare. În lipsa acestei comenzi sistemul consideră această lătime ca fiind egală cu 72 de caractere. *Exemplu:* 

 $PAGE = 120$ 

Are formatul:  $TABLE=n$ .)

unde n este un întreg cuprins în gama:  $1 \le n \le$  dimensiunea paginii.

Efectul comenzii este împărţirea unei linii de imprimare în zone de lungime ,,n" caractere.

Parametrul dimensiunea paginii" a fost fixat printr-o comandă PAGE anterioară sau dacă nu s-a dat o astfel de comandă, are valoarea 72.

În lipsa acestei comenzi pagina se consideră împărțită în zone de lungime egală cu 14 caractere.

*Exemple:* 

a) Comenzile PAGE=l20  $TAB=12$ 

determină împărțirea unei linii de imprimare în 10 zone a cîte 12 poziții de caracter.

b) Comanda TAB=10 determină împărțirea liniei de imprimarea (presupusă de lungime 72 caractere) în 7 zone a cîte 10 caractere fiecare.

## *Comanda* **NEW**

Are formatul: NEW. Determină stergerea tuturor instructiunilor, variabilelor şi masivelor curente şi închide toate canalele deschise. Comanda se dă de obicei înainte de a introduce sau încărca un nou program. Ea poate fi utilizată şi ca instrucţiune de program în relaţie cu instrucţiunea ON, pentru prevenirea unei citiri neautorizate a programului.

# *Comanda* **BYE**

Are formatul: BYE, Marchează închiderea unei sesiuni la terminal, adică întrerupe interacțiunea dintre sistem și utilizator. Intreruperea legăturii logice între terminal și sistem este însotită și de alte efecte care depind de consolă de la care a fost editată comanda BYE. Într-o configuratie cu acces multiplu există o consolă primară (, master console"), de regulă consola operatorului de sistem şi mai multe console pentru utilizatori. La executarea unei comenzi BYE venită de la un terminal (teletype) se apelează o procedură de încheiere a sesiunii la terminal ("sign - off procedure"), cu care prilej sistemul tipăreşte la consola terminalului data calendaristică şi timpul consumat Ia unitatea centrală şi dispozitivele de intrare/ieşire în cadrul sesiunii respective. ln continuare terminalul devine inactiv.

In cazul executării comenzii BYE de la consola primară apar aceleaşi informații de mai sus și în plus tipărește mesajul de interogare:

# DIRECTORY SPECIFIER:

prin care se cere introducerea unui nume director de utilizator (vezi cap. 11).

# Capitolul IV

# **ELEMENTELE LIMBAJULUI BASIC**

# **4.1.** INTRODUCERE

Limbajul BASIC fiind elaborat de specialişti care vorbesc limba engleză contine cuvinte în această limbă. Acest amănunt nu prezintă însă importanță dacă cuvintele și instrucțiunile limbajului sînt interpretate drept notații pentru notiunile utilizate în mod curent în redactarea unui proces de calcul în limba română.

In cele ce urmează textele scrise în BASIC vor fi redactate cu litere mari specificînd elemente ale limbajului şi cu litere mici, pentru explicarea lor.

Se obișnuiește interpretarea [40] în sensul că noțiunile explicate apartin unei limbi în timp ce explicațiile aparțin altei limbi numită metalimbă. În cazul de faţă limba română joacă rolul de metalimbă, iar limbajul BASIC rolul de limbă.

BASIC, fiind un limbaj, are gramatică, vocabular și semantică. Gramatica se referă la regulile sintactice pentru scrierea instrucțiunilor; vocabularul constă dintr-o mulțime de simboluri cu ajutorul cărora se realizează cuvinte; semantica conține o serie de reguli cu privire la logica programului [37].

# 4.2. DEFINIŢII BASIC

Realizarea programelor pentru o clasă largă de probleme, atît algebrice cit și de prelucrarea datelor, presupune cunoașterea unui set de nouă reguli fundamentale, care sînt prezentate în cele ce urmează [42].

## 4.2.1. CARACTERE ALFANUMERICE

Multimea caracterelor acceptate este: A. Cifre: 0, 1, 2, ..., 9 B. Litere: *A, B, ... ,I, ... , X* 

C. Caractere speciale:  $\oint$ ( $\oint$ ),  $\cdot$  + -  $\int$  =' > < "  $\uparrow$  ;  $\oint$   $\oint$   $\oint$  indică spatiu

#### 4.2.2. ETICHETE

Orice instrucțiune conține o etichetă formată din maxim 4 cifre:

*Exemple:* 1 24 319 1000

#### 4.2.3. TEXTE

Orice şir de caractere introdus intre ghilimele poate constitui un text

*Exemple:* "NUME STUDENT" "PROGRAM APLICATIV" "DATA 31/12/1975"

#### 4.2.4. CONSTANTE

Orice şir de cifre cu sau fără semn, (numărul fără semne este considerat pozitiv) cu sau fără punct zecimal este o constantă.

*Exemple:* 21  $-13.151$  $-.004$  $+78.19$ 

# 4.2.5. VARIABILE

A. *Variabile simple:* orice literă, sau orice literă urmată de o cifră pot constitui nume de variabile.

*Exemple: A,* X, *V*  Al, X7, V4

B. *Variabile cu indici.* Numele variabilei respectă regula de la punctul A. Se admit variabile cu unu sau doi indici.

Indicele poate fi o constantă, o variabilă sau o expresie aritmetică, încadrată în paranteze.

*Exemple:*  $A(1)$ ,  $B(I)$ ,  $C(K+1)$  $A(1,5), B(I, J), C(3, X/Y)$ 

C. *Variabila* şir poate fi orice şir de caractere alfanumerice. Nume de astfel de variabilă poate fi orice literă a alfabetului urmată de semnul dolarului

*Exemple: A\$, B\$,* X\$

#### 4.2.6. OPERATORI

Se utilizează următoarele simboluri pentru specificarea operaţiilor aritmetice:

*Simbol*   $+$  $\frac{1}{2}$ 

**t** 

Semnificatie adunare scădere înmultire împărțire exponențiere

# 4.2.7. EXPRESII

O expresie poate fi o constantă, o variabilă sau un şir de variabile şi constante legate **prin** operatori şi îndeplinind anumite reguli de sintaxă.

*Exemple:* 

*A+10*   $-5+N9+X+100$  $X (I, J) \uparrow X (I, J) / 10 + .003$ 

#### 4.2.8. COMPARAŢII

Se utilizează următoarele simboluri pentru specificarea comparaţiilor: *Simbol* 

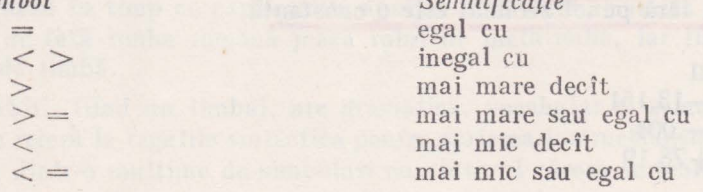

#### **4.2.9.** DATE

Orice constantă poate constitui o dată

*Exemple:* .085  $+194$  $-.004$  $-17.35$ 

# 4.3. ELEMENTE DE GRAMATICA

# 4.3.1. FORMATUL INSTRUCŢIUNII

Orice instrucţiune scrisă în limbajul BASIC are următoarea structură:

# **n n n MNEMONICA PARAMETRII**

unde:

n n n - reprezintă eticheta; aceasta indică ordinea de compilare și executare şi trebuie să fie unică (nu este permisă utilizarea aceleiaşi etichete la două instrucţiuni din program); dată

fiind funcția ei, este util pentru programator să lucreze cu etichete consecutive care să difere prin mai mult decît o cifră, avînd astfel posibilitatea intercalării ulterioare a unor instructiuni:

MNEMONICA - indică tipul instructiunii care se va executa;

PARAMETRII - reprezintă informații definitorii pentru realizarea instrucţiunii şi sînt în general constante, variabile sau expresii. Un exemplu de instructiune ar fi:

## 10 LET  $X=5$

10 reprezintă eticheta, LET mnemonica şi X=5 parametrii.

# 4.3.2. SPAŢIEREA

Spaţiile libere nu sînt necesare în scrierea instrucţiunii. Este însă preferabilă scrierea utilizînd spațiile libere, aceasta permițînd o mai ușoară citire si depanare a programelor.

Instructiunea din exemplul următor este validă din punct de vedere gramatical, dar citirea ei este dificilă:

#### $10$ IF $K=10$ GOTO100

Este evident mai convenabilă scrierea:

10 IF *K=10* GO TO 100

#### 4.4. COMENTARII

Intr-un program scris în limbajul BASIC se pot introduce comentarii făcînd uz de instrucțiunea REM al cărei format este:

# $n n n$ **REM** comentariu

Dacă textul care reprezintă comentariul depăşeşte capacitatea unei linii (72 de caractere) atunci trebuiesc utilizate mai multe instrucţiuni REM consecutive.

#### *Exemple:*

- 10 REM PROGRAM DE REZOLVARE A SISTEMELOR DE ECUAŢII LINIARE
- 20 REM VARIABILA *D* REPREZINTĂ DETERMINANTUL
- 30 REM VARIABILELE  $A, B, E, F$  REPREZINTĂ
- 40 REM COEFICIENŢII

Instrucţiunea REM este o instrucţiune neexecutabilă, efectul ei fiind doar de tipărire a comentariului, ca parte a programului listat.

Este posibilă comanda unui salt în program, la eticheta instrucțiunii REM; aceasta fiind o instrncţiune neexecutabilă va fi ignorată, comanda fiind transferată primei instrucţiuni executabile întîlnită în secvenţă.

In limbajul BASIC pot fi prelucrate date numerice sau alfanumerice.

Datele numerice pot fi numere algebrice care nu depăsesc 6 cifre zecimale [65].

Pentru cazul numerelor care depăşesc 6 cifre zecimale se utilizează forma exponențială simplă precizie (maxim 6 cifre urmate de litera  $E+\text{exponent}$ ), sau dublă precizie (maxim 8 cifre urmate de litera  $E+\text{exponent}$ ).

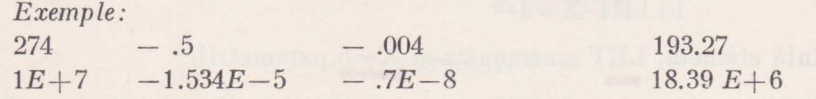

Datele alfanumerice pot fi șiruri de caractere (cifre  $+$  litere) a căror lungime maximă este limitată la 132 de caractere.

Şirurile de caractere pot fi atribuite la nume de variabile şir prin instrucţiunile LET, INPUT, READ; se pot realiza comparaţii între două şiruri de caractere. Nu se pot executa asupra lor operații aritmetice.

*Exemple: AB37F,* 

LET *A\$=DETA* 5

#### 4.6. INSTRUCŢIUNEA **STOP**

#### Formatul instrucțiunii este

#### **n n n n STOP**

Această instructiune este utilizată pentru a opri execuția programului într-un punct dorit. Execuţia ei are drept urmare, pe lîngă oprirea programului, tipărirea la consolă a mesajului:

#### **STOP n n n n**

unde **n n n n** reprezintă eticheta instrucţiunii STOP din program.

Se pot utiliza într-un program mai multe instrucţiuni STOP, dacă acest 1 ucru este necesar.

Exemple de utilizare a acestei instrucțiuni vor fi date în capitolul de APLICAŢII, după ce au fost prezentate toate instrucţiunile limbajului.

# 4.7. INSTRUCŢIUNEA **END**

Instrucţiunea END specifică sfîrşitul logic al programului şi are formatul:

# **n n n n END**

unde, n n n n trebuie să fie cel mai mare număr de etichetă din programul respectiv.

Programul este terminat în momentul detectării instrucţiunii END.

## **Exercil,ii**

1. De ce în BASIC aceeaşi etichetă nu poate fi utilizală de mai multe ori? 2. Care este diferența între mnemonica și parametrii unei instrucțiuni?

 $3$ . Cum se pot introduce comentariile într-un program scris în limbajul BASIC?  $k t$  f  $\overline{4}$ . Ce restricții se impun în prelucrarea șirurilor de caractere alfanumerice?<br>5. Care este ultima instructiune a programului?

(5) Care este ultima instrucțiune a programului?

6. Să se identifice care dintre următoarele nume de variabile sînt incorecte şi să se specifice de ce:

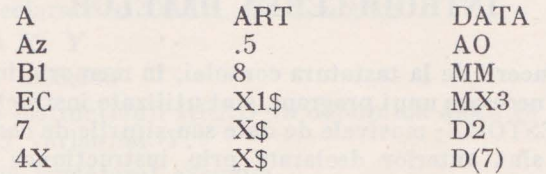

7. Care dintre următoarele constante BASIC sînt invalide şi de cc?

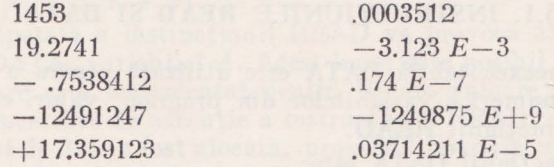

Exception or no behind deliated at induced territori all-

liden er forfød att et for en engang i forfød for et skapet for att en en et skapet for en en en engang.<br>Kristings in Hamburgh () og til specifika bose og had normal forfælligen værens i star skapet sjen

# Capitolul V

# **INTRODUCEREA DATELOR**

ln scopul introducerii de la tastatura consolei, în memoria internă a calculatorului, a datelor necesare unui program, sînt utilizate instrucțiunile READ-DATA, INPUT, RESTORE; masivele de date sau şirurile de caractere, pentru a putea fi citite, sînt anterior declarate prin instrucţiunea neexecutabilă DIM [65].

## 5.1. INSTRUCŢIUNILE **READ** ŞI **DATA**

Instrucţiunea neexecutabilă DATA este utilizată pentru a furniza valori numerice sau alfanumerice variabilelor din program, valori ce vor fi citite prin execuţia instrucţiunii READ.

Formatul instructiunii DATA este:

#### n n n n **DATA** listă de constante

DATA - reprezintă mnemonica care specifică că următoarele informatii reprezintă o secventă de date;

lista de constante - poate conține una sau mai multe constante valide BASIC; elementele listei trebuie să fie separate prin virgule; şirurile de caractere alfanumerice trebuiesc încadrate în ghilimele.

*Exemple:* 100 DATA 13

10 DATA 11.5,-7,123.01,0.91

1000 DATA 1.03, VALORILE PT. A, B, C", 1, 9, 11

dacă lista de valori nu poate fi introdusă într-o singură instrucțiune DATA, se pot utiliza mai multe instructiuni consecutive, cu etichete ordonate crescător.

*Exemplu:* 100 DATA 1, 3, 5, 7, 9, 11, 13, 17, 19 101 DATA 2, 4, 6, 8, 10, 12, 14, 16 102 DATA.Ol, .02, .03, .04, 05.

De remarcat faptul că la sfîrşitul listei nu se utilizează virgula.

Valorile din lista instrucţiunilor DATA sînt memorate într-un singur bloc de date înainte de execuția programului; ele sînt apoi atribuite variabilelor, în ordinea în care apar în DATA, la momentul execuției instrucțiunilor READ.

Instrucţiunea DATA, fiind neexecutabilă, poate fi plasată oriunde în program, se obişnuieşte însă a fi plasată la sfîrşitul programului, în felul acesta toate datele programului sînt grupate în mod unitar, iar o eventuală depanare a programului este mâi uşor de realizat.

## Formatul instructiunii READ este:

# **n n n u READ** listă **de variabile**

READ - reprezintă mnemonica care indică tipul instructiunii listă de variabile — poate contine una sau mai multe variabile valide BA-SIC; elementele listei trebuie să fie separate prin virgule.

Executarea instrucţiunii READ determină alocarea valorilor din lista instrucțiunii DATA, variabilelor din lista instrucțiunii READ, în ordinea în care au fost declarate în DATA. De exemplu:

10 READ X, Y

100 DATA .005,113

Executarea instrucţiunii READ va determina alocarea valorii 0,005 **varia**bilei X şi 113 variabilei Y.

Se consideră următorul exemplu

10 READ A

100 DATA 1, 3, 5, 7, 9, 11

Execuția repetată a instrucțiunii READ va provoca alocarea, pe rînd, a valorilor din DATA, variabilei A. Acest lucru este posibil datorită existentei unui contor care este incrementat pentru fiecare valoare citită din lista de date. O nouă încercare de executie a instructiunii READ, după ce ultima valoare din blocul de date a fost alocată, provoacă apariţia unei erori de "lipsă de date". Acelaşi bloc de date poate fi utilizat de mai multe ori făcînd apel la instructiunea RESTORE.

Variabilele din lista instructiunii READ trebuie să fie de același tip cu datele din lista instructiunii DATA. Încercarea de a atribui o valoare aritmetică unei variabile șir, de exemplu, va determina apariția unui mesaj de eroare.

*Exemplul 1* 

· 10 READ *N\$, T\$, A* 

100 DATA "ION POPESCU"

101 DATA "NR. TELEFON", 330531

Variabilelor şir *N\$* şi *T\$* li se vor atribui şirurile de caractere ION PO-PESCU şi NR. TELEFON respectiv, iar variabilei A numărul de 6 cifre 33 05 31.

*Exemplul 2* 

- 10 READ. X, Y, Z
- 20 READ A

 $30$  READ  $M(I)$ 

100 DATA 1.5,  $-.3, -.4, 7, 11.2, -18.4, .003$ 

Vor fi alocate valorile  $1.5, -0.3, -0.4, 7$ , variabilelor X, Y, Z, A respectiv și valoarea 11.2 variabilei  $M(1)$  (pentru indicele  $I=1$ ). Dacă se asigură reluarea instrucţiunii 30 pentru alte valori ale indicelui *I,* variabila M(J) **va**   $c$ ăpăta respectiv valorile  $-18.4$  și 0.003.

#### *Exemplul 3*

- 10 READ *N\$, F\$*
- 20 READ *A\$, B\$,* C\$, *D\$, E\$*
- 30 READ *Nl,* N2, *N3, N4, N5*
- 100 DATA "DAN POPA", "CIBERNETICA"
- 101 DATA "ECONOMIE", "SISTEME", "SPORT", "CONTABILITATE" 102 DATA "MATEMATICI", 8, 10, 10, 7, 9

Executarea acestor instrucţiuni permite introducerea în memoria calcu latoru lui a unor date privitoare la un student, u tilizînd variabilele:

 $N$   $\frac{1}{2}$  - numele studentului:

*F\$* - facultatea la care este înscris;

 $A\$  $\div$  *E* $\$  $-$  titlul cursurilor la care sustine examene;

 $N1 \div N5$  - notele obtinute la examene;

Evident că utilizarea variabilelor respective face posibilă introducerea datelor pentru orice student şi orice facultate schimbînd numai elementele din lista instructiunilor neexecutabile DATA.

#### 5.2. INSTRUCŢIUNEA **RESTORE**

Formatul instructiunii este:

#### **n n n n RESTORE**

Instructiunea permite utilizarea unui bloc de date de mai multe ori, executarea ei avînd drept efect repozitionarea contorului aferent blocului de date la prima valoare. Instructiunea READ ce urmează unei instructiuni RESTORE va citi blocul de date respectiv începînd cu primul element.

Exemplul următor ilustrează modul de utilizare a acestei instrucțiuni:

10 READ A, B, C 20 RESTORE 30 READ **X, Y, Z**  100 RESTORE 110 READ Al, A2, A3  $1000$  DATA  $-.01, -0.02, -.03$ 

Valorile  $-0.01, -0.02, -0.03$  vor fi alocate pentru variabilele A, B, C apoi pentru X, Y, Z şi în final pentru Al, A2, A3.

## 5.3. INSTRUCŢIUNEA **lNPUT**

Instrucţiunea INPUT reprezintă o facilitate de introducere a datelor de la tastatura consolei în timpul execuţiei programului. Este utilizată în special în cazul în care conversaţia programator-calculator este necesară pentru rezolvarea problemei.

Formatul instructiunii este:

# **n n n n TNPllT** listă **de variabile**

INPUT - mnemonica care indică tipul instrucțiunii;

lista de variabile - poate conține unul sau mai multe nume de variabile valide BASIC; elementele listei trebuie să fie separate prin virgule.

În secvența logică a programului instrucțiunea INPUT va fi introdusă acolo unde sînt necesare datele; în timpul rulării programului, executarea ei, provoacă trecerea programului în sLarea de aşteptare şi tipărirea la consolă a caracterului,<sup>?"</sup>; după aceasta operatorul poate introduce datele de la tastatura consolei; datele vor fi transferate variabilelor specificate în instrucţiunea INPUT după apăsarea tastei RETORN.

Elementele listei de date pot fi separate prin virgule sau prin apăsarea tastei RETURN (apăsarea tastei RETURN în aceste condiții nu provoacă întoarcerea carului ci semnalează sistemului că data respectivă a fost terminată); în caz de nesatisfacerea listei din INPUT *X* la consolă apare caracterul ,,?", iar operatorul poate continua introducerea datelor.

*De exemplu:* 

10 INPUT *A, B, C* 

20 INPUT *A\$* 

Executarea acestor două instrucțiuni determină apariția la consolă a semnului,,?" după care operatorul poate tipări datele:

 $?1.1.$   $?1.2.$   $?1 3.$ 

? PROGRAM

Semnul, specifică apăsarea tastei RETURN.

Aceleasi date puteau fi introduse si utilizînd ca separator virgula:

? 1.1, 1.2, 1 3

? PROGRAM

În lista de dale, şirurile de caractere pot fi opţional introduse între ghilimele.

Într-o secvență de instrucțiuni INPUT, lista de variabile poate fi terminată prin ,, ;"; acest lucru va determina tipărirea datelor pentru următoarea instrucţiune INPUT pe aceeaşi linie cu datele precedentei.

*Exemplu:* 

10 INPUT *A\$, E\$;* 

20 INPUT *N\$, E* 

In urma execuției acestor două instrucțiuni operatorul va introduce datele: ? "STUDENT", EXAMEN, "CARMEN", 10

Şirurile de caractere STUDENT şi CARMEN au fost încadrate în ghilimele în timp ce EXAMEN nu.

Dacă după instrucțiunea 10 nu ar fi fost utilizat caracterul ";" atunci datele ar fi fost introduse pe două linii distincte:

10 INPUT *A\$, E\$* 

20 INPUT *N* \$, *E* 

? STUDENT, EXAMEN

? "CARMEN", 10

Lista de variabile din INPUT trebuie să concorde cu lista de date introduse de la consolă atît ca tip cît și ca număr; în caz contrar este provocată apariția unui mesaj de eroare.

*Exemplu:* 

10 INPUT X\$, X, A, B, C

? 5.3, "VALOARE", 4, 1

Introducerea acestor date este incorectă atît ca număr cît și ca tip de valori; sînt 4 valori pentru 5 variabile iar variabilei şir i se alocă o valoare arit-1netică şi invers.

. Utilizarea instrucţiunii INPUT prezintă un inconvenient prin aceea că opera torul, la momentul introducerii datelor, nu cunoaşte lista de variabile, sistemul tipărind numai semnul întrebării. Acest lucru poate fi compensat prin utilizarea corespunzătoare a unei instructiuni PRINT, (această instrucţiune determină tipărirea listei respective de variabile; este descrisă în cap. IX) aşa cum se observă pe exemplul următor:

20 PRINT "VALORILE PENTRU X, **Y,** Z" 30 INPUT X, Y, *Z* 

Executarea instrucțiunilor 20 și 30 determină tipărirea următoarei secvente: VALORILE PENTRU X, Y, Z

 $? 11.3, 17, -.07$ 

Instrucţiunea PRINT poate fi utilizată, pentru verificare, şi după INPUT.

*Exemplu:* 

10 INPUT *A\$. B\$, A* 

20 PRINT *A\$, B\$, A* 

? 7<-MARINESCU, SISM<-TEME, 7

Operatorul a făcut două greşeli în timpul introducerii datelor pe care le-a corectat prin apăsare pe tasta RUBOUT (se specifică prin săgeată).

Instrucțiunea PRINT provoacă tipărirea următoarei linii:

MARINESCU SISTEME 7

# 5.4. DIMENSIONAREA MASIVELOR DE DATE

Limbajul BASIC permite prelucrarea şirurilor de caractere şi a masivelor de date cu una (liste) sau două (tabele) dimensiuni [65]; variabilele cu indici aferente pot fi utilizate fără rezervare specială de memorie dacă dimensiunea maximă pentru fiecare indice nu depăşeşte 10; în caz contrar dimensionarea masivelor sau a şirurilor de caractere este absolut necesară.

Instructiunea neexecutabilă **DIM** este utilizată pentru rezervarea de memorie necesară masivelor. Formatul ei este:

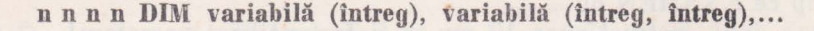

- DIM mnemonica care specifică tipul instrucțiunii (rezervare de memorie);
- $vari$ iabila  $-$  poate fi orice nume de variabilă cu indici sau variabilă șir:
- întreg specifică tipul masivului (una sau două dimensiuni) și dimensiunea maximă; pentru cazul şirurilor de caractere indică numărul maxim de caractere din şir.
- Limita inferioară a dimensiunii este întotdeauna O (zero);
- In cazul masivului bidimensional cele două limite superioare trebuie separate prin virgulă;
- Limita superioară a dimensiunii poate fi inclusă în paranteze ronde sau drepte;
- Elementele listei DIM trebuiesc separate prin virgule.

#### *Exemplu:*

10 DIM A(15), B(5,7), X\$(20), M(13,13) Prin această instructiune au fost declarate: A o listă de 16 elemente  $B$  un tablou de  $6 \times 8$  elemente X\$ un şir de 20 de caractere *M* un tablou de  $14 \times 14$  elemente

# Exercitii

1. Ce valoare va fi alocată variabilei W după executarea următoarelor declaratii BASIC:

Johnston C + St \_\_ C - 7

- 10 DATA 2. 3, 4, 7, 11, 12, 13
- 20 DATA 15, 7, 19.3.5.2
- 30 READ A, *B.* C, D
- 40 READ W, X. Y, Z
- 2. Este corectă următoarea secvență BASIC?
	- 10 READ A, B, C, D, E, F, G. H
	- 20 READ X. Y, Z
	- 30 DATA 1, 3, 5, 2, 4
- 3. Este corectă următoarea secvență BASIC?
	- 10 READ *A\$, B\$,* X, *Z\$*
	- 20 READ *A(I,* Y)
	- 30 DATA "ELEMENTE", 21, 17, 1.5
	- 40 DATA "BASIC", 1, 1.1,1.2,1.3

# C a p i t o **1 u 1** VI OPERAŢII **ARITMETICE**

ln acest capitol ne vom ocupa de modul cum pot fi realizate diversele operaţii matematice în limbajul BASIC [42]. Expresiile aritmetice apar în forme foarte diferite, dar rezultatul final al executiei unei instructiuni aritmetice constă în alocarea unei constante, variabile sau expresii unei variabile specificate. Această operație este realizată în BASIC de instrucțiunea LET.

Instrucţiunea LET, a cărei execuţie determină realizarea unor calcule matematice şi alocarea rezultatului unei variabile, are următorul formal:

# **n n n n LET** variabilă = **expresie**

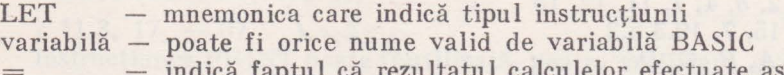

- zultatul calculelor efectuate asupra expresiei trebuie alocat variabilei din stînga
- expresie poate fi orice constantă, variabilă sau expresie aritmetică validă BASIC
- mnemonica LET este opţională
- expresiile construite cu şiruri de caractere trebuiesc alocate variabilelor şir, iar expresiile aritmetice variabilelor aritmetice.

în cele ce urmează se dau cîteva exemple de instrucţiuni LET corecte: 10 LET  $N=100$ 

- 20 LET *A3=K*
- 30 LET A=3.14+Ml
- 45 LET *D=B* t 2-4•A\*C
- 100  $W = W + X \uparrow (1/2) + (Z A)/B$
- 115 LET  $A\$  = NOTA

# 6.1. ADUNAREA ŞI SCĂDEREA

Considerăm două variabile  $X$  și  $Y$  ale căror valori trebuiesc adunate, iar rezultatul atribuit fie unei alte variabile *Z* fie uneia dintre ele. Această operație poate fi realizată astfel:

10 LET X=ll.25 20 LET Y=15.25

30 LET **Z=X+Y** 

Dacă se reprezintă conţinutul locaţiilor de memorie ale variabilelor X, **Y, Z**  atunci acestea arată astfel:

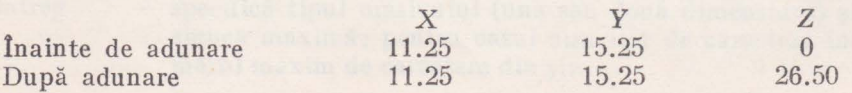

Instructiunea 30 ar putea fi:

30 LET *X=X+Y* 

În aceste condiţii rezultatul sumei va **fi** atribuit variabilei X, iar conţinutul locatiilor va fi:

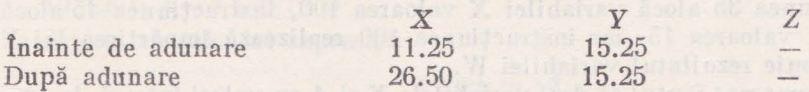

Expresiile de tipul *A=B* nu trebuiesc confundate cu corespondentul lor din algebră; sensul lor este de atribuire a conținutului locației  $\tilde{B}$ , locației A. Este evident că în algebră o expresie de forma *X=X+* Y nu poate avea sens decît pentru  $Y=0$ .

Cele specificate pentru adunare sînt valabile şi pentru scădere, astfel încît vom da numai un exemplu:

10 LET X=14.3 20 LET Y=0.1 30 LET *A=X-Y* 

Continutul locatiilor de memorie va fi:

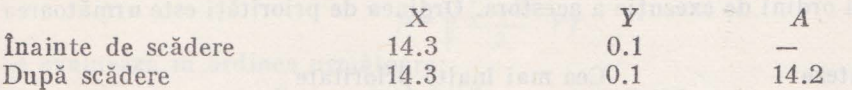

10 LET X=14.3 20 LET  $Y = -.1$  $30$  LET  $X = X - Y$ 

Continutul locatiilor de memorie va fi:

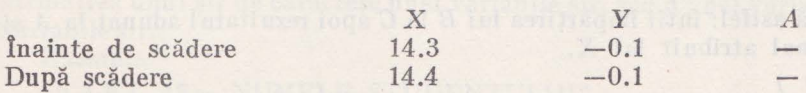

# 6.2. ÎNMULŢIREA ŞI îMP ĂRŢIREA

Două constante sau variabile BASIC pot fi înmulţite utilizînd instrucţiunea LET, aşa cum rezultă din următorul exemplu:

10 LET *A=ll*  20 LET B=2.01 30 LET *Al =A\*B* 

Continutul locațiilor va fi:

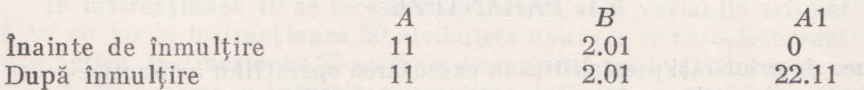

Valoarea 11 este alocată variabilei A, valoarea 2.01 este alocată variabilei B, iar produsul calculat dintre A şi B este alocat variabilei Al.

Similar se poate realiza și împărțirea a două constante sau variabile:

 $35$  LET  $X=100$ 

45 LET *A=15* 

100 1.ET *W =X/A* 

Instructiunea 35 alocă variabilei X valoarea 100, instructiunea 45 alocă variabilei A valoarea 15, iar instructiunea 100 realizează împărțirea lui X la *A* şi atribuie rezultatul variabilei *W.* 

Este de remarcat faptul că deşi variabilele X şi A au valori întregi, împărtirea determinînd apariția părții fracționare, aceasta este automat reținută; în condițiile apariției fracțiilor iraționale este asigurată precizia maximă admisibilă în BASIC (problemă tratată în capitolul IV).

Continutul locatiilor de memorie va fi:

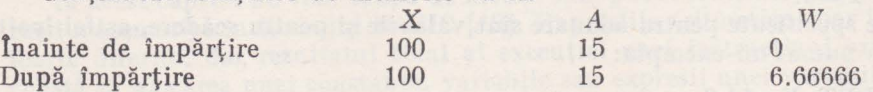

# 6.3. IERARHIA DE EXECUŢIE A OPERAŢIILOR

Apariția într-o expresie, a mai multor operatori aritmetici impune stabilirea unei ordini de executie a acestora. Ordinea de priorități este următoarea [40]:

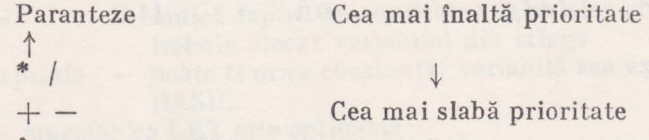

In aceste condiţii o expresie de forma:

100 LET *X=A+B/C* 

va fi evaluată astfel: întîi împărţirea lui *B* Ia *C* apoi rezultatul adunat la *A* <sup>i</sup> rezultatul final atribuit lui X.

*Exemplul 1* 

 $5$  LET  $V=1.1$ 

10 LET  $A = 3.14 + X$ 

20 LET *V=V+A* t 1.2 30 1.ET *M=V+A/X+17.3* 

*Exemplul 2* 

10 LET  $A = K \uparrow 2*X \uparrow 3/4.1 + R/B$ Expresia corespunde următoarei expresii aritmetice:<br> $a = \frac{K^2 \cdot X^3}{4 \cdot 1} + \frac{R}{B}$ 

$$
a = \frac{K^2 \cdot X^3}{4 \cdot 1} + \frac{R}{B}
$$

# 6.4. PARANTEZE

Ordinea de priorități prestabilită în executarea operațiilor aritmetice poate **fi** schimbată prin utilizarea convenabilă a parantezelor. Aşa cum rezultă din 6.3 parantezele au cel mai înalt nivel de prioritate; în aceste condiții o expresie care dorim să fie prima evaluată va fi introdusă în paranteze.

In exemplul următor se doreşte realizarea următoarei expresii algebrice

$$
x = \frac{a+b}{c \cdot d}
$$

Scrierea unei instructiuni:

10 LET *X=A+B/C•D* 

va determina calculul expresiei:

$$
x=a+\frac{b}{c}\cdot d
$$

ceea ce nu corespunde cu expresia dorită.

Utilizînd parantezele instrucțiunea devine:

10 LET  $X=(A+B)/(C*D)$ 

1n aceste condiţii întîi se va calcula suma *A+B,* apoi produsul *C\*D* şi în final primul rezultat va fi împărțit la cel de-al doilea, cîtul fiind atribuit variabilei X.

O expresie care conţine paranteze închise în paranteze este evaluată pornind de la cea mai internă către cea externă.

*Exemplu:* 

10 LET  $P=((A+B)/2)$   $\uparrow$  1/2)+F

Instructiunea realizează calculul următoarei expresii algebrice:

$$
p = \sqrt{\frac{(a+b)}{2}} + f
$$

Se evaluează în ordinea următoare:

a)  $A+B$  b)  $\frac{A+B}{2}$  c)  $\left(\frac{A+B}{2}\right)^{1/2}$  d)  $\left(\frac{A+B}{2}\right)^{1/2}+F$ 

# 6.5. OPERAŢII ALFANUMERICE

Asupra sirurilor de caractere pot fi executate numai operații de atribuire: atribuirea unui șir de caractere unei variabile șir, sau a unei variabile șir altei variabile şir.

*Exemple:* 

5 LET A\$=,,NUMELE STUDENTULUI"

10 LET M\$=,,CALCULUL MEDIEI"

15 LET *X\$=A\$* 

20 LET *P\$=M\$* 

Prin instrucţiunile 15 şi 20 şirurile de caractere aferente variabilelor *A\$*  şi *M\$* au fost atribuite variabilelor *X\$* şi *P\$* respectiv.

In exemplele următoare sînt prezentate cîteva declaraţii, asupra şirurilor de caractere, invalide:

10 LET *A\$=B* 

20 LET *B\$=11.3* 

30 LET *X=A\$* 

40 LET *M* =X\* *Y +A\$* 

In instrucţiunea 10 se încearcă atribuirea unei variabile aritmetice variabilei şir iar în instrucţiunea 30 atribuirea unui şir de caractere unei variabile aritmetice. Instrucţiunea 20 a tribu ie o constantă unei variabile şir, iar instructiunea 40 conține o expresie aritmetică alcătuită cu variabile aritmetice și variabile şir. Toate aceste operaţii sînt nepermise în limbajul BASIC şi vor provoca apariţia unui mesaj de eroare.

A. Să se rezolve sistemul [12]:

$$
\substack{ (ax + by = e) \\ (cx + dy = f) }
$$

Pentru rezolvarea acestui sistem liniar de 2 ecuații cu două necunoscute s-a realizat următorul program BASIC.

10 REM PROGRAM SISTEM

20 REM VARIABILELE A, B, C. D REPREZINTĂ COEFICIENŢII

30 REM VARIABILELE *E*, *F* - TERMENII LIBERI

40 REM VARIABILA *M* - DETERMINANTUL SISTEMULUI

50 READ A, B, C, D

60 LET  $M = A*D - B*C$ 

70 READ *E, F* 

80 LET  $X=(E*D-B*F)/M$ 

90 LET  $Y=(A*F-E*C)/M$ 

100 DATA 5, 7, 13, 19, 10. 15

După cum se observă variabilele au fost definite la începutul programului prin comentarii (instrucțiunile 20-40); instrucțiunile 50 și 70 realizează citirea coeficienților sistemului din blocul de date indicat în lista instrucțiunii 100; instructiunea 60 determină calculul determinantului sistemului, iar instrucțiunile 80, 90 calculează necunoscutele  $x$  și  $y$ .

B. Într-un magazin 3 articole nu au fost vîndute în sezon; ca urmare a trecerii sezonului acestea au fost ieftinite; nefiind vîndute nici în aceste condiții s-a operat o nouă ieftinire asupra lor. Preturile inițiale precum și procen-Lele de ieftinire fiind date în tabelul de mai jos se cere să se calculeze ultimul pret pentru fiecare articol [60].

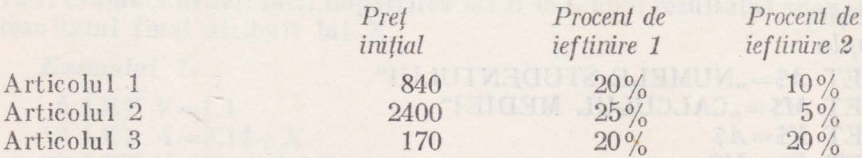

Programul BASIC care realizează calculul preturilor după cele două ieftiniri este:

10 REM PROGRAM PREŢURI

20 REM VARIABILELE  $\overline{P1}$ ,  $\overline{P2}$ ,  $\overline{P3}$  - PRETURI

30 REM VARIABILELE Il, 12, 13 - PROCENT DE IEFTINIRE 1

40 REM VARIABILELE  $K1, K2, K3 -$ PROCENT DE IEFTINIRE 2

- 50 READ PI, 11, Kl
- 60 LET  $P1 = P1*(1 I1/100)$

70 LET  $P1 = P1*(1 - K1/100)$ 

80 REM  $P1$  - PRETUL ACTUAL

90 READ *P2, 12, K2* 

100 LET  $P2 = P2*(1-I2/100)$ 

110 LET  $P2 = P2*(1 - K2/100)$ 

120 REM  $P2$  - PRETUL ACTUAL

130 READ *P3,* 13, K3
140 LET  $P3 = P3*(1 - I3/100)$ 150 LET  $P3 = P3*(1 - K3/100)$ 160 REM P3 - PREȚUL ACTUAL 170 DATA 840, 20, 10 180 DATA 2400, 25, 5 190 DATA 170, 20, 20 200 END

Variabilele au fost definite în program prin comentarii, iar preţul după cele două ieftiniri a fost calculat utilizînd de două ori consecutiv instructiunea LET; variabilele  $P1$ ,  $P2$ ,  $P3$  au la sfîrsitul executiei programului valoarea pretului actualizat, deci continutul initial al locatiei de memorie a fost pierdut.

Programul putea fi conceput într-o manieră mai compactă prin utilizarea instructiunilor de control. Propunem cititorului să încerce acest lucru după parcurgerea capitolului VII.

#### Exercitii

**1.** Să se scrie o serie de instrucţiuni LET pentru alocarea următoarelor valori, variabilelor asociate:

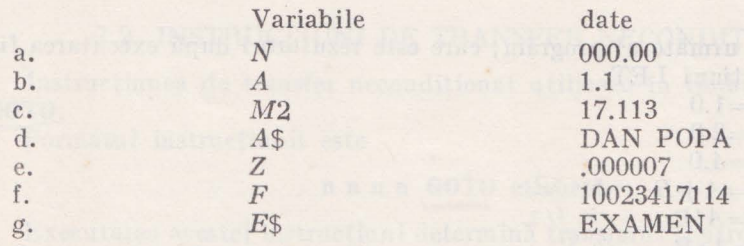

2. Ce erori apar în următoarele instrucţiuni 10 LET  $A=18-6$ 

20 LET *BM=9.47* 

30 LET X\$=11.3

40 LET *A=C\$+18.5* 

50 LET *N\$=A\$+F\$* 

60 LET 
$$
P=(P+7)**2 - A3/15
$$

3. Ce valoare va fi alocată variabilei *Z* în urma execuţiei următorului program:

1 DATA 1, 2, 3. 4, 6

- 2 DATA 7.8
- 3 READ A, B, X
- 4 READ Y, C, *D*
- 5 LET **Z=X+Y**
- 6 END
- 4. Care este ordinea de execuţie a operaţiilor în următoarele instrucţiuni: 10 LET *A=A+B+C* 
	- 20 LET *B=(A+B+X\** Y)\*Z
- 25 LET  $C = A*B + C+2$ 
	- 30 LET  $D = ((A + B) + X * Y) * 2$
- 35 LET  $E = X + (Y * Z)$
- 40 LET  $F=X*Y+A/B$
- 45 LET  $G = A + B + C D + X$ <sup>3</sup>
- 50 LET  $H = A/B/(C*D \uparrow 2)$
- 5. Ce instrucţiuni BASIC sînt necesare pentru realizarea următoarelor expresii algebrice:
	- a) *x=a· b*  b)  $a=x+y-z-t$  $f(r) = \frac{a+b}{c+d}$ d)  $r = a + \frac{b}{c} + d$ e)  $k = \sqrt{\frac{a+b}{c}}$ f)  $y = \sqrt{x^n}$ g)  $v = \frac{x + k/n}{m}$ **h**)  $u = \frac{a+b}{b}$ *X•Y*  i)  $t = \pi r \sqrt{r^2 + h^2}$ j)  $e = a^{nj}$ k)  $z = \frac{-b \pm \sqrt{b^2 - 4ac}}{2a}$  $2a$ 1)  $z=-a+b\cdot \frac{c}{d}+\left(\frac{e\cdot f}{a}+h\right)k$ m)  $t = \frac{a}{\sqrt{b^2 + c^2 - m^3}} + \sqrt[5]{x}$

$$
v=-\frac{1}{m}
$$

- 6. Se consideră următorul program; care este rezullatul după executarea fiecărei instrucţiuni LET:
	- 10 LET *A=l.0*   $20$  LET  $B=2.0$
	- 30 LET N=4.0
	- 40 LET *X=A + B*
	- 50 LET *Y=A/B*
	- 60 LET  $Z = A * B$
	- 70 LET *W=X+ Z-Y*
	- 80 LET  $X = X * Z \uparrow B/N$
	- 90 LET  $C=Z \uparrow B \uparrow 2$
	- 100 LET  $D=((A*2*B)/N) \uparrow 3)-1$
	- 110 LET *E=-N*
	- 120 LET  $N = -K*(-N)$

7. ln tabelul de mai jos sînt indicate numărul de ore prestate de 4 muncitori, precum şi et ribuţia pe oră şi taxele respective. Să se realizeze un program BASIC pentru calculul sumei ce revine fiecărui muncitor.

Muncitor  $\begin{array}{ccc}\n\text{Numär de ore} & \text{lei/oră} & \text{taxe} \\
1 & 40 & 8.50 & 14\% \n\end{array}$  $40$   $8.50$   $14\%$  $50$   $7.25$   $10\%$  $35$  13.00  $20\%$  $40$   $8.00$   $13\%$ 

8. Scrieţi un program pentru calculul variabilei *Z* dată de expresia:

$$
z=(a+b)^2-\left(\frac{x+y}{c}\right)^3\cdot a^{2b}+\frac{1}{a^2}
$$

Introduceți valorile  $a=3$ ,  $b=9$ ,  $x=7$ ,  $y=6$ ,  $c=5$  la momentul execuției programului.

## C a p i t o **l** u l VII

## INSTRUCŢIUNI **DE CONTROL**

## 7.1. INTRODUCERE

Limbajul BASIC cuprinde un set de instrucţiuni de control care face limbajul elastic și eficient.

Scopul acestei categorii de instructiuni este de a permite programatorului comanda nesecvenţială a executării unui program.

Instrucţiunile de control se pot clasifica în trei categorii:

 $-$  instructiuni de salt neconditionat:

 $-$  instructiuni de salt conditionat;

- instrucţiuni pentru descrierea ciclurilor.

#### 7.2. INSTRUCŢIUNI DE TRANSFER NECONDIŢIONAT

Instrucţiunea de transfer necondiţionat utilizată în limbajul BASIC este **GOTO.** 

Formatul instructiunii este

#### n n n n **GOTO** etichetă

Executarea acestei instructiuni determină transferul controlului la instructiunea cu eticheta menționată în enunț, dacă aceasta este o instrucțiune executabilă, iar dacă instrucţiunea respectivă este neexecutabilă, la prima instructiune executabilă care îi urmează.

*Exemplul 1* 

Să se calculeze expresia:

$$
E = x^2 + y^2 - 2xy \cdot \cos z
$$

pentru cîte *n* valori ale variabilelor *x*, *y*, *z*.

10 READ X, Y, Z

20 LET  $E = \text{SOR}(X \uparrow 2 + Y \uparrow 2 - 2 * X * Y * COS (Z))$ 

30 GOTO 10

100 DATA 21,  $-7,5$ ,  $-9$ , 11, 10, 73,  $-18$ , 15

Valorile pentru **X, Y, Z** vor fi citite din blocul de date şi se va calcula expresia *E*; operația se repetă pînă la terminarea setului de date din DATA.

*Exemplul 2* 

10 DATA 5, .4,6.9, 7.684

20 READ Xl, X2, Yl, Y2

30 LET X=Xl+X2

40 GOTO 100 50 LET  $Y = Y1 + Y2$ 60 GOTO 200 100 PRINT X 110 GOTO 50

200 PRINT Y

300 END

Programul realizează respectiv calculul și tipărirea lui  $x=x_1+x_2$  și  $y=$  $=y_1+y_2$ 

*Exemplul .'3* 

- 10 DATA 3, 4, 5 20 READ A, B, C 30 LET *D=A+B-C*  40 LET *A=A+1*  50 GOTO 30
- 60 END

Programul calculează expresia  $d = a + b - c$ , variabila *a* luînd pe rînd valorile 3, 4, 5 .

tosicle is of sele ful

## 7.3. INSTRUCŢIUNI DE TRANSFER CONDIŢIONAT

Limbajul BASIC contine două instructiuni de salt-conditionat: IF si ON. Formatul instrucţiunii IF

## **n n n n IF expresie** relaţie **expresie JTHENl** etichetă **tGOTOf**

**IF**  - reprezintă mnemonica care indică tipul instrucțiunii;

expresie - constă dintr-un nume de variabilă, o constantă sau o expresie aritmetică care prin evaluare determină o singură valoare;

relatie — este un operator de comparație între cele două expresii;

indică numărul instrucţiunii la care se transferă controlul proetichetă gramului, în cazul în care relaţia dintre expresii este adevărată Operatorii de comparație utilizați sînt:

- $=$  egal cu
- > mai mare decît
- < mai mic decît

> = mai mare sau 'egal cu

 $\leq$  mai mic sau egal cu

<> neegal cu

Sintaxa și semantica instrucțiunii IF poate fi ilustrată prin următoarele exemple:

If you div - 12 allo

#### 10 IF X=lO THEN 100

Dacă variabila x este egală cu 10 atunci controlul programului este trecut la instrucțiunea cu eticheta 100; în caz contrar programul se desfășoară secvențial.

10 IF X<>Y THEN J99

Dacă  $x \neq y$  controlul este transferat la instrucțiunea cu eticheta 199.

10 IF  $X(99) < (A*B)$  THEN 800.

Dacă elementul x99 al vectorului *x* este mai mic decît produsul *a· b* atunci, în program are loc un salt la instrucţiunea 800.

10  $IFX(I)*(1/((1+Y(I))\uparrow N(I))) > X(I+1)*(1/((1+Y(I+1)\uparrow N(I+1)))$ THEN111 Dacă este satisfăcută inegalitatea:

$$
x(i) \frac{1}{(1+y(i))^{n(i)}} > x(i+1) \frac{1}{(1+y(i+1))^{n(i+1)}}
$$

atunci se execută în program un salt la instructiunea cu eticheta 111.

Este de remarcat că într-o instrucțiune IF este permisă o singură comparație; dacă programul necesită mai multe comparații, acest lucru poate fi realizat prin utilizarea succesivă a mai multor instrucțiuni IF. Acest procedeu este ilustrat foarte clar prin următorul exemplu:

#### *Exemplul 1*

Să se sorteze, dintr-o multime de numere, acelea care sînt cuprinse între 20 şi 30.

Rezolvarea logică a problemei este prezentată în diagrama din fig. 7.1. *N* - variabilă ce reprezintă numărul

*C* - variabilă contor

*T* - variabilă ce reprezintă numărnl de numere

Fiecare număr este citit, testat dacă este mai mic decît 30, mai mare decît 20 şi dacă satisface ambele condiţii este tipărit; după citirea tuturor numerelor  $(C=T)$  programul se oprește.

Programul aferent este:

- 10 READ *T*
- $20$  LET  $C=1$
- 30 READ *N*
- 40 IF *N* >30 THEN 30
- 50 IF *N* <20 TREN 30
- 60 LET  $C=C+1$
- 70 PRINT *N*
- 80 IF  $C \leq T$  THEN 30
- 90 DATA 10, -5, 15, 17, 19, 29, 112, 37.3,8, 35, 7

#### *Exemplul 2*

Se consideră o mulţime de 100 numere; să se calculeze media lor aritmetică, şi suma abaterilor patratice ale fiecărui număr faţă de această medie.

Soluția aleasă este cea prezentată în diagrama logică **din** fig. 7.2.

- $N(I)$  vector cu 100 de componente care reprezintă numerele
- *s*  variabilă ce reprezintă suma numerelor
- **Sl**  variabilă ce reprezintă suma abaterilor patratice (
- $M$   $-$  variabilă ce reprezintă media numerelor Fig. 7.1

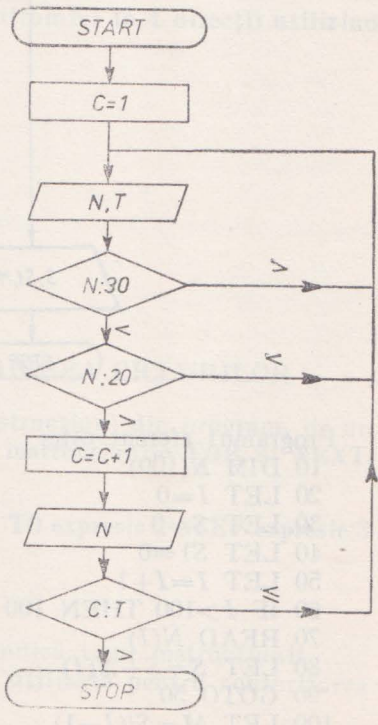

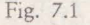

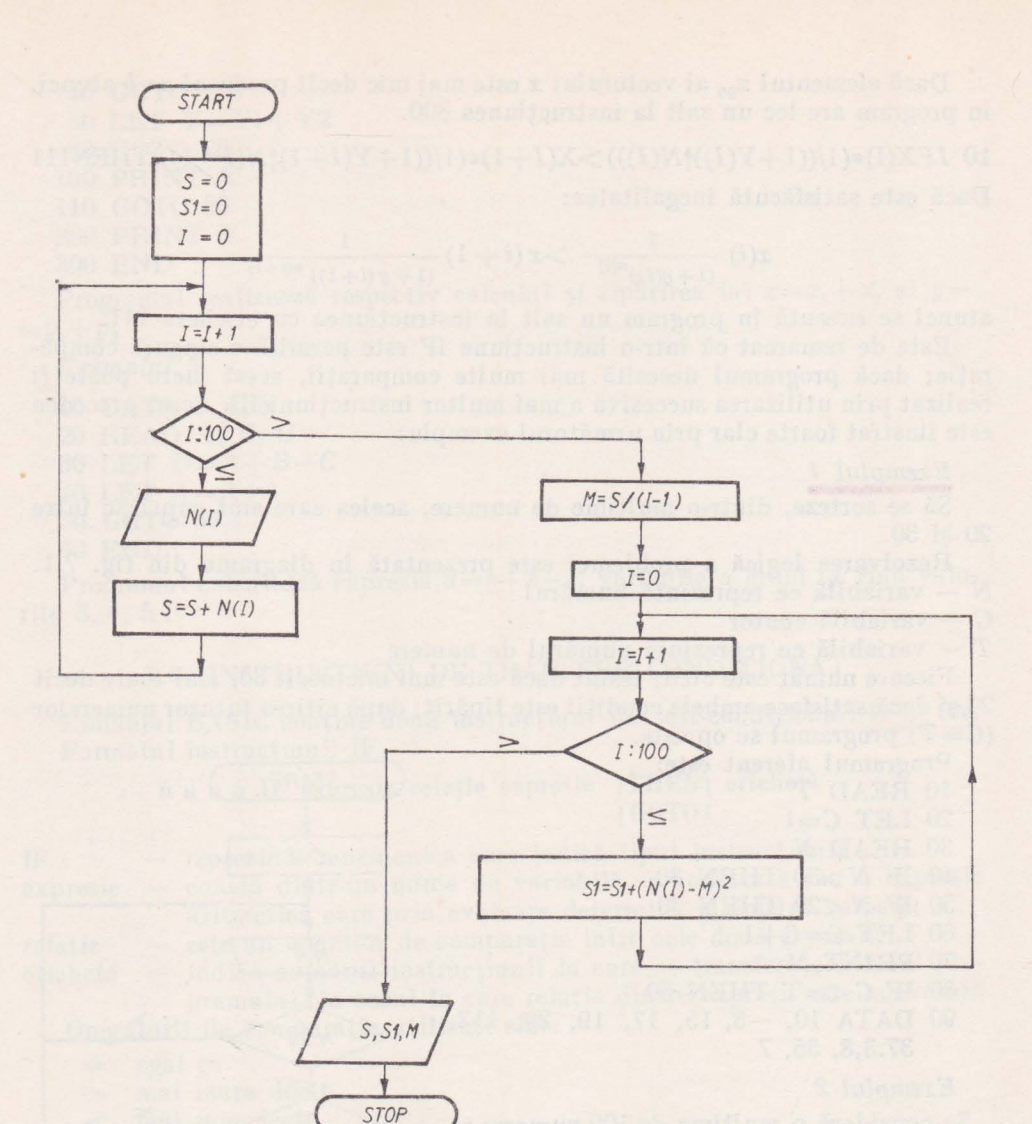

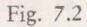

Programul aferent este: 10 DIM N(l00) 20 LET *1=0*  30 LET *S=0*  40 LET *S1=0*  50 LET *1=1+1*  60 IF *1>100* THEN 100 70 READ  $N(I)$ 80 LET  $S = S + N(I)$ 90 GOTO 50 100 LET  $M = S/(I-1)$ 110 LET *1=0* 

120 LET *l=l+l*  130 IF *1>100* THEN 160 140 LET  $S1 = S1 + (N(I) - M)$  2 150 GOTO 120 160 PRINT *S,* Sl, *M*  170 DATA -7, 13, 12.1, 9.13, .21 ... , 8.25 180 END Formatul instructiunii ON.

#### **n n n n ON expresie GOTO** listă **de etichete**

- 
- 
- ON mnemonica care indică tipul instrucțiunii expresie constă dintr-o singură variabilă, sau o exp - constă dintr-o singură variabilă, sau o expresie aritmetică care reprezintă un întreg; valoarea acestei expresii este testată.

listă de etichete - constă dintr-un număr de etichete de instrucțiuni către care se transferă controlul; dacă expresia capătă valoarea 1 atunci saltul se execută la prima etichetă din listă, dacă valoarea este 2, la a 2-a etichetă, etc.

Utilizarea acestei instructiuni este ilustrată în următoarele exemple:

10 ON *M* GOTO 100, 150, 200, 315.

In functie de valoarea  $(1, 2, 3, 4)$  pe care o ia variabila M, controlul este transferat respectiv la instrucţiunea cu eticheta 100, 150, 200, 315

10 ON(M-9)/10 GOTO 100, 150, 200, 315

Programul următor realizează transferul controlului în 4 direcţii utilizînd instructiunea ON.

10 READ *M, I, X*  20 LET X=X+l 30 LET *1=1+1*  40 IF *X<=M* GOTO 20 50 PRINT X, M, 1 60 ON *I* GOTO 20, 30, 40, 70 70 STOP 80 DATA 10,0,6 90 END

## 7.4. INSTRUCŢIUNI PENTRU DESCRIEREA CICLURILOR

Pentru a permite repetarea unui grup de instrucţiuni din program, de un număr dorit de ori, limbajul BASIC utilizează instrucţiunile **FOR** şi **NEXT.**  Formatul acestor instructiuni este:

**n n n n FOR** variabilă = **expresie** 1 **TO expresie** 2 **STEP expresie** 3

#### **n n n n NEXT** variabilă

FOR - reprezintă mnemonica care indică tipul instrucţiunii

variabilă - reprezintă nume de variabilă utilizată pentru contorizarea numărului de iterații;

expresie 1 - poate fi o constantă, un nume de variabilă sau o expresie care reprezintă valoarea iniţială a variabilei;

77

- expresie  $2 -$  poate fi o constantă, un nume de variabilă sau o expresie care reprezintă valoarea finală a variabilei;
- expresie  $3$  poate fi o constantă, un nume de variabilă sau o expresie și indică cantitatea cu care este incrementată variabilă la fiecare ciclu; cînd aceasta lipseşte incrementarea se face cu l;

 $NEXT$  - indică sfîrsitul buclei.

Grupul de instrucțiuni cuprinse între FOR și NEXT va fi executat de un număr de ori, pînă cînd vor fi îndeplinite condițiile instrucțiunii FOR, apoi controlul va fi trecut în secvență, primei instructiuni care urmează instructiunii NEXT.

*Exemplul 1*   $10$  LET  $X=0$ 20 FOR  $I=1$  TO 100 30 LET *S=S+I*  40 NEXT *I*  50 PRINT *S* 

60 END

Programul calculează suma primelor 100 de numere nalurale şi apoi o tipăreşte.

*Exemplul 2*  5 LET *S=0*   $10$  FOR  $I=1$  TO  $10$ 20 READ **X(J)**  30 LET  $S=S+X(I)$ 40 NEXT *I*  50 DIM X(lO) 60 DATA -3,7.2, -.4, -11, .23, 17, 11.5, 2, 14, 9.3 70 END

Programul citește pe rînd elementele vectorului  $x$  și face suma lor.

*Exemplul 3*  10 FOR  $I=1$  TO 3 20 FOR  $J=1$  TO 5 30 READ *A(I,* **J)**  40 NEXT *J*  50 NEXT *I*  60 DATA 1, O, O, 1, 2, 1, 3, 4, O, 1, O, 2, 1, 3, O 70 END Programul realizează citirea pe linii a matricei

$$
A = \left[ \begin{array}{rrr} 1 & 0 & 0 & 1 & 2 \\ 1 & 3 & 4 & 0 & 1 \\ 0 & 2 & 1 & 3 & 0 \end{array} \right]
$$

#### *Exemplul 4*

Să se afle numerele formate din 3 cifre, a căror valoare este egală cu suma cuburilor celor 3 cifre.

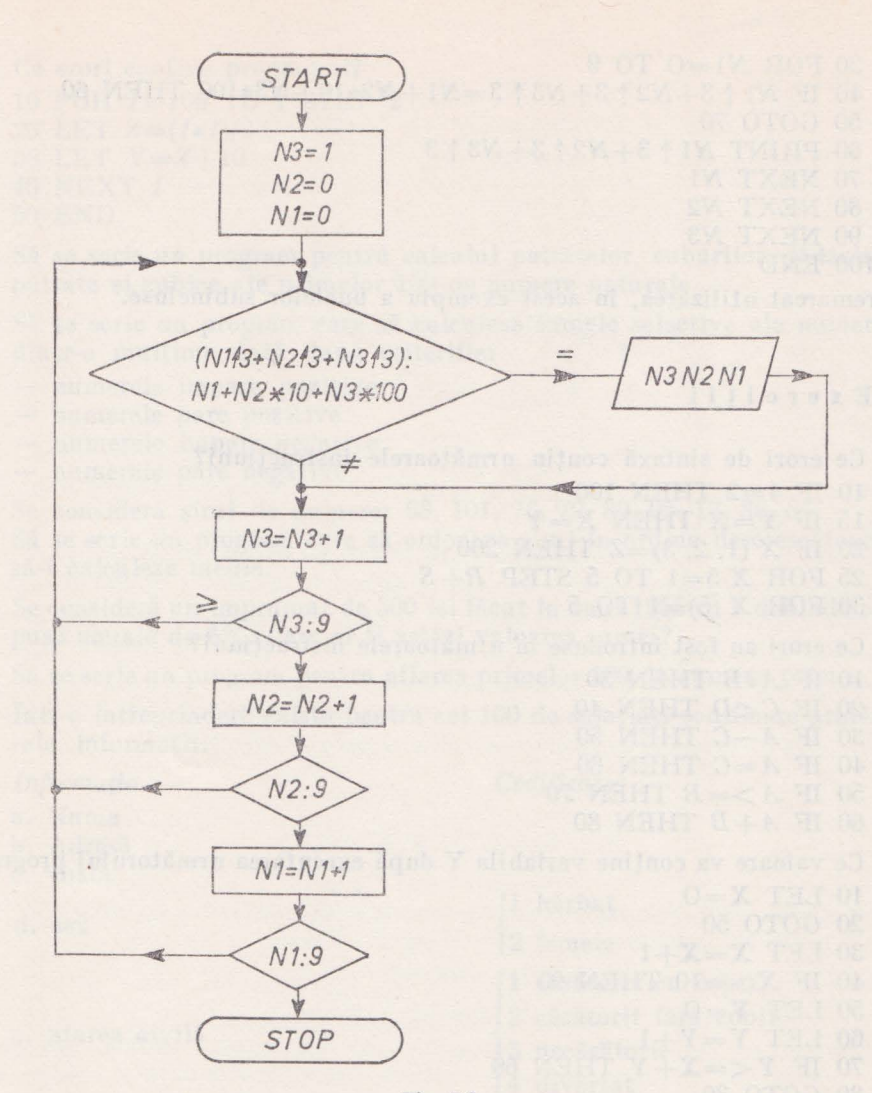

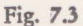

Modul de rezolvare a problemei este indicat în diagrama logică din fig. 7.3. Se utilizează variabilele N1, N2, N3, care reprezintă cifrele numărului, respectiv unităţile, zecile, sutele.

Se testează pentru toate numerele de 3 cifre (100--999) condiția pusă de problemă:

$$
n^3\hspace{-1pt}+\hspace{-1pt}n^3\hspace{-1pt}+\hspace{-1pt}n^3\hspace{-1pt}+\hspace{-1pt}n^3\hspace{-1pt}=\hspace{-1pt}n_3\hspace{-1pt}\times\hspace{-1pt}100\hspace{-1pt}+\hspace{-1pt}n_2\hspace{-1pt}\times\hspace{-1pt}10\hspace{-1pt}+\hspace{-1pt}n_1
$$

Programul poate fi întocmit fie utilizînd instrucţiunea **IF,** fie instrucţiunile **FOR** şi **NEXT.** Soluţia aleasă este cu instrucţiunile **FOR** şi **NEXT,**  fiind mai simplă.

10 FOR N3=1 TO 9

20 FOR N2=O TO 9

30 FOR *Nl=O* TO 9

40 IF  $N1 \nmid 3 + N2 \nmid 3 + N3 \nmid 3 = N1 + N2*10 + N3*100$  THEN 60

- 50 GOTO 70
- 60 PRINT *Nl* ţ 3+N2 ţ *3+ N3* ţ 3
- 70 NEXT *Nl*
- 80 NEXT N2
- 90 NEXT *N3*

```
100 END
```
de remarcat utilizarea, în acest exemplu a buclelor subincluse.

#### Exerciţii

- 1. Ce erori de sintaxă conțin următoarele instrucțiuni? 10 IF 4=2 THEN 100 15 IF *Y=X* THEN *X=Y*  20 IF X (1, 2, 3) = Z THEN 200 25 FOR *X* 5=1 TO 5 STEP *R+S* 
	- 30 FOR *X* (5)=1 TO 5

## 2. Ce erori au fost introduse în următoarele instrucţiuni?

- 10 IF  $A*B$  THEN 30
- 20 IF *C <D* THEN 40
- 30 IF *A-C* THEN 50
- 40 IF *A=C* THEN 60
- 50 IF *A>=B* THEN 70
- 60 IF *A+B* THEN 80

3. Ce valoare va conţine variabila Y după executarea următorului program:  $10$  LET  $X=0$ 

 $\frac{1}{2}$  and  $\frac{1}{2}$  and  $\frac{1}{2}$  and  $\frac{1}{2}$ 

•

- 20 GOTO 50
- 30 LET *X=X+l*
- 40 IF X>= J0 THEN 90
- $50$  LET  $Y=0$
- 60 LET  $Y=Y+1$
- 70 IF Y *< =X+* Y THEN 60
- 80 GOTO 30
- 90 END
- 4. Ce erori conține următorul program:

```
10 LET 1=1 
20 IF I > 10 THEN 100
30 LET J=l 
40 IF 1 >5 THEN 80 
50 LET K=l*J 
60 LET J=J+l 
70 GOTO 20 
80 LET 1=1+1 
90 GOTO 40 
100 STOP 
110 END
```
- 5. Ce erori contine programul?
	- 10 FOR *1=100* TO 1 STEP 2
	- 20 LET  $Z = (I * I)/2$
	- 30 LET *Y =Z+* 10
	- 40 NEXT *I*
	- 50 END
- 6. Să se scrie un program pentru calculul patratelor, cuburilor, rădăcinilor pătrate şi cubice ale primelor 100 de numere naturale.
- 7. Să se scrie un program care să calculeze sumele selective ale numerelor dintr-o multime dată după criteriile:
	- numerele impare pozitive
	- numerele pare pozitive
	- numerele impare negative
	- numerele pare negative
- 8. Se consideră şirul de numere: 98, 101, 76, 79, 89, 95, 17, 86, 85. Să se scrie un program care să ordoneze şirul în ordine descrescătoare şi să-i calculeze media.
- 9. Se consideră un împrumut de 500 lei făcut în anul 1955 cu o dobîndă compusă anuală de 6%. Care ar fi astăzi valoarea sumei?
- 10. Să se scrie un program pentru aflarea primelor 100 de numere prime.
- 11. Într-o întreprindere există pentru cei 100 de salariaţi codificate următoarele informaţii:

- a. Nume
- b. Adresă
- c. vîrstă
- d. sex
- e. Starea civilă

7. Vechime în muncă

*Informa/ia Codificarea* 

- 1 bărbat
- { 2 femeie
- 1 căsătorit cu copii
- 2 căsătorit fără copii<br>3 necăsătorit<br>4 divertat
- 3 necăsătorit
- 4 divorţat
- 1 pînă la 5 ani
- pînă la 10 ani
- pînă la 20 ani
- 1: peste 20 ani

Se cer următoarele statistici:

- numărul femeilor şi bărbaţilor în fiecare stare civilă;
- $-$  numărul salariaților cu copii;
- numărul salariaţilor cu vechime mai mare de 20 ani;
- numărul salariaților cu vîrsta între 19-25 ani.
- 12. Considerînd că pe numele unui copil se depun la CEC în fiecare lună 100 lei cu dobîndă anuală de 3,5%, ce sumă va avea copilul la împlinirea vîrstei de 18 ani?

6 - Limbajul baslc şi aplicaţii 81

# Cap i to **1 u 1** VIII

# FUNCŢII ŞI **SUBRUTINE**

## 8.1. INTRODUCERE

Funcţiile şi subrutinele constituie modaliăţi prin care programatorul poate utiliza seturi de instrucțiuni generalizate pentru rezolvarea anumitor probleme specifice [28].

Functiile, care reprezintă seturi de instrucțiuni apelabile prin anumite mnemonici, oferă posibilitatea realizării directe a anumitor operaţii, scutind programatorul de o muncă considerabilă. Există de asemenea, în afara setului de functii standard, posibilitatea ca programatorul să-si definească o anumită functie pe care apoi s-o utilizeze ori de cîte ori este necesară în program.

Utilizarea subrutinelor permite realizarea unor programe modulare, programe uşor de depanat şi care prezintă o mare elasticitate [42].

## 8.2. FUNCŢII STANDARD

Functiile, sînt instructiuni create pentru realizarea unor operatii specializate şi pot fi utilizate în orice expresie legală BASIC.

Formatul general al funcțiilor este:

#### **numele funcției (expresie)**

numele funcției - este un nume din trei litere care indică funcția ce urmează a se executa: functiile standard ale limbajului BASIC sînt date în tabelul nr. 8.1.

 $expresia$  - reprezintă argumentul funcției și poate fi o constantă. o variabilă sau o expresie aritmetică; unghiurile trebuie indicate în radiani.

Executarea unei funcţii se face astfel: întîi este evaluat argumentu **1** şi apoi se execută asupra lui operația indicată de numele funcției.

*Exemplul 1* 

## 10 LET  $X = SQR (A \times B)$

se calculează produsul *a·* b, se ridică la puterea 1/2 şi valoarea obţinu ă este atribuită variabilei x.

# *Tabelul 8.1*

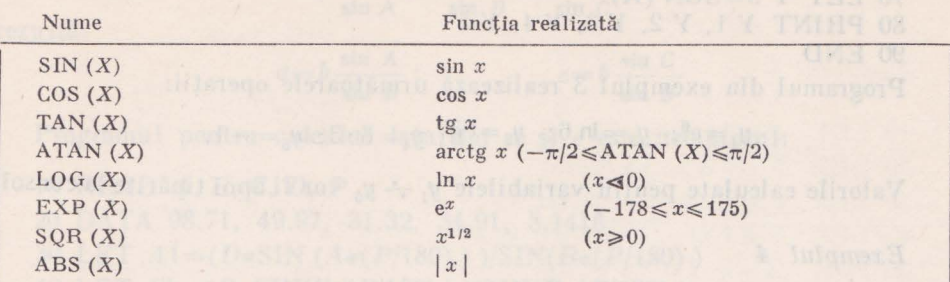

#### **FUNCfil ARITMETICE STANDARD**

## FUNCŢII **DE SISTEM**

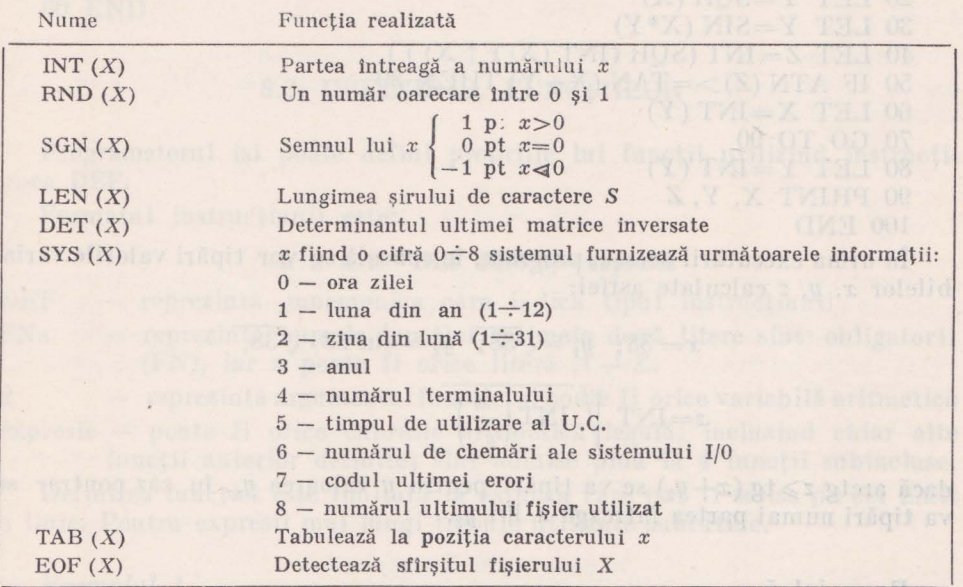

*Exemplul 2* 

 $\mathcal{L}$ 

10 LET  $K=A$  (SQR  $(L+1)/10$ ) instrucţiunea 10, atribuie variabilei *k* valoarea expresiei

$$
k = a \left| \frac{l+1}{10} \right|
$$

 $\bar{\nu}$ 

*Exemplul 3* 

 $\mathbf{x}$ 

- 10 LET X=6 20 LET  $Y$  1=EXP  $(X)$ 30 LET  $Y$  2=LOG(X)
- 40 LET  $Y$  3=SQR  $(X)$

83

50 LET  $X = -6.3$ 60 LET  $Y$  4=ABS  $(X)$ 70 LET  $Y$  5=SGN  $(X)$ 80 PRINT *Y* 1, *Y* 2, *Y* 3, *Y* 4, *Y* 5 90 END

Programul din exemplul 3 realizează următoarele operaţii:

$$
y_1 = e^6; \ \ y_2 = \ln 6; \ \ y_3 = \sqrt{6}; \ \ y_4 = 6 \cdot 3; \ \ y_5 = -1.
$$

Valorile calculate pentru variabilele  $y_1 \div y_5$  vor fi apoi tipărite la consolă

*Exemplul 4* 

10 LET *X=* INT (38 . 26) 20 LET  $Y = SQR(X)$ 30 LET  $Y = SIN(X*Y)$ 40 LET  $Z=INT(SQR(NTT(X/Y \nmid X)))$ 50 IF ATN  $(Z)$  > = TAN  $(X+Y)$  THEN 80 60 LET  $X=INT(Y)$ 70 GO TO 90 80 LET  $Y=INT(Y)$ 90 PRINT X, Y, *Z*  100 END

În urma executării acestiu program, la consolă se vor tipări valorile variabilelor *x, y, z* calculate astfel:

$$
x = 38; \quad y_1 = \sqrt{38}; \quad y_2 = \sin 38 \cdot \sqrt{38},
$$

$$
z = \text{INT} \left( \sqrt{\text{INT} \left( \frac{x}{y^*} \right)} \right)
$$

dacă arctg  $z \geq t$ g ( $x+y_2$ ) se va tipări pentru y valoarea  $y_2$ , în caz contrar se va tipări numai partea întreagă a lui y*<sup>2</sup> •* 

#### *Exemplul 5*

Rezolvarea triunghiului oarecare. Se consideră un triunghi *ABC* în care se cunosc:

 $b=34.91$  $A = 98.71 \text{ grade } = \frac{\pi}{180} \cdot 98.71 \text{ radiani}$  $B=49.97 \text{ grade} = \frac{\pi}{180} \cdot 49.97 \text{ radiani}$  $C=31.32 \text{ grade } = \frac{\pi}{180}31.32 \text{ radiani}$ 

Se caută lungimile laturilor *a, c* 

Din teorema sinusurilor:

$$
\frac{a}{\sin A} = \frac{b}{\sin B} = \frac{c}{\sin G}
$$

rezultă:

$$
a = b \frac{\sin A}{\sin B} ; \qquad c = b \frac{\sin C}{\sin B}
$$

Programul pentru calculul laturilor a şi c este următorul:

10 READ A, B, C, D, P 20 DATA 98.71, 49.97, 31.32, 34.91, 3.1416 30 LET  $A1 = (D * SIN (A * (P/180)))$  (SIN( $B * (P/180)$ ) 40 LET  $Cl = (D * SIN(C * (P/180)))$  (SIN( $B * (P/180)$ ) 50 PRINT Al, Cl 60 END

#### 8.3. DEFINIREA FUNCTIILOR

Programatorul își poate defini propriile lui funcții utilizînd instrucțiun ea **DEF.** 

Formatul instructiunii este:

#### **n n n n DEF FNa( d) =expresie**

DEF - reprezintă mnemonica care indică tipul instrucțiunii

FNa - reprezintă numele funcției; primele două litere sînt obligatorii (FN), iar a poate fi orice literă  $A \div Z$ .

*d* - reprezintă argumentul funcției și poate fi orice variabilă aritmetică expresie - poate fi orice expresie aritmetică legală, incluzînd chiar alte

functii anterior definite; sînt admise pînă la 4 functii subincluse. Definirea functiei este limitată la expresii care pot fi scrise pe cel mult o linie. Pentru expresii mai lungi trebuie utilizate subrutine.

Exemplul 1

10 READ *I, J,* K, X, Y,

20 DEF  $\text{FNA}(I) = \text{INT}(I)$ 

30 DEF FN  $(B(J)=J \uparrow 3+K)$ 

40 DEF FN  $C(X, Y) = X \uparrow 2 + 2 * X * Y + Y \uparrow 2$ 

50 DEF FN  $E(I, J, X, Y) = (FNA(I) + FNB(Y)) / FNC(X, Y)$ 

60 DEF  $FND=Y$ 

70 DATA 5, 5, 5, 5, 5,

80 END

Au fost definite următoarele funcţii:

 $A(i) = INT(i)$  $B(j)=j^3+k$ 

$$
C(x, y)=x^2+2 xy+y^2
$$
  

$$
E(i, j, x, y)=\frac{A(i)+B(j)}{C(x, y)}
$$

10 LET P=3.14.16 20 DEF  $FNR(X)=X*P/180$ 30 DEF  $FNS(X)=SIM(FNR(X))$ 40 DEF  $FNC(X) = COS(FNR(X))$ 50 FOR X=O TO 45 STEP 5 60 PRINT  $X$ , FNS $(X)$ , FNC $(X)$ 70 **NEXT X**  80 END

Programul din exemplul 2 va tipări valorile calculate pentru sin  $x$  și cos *x,* pentru arcele O, 5, 10, 15, ... , 45° ; transformarea în radiani este realizată prin funcția FNR.

#### 8.4. SUBRUTINE

Subrutina este în general folosită în cazul în care o parte din program urmează a fi utilizată de mai multe ori, eliminînd astfel necesitatea repetării setului de instrucțiuni. Subrutina este citită în interiorul programului principal, limbajul BASIC avînd pentru controlul ei două instrucţiuni **GOSUB**  şi **RETURN.** 

Instrucţiunea GOSUB determină un salt în program, la prima instrucţiune a subrutinei, iar instrucţiunea RETURN provoacă revenirea în programul principal la prima instrucţiune după GOSUB.

Formatul acestor instrucţiuni este următorul:

**n n n n GOSUB** etichetă

#### **n n n RETURN**

GOSUB - reprezintă mnemonica care indică un salt în program, la o subrutină;

etichetă - indică prima instrucțiune a subrutinei;

RETURN - reprezintă mnemonica care determină revenirea în programul principal; o subrutină poate conține mai multe instrucțiuni RETURN, provocînd astfel revenirea din mai multe puncte.

Un program poate conţine mai multe subrutine subincluse cu condiţia ca acestea să fie complet subincluse.

Configurația de subru tine acceptate este prezentată în fig. 8.1.

Modul de utilizare al subrutinelor subincluse este ilustrat în exemplul **1.** 

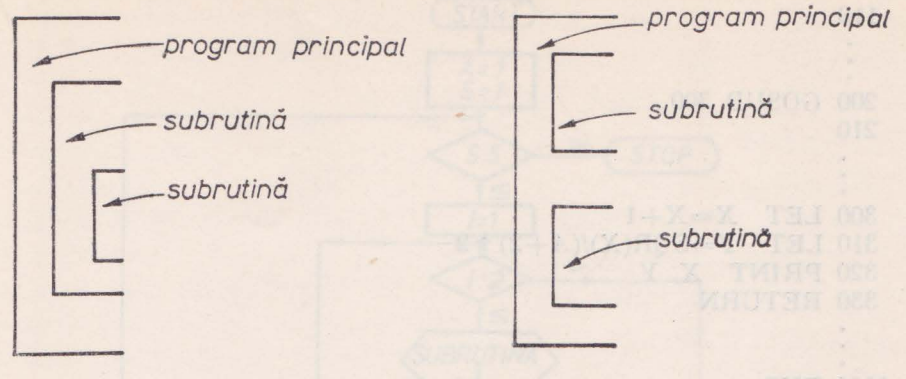

Fig. 8.1

10 LET  $X = A(Y) + M(N, I)$ 100 GOSUB 200 110 200 LET  $A(Y)=M(N, 1)$ 210 GOSUB 300 220 240 RETURN 300 PRINT A(Y)

1000 END Se execută instructiunile  $10 - 99$  ale programului principal, după care controlul este transferat subru tinei 200; după executarea primei instrucţiuni a acestuia are loc un salt la eticheta 300; detectarea instrucțiunii RETURN provoacă revenirea la 220; se continuă subrutina 200 şi se revine la instrucţiunea 110 a programului principal cînd este citită comanda RETURN de la eticheta 240.

O anumită subrutină poate fi apelată din diverse puncte ale programului principal; în exemplul 2 este ilustrată utilizarea de mai multe ori a unei subrutine:

*Exemplul 2* 

310 RETURN

```
10 
100 GOSUB 300
```
110  $\ddot{\phantom{a}}$ 200 GOSUB 300 210  $\ddot{\phantom{a}}$ 300 LET X=X+l 310 LET  $Y = \text{SQR}(X)/(A+2) \uparrow 2$ 320 PRINT X, Y 330 RETURN

#### 1000 END

Execuția instrucțiunilor 100, respectiv 200 provoacă transferul controlului la subrutina 300; instructiunile RETURN vor determina revenirea în programul principal la respectiv instructiunea 110, 210.

*Exemplul 3* 

Simularea jocului cu zarul [35]

Programul din acest exempln simulează următorul joc: doi jucători execută cîte două aruncări cu zarul; numerele obținute la fiecare aruncare se sumează realizînd un punctaj; cîştigă cel cu punctajul mai mare. Simularea numărului obtinut la aruncare este realizată cu ajutorul funcției RND.

Programul este conceput pentru cinci jocuri.

Schema logică a programului este prezentată în fig. 8.2 și 8.3.

Programul este următorul:

- 10 REM PROGRAM DE SIMULARE A JOCULUI CU ZAR
- 20 REM JOACA 2 JUCĂTORI: P şi G
- 30 REM CÎSTIGA CEL CARE DIN DOUĂ ARUNCĂRI REALIZEAZĂ PUNCTAJ MAI MARE
- 40 REM SE POT JUCA 5 JOCURI
- 100 LET *A=l*
- 110 FOR S=l TO 5
- 120 FOR *1=1* TO 2
- 130 GOSUB 400

```
140 LET P=P+R
```

```
150 GOSUB 600
```

```
160 LET G=G+R
```

```
170 NEXT I
```

```
180 PRINT P, G
```

```
190 IF P=G THEN 230
```

```
200 IF P >G THEN 250
```

```
210 PRINT "CISTIGĂ JUCĂTORUL G"
```

```
220 GO TO 250
```
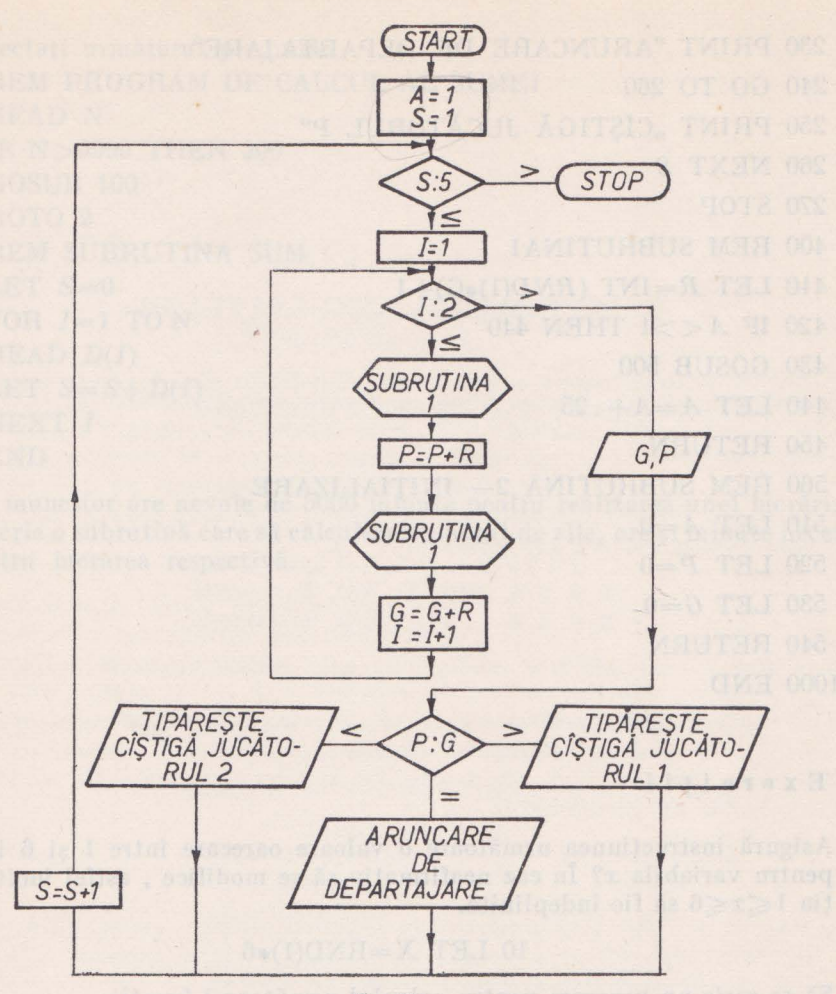

Fig. 8.2

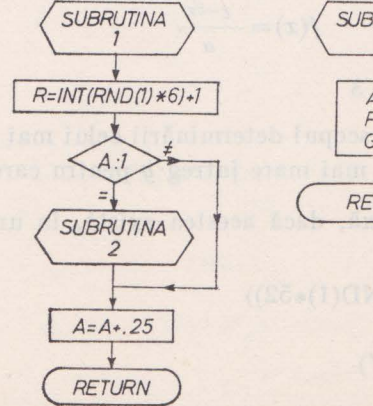

**SUBRUTINA** 2 Ý  $A=0$  $P = 0$  $G=0$ Ń **RETURN** 

elmon,

ilaisytälli

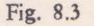

```
230 PRINT "ARUNCARE DE DEPARTAJARE·' 
240 GO TO 260 
250 PRINT "CIŞTIGĂ JUCĂTORUL P"
260 NEXT S 
270 STOP 
400 REM SUBRUTINAl 
410 LET R=INT (RND(l)*G)+ l 
420 IF A< >1 THEN 440 
430 GOSUB 500 
440 LET A=A+.25 
450 RETURN 
560 REM SUBRUTINA 2- INIȚIALIZARE
510 LET A=0 
520 LET P=0 
530 LET G=0 
540 RETURN
```
1000 END

#### Exercitii

1. Asigură instructiunea următoare o valoare oarecare între 1 și 6 inclusiv pentru variabila *x?* 1n caz neafirmativ să se modifice , astfel încît conditia  $1 \leq x \leq 6$  să fie îndeplinită.

## 10 LET  $X=RND(1)*6$

2. Să se scrie un program pentru calculul următoarei funcții:

$$
f(x) = \frac{e^{-bx}}{a}
$$

unde  $a=5, b=2, x=1, 2, 3$ 

- 3. Să se scrie un program în scopul determinării celui mai mare întreg  $x$  pentru care  $\sqrt{x}$ <100 și celui mai mare întreg y pentru care e<sup>y</sup> <100
- 4. Corectați erorile de sintaxă, dacă acestea există, în următoarele instrucţiuni:
	- 10 LET  $X = \text{SOR}(\text{INT}(\text{RND}(1)*52))$
	- 20 GOSUB 12345
	- $30$  LET RND $(1)=SQR(Y)$
	- 40 GOSUB 7132
	- 50 LET  $X=RND(X+Y)$
- 5. Corectaţi următorul program:
	- 1 REM PROGRAM DE CALCUL AL SUMEI
	- 2 READ *N*
	- 3 IF N >9999 THEN 200
	- 4 GOSUB 100
	- 5 GOTO 2
- 100 REM SUBRUTINA SUM
- 110 LET *S=O*
- 120 FOR *1=1* TON
- 130 READ  $D(I)$
- 140 LET  $S = S + D(I)$
- 150 NEXT *I*
- 200 END
- 6. Un muncitor are nevoie de 5000 minute pentru realizarea unei lucrări. Să se scrie o subrutină care să calculeze numărul de zile, ore şi minule necesare pentru lucrarea respectivă.

Duch skinsubels intel ring stategie prin ... " alumn't access vor fi-

**ATTUNIA ASHAMARINI .e** 

## Capitolul IX

## **9. IMPRIMAREA REZULTATELOR**

Facilităţile de extragere a datelor din calculator sînt concretizate în limbajul BASIC prin instrucțiunile PRINT și PRINTUSING.

## 9.1. INSTRUCŢIUNEA **PRINT**

Instrucţiunea PRINT are formatul:

#### n n n n PRINT listă de expresii  $n n n n$  ; listă de expresii

PRINT sau ; - reprezintă mnemonica care indică operația de tipărire a datelor;

lista de expresii— este o listă de variabile (simple sau indicînd masive de date), expresii aritmetice, sau şiruri de caractere.

Instrucțiunea permite tipărirea datelor fie în formă standard fie într-un format comandat de programator.

## *Formatul standard*

O linie de tipărire este împărțită în 5 zone de cîte 15 spații; dacă elementele listei sînt separate prin virgulă alunei fiecare dintre acestea va fi tipărit începînd cu primul spaţiu al unei zone [65].

*Exemplul 1*  10 PRINT *A, B,* C dacă  $A=21.3$  $B = -7$  $C = .0003$ 

atunci la consolă se va tipări în următoarele poziţii:

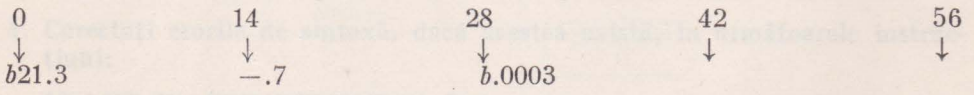

### *Formatul comandat*

Dacă elementele listei sînt separate prin ";" atunci acestea vor fi tipărite unul în continuarea celuilalt, lungimea zonelor fiind ignorată. Se obtine astfel o scriere mai compactă.

Lungimea zonei dorite poa\e **fi** fixată de programator la începutul lucrului la consolă utilizînd comanda TAB. (comanda TAB este descrisă în cap. 9.2). Considerind valorile din exemplul 1 si utilizind instructiunea:

10 PRINT *A; B; C;* 

O 14 28  $b21.3b-.7b.0003$ 

**se va** tipări:

# Tipărirea *numerelor*

Orice număr sau constantă care poate fi reprezentat prin 6 cifre (respectiv 8 pentru dublă precizie) şi punctul zecimal se tipăreşte fără utilizarea formei exponentiale; semnul se tipărește numai în cazul numerelor negative, în cazul numerelor pozitive lăsîndu-se un spațiu liber.

Orice număr care depășește 6 cifre este reprezentat în formă exponențială:

## **f** - ] **n** [.] **n n n n n E+e (e]**

 $n$  - reprezintă cifrele numărului<br> $E$  - indică reprezentarea exponent

*E* indică reprezentarea exponenţială

e cifră a exponentului

[] - indică parte opțională a reprezentării.

Dacă numărul este pozitiv, poziţia semnului este lăsată liberă.

## *Exemple de* tipărire *a numerelor*

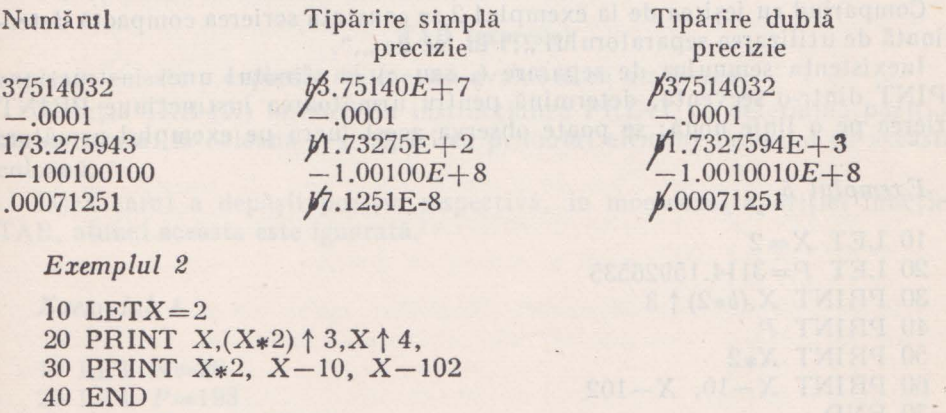

La consolă se va tipări:

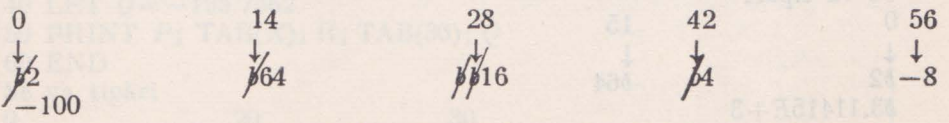

De remarcat că virgula de la sfîrşitul instrucţiunii 20 comandă amplasarea la început de zonă a primului element din instrucţiunea 30 PRINT.

```
10 LET X=625
```

```
20 PRINT X, ,,RĂDĂCINA PĂTRATĂ DIN X ESTE:", SQR(X) 
30 LET Y = \text{SOR}(X)40 PRINT Y, ,,RĂDĂCINA PĂTRATĂ DIN Y ESTE:", SQR(Y) 
50 END 
Se va tipări:
```
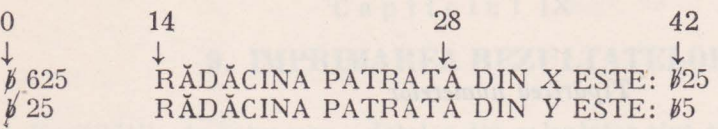

In cazul în care variabila de tipăril Y (în ex. 3 şirul de caractere) depăşeşte lungimea unei zone, elementul urmălor este tipărit la începutul primei zone libere. Livert mikes with the obniasi svilleen to

latinaterion alto artic à standard exce chaint sono

*~xemplul 4* 

```
10 LET X=2
```

```
20 PRINT X; (X*2) \uparrow 3; X \uparrow 4;
30 PRINT X*2; X-10; X-102
```

```
40 END
```
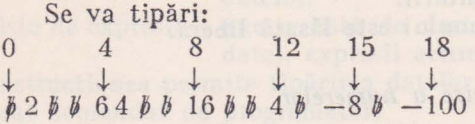

Comparînd cu ieșirea de la exemplul 2 se constată scrierea compactă determinată de utilizarea separatorului,,;" în loc de ",".

Inexistența semnului de separare (, sau ;) la sfirșitul unei instrucțiuni RPINT dinlr-o secYenţă, determină pentru următoarea instrucţiune PRINT scrierea pe o linie nouă; se poate observa acest lucru pe exemplul următor:

## *Exemplul 5*

```
10 LET X=220 LET P=3114.1592G535 
30 PRINT X,(b*2) \uparrow 3
40 PRINT P 
50 PRINT X*2 
60 PRINT X-10, X-102
70 END 
Se va tipări 
O 15 
\frac{1}{2}b2 b64b3.11415E+3^{b4}_{-8}-100
```
 $10$  DIM  $E(10)$ 20 HEAD *N\$,* G, *N*  30 LET *S=0*  40 FOR  $I=1$  TON JO READ *E(I)*  60 LET *S=S+E(I)*  70 NEXT *I*  80 LET *M=S/N*  90 PRINT *N\$,* G, *N, ivi*  100 DATA ION IONESCU, 234, 3. 110 DATA 9, 8, 7

120 END

Programul realizează citirea numelui, grupei, numărului de examene sustinute și notele obținute pentru un student; se calculează media realizată și apoi sînt tipărite aceste informaţii prin intermediul variabilelor *N\$, G, N, M*  respectiv. **Example 20** and the state of the state of the state of the state of the state of the state of the state of the state of the state of the state of the state of the state of the state of the state of the state of

La consolă se va tipări:

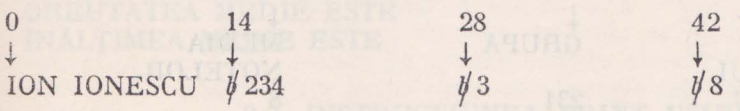

### 9.2. UTILIZAREA FUNCŢIEI **TAB**

## Funcția TAB are următorul format:

#### **TAB (expresie)**

expresia - este o expresie aritmetică evaluată ca un întreg.

Functia TAB (X) inserată in instructiunea PRINT va determina pozitionarea carului la coloana  $x$  si tipărirea primului element începind cu această coloană.

Dacă carul a depășit poziția respectivă, în momentul apariției funcției TAB, atunci aceasta este ignorată.

#### *Exemplul 1*

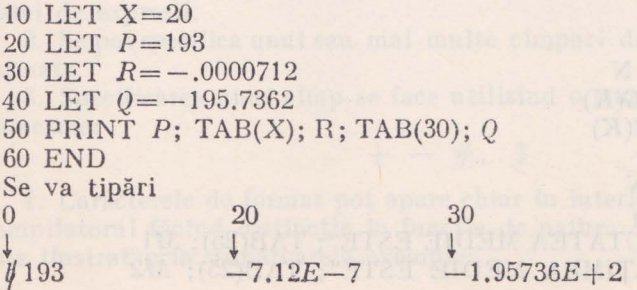

95

S Internata

Reluînd problema din exemplul 6 cap. 7.1, evidenta rezultatelor studentului la examen, poate fi realizată într-o formă mai clară:

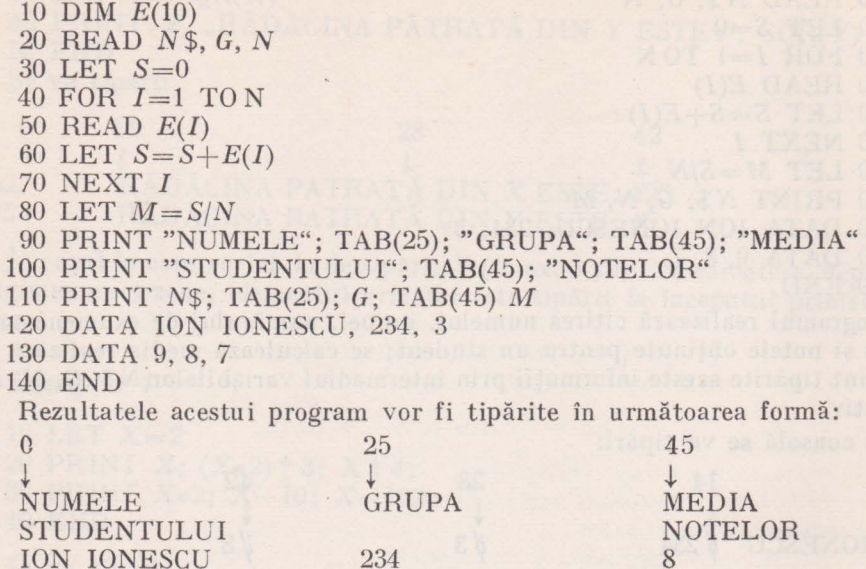

#### *Exemplul 3*

Programul prezentat în acest exemplu calculează greutatea și înălțimea medie pentru un grup de 12 studenţi; sînt tipărite, ca date de ieşire, greutatea și înălțimea pentru fiecare dintre studenți, precum și mediile calculate.

- 10 REM PROGRAM DE CALCUL A ÎNĂLŢIMII ŞI GREUTĂŢII
- 20 REM MEDII PENTRU UN GRUP DE STUDENŢI
- 30 REM  $G(K)$  GREUTATEA UNUI STUDENT
- $40$  REM  $I(K)$  INALTIMEA UNUI STUDENT
- 50 DIM  $G(100)$ ,  $I(100)$
- 60 LET N=12
- 65 PRINT "K"; TAB(10); "GREUTATE"; TAB(20); "ÎNĂLȚIME"
- 70 FOR  $K=1$  TON
- 80 READ  $G(K)$ ,  $I(K)$
- 90 PRINT  $K$ ; TAB(10);  $G(K)$ ; TAB(20);  $I(K)$
- 100 NEXT *K*
- 110 LET  $G1=0$
- 115 LET  $I1 = 0$
- 120 FOR  $K=1$  TON
- 130 LET  $G1 = G1 + G(K)$
- 140 LET  $I1 = I1 + I(K)$
- 150 NEXT *K*
- 160 LET Ml=Gl/N
- 190 LET  $M2 = I1/N$
- 200 PRINT "GREUTATEA MEDIE ESTE"; TAB(25); Afl
- 210 PRINT "ÎNĂLȚIMEA MEDIE ESTE"; TAB(25); M2

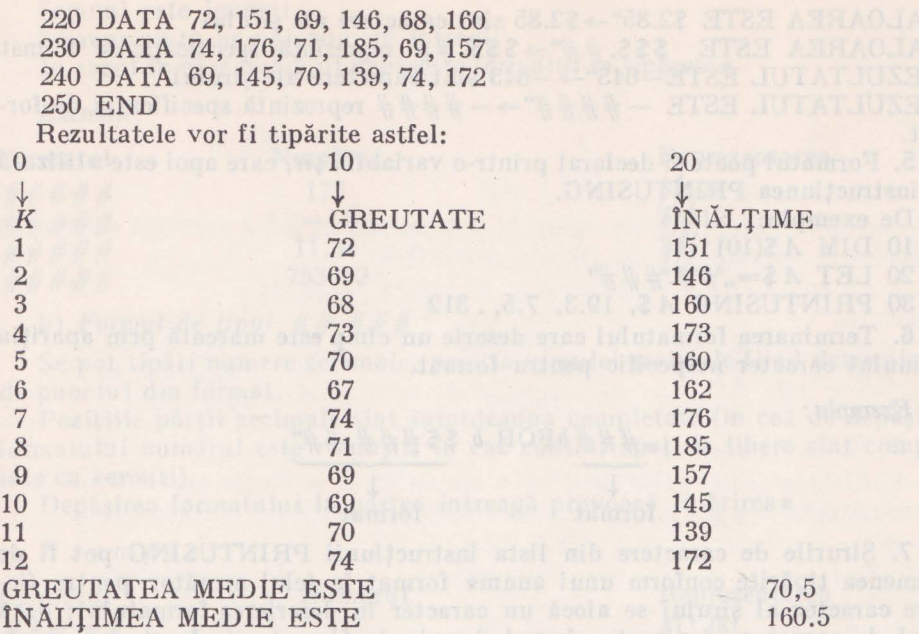

#### 9.3. INSTRUCTIUNEA PRINT USING

Instrucţiunea **PRINT USING** permite tipărirea variabilelor sau expresiilor conform cu un anume format specificat de programator. Sintaxa instrucţiunii este următoarea:

**n n n n PRINT USING** şir **de formate,** listă **de expresii** 

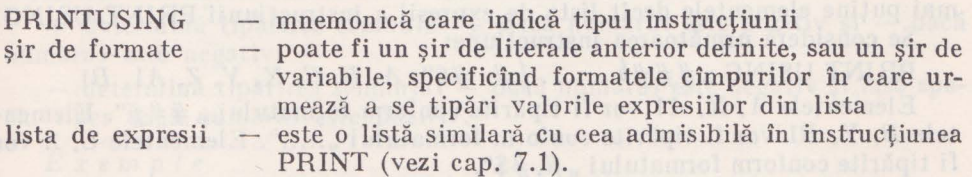

#### *Reguli cu privire la format*

1. Toate convenţiile de tipărire ale instrucţiunii PRINT sînt ignorate cu excepţia celei introduse de apariţia semnului separator (, sau ;) la sfîrşitul listei de expresii.

2. Se pot specifica unul sau mai multe cîmpuri de tipărire într-un şir de formate.

3. Specificarea unui cîmp se face utilizînd o combinaţie din următoarele caractere:

 $+ -$  #, . \$

4. Caracterele de format pot apare chiar în interiorul unui şir de literale, compilatorul făcînd distincție în funcție de natura caracterului. Acest lucru este ilustrat prin următoarele exemple:

7 - Limbajul basic şi aplicaţii **97** 

Reluînd problema din exemplul 6 cap. 7.1, evidența rezultatelor studentului la examen, poate fi realizată într-o formă mai clară:

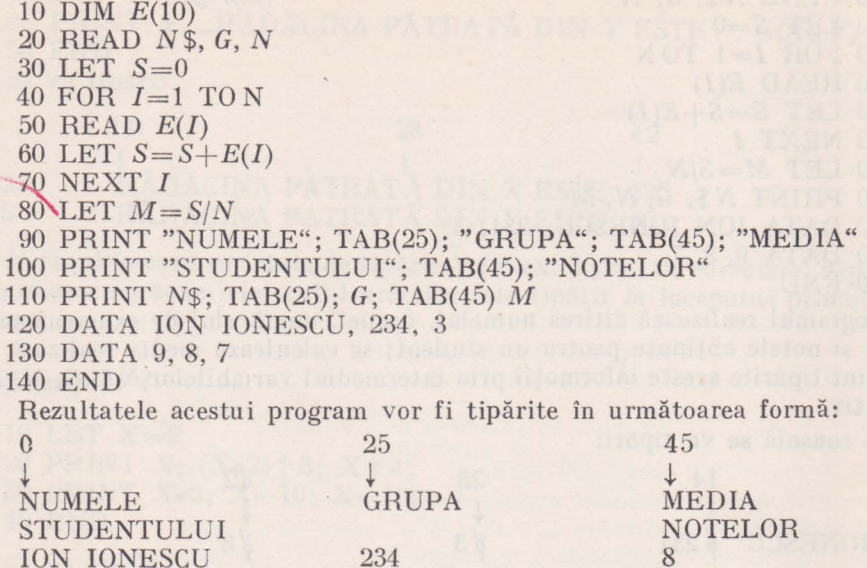

#### *Exemplul 3*

Programul prezenlat în acest exemplu calculează greutatea şi înălţimea medie pentru un grup de 12 studenți; sînt tipărite, ca date de ieșire, greutatea si înălțimea pentru fiecare dintre studenți, precum și mediile calculate.

- 10 REM PROGRAM DE CALCUL A iNĂLTIMII ŞI GREUTĂŢII
- 20 REM MEDII PENTRU UN GRUP DE STUDENŢI
- 30 REM  $G(K)$  GREUTATEA UNUI STUDENT
- 40 REM  $I(K)$  ÎNĂLȚIMEA UNUI STUDENT
- 50 DIM  $G(100)$ ,  $I(100)$
- 60 LET N=12
- 65 PRINT  $,K^{\prime\prime}$ ; TAB(10); "GREUTATE"; TAB(20); "ÎNĂLȚIME"
- 70 FOR *K=l* TON
- 80 READ  $G(K)$ ,  $I(K)$
- 90 PRINT  $K$ ; TAB(10);  $G(K)$ ; TAB(20);  $I(K)$
- 100 NEXT *K*
- 110 LET *Gl=O*
- 115 LET  $I1=0$
- 120 FOR *K=l* TON
- 130 LET  $G1 = G1 + G(K)$
- 140 LET  $I1 = I1 + I(K)$
- 150 NEXT *K*
- 160 LET  $M1 = G1/N$
- 190 LET *M2=Il/N*

```
200 PRINT "GREUTATEA MEDIE ESTE"; TAB(25); M1
```

```
210 PRINT "ÎNĂLŢIMEA MEDIE ESTE"; TAB(25); M2
```
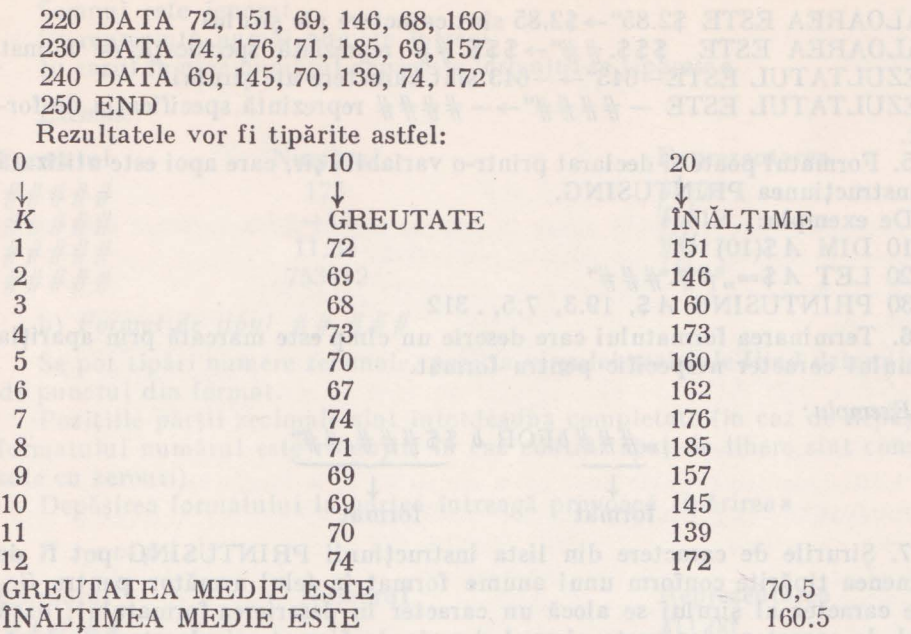

#### 9.3. INSTRUCŢIUNEA **PRINT USIN G**

Instructiunea **PRINT USING** permite tipărirea variabilelor sau expresiilor conform cu un anume format specificat de programator. Sintaxa instrucţiunii este următoarea:

## **n n n n PRINT USING** şir **de formate,** listă **de expresii**

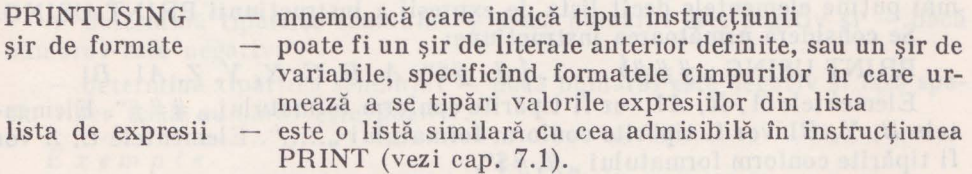

#### *Reguli* c11 *privire la format*

1. Toate convenţiile de tipărire ale instrucţiunii PRINT sînt ignorate cu excepția celei introduse de apariția semnului separator (, sau ;) la sfîrșitul listei de expresii.

2. Se pot specifica unul sau mai multe cîmpuri de tipărire într-un şir de formate.

3. Specificarea unui cîmp se face u tilizînd o combinaţie din următoarele caractere:

 $+ -$  #, . \$

4. Caracterele de format pot apare chiar în interiorul unui şir de literale, compilatorul făcînd distincţie în funcţie de natura caracterului. Acest lucru este ilustrat prin următoarele exemple:

7 - Limbajul basic și aplicații **97 a.** 1988 - 1988 - 1988 - 1988 - 1988 - 1988 - 1988 - 1988 - 1988 - 1988 - 1988 - 1988 - 1988 - 1988 - 1988 - 1988 - 1988 - 1988 - 1988 - 1988 - 1988 - 1988 - 1988 - 1988 - 1988 - 1988 -

 $NALOAREA ESTE$  \$2.85" $\rightarrow$  \$2.85 sint caractere ale sirului

"VALOAREA ESTE  $$ $ $.*\#$ " $\rightarrow$ \$\$\$.  $\# \#$  reprezintă specificație de format "REZULTATUL ESTE-643"->-643 sînt caractere ale șirului

"REZULTATUL ESTE  $-\# \# \# \cdots \rightarrow -\# \# \#$  reprezintă specificația de format.

5. Formatul poate fi declarat printr-o variabilă șir, care apoi este utilizată în instrucţiunea PRINTUSING.

De exemplu:

10 DIM A \$(10)

20 LET *A\$=,,##.###"* 

30 PRINTUSING *A\$,* 19.3, 7.5,. 312

6. Terminarea formatului care descrie un cîmp este marcată prin apariţia primului caracter nespecific pentru format.

*Exemphr:* 

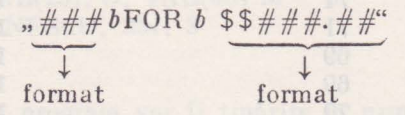

7. Şirurile de caractere din lista instrucţiunii PRINTUSING pot fi de asemenea tipărite conform unui anume format în felul următor: pentru fiecare caracter al şirului se alocă un caracter în descrierea formatului; dacă şirul de caractere depăşeşte cîmpul descris de format, şirul este trunchiat.

Cele descrise aici sînt ilustrate în următoarea instrucţiune:

PRINTUSING  $, \# \# \# \# \# \# \# \#$ , "NUMĂR CRT.", "STUDENT", **,,NOTA"** 

Se va tipări:

 $NUMAR/CRT. STUDENT/ophNOTA$ 

8. Formatele se utilizează în mod repetat, dacă șirul de formate conține mai puţine elementele decît lista de expresii a instrucţiunii PRINT USING. Se consideră următoarea instrucțiune:

**PRINT USING**  $\frac{1}{2}$   $\frac{1}{2}$   $\frac{1}{2$ 

Elementele A, X, A1 vor fi tipărite conform formatului "###". Elementele B, Y, B1 vor fi tipărite conform formatului,......". Elementele C, Z vor fi tipărite conform formatului, #, #\$".

*Exemp lu* 

10 READ *I,* X(J), Y(J), *N* 

20 LET  $A = X(I) + Y(I)/N$ 

30 PRINT USING ,,# ####", *I,* X(J), Y(J). *A* 

40 DATA 2, 14.2, 11.8, 2

```
50 END
```
Se va tipări<br>2*ppp* 14.2p11.8p13

9. Tipărirea *numerelor* 

a) *Format de tipul*  $\# \# \#$ 

Fiecare caracter # reprezintă un spaţiu pentru o cifră. Numărul este cadrat la dreapta

Semnul este ignorat Se reprezintă numai numere întregi În cazul în care numărul depăseste formatul se tipăresc\*

*Exemple:* 

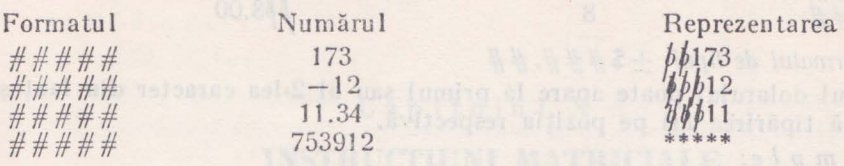

b) *Formal de lipul*  $\# \# \# \#$ 

Se pot tipări numere zecimale, poziția virgulei zecimale fiind determinată de punctul din formal.

Pozițiile părtii zecimale sînt întotdeauna completate (în caz de depășirea formatului numărul este rotunjit, în caz contrar spaţiile libere sînt completate cu zerouri).

Depăşirea formalului la partea întreagă provoacă tipărirea\*.

*Exemple:* 

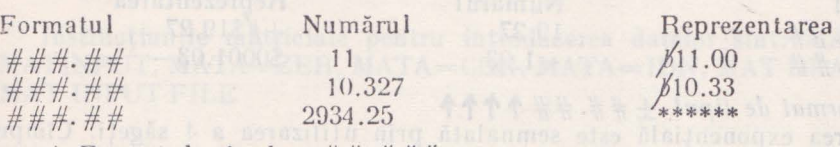

c) Formal de lipul  $\pm \# \# \# \#$ 

Permite tipărirea numerelor cu semn.

Semnul poate fi tipărit la începutul sau la sfîrșitul numărului (caz în care se utilizează formatul  $#H.H#+$ ).

 $E$ fectul utilizării semnului + sau - este următorul:

 $+$  determină tipărirea semnului + dacă numărul este pozitiv și - dacă. numărul este negativ;

- determină tipărirea semnului - dacă numărul este negativ și lasă spatiu liber dacă numărul este pozitiv.

*Exemple* 

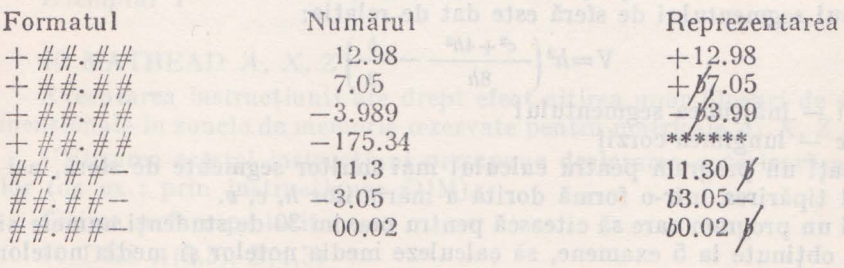

d) Format de tipul  $++ \cdots$ 

Permite alocarea mai multo: poziţii pentru semn; acestea pol fi utilizate pentru cifrele numărului în caz de depăşirea formatului.

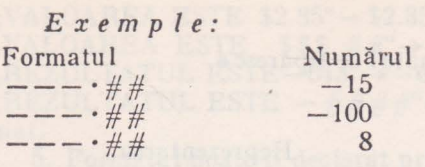

Reprezentarea  $-15.00$ \*\*\*\*\*\* fţs.oo

entarea

e) Formatul de tipul  $\pm$  \$###.##

Semnul dolarului poate apare Ia primul sau al 2-lea caracter din lanţ şi determină tipărirea lui pe poziția respectivă.

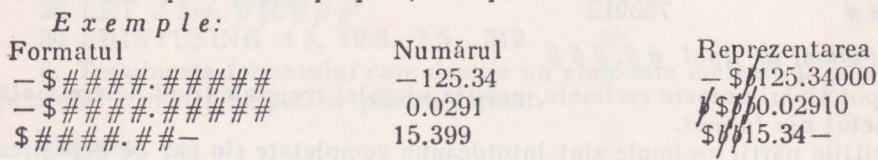

f) Format de tipul  $\pm$  \$ \$ ...

Utilizarea de cel puțin două ori a semnului \$, la începutul formatului, determină tipărirea lui în faţa primei cifre a numărului.

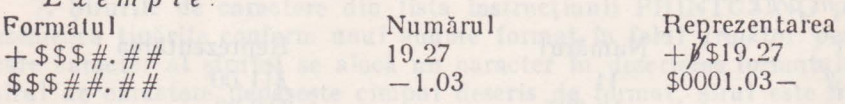

g) Format de lipul  $\pm \# \# \# \# \uparrow \uparrow \uparrow \uparrow$ 

Scrierea exponenţială este semnalată prin utilizarea a 4 săgeţi. Cîmpul exponențial va fi tipărit prin E $\pm$ n n, unde fiecare n reprezintă o cifră a exponentu lui.

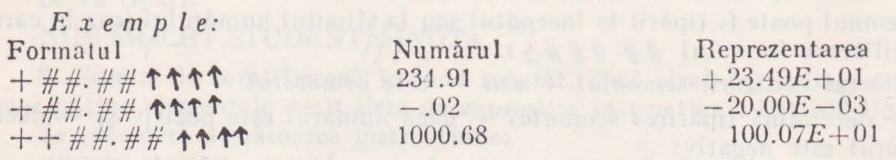

#### Exerciţii

*Exemple:* 

- 1. Introduceţi instrucţiunile necesare pentru tipărirea rezultatelor de la programele exerciţiilor propuse în capitolele precedente
- 2. Volumul segmentului de sferă este dat de relația:<br> $V=h^2\left(\frac{c^2+4h^2}{r^2}-\frac{h}{r^2}\right)$

$$
V=h^2\left(\frac{c^2+4h^2}{8h}-\frac{h}{3}\right)
$$

unde  $h$  - înălțimea segmentului

 $c$  - lungimea corzii

Realizaţi un program pentru calculul mai multor segmente de sferă, asigurînd tipărirea într-o formă dorită a mărimilor h, c, *v.* 

- 3. Scrieţi un program care să citească pentru maxim 30 de studenţi numele şi notele obţinute la 5 examene, să calculeze media notelor şi media notelor pentru student. Se cere tipărirea rezultatelor sub forma unui tabel de tipul: Numele Disciplina 1 ... Disciplina 5 Media
- **4.** Scrieţi un program pentru generarea calendarului anului 1976
- 5. Scrieţi un program pentru generarea calendarului pe următorii 5 ani.

## Capitolul X

# INSTRUCŢIUNI **MATRICIALE**

Limbajul BASIC contine un set de instrucțiuni care permit prelucrarea masivelor bidimensionale de date ca matrice. In anexa *B* sînt prezentate citeva elemente cu privire la calculul matricial.

## 10.1. INSTRUCŢIUNI MATRICIALE DE INTRODUCERE A DATELOR ŞI DE ATRIBUIRE

Instrucţiunile matriciale pentru introducerea datelor sînt: MATREAD,  $MATINPUT$ ,  $MATA=ZER$ ,  $MATA=CON$ ,  $MATA=IDN$ ,  $MAT READ$  FILE, MAT INPUT FILE

#### 10.1.1. INSTRUCTIUNI DE CITIRE

#### **n n n n MATREAD** A, B,  $n n n n$  **MATREAD**  $A(d_1, d_2), B(d_1, d_2)$

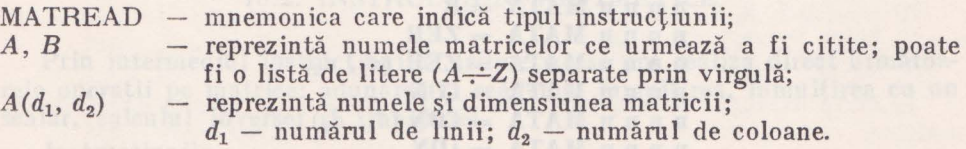

*Exemplul 1* 

#### 10 MATREAD A, X, Z

Executarea instructiunii are drept efect citirea unor blocuri de date bidimensionale în zonele de memorie rezervate pentru matricele A, **X, Z** respectiv.

Utilizarea acestei instrucţiuni presupune declararea anterioară a matricelor (de ex.: prin instrucţiunea DIM).

Citirea se face pe linii

- 10 DIM  $A(3,3)$ ,  $B(4,3)$
- 20 MAT READ A, B
- 30 DATA 5, 11, 14, 12, 3, 9, 4, 12, 19
- 40 DATA 11, 4, 19, 12, 7, 99, 18, 17, 4, 63
- 50 END

Executarea acestui program va determina citirea următoarelor matrice:

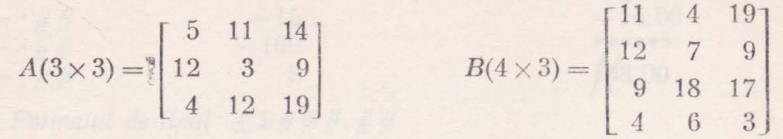

Citirea matricelor  $A(3 \times 3)$  și  $B(4 \times 3)$  se poate realiza și prin instrucțiunea MATREAD  $A(3, 3), B(4, 3)$  caz în care nu mai este necesară declararea matricelor prin instrucţiunea DIM.

· Instructiunea MATINPUT are formatul

- **n n n n MATINPUT** A, B, **n n n n l\fATINPUT A** *(di,* d2), *B(di,* d2), •••
- $MATINPUT$  reprezintă mnemonica care indică tipul instrucțiunii;
- A, B, ...  $-$  lista numelor de matrice formate din litere  $(A-Z)$  separate prin virgulă; prin virgulă;
- $A(d_1, d_2)$  lista numelor de matrice dimensionate;

 $d_1$  - numărul de linii;  $d_2$  - numărul de coloane.

Instrucțiunea permite introducerea la momentul execuției, de la tastatură a datelor pentru matricele respective.

Folosirea primei instructiuni presupune declararea anterioară a matricelor (de exemplu prin instrucţiunea DIM).

#### 10.1.2. INSTRUCTIUNI DE ATRIBUIRE

Instrucţiunile matriciale de atribuire sînt:

 $n n n NATA = B$ **n n n n MATA = ZER**   $\mathbf{n} \mathbf{n} \mathbf{n} \mathbf{n} \mathbf{n} \mathbf{M} \mathbf{A} = \mathbf{Z} \mathbf{E} \mathbf{R}$  (d<sub>1</sub>, d<sub>2</sub>)  $n n n n$ **MATA** = CON **n n n n n MATA = CON**  $(d_1, d_2)$ n n n n MATA = IDN  $n n n n MATA = IDN$   $(d_1, d_2)$ 

MAT - reprezintă mnemonica care indică instrucțiunea matricială

A nume de matrice (orice literă a alfabetului)

ZER matricea O

- CON matricea cu toate elementele 1
- $IDN -$  matricea unitate.
- $-$  Matricea A poate fi declarată anterior prin instrucțiunea DIM, sau chiar în cadrul instrucţiunii (d*1* reprezintă numărul de linii, d*2* numărul de coloane).
- În cazul primei instrucțiuni, matricele *A* și *B* trebuie să aibe aceeași dimensiune.

Executarea acestor instrucţiuni provoacă respectiv: copierea matricii *B*  în A, atribuirea matricii zero matricii A, introducerea în toate elementele matricei *A* a elementului 1, atribuirea malricei unitate matricei *A.* 

10 DIM A(2, 3), B(2, 3) 20 MATREAD *B*  30 MAT *A=B*  40 DATA A, O, 1, 2; O, 3 50 END

În urma executării acestui program zona A a memoriei va conţine:

$$
A = \begin{bmatrix} 1 & 0 & 1 \\ 2 & 0 & 3 \end{bmatrix}
$$

*Exemplul 2* 

10 MAT  $A = ZER(3, 4)$ 20 MAT *B=ION* (4, ) 30 MAT  $C = CON(2, 3)$ 40 MAT  $D=$ ION(3) 50 END

Structura matricelor A, B, C, D va fi respectiv:

$$
A = \begin{bmatrix} 0 & 0 & 0 & 0 \\ 0 & 0 & 0 & 0 \\ 0 & 0 & 0 & 0 \end{bmatrix} \quad B = \begin{bmatrix} 1 & 0 & 0 & 0 \\ 0 & 1 & 0 & 0 \\ 0 & 0 & 0 & 1 \end{bmatrix} \quad C = \begin{bmatrix} 1 & 1 & 1 \\ 1 & 1 & 1 \end{bmatrix} \quad D = \begin{bmatrix} 0 \\ 0 \\ 1 \end{bmatrix}
$$

## 10.2. INSTRUCŢIUNI ARITMETICE

Prin intermediul instrucțiunilor aritmetice se pot realiza direct următoarele operații pe matrice: adunarea și scăderea, înmulțirea, înmulțirea cu un scalar, calculul inversei şi transpusei.

Instructiunile

#### **n n n n MAT** *A =B* +c  $n n n n$  MAT  $A = B - C$

realizează adunarea respectiv scăderea matricii  $C$  cu (din)  $B$ , dimensionarea matricei *A* în concordanţă cu matricea obţinu tă şi memorarea acesteia în *A.* 

Matricele *B* şi C trebuie să aibe aceeaşi dimensiune. Intr-o instrucţiune este permisă o singură operație; următoarea declarație este incorectă.

$$
MAT A = B + C - D
$$

Pentru realizarea celor două operații sînt necesare două instrucțiuni:

$$
MAT A = B + C
$$

 $MAT$   $A = A - D$ 

Instrucțiunea de multiplicare cu un scalar: in the state of the state of the state of the state of the state of the state of the state of the state of the state of the state of the state of the state of the state of the st

## $n n n n MAT A = (expression)*B$

expresia - poate fi orice expresie numerică corectă, inclusă în paranteze.

Elementele matricei *B* vor fi pe rînd multiplicate cu scalaml introdus prin expresia respectivă, iar rezultatul atribuit matricei A.

De exemplu

10 MAT 
$$
A = (\text{SQR}(X)) * B
$$
 \n10 MAT  $A = ((U + V)/D) * B$ 

Instructiunea:

#### **n** n n n **MAT A=B•C**

realizează înmultirea matricelor *B* și *C* și atribuirea rezultatului matricii *A*; este necesară îndeplinirea conditiei de dimensiune:  $B(n \times m)$  si  $C(m \times p)$  adică numărul de coloane ale primei matrice să fie egal cu numărul de linii al celei de-a doua matrice. Matricea A va fi dimensionată  $A(n \times p)$ .

Matricea din membrul stîng al expresiei nu poate apare și în membrul drept, deci o expresie de forma:

> n n n n MAT *A =A\*B*   $n n n MAT A = B*A$

este incorectă.

Înmultirea unei matrice cu ea însăsi impune conditia ca matricea să fie pătrată:

 $n n n n$  MAT  $A = B * B$ 

Matricea *B* este de dimensiune  $n \times n$ .

*Exemplul 1* 

- 10 DIM  $A(3,3), B(3, 3), C(3, 3), D(3, 3), E(3, 3)$
- 20 MAT READ A
- 30 MAT *B=A*
- 40 MAT *C=A+ B*
- 50 MAT *D=A-B*
- 60 MAT *E=A\*B*
- 70 DATA 1, 0, 1,  $-2$ , 2, 0,  $-1$ , 1, 0
- 65 MAT PRINT C, D, E
- 80 END

În urma executiei acestui program la consolă vor fi tipărite următoarele matrice:

$$
C=A+A=\begin{bmatrix} 2 & 0 & 2 \\ -4 & 4 & 0 \\ -2 & 2 & 0 \end{bmatrix}, \quad D=A-A=\begin{bmatrix} 0 & 0 & 0 \\ 0 & 0 & 0 \\ 0 & 0 & 0 \end{bmatrix}
$$

$$
E=A\times A=\begin{bmatrix} 0 & 1 & 1 \\ -6 & 4 & -2 \\ -3 & 2 & -1 \end{bmatrix}
$$

Instrucţiunea

#### $n n n n$ **MAT**  $A = \text{TRN}(B)$

realizează transpunerea matricei *B* (înlocuirea rîndurilor prin coloane) şi atribuie rezultatul lui A.

*A* şi *B* trebuie să fie zone distincte de memorie; deci o declaraţie de forma: 10 MAT  $A = TRN(A)$ 

este incorectă.
#### Instructiunea

# $n n n n$ **MAT**  $A = \textbf{INV}(B)$

determină calcularea inversei matricei B și atribuie rezultatul matricei  $A$ . Matricea *B* trebuie să fie o matrice patrată.

# *Exemplul 2*

10 DIM  $P(2, 2), Q(2, 2), R(2, 3), X(2, 3), Y(2, 2), Z(2, 2)$ 20 MATREAD P, Q, R 30 MAT *X=P\*R*  40 MAT  $Y = INV(0)$ 50 MAT  $Z = TRN(P)$ 60 MATPRINT X, Y, *Z*  70 DATA 4, 3, 2, 5, 1, 3, 2, 4 80 DATA 8, 7, 4 , 3, 9, 6 90 END Rularea programului va determina tipărirea la consolă a malricelor:

$$
X = P * R = \begin{bmatrix} 4 & 3 \\ 2 & 5 \end{bmatrix} * \begin{bmatrix} 8 & 7 & 4 \\ 3 & 9 & 6 \end{bmatrix} = \begin{bmatrix} 41 & 55 & 34 \\ 31 & 59 & 38 \end{bmatrix}
$$

$$
Y = Q^{-1} = \begin{bmatrix} -2 & 1.5 \\ 1 & -.5 \end{bmatrix}
$$

$$
Z = PT = \begin{bmatrix} 4 & 2 \\ 3 & 5 \end{bmatrix}
$$

*Exemplul 3* 

```
10 MAT C = ZER(2, 1)20 MAT READ \hat{A}(3, 1), B(3, 3), D(3, 3)30 MAT C=B*A 
40 MAT E=B-D 
50 LET K=2 
60 MATE=(K) E
70 MAT B = INV(B)80 MAT Q(CON(3, 3) 
90 MAT P=Q+B 
100 MAT PRINT C, E, B, P 
110 DATA 1, 2, 1, 1, O, 1, O, 2, O, O, O, 1 
120 DATA 1, 1, 1, -1, 0, 0, 0, 0, 3
130 END
```
Rezultatul calculelor executate prin acest program sînt matricele C, E, *B, P* care vor fi tipărite la consolă:

$$
C=B*A = \begin{bmatrix} 2 \\ 4 \\ 1 \end{bmatrix} E = K(B-D) = \begin{bmatrix} 0 & -2 & 0 \\ 2 & 4 & 0 \\ 0 & 0 & -4 \end{bmatrix}
$$

$$
B^{-1} = \begin{bmatrix} 1 & 0 & 0 \\ 0 & 1/2 & 0 \\ -1 & 0 & 1 \end{bmatrix} P = \begin{bmatrix} 2 & 1 & 1 \\ 1 & 3/2 & 1 \\ 0 & 1 & 2 \end{bmatrix}
$$

105

*Exercitiul 4* 

10 DIM A(5, 5), B(5, 5), C(5, 5), D(5, 5) E(5, 5), F(5, 5) 15 DIM G(5, 5), *H(5,* 5) 20 READ *I, J*  30 MATREAD *A* (I, I), *B(I, I), D(I, J), G(J,* I) 40 MAT  $C = \text{ZER}(I, I)$ 50 PRINT "MATRICEA *A* DE ORDIN" *I*  60 MAT PRINT *A;*  70 PRINT "MATRICEA *B* DE ORDIN" *I*  80 MAT PRINT *B*  90 MAT *C=A+B*  100 **PRINT**  $C = A + B$ " 110 MAT PRINT C; 120 MAT F=ZER *(I,* J) 130  $MATF = C*D$ 140 MAT *H=ZER(I,* J) 150 MAT *H=G\*F*  160 PRINT "MATRICEA *H* DE ORDIN" *J*  170 MATPRINT *N*  180 DATA 3, 1 190 DATA 1, 2, 3, 4, 5, 6, 7, 8, 9, 9, 8, 7, 6, 5, 4, 3, 2, 1, 1, 2 195 DATA 3, 3, 2, 1

200 END

Este de remarcat faptul că prin instructiunea DIM au fost dimensionate toate matricile utilizate, iar în cursul programului acestea au fost redimensionate, acest lucru este posibil cu condiția ca noile dimensiuni să fie inferioare celor declarate prin DIM.

Rezultatele apar tipărite la consolă astfel: MATRICEA A DE ORDIN 3

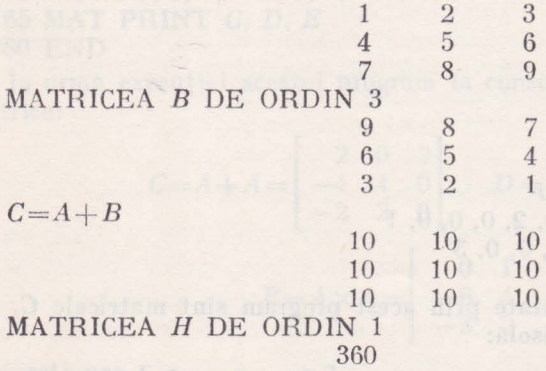

## Excreitii

<sup>1.</sup> Corectaţi erorile introduse în următorul program: 10 DIM X(2, 2), Y(3, 3), A(3, 4) 20 MAT READ X, Y

- 30 MAT  $A = X + Y$
- 40 MAT *B=Y\*A*
- 50 DATA O, 1, 2, 1, O, 3, 1, 4, O, 2
- 60 END
- 2. Corectați erorile introduse în următoarele instrucțiuni
	- 10 MAT  $X = Y$
	- 20 MAT *Y=Y+X-B*
	- 30 MAT  $X = X*Y$ 40 MAT *B=TRN* (X)
	- 50 MAT  $A = INV(A)$
	- 60 MAT  $C = (K) C$
	- 70 MAT *X=A-X*
- 3. Scrieți un program care să calculeze determinantul unei matrice de dimensiune  $3 \times 5$  multiplicate cu o matrice de dimensiune  $5 \times 3$
- 4. Trei întreprinderi fabrică 4 produse obţinînd beneficii diferite. ln tabelul de mai jos sînt indicate cantităţile fabricate din fiecare produs pe fiecare întreprindere şi beneficiile realizate pe produs. Scrieţi un program pentru calculul beneficiului total obtinut de fiecare întreprindere

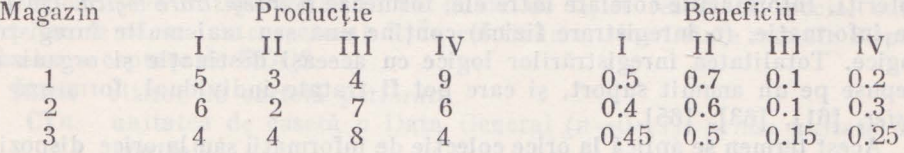

file), consola (glebype, unitate de caretamento creations) in 1912 or calculations in the cate methods as a children parallel and controlled in an

theirs sets butfood slice deather sured incentive under it face

# Capitolul XI

# **ORGANIZAREA** FIŞIERELOR **DE** INTRARE/IEŞIRE **A DIRECTORILOR** ŞI **A** PARTIŢIILOR **PE DISC**

Informaţia vehiculată în interiorul calculatorului, poate fi privită din două puncte de vedere: unul fizic, adică al purtătorului fizic de informație si celălalt logic, adică al legăturilor dintre datele care constituie informatia. Informatiile dintr-un anumit volum (disc sau bandă magnetică), pot să nu fie corelate între ele putînd fi destinate pentru programe distincte şi utilizatori diferiţi. Informaţiile corelate între ele, formează o *înregistrare* logică. Un bloc de informatie, (o înregistrare fizică) contine una sau mai multe înregistrări logice. Totalitatea înregistrărilor logice cu aceeași destinație și organizare, depuse pe un anumit suport, şi care pot fi tratate individual, formează un fisier, [61], [63], [65].

Acest termen se aplică la orice colectie de informatii sau la orice dispozitiv care primește sau care furnizează informații. Exemple: fișierul program sursă, fişierul binar relocabil, fişierul de listare, fişierul imagine de memorie (Save file), consola teletype, unitatea de casete magnetice.

Programul sursă este intrarea pentru asamblor, care produce la ieşire un fişier binar relocabil. Acesta constituie intrarea pentru încărcător (Loader), care încarcă şi relocă programul la locaţii absolute producînd un fişier de salvare (save file). Acest fişier este memorat pe disc cuvînt cu cuvînt, în ordinea în care va fi încărcat în memorie. 1n afară de încărcare (loading), mai există şi alte mijloace prin care un utilizator poate produce un fişier de salvare.

# 11.1. FIŞIERE PE BANDĂ ŞI PE DISC

Toate discurile magnetice și fișierele pe disc, sînt accesibile prin numele de fișier. Un nume de fișier este un șir de caractere  $\leq 10$  compus din următoarele caractere ASCII: caractere alfabetice, constante numerice şi \$. Acest şir de caractere este terminat fie printr-o reîntoarcere a carului, fie prin lr-un spaţiu sau nul. Un nume de fişier poate conţine orice număr de caractere, dar sistemul va considera doar primele zece semnificative.

Un fişier va trebui să fie deschis şi anume asociat cu un canal RDOS, înainte ca să se poată avea acces la el. Un fişier pe disc, poate fi deschis complet, permiţînd mai multor utilizatori să aibă acces simultan şi să modifice continuturile fişierelor; fisierul poate fi deschis în mod exclusiv, permitind doar unui utilizator să modifice fişierul şi altor utilizatori să citească fişierul; un fişier poate fi deschis doar pentru citire pentru mai mulţi utilizatori.

Extensia care poate fi adăugată la un nume de fişier este un şir de caractere alfabetice şi trebuie să includă caracterul \$. Extensia poate avea orice număr de caractere, dar sistemul le consideră doar pe primele două semnificative. Semnul (.) separă extensia de numele fişierului. Exemplu de nume de fişier cu extensie: FOO.P\$. Componenta sistemului de operare CLI<sup>\*</sup>, adaugă de multe ori extensii la numele de fişier, indicînd tipul informaţiei pe care acesta îl contine și distingindu-l de alte tipuri de fișiere care rezultă de la același program sursă.

Astfel dacă un fisier sursă este numit A.SR, el poate produce următoarele tipuri de fisiere: [63], [65]

A.RB fişier binar relocabil (relocatable binary file)

A.SV imagine memorie (save file)

A.LS fişier de listare (listing file)

A.OL fişier de întreţesere (overlay file)

Un utilizator nu va putea să-şi numească un fişier sursă de exemplu A.SV din cauza confuziei care s-ar produce cu fişierul de salvare care are extensia **SV.** 

Dispozitivele de intrare/ieşire au nume de fişier rezervate special care incep foarte adesea cu caracterul \$. În continuare, sînt listate numele dispozitivelor acceptate de RDOS.

**\$CDR** cititor de cartelă perforată

- **CTn** unitatea de casetă *n* Data General (n=0-7), prima unitate de control
- disc cu capete fixe NOVADISC, prima unitate de control **DKO**

unitatea de discuri n cu capete mobile **DPn** 

imprimată cu 80 sau 132 coloane **\$LPT** 

- **MTn** unitatea *n* de bandă magnetică cu 7 sau 9 pisle, prima unitate de control
- **\$PTP** perforator de bandă de hîrtie de mare viteză
- **\$PTR** cititor de bandă de hîrtie de mare viteză
- **QTY** multiplexor asincron pentru comunicații de date

**\$TTI** teletype sau consola terminalului cu display

- **\$TTO** imprimanta teletype-ului sau ecranul display-ului
- **\$TTP** perforatorul de la teletype
- **\$TTR** cititorul de la teletype

Utilizatorul poate să aloce numele începînd cu \$ şi la alte fişiere decît Lipul de dispozitive. Astfel comanda **XFER** este utilizală pentru a transfera conţinutul unui fişier la alt fişier. Există două argumente:

#### **XFER** fisier sursă fisier destinatie

De exemplu: XFER \$PTR *A*.

Aici, conţinutul de pe banda de hîrtie montată pe cititorul de bandă este transferat la un fişier numit A.

Dacă: XFER P \$PTR .)

conţinu tul fişierului P este perforat pe banda de hîrtie.

<sup>•</sup> CLI (Command Line Interpreter) este un program de sistem fie ln partiţia background sau tn foreground, care acceptă linii de comandă de la o consolă de sistem şi translatează intrările !n comenzi pentru RDOS, [63].

Atributele de fisier sînt trăsături distinctive ale fisierelor care pot fi stabilite sau schimbate prin cereri către sistem, în cele mai multe cazuri prin intermediul lui CLI. Aceste atribute sînt:

P fisier permanent care nu poate fi sters sau redesemnat

- S fişier de salvare (imagine memorie)
- **W** fişier protejat la scriere, în care nu se poate scrie
- **R** fişier protejat la citire, care nu poate fi citit
- **A** fişier protejat la atribut. Atributele unui astfel de fişier nu pot fi schimbate. După ce atributul A a fost pus, el nu poate fi îndepărtat
- **N** nu este permisă editarea de legături a fişierului
- ? Primul atribut care poate fi definit de utilizator (bitul 9)
- & Al doilea atribut care poate fi definit de utilizator (bitul 10)

Caracteristicile de fişier sînt trăsături distincte ale fişierelor, care nu pot fi schimbate de către utilizator. Lista cu caracteristicile de fişier este:

- **D** organizarea aleatorie a fişierului
- **C** organizarea continuă a fişierului
- I accesibil prin I/E directă (doar SYS.DR\* şi MAP.DR\*\* au acest atribut)
- **L** intrare după editarea legăturilor. Această caracteristică este dată mai mult pentru intrările directorilor, decît pentru fişierele însăşi
- **T** partitie. Aceasta defineste un fisier ca fiind o partitie
- **Y** director. Această caracteristică defineşte un fişier ca fiind un director

Utilizînd comanda LIST, este posibil de a obţine informaţii de la directorul unui fişier, despre unul sau mai multe fişiere.

Sistemul RDOS conţine un număr de fişiere de sistem protejate permanent, ca de exemplu \$TTL Utilizatorul trebuie să aibă grijă să nu supraîncarce fisierele sale cu atribute restrictive, mai mult decît este necesar. Astfel, un fişier cu atributul AP nu poate fi şters de către utilizator în nici un mod, cu exceptia reinitializării sistemului.

# 11.4. FISIERE PE DISC

Sistemul de operare RDOS, acceptă unităţi de discuri cu capete fixe şi mobile. RDOS acceptă pînă la două unităţi de comandă pentru discurile cu capete fixe NOVADISC, fiecare cu pînă la 8 unități adresabile de 128K, 256K, 756K cuvinte memorie. Pot fi incluse de asemenea în sistem, pînă la 8 uintăţi de discuri cu capele mobile, cu 2 pînă la 20 suprafeţe de discuri pe unitate.

Fișierele pe discuri pot fi organizate în modurile secvențial, aleatoriu sau contiguu.

Fişierele organizate secvenţial conţin blocuri seriale de 255 cuvinte fiecare, iar fisierele organizate aleatoriu și contiguu, conțin blocuri de 256 cuvinte fiecare, aceste fișiere putînd avea o lungime de la  $0$  la maximum  $33.423.360$ bytes, respectiv 33.554.432 bytes.

\*\* MAP.DR - ghid director.

<sup>\*</sup> SYS. DR - numele unui director de fişier.

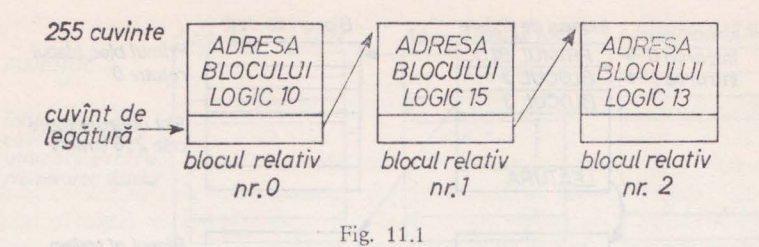

legătura *n* este adresa blocului logic  $(n-1)$ . XOR. adresa blocului logic  $(n+1)$ .

#### 11.5. FIŞIERE ORGANIZATE SECVEN'fIAL

Aceste fisiere rezervă ultimul cuvînt de la fiecare bloc de 256 bytes pentru a fi folosit ca un punctator către următorul bloc de 256 bytes. Punctatorul este prevăzut doar pentru uzul sistemului, fiind transparent pentru utilizator. Fiecare bloc de 256 cuvinte, are o adresă unică, numită adresa blocului logic care este atribută lui de către sistem. Sistemul face deosebirea între adresa blocului logic şi adresele sectoarelor sau pistelor fizice. Mai exista în mod distinct fată de adresa blocului, numărul de bloc relativ, care indică poziția relativă a unui bloc de date în interiorul unui fișier pe disc. Primul bloc în interiorul unui fișier pe disc este blocul relativ numărul zero, fig. 11.1.

#### 11.6. FIŞIERE PE DISC ORGANIZATE SECVENȚIAL

In această formă de organizare, nu există adresele blocurilor logice. Blocurile memoriei pe disc, sînt secvenţiale în sensul că atunci cînd un bloc al unui fisier secvențial a fost prelucrat, sistemul trebuie apoi să continue fie cu următorul bloc din sistem, fie cu blocul care a fost prelucrat imediat înaintea blocului prezent.

Toate transferurile de I/E ale fisierelor organizate secvențial sînt înregistrate în zone tampon în interiorul sistemului. Numai blocurile în întregime sînt transferate şi fiecare bloc transferat este mai întîi citit într-o zonă tanpon. Zona tampon de sistem, este organizată în blocuri de (414), cuvinte fiecare.

Cînd se face citirea în această zonă, blocul neumplut complet și cel mai vechi, este primul care va fi suprascris de către sistem. Cînd toate zonele tampon au fost umplute, atunci prima care a fost umplută, va fi prima care va fi suprascrisă. Întrucît toate intrările/ ieșirile sînt realizate printr-o zonă tampon intermediară, este necesar mai mult timp pentru transferul de I/E.

#### 11.7. FIŞIERE ORGANIZATE ALEATORIU

**1n** organizarea aleatorie a fi ierelor, este creat un index de fişier al tuturor adreselor blocurilor logice. Fiecare intrare în indexul de fișier este un cuvînt care adresează un bloc de pe disc.

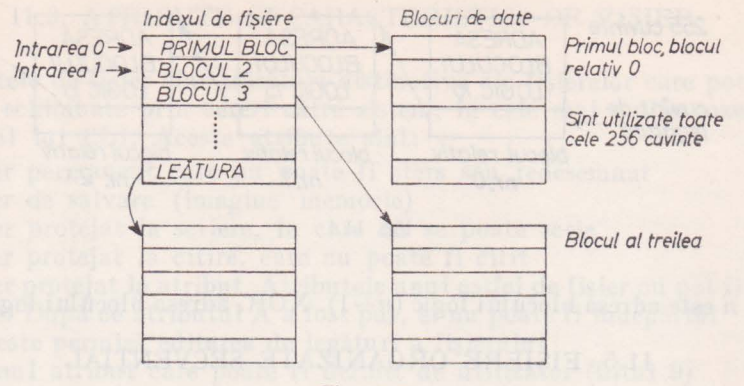

Fig. 11.2

Adresa maximă a blocului de pe disc, este  $2^{10}-1$ . Blocurile indexului de fisier, sînt legate în maniera unor blocuri secventiale. Blocurilor din fisierul organizat aleatoriu, le sînt atribuite numere de bloc relativ, de la O la *n,*  unde fiecare număr este un întreg pozitiv într~o ordine secvenţială. In mod similar, fiecare intrare în indexul de fişier este considerată a fi la aceeaşi poziție relativă în index, ca numărul relativ al blocului a cărui adresă logică o contine. Astfel adresa logică a primului bloc într-un fisier aleatoriu, este găsită la intrarea numărul zero în indexul fişierului. Toate intrările zero în indexul de fişier, indică faptul că blocurile relative specificate, nu au fost scrise, fig. 11.2.

**ln** prelucrarea fişierelor organizate aleatoriu, este nevoie de două accese la disc, pentru citirea şi scrierea fiecărui bloc: unul pentru indexul de fişier şi celălalt pentru blocul de date însuşi. Dacă indexul este rezident în memorie (fiind în prealabil citit într-o zonă tampon de sistem), este nevoie numai de un singur acces. Dacă blocul de date este rezistent, în memorie nu este necesar nici un acces la disc. Toate fişierele de salvare utilizează organizarea aleatorie. Toate comenzile de I/E care sînt accesibile pentru prelucrarea fişierelor organizate secvential, pot fi folosite pe fisierele organizate aleatoriu. Aceste comenzi vor cere în general, mai puțin timp pentru execuția lor, datorită eficientei dobîndite în folosirea organizării aleatorii a fișierului. Există un tip aditional de comenzi de I/E folosite în prelucrarea fisierelor aleatorii: transferurile de I/E în bloc direct. In aceste transferuri, un întreg bloc de informaţie de pe disc, este transferat într-o zonă specificată de utilizator. Sistemul nu are nevoie de folosirea unor zone de sislem intermediare, mărindu-se astfel viteza de transfer. Totuşi, administrarea înregistrărilor în interiorul fiecărui bloc, devine o sarcină a utilizatorului.

#### 11.8. FIŞIERE ORGANIZATE CONTIGUU

Acestea sint fişiere la ale căror blocuri există un acces aleatoriu dar fără nevoia unui index de fişier aleatoriu. Fişierele contigue, sînt compuse dintr-un număr fix de blocuri pe disc, care sînt localizate la o serie neîntreruptă de adrese de bloc de disc. Aceste fişiere nu pot fi mărite niciodată ca dimensiune,

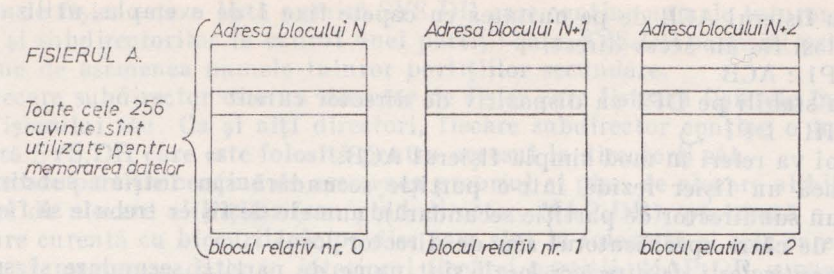

Fig. 11.3

nici micşorate. lntrucît blocurile de date sînt la adrese de bloc logice secvenţiale, tot ceea ce este necesar pentru a putea avea acces la un bloc în interiorul unui fişier contiguu este adresa primului bloc (sau numele fişierului) şi numărul blocului relativ în interiorul fişierului.

Toate operaţiile de I/E care pot fi realizate cu fişiere organizate aleatoriu, pot fi de asemenea realizate cu fişiere organizate contiguu, dar mărimea fişierului contiguu rămîne fixată. Fişierele organizate contiguu au avantajul că cer în mod uzual mai puţin timp pentru accesul la blocuri în interiorul fişierului, întrucît nu este nevoie de a citi un index de fişier.

# 11.9. REFERIREA FIŞIERELOR PE DISC

Fişierele pe disc sînt referite prin numere de fişier de pe disc. lntrucît un nume de fişier pe clise trebuie să rezide în unul din trei feluri diferite de directori\* (ai partiţiei primare, ai partiţiei secundare sau al subdirectorului SYS.DR), sistemul trebuie de asemenea să fie prevăzut cu numele directorului care contine numele de fisier dorit. Acest nume de director, poate fi livrat, fie prin prefixarea numelui de director la numele de fişier, fie prin stabilirea unui director curent prin intermediul lui CLIDIR, sau comenzii de sistem .DIR. Dacă există un director curent, toate celelalte referiri la nume de fisier vor fi directionate către acest director (în absența unui nume de director prefixat) pînă cînd un nou director este specificat.

Pentru realizarea unui fişier cu acces direct, un nume de fişier este prefixat de un specificator de director urmat de două puncte. Specificatorii de director pot fi globali sau locali:

*Specificatorii de directori globali* sînt mnemonice de unități de disc, care se referă la partițiile primare de pe aceste dispozitive. Exemple de specificatori de directori globali:

DPn disc cu capete mobile, unitățile O pînă la 7

- DK0 unitate de comandă pentru unitatea de disc cu capete fixe, unitatea logică O
- DKl unitate de comandă pentru unitatea de disc cu capete fixe, unitatea logică 1

Astfel dacă ambele unităţi DK0 şi DPl sînt în sistem, ambele vor fi iniţializate, DK0 fiind dispozitivul de director curent. Pentru a realiza accesul

• Noţiunea de director va fi explicată !ntr-un paragraf următor.

**<sup>8</sup>**- Limbajul basic şi aplicaţii **113** 

său la fisierul ACB de pe unitatea cu capete fixe 1 de exemplu, utilizatorul va folosi fie un acces direct:

DPl :ACB

fie va stabili pe DP1 ca dispozitiv de director curent  $DIR$   $DP1$ ,

şi apoi va referi în mod simpln fişierul ACB.

Dacă un fisier rezidă într-o partiție secundară sau într-un subdirector (sau un subdirector de partitie secundară), numele de fisier trebuie să fie prefixat de către specificatorul său de director local.

Specificatorii de directori locali sînt nume de partiții secundare și subdirectori. Fiecare specificator local, trebuie să fie urmat de două puncte. In absenta unui nou specificator de director, toate celelalte referinte la numele de fişier sînt îndrumate către directorul cel mai recent specificat în DIR sau **în** comanda .DIR.

Intrucît toti directorii, cu excepția directorilor partițiilor primare sînt listați într-un director mai vechi (părinte), există o ierarhie printre specificatorii de directori [65). Partiţiile primare sînt la nivelul cel mai ridicat. Urmează apoi subdirectorii de partiții primare și partițiile secundare.

Nivel 0 Partitia primară  $\bigcup$ 

Nivel 1 Subdirectori parțiția secundară 1 partiția secundară 2

 $\lambda$ Nivel 2 Subdirector 1 subdirector 2 subdirector 3 subdirector 4

Dacă este necesar, partiția primară însăși trebuie să fie prima inițializată. Astfel, dacă în schema de mai sus un utilizator doreşte să aibă acces la fişiere în subdirectorul 1 și nici-un director din acest spatiu de fisier nu a fost initializat, următorii directori trebuie să fie inițializați în ordinea următoare: partiția primară, partiția secundară 1, subdirectorul 1.

# 11.10. PARTIŢIILE ŞI DIRECTORII DISCULUI

RDOS permite partiţionarea spaţiului fişierului pe disc între diferiţi utilizatori, după două baze: fixă și semivariabilă. Partițiile fixe ale unui fișier pe un spatiu contiguu pe disc sînt denumite partiții secundare. Partițiile

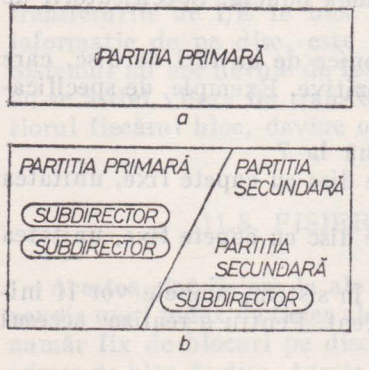

Fig. 11.4

secundare sînt părți exclusive reciproce ale spaţiului total al fişierului pe disc, partiţia primară. Spaţiul fişierului din interiorul unei partiții poate fi alocat utilizatorilor pe o bază semi-variabilă. Aceasta înseamnă că utilizatorilor unei partiţii le pot fi alocate reciproc, PARTITIA exclusiv porțiuni din acest spațiu al fișierului<br>SECUNDARĂ ci coole porțiuni pot fi orținse cau cuprinse co. si acele porțiuni pot fi extinse sau cuprinse ca mărime în cadrul limitelor spațiului total al fisierului utilizabil în partitia origine. Acele părți variabile ale spațiului fișierului sînt denumite subdirectori, fig. 11.4.

> Fiecare partiție, primară și secundară, contine directorul său propriu de fisier. Un di-

> > fisallos la phas biladou ( - 8

rector de fisier este o listă numită SYS.DR care contine numele tuturor fisierelor si subdirectorilor în cadrul unei partiții date. SYS.DR partiției primare contine de asemenea numele tuturor partițiilor secundare.

Fiecare subdirector este un director de fişier care listează fişierele în spatiul fisierului său. Ca și alti directori, fiecare subdirector contine o intrare numită SYS.DR care este folosită pentru accesul la directorii săi.

Fiecare partitie contine de asemenea propriul ei plan de alocare al bitilor. Planul de alocare al biților (sau ghid director, MAP.DR). păstrează o înregistrare curentă cu blocurile de pe disc care sînt în folosintă și cele care sînt libere să memoreze date, în interiorul fiecărei partiții. MAP.DR a partiției primare retine o înregistrare cu spațiul total din disc, exceptînd blocurile de la 0 la 5 care pot contine programul de încărcare automată. Astfel programul de încărcare automată a discului nu poate fi niciodată distrus, deoarece sistemul nu alocă acea portiune a spatiului din disc unde se află încărcarea automată. Acest lucru este valabil chiar dacă un anumit spaţiu din fişier poate fi alocat partitiei secundare si/sau subdirectorilor. Subdirectorii nu au un plan unic ca al directorilor dar utilizează MAP.DR al partitiei origine.

Utilizatorii pot avea acces la un alt director în partitia secundară și în subdirectori prin intermediul intrărilor legate.

După inițializarea completă a sistemului există numai o partiție primară. Comanda CLI

#### $CPART$  **NAME**  $n\gamma$

este folosită pentru crearea partiţiei secundare, denumit NAME cu o lungime de *n* blocuri de disc contigue. Tot astfel, pentru a crea subdirectori, comanda CLI

# $CDIR$  SUBDIR  $\bigcirc$

este utilizată în scopul creerii subdirectorului numit SUBDIR în partiția cu ren tă.

Inițializarea parțială, de exemplu încărcarea automată a discului, nu distruge nici fişierele nici partiţiile secundare, sau subdirectorii.

Partiţia primară nu poate fi niciodată ştearsă. Subdirectorii şi partiţiile secundare pot fi totuși oricînd șterși. Dacă este ștearsă o partiție secundară, subdirectorii conținuți de această partiție sînt de asemenea șterși.

Următorul exemplu compară partiţionarea discului cu utilizarea subdirectorilor, ca mijloc de împărţire a spaţiului din disc între un grup de 8 utilizatori. Poate fi folosită una din următoarele două scheme de alocare pentru a proteja fişierele fiecărui utilizator de a nu fi citite sau alterate de alt utilizator:

1. Crearea a 8 partiții secundare și atribuirea fiecărei partiții unui utilizator

2. Crearea unei singure partiţii secundare (de 8 ori mai mare ca fiecare partiție secundară de la punctul 1). Fiecărui utilizator îi este atribuit un subdirector distinct în cadrul partiţiei.

ln ambele cazuri, 1) şi 2), fişierele pe disc ale fiecărui utilizator vor fi protejate și fiecare utilizator va putea avea acces la fișierele din partiția primară (asemănător software-ului utilitar). Procedeul 1 garantează un anumit spaţiu de fisier fix pentru fiecare utilizator. Dacă unul din utilizatori goleste spatiul său, el nu-şi poate însuşi spaţiul nefolosit al altei partiţii.

Procedeul 2 permite fiecărui utilizator să capete atît spaţiu de fişier, cît arc el nevoie în interiorul partiţiei secundare comune, atîta timp cît există

spatiu de fisier neutilizat. În cadrul acestui procedeu nici un utilizator nu poate fi asigurat de disponibilitatea unui spatiu de fisier minim în orice moment, cu toate că spațiul fișierului este folosit cu o eficiență mai mare decît in procedeul 1. And it was not the discussion and the contract of the result of the contract of the contract of

#### 11.10.1. ATRIBUIRILE INITIALE ALE BLOCURILOR DE DISC

Primele 20 de blocuri octale de pe disc, pe fiecare unitate de disc, au asignări\* fixe, rămînînd cîteva blocuri libere fie pentru alte nevoi ale sistemului sau pentru memorarea fişierului utilizatorului. Blocurile 0-5 sînt rezervate pentru încărcarea automată. Blocul 6 este primul bloc index al fișie-<br>rului aleator SYS DB rului aleator SYS.DR.

Blocurile 7-16 sînt rezervate pentru indexi de fișiere aleatoare în cazul în care apar schimbări în program în partiția primară; blocul 17 este rezervat pentru primul bloc al fișierului continuu MAP.DR.

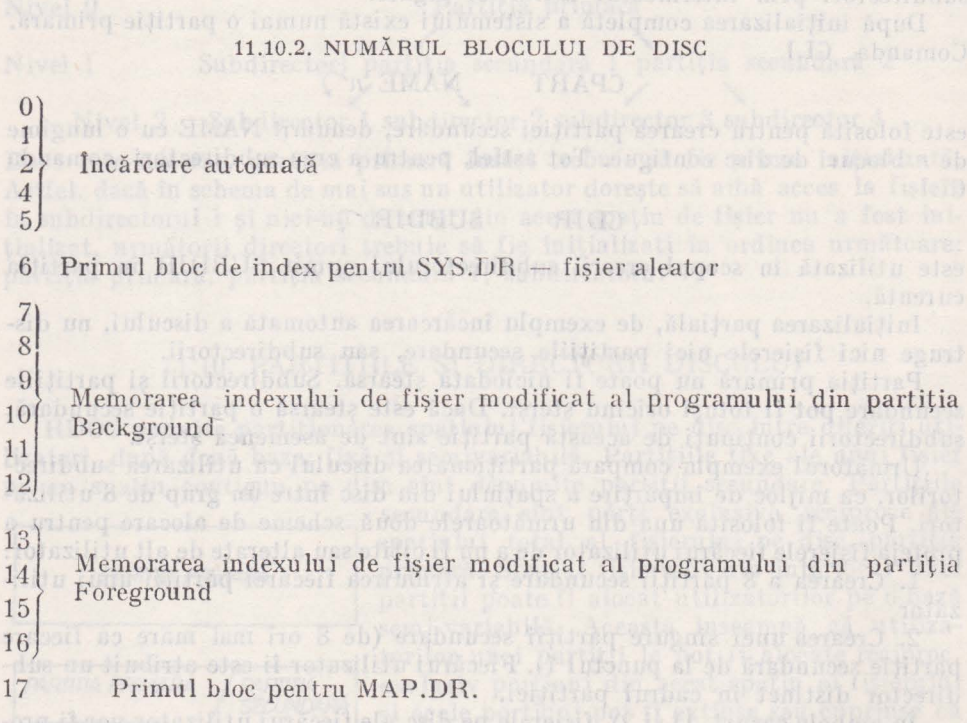

Aşa cum s-a menţionat mai înainte, ghidul director, MAP.DR, este un fişier care indică ce blocuri din disc sînt în folosinţă curentă şi care sînt libere de alocat. Fiecare bit al fiecărui cuvînt din MAP.DR indică dacă un bloc specific este sau nu utilizat. Atribuirea blocurilor se face de la stînga la dreapta,

the sisces is you will show the way to part in

Atribuiri. Alia , anna a tribuira igli ini inaiisini sheria is en

în ordine crescătoare, începînd cu primul bloc al spaţiului contiguu de pe disc aflat în exploatare.

MAP.DR este un fisier contiguu a cărui mărime, în partiția primară, este determinată de mărimea discului unde se află MAP.DR.

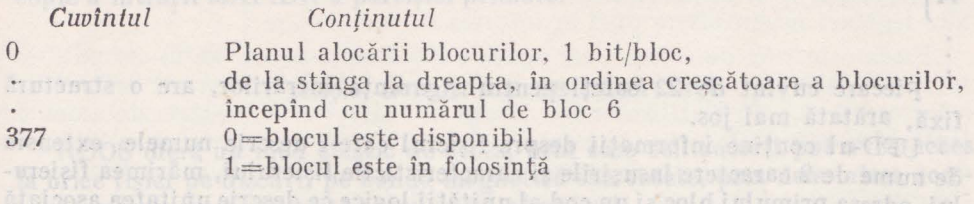

# 11.10.3. DIRECTORII SISTEMULUI

Informaţia necesară în legătură cu fişierele dintr-o partiţie dată sau dintr-un subdirector este păstrată într-un fisier director de sistem, numit SYS.DR. Informatia din fiecare SYS.DR include numele fisierelor, mărimea în bytes, a fisierelor și însusirile și caracteristicile fisierelor.

Directorii de sistem folosesc un algoritm aleator pentru a accelera accesul la intrările directorului. De altfel, o arie inițială de directori de sistem este alocată (la momentul în care sistemul este complet inițializat) pentru intrările în partiţia primară pe un disc cu capete mobile. Această arie numită cadru este un set de blocuri contigue pe disc, setul fiind contiguu pentru a micşora timpul de acces al capului amovibil. Subdirectorii și partițiile secundare alocă memoria directorului de sistem după cerinte.

Mărimea cadrului partiţiei primare este dependentă de tipul discului pe care este situată.

Următoarea listă de mărimea cadrului pentru diferite tipuri de discuri amovibile DGC.

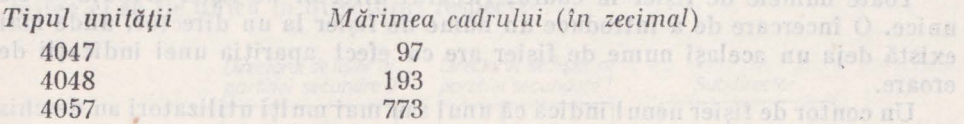

Structura SYR.DR-ului este identică pentru fișierul director de sistem și pentru subdirectori.

Acest mod de organizare există pentru că SYS.DR este un fişier organizat aleator şi primul cuvînt al fiecărui bloc al fişierului reprezintă numărul fişierelor care sînt listate în acest bloc SYS.DR.

Acestui cuvînt îi urmează o serie de 228 de cuvinte-intrări, denumite descrierile fişierului utilizatomlui sau UFD, care descriu fiecare fişier.

Unnează o exemplificare a cîtorva blocuri din SYS.DR:

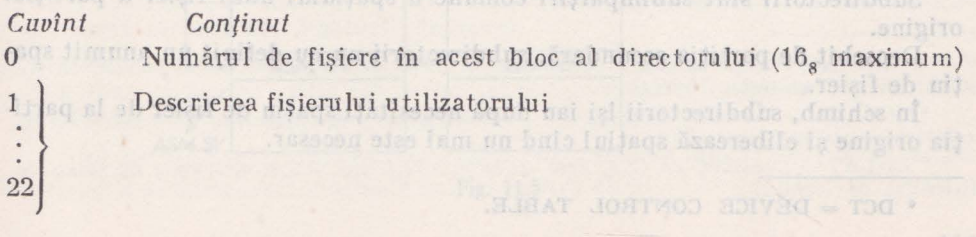

spiell daeon ap

huinines The Valley

23 ?} 44

Descrierea fişieru lui utilizatorului

Fiecare cuvînt de 22 octeti pentru siguranța intrărilor, are o structură fixă, arătată mai jos.

UFD-ul conţine informaţii despre fişierul care-i descrie numele, extensia de nume de 2 caractere însuşirile şi caracteristicile fişierului, mărimea fişierului, adresa primului bloc și un cod al unității logice ce descrie unitatea asociată cu acest fişier.

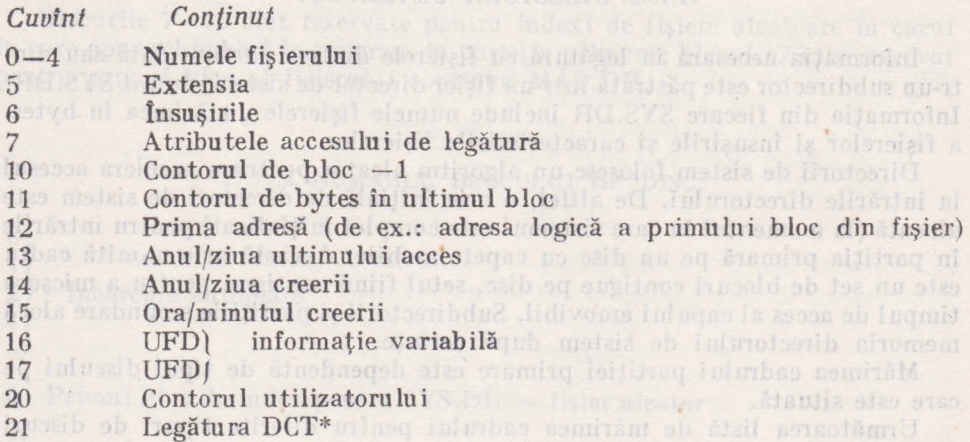

Toate numele de fisier în cadrul fiecărui director de fisier trebuie să fie unice. O încercare de a introduce un nume de fişier la un director, unde mai există deja un acelaşi nume de fişier are ca efect apariţia unei indicaţii de eroare.

Un contor de fisier nenul indică că unul sau mai mulți utilizatori au deschis fişierul.

Dacă apare o defecțiune de hardware, acest contor va fi adesea eronat și trebuie făcut zero (via CLEAR) înainte ca fișierul său asociat să poată fi închis, redenumit sau şters.

# 11.10.4. STRUCTURA SUBDIRECTORULUI

Subdirectorii sînt subîmpărțiri comune a spațiului unui fișier a partiției origine.

Deosebit de partitia secundară, subdirectorii nu au definit un anumit spatiu de fisier.

In schimb, subdirectorii îşi iau după necesităţi spaţiu de fişier de la partiţia origine şi eliberează spaţiu I cînd nu mai este necesar.

• DCT = DEVICE CONTROL TABLE.

Subdirectorii creați recent conțin 3 blocuri: SYS.DR - blocul index initial, blocurile de date pentru SYS.DR și intrările MAP.DR. Deoarece subdirectorii nu au spaţiul lor propriu de fişier, dar împrumută de la partiţia origine, intrarea ghidului director, in fiecare SYS.DR al subdirectorilor este o copie a intrării MAP.DR a partiției primare.

### 11.10.5. INTRĂRILE DE LEGĂTURĂ

RDOS oferă un mod elastic de acces, prin care utilizatorii pot avea acces la orice fisier pe discuri, pe bandă magnetică sau casete, prin denumirea acestuia sau prin nume diferite (denumite "alias"-uri).

In plus, utilizatorilor le este permis accesul la fisiere care nu fac parte din directorii proprii. Mecanismul care pennite acest lucru este intrarea de legătură.

In cadrul unei aplicaţii uzuale intrările de legătură permit conservarea spaţiului din fişierul pe discuri, permiţînd ca numai o singură copie a unui fişier în uz comun să fie legată de către utilizatori, în acelaşi director, partiţie sau în alte partiţii.

Intrările de legătură pot indica alte intrări de legătură cu o precizie de rezolvare de maximum 10 cifre zecimale. Ultima intrare cu care se stabileşte legătura se numește intrarea de solutionare. Intrările de legătură sînt create cu ajutorul comenzii CLI.LINK. sau prin comanda corespunzătoare de sistem LINK (fig. 11.5.)

Ori de cîte ori trebuie soluționată o legătură (adică, atunci cînd legătura este deschisă), directorul care conține intrarea de soluționare este inițializat de către sistem, dacă nu este deja inițializat. Directorul care conține intrarea de soluţionare nu trebuie să fie însă iniţializat în momentul creării unei intrări de legătură. Tot ce se cere pentru crearea unei intrări de legătură este ca denumirea ei să **fie** unică în directorul respectiv .

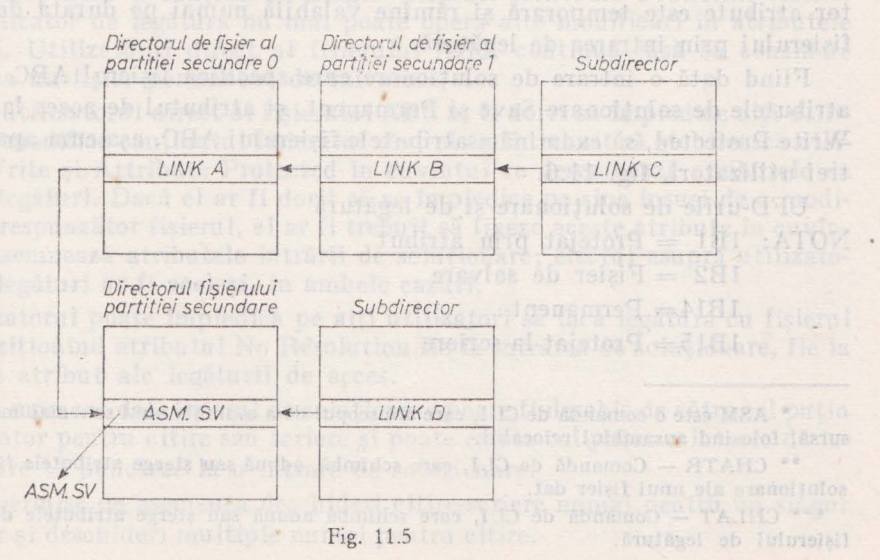

**119** 

ln fig. 11.5, există patru legături la intrarea de soluţionare pentru ASM.SV\*. Pentru ca o legătură dată să fie solutionabilă, toate legăturile intermediare trebuie să fie de asemenea solutionabile. Astfel, în ilustrația precedentă, dacă LEGĂTURA B este anulată, LEGĂTURA C nu va fi rezolvată; LEGĂTURA A ar putea fi totuși soluționată în orice caz, deoarece nu există alte legături intermediare pînă la intrarea de 5oluţionare.

Fiecare intrare de solutionare contine două serii de atribute: atribute de intrări de solutionare și atribute de acces la legături. Atributele intrării de soluționare se aplică utilizatorilor direcți ai fișierelor. Atributele de acces la legături specifică a tribu tele fişierului pentru utilizatori care stabilesc legătura cu aceste fişiere. Caracteristicile intrării de soluţionare (adică organizarea fisierului) se stabilesc cînd se crează fisierul de solutionare, în cazul nostru ASM.SV; atributele intrării de soluționare se poate să fi fost modificate între timp de către utilizator, prin CHATR-ul\*\* comenzii de CLI (sau CHATR-ul comenzii de sistem). Cuvîntul care denotă atributele de acces la legături este de asemenea stabilit de către utilizator. Inițial este 0, dar poate fi modificat prin CHLAT\*\*\* al comenzii CLI (sau .CHLAT. al comenzii de sistem).

Atributele de soluţionare generează accesul unui utilizator la un fişier deschis, în mod direct. Dar, atunci cînd utilizatorul deschide un fişier prin o intrare de legătură, utilizatorul consideră atributele fisierului de soluționare ca fiind SAU-ul logic al atributelor fisierului de solutionare și al atributelor de acces la legături. Cu alte cuvinte, atributele unui fișier de soluționare, văzute prin prisma unei intrări de legătură, sînt un compus format din atributele fisierului de solutionare și atributele de acces la legături.

După ce utilizatorul a deschis un fişier printr-o intrare de legătură, el poate modifica exemplarul pe care-l posedă din atributele fişierului, cu ajutorul unei comenzi CHA TR. Se observă că această comandă nu permite ca a tribu tele unui fişier protejat de acestea să fie schimbat. Deoarece fiecare utilizator de legături modifică numai exemplarul său din atributele fisierului, multi utilizatori de legături pot altera atributele respective. Cu toate acestea, orice alterare a acestor atribute este temporară și rămîne valabilă numai pe durata deschiderii fişierului prin intrarea de legătură.

Fiind dată o intrare de soluţionare care specifică fişierul ABC ca avînd atributele de soluţionare Save şi Permanent, şi atributul de acces la legătură Write Protected, să examinăm atributele fișierului ABC, așa cum apar acestor trei utilizatori, fig. 11.6.

UFD-urile de soluționare și de legătură **NOTA:**  $1B1$  = Protejat prin atribut

 $1B2$  = Fisier de salvare

1B14= Permanent

 $1B15=$  Protejat la scriere

<sup>•</sup> ASM este o comandă de CLI, care are scopul de a asambla unul sau mai multe fişiere sursă, folosind ansamblul relocabil.

<sup>••</sup> CHATR - Comandă de CLI, care schimbă, adună sau şterge atributele fişierului de soluţionare ale unui fişier dat.

<sup>\*\*\*</sup> CHLAT - Comandă de CLI, care schimbă adună sau șterge atributele de acces ale fişierului de legătură.

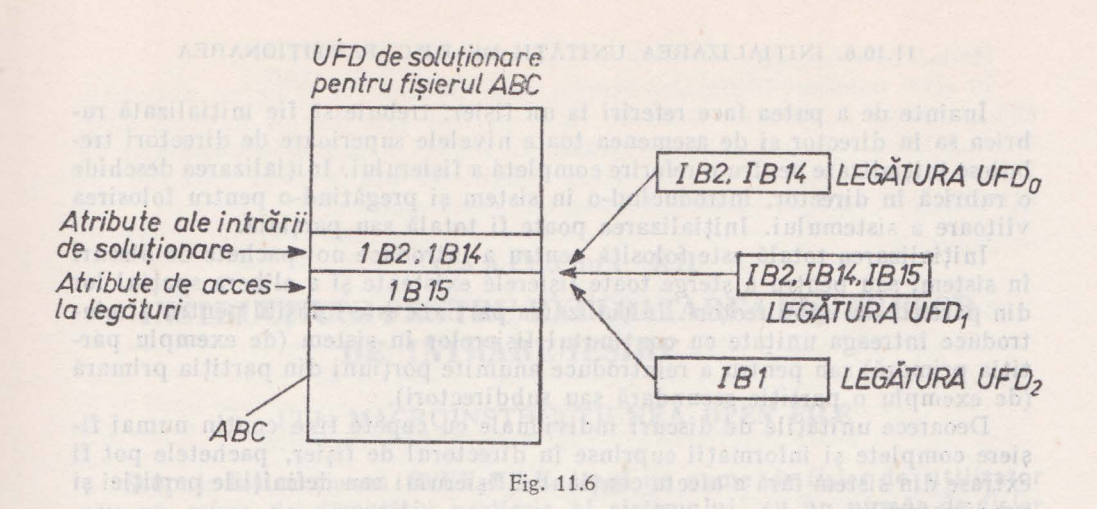

Primul utilizator (cu UFD<sub>0</sub>) a înlăturat atributul Write-Protected (protejat la scriere). Astfel, cuvîntul ce arată atributele, văzut de primul utilizator, conține atributele Save și Permanent. Se observă că, deoarece intrarea de rezolvare conţine atributul permanent, nici o legătură de utilizator nu poate anula acest fişier. Aceasta pentru că numai un fişier închis poate fi anulat, şi ori de cîte ori fişierul de soluţionare este închis, atributele sale iniţiale de soluționare (inclusiv atributul permanent) sînt restabilite, prevenind astfel anularea fişierului.

**Al** doilea utilizator nu şi-a modificat copia sa de pe cuvin tul ce desemnează atributele; el vede atributele ca fiind SAU-ul atributelor fişierului de soluţionare şi al atributelor iniţiale de acces la legături: Save, Permanent şi Write Protected. Astfel, al doilea utilizator nu poate nici să anuleze nici să modifice conținutul fișierului. Al treilea utilizator a modificat cuvîntul ce exprimă atributele, pentru a contine un singur atribut: *Attribute Protected.* Astfel, acest utilizator de legătură nu mai poate opera alte modificări în atributele fişierului. Utilizatorul direct al fişierului ABC, continuă însă să considere fişierul ca un fişier permanent de salvare.

Dacă utilizatorul direct al fișierului ABC ar fi dorit să împiedice alți utilizatori să modifice conținutul fișierului său, el ar fi trebuit să stabilească atributele Write şi Attribute Protected în cuvîntul ce desemnează atributele de acces la legături. Dacă el ar fi dorit să se împiedice pe sine însuşi de a modifica necorespunzător fişierul, el ar fi trebuit să fixeze aceste atribute în cuvintul ce desemnează atributele intrării de soluționare; efectul asupra utilizatorilor de legături ar fi acelaşi, în ambele cazuri.

Utilizatorul poate împiedica pe alți utilizatori să facă legătura cu fișierul ABC, poziţionînd atributul No Resolution fie la intrarea de soluţionare, fie la cuvintele atribut ale legăturii de acces.

La un moment dat, fişierul de soluţionare poate fi deschis de către cel puţin un utilizator pentru citire sau scriere şi poate exisla cel puţin o intrare de legătură care să puncteze la o intrare de soluționare.

Sînt permise de asemenea deschideri citire-scriere numai pentru un singur utilizator şi deschideri multiple numai pentru citire.

#### 11.10.6. INITIALIZAREA UNITĂTII DE DISC. PARTITIONAREA

**Inainte de a putea face referiri la un fisier, trebuie să fie inițializată ru**brica sa în director şi de asemenea toate nivelele superioare de directori trebuiesc iniţializate pentru o referire completă a fişierului. Iniţializarea deschide o rubrică în director, introducind-o în sistem şi pregătind-o pentru folosirea viitoare a sistemului. Inițializarea poate fi totală sau parțială.

Initializarea totală este folosită pentru a introduce noi pachete de discuri in sistem, sau pentru a şterge toate fişierele existente şi a elibera spaţiul lor din partiții sau subdirectori. Inițializarea parțială este folosită pentru a reintroduce întreaga unitate cu continutul fisierelor în sistem (de exemplu partiția primară) sau pentru a reintroduce anumite porțiuni din partiția primară (de exe,nplu o partiţie secundară sau subdirectori).

Deoarece unitățile de discuri individuale cu capete fixe conțin numai fisiere complete si informatii cuprinse in directorul de fisier, pachetele pot fi extrase din sistem fără a afecta conţinutul fişierului sau definiţiile partiţiei şi subdirectorului.

Deși multi specificatori de directori pot fi inițializați, în orice moment nu poate să existe decit un singur "director lipsă" curent.

Directorul lipsă curent este directorul în care sînt dirijate toate referințele la fisiere în absența unor informații suplimentare privind specificatorul din director.

leiernha. Utilizatoral direct al fișieralul ABC toul musicalistic considere

All the softenward as whose the correspondence is read to be availed a support in

butch Write si Attribute Protected in curriculum of designations as information

fica neconospunction listeral, el ar fi trebaji el figura nessie atributa în cupiu-<br>entre desembrază atributele intrării de soluționare: efectul asupra attilizato-<br>vilor de legătari ar fi același, în ambale casări.

ABC, portioning airingin of Resolution for intractorede solutional field

nitro les sutes shaldershit are o secoid dezab lineigh debdesment ar aller.

Shat permise de ascensent deschiert city restore month pentru, an about

castele airBusi ale luditis sistematicas.

etilio minog isono sigilino inobidash is rotesifito.

# Capitolul XII

um stp, enddag imetonih merkun gumnitana of it av la gotsvilitu

corespunzator de intrare. Dară un fișier pe disc este deschis în acest modi

HEAD FILE (numerp), Lift suchabile somthal - & lubold

# INSTRUCŢIUNI **PENTRU EXPLOATAREA** FIŞIERELOR **DE** INTRARE/IEŞIRE

### 12.1. MACROINSTRUCTIUNEA OPEN FILE

Scopul: Instrucțiunea OPEN FILE leagă un nume de fișier de utilizator sau un nume de dispozitiv periferic al sistemului; cu un număr de fişier de utilizator pentru referiri ulterioare de I/E. Această instrucţiune determină de asemenea modul în care este utilizat fisierul (citire, scriere, acces aleator, sau adăugarea de noi înregistrări) [42), [63], [65].

Formatul:

# **OPEN FILE** *[num-expl, num-exp2],* nume-fişier

unde: nume-fişier este un literal, nume de fisier sau un şir de variabile evaluate ca nume de fișier portant o-the might ob emum

*num-expl* este o expresie numerică care dă numărul fişierului de utilizator, ce trebuie evaluat la un număr în gama 0-7 (deoarece 8 este limita canalelor de utilizator deschise simultan). Numărul fișierului este asociat cu numele de fisier si este folosit pentru referinte viitoare către fisier (pentru citire, scriere, închidere, etc.).

*num-exp2* este o expresie numerică care dă modul în care fișierul este deschis, printr-un număr din gama 0-3. Fiecare mod este definit astfel:

Modul  $0 -$  Acces aleator (I/E).

Numai fişierele pe disc trebuie să fie deschise în modul de acces aleator. ln momentul cînd este deschis, un fişier cu acces aleator poate să fie citit sau scris. Dacă nici  $-$  un fisier avînd numele dat în instrucțiunea OPEN FILE nu este găsit în directorul de utilizator, va fi făcută în director o intrare pentru noul nume de fişier.

Modul I - Ieşire (scrie un nou fişier)

In acest mod poate fi deschis un fişier pe disc sau pe un dispozitiv corespunzător de ieşire. Sînt permise în acest caz, doar scrierile în fişier. Dacă un astfeldefişiercu acest nume există întotdeauna în directorul utilizatorului, copia prealabilă este mai întîi ştearsă de pe disc. În fiecare caz un nou fişier va fi creat în directorul utilizatorului iniţializat cu lungimea O.

Modul 2 - Ieșire (adăugare la un fișier scris deja)

Orice fişier de ieşire, poate fi deschis în vederea adăugării unei noi înregistrări (modul de lucru de adăugare), Cînd este deschis, fișierul este poziționat către sfîrşitul fişierului curent, astfel încît datele suplimentare înscrise în fişier, îl vor extinde. Dacă fişierul nu există în directorul utilizatorului, va fi făcută o nouă intrare în directorul de utilizator pentru numele de fişier.  $Modul$  3  $-$  Intrare.

În acest mod pot fi deschise atît un fişier pe disc cît și pe un dispozitiv corespunzător de intrare. Dacă un fișier pe disc este deschis în acest mod, fişierul trebuie în prealabil să existe. !n modul 3 pentru o deschidere de fişier sînt permise doar citirile. Dacă fişierul nu este găsit în directorul de utilizator, el va fi în continuare căutat în directoml public.

#### *Exemple:*

100 OPEN FILE [0,1], "TEST.1" 110 OPEN FILE [1,3], "\$TR"  $120$  OPEN FILE  $[1, M]$ , "S\$"

# 12.2. MACROINSTRUCTIUNEA CLOSE FILE

Scopul: Instrucţiunea CLOSE FILE anulează corespondenţa dintre un nume de fişier şi un număr de fişier de utilizator, astfel incit fişierul nu mai poate fi referit. Fişierele sînt închise cînd fişierul de I/E este complet. De asemenea poate fi necesar să se schimbe modu I la un fişier deschis. Pentru a fare aceasta, fişierul trebuie mai întîi închis şi apoi redeschis, folosind noul argument de mod. Format:

# **CLOSE FILE** *[num-exp1 ]*

*num-exp1* este numărul fişierului de utilizator asociat în prealabil cu un nume de fisier într-o instructiune OPEN FILE.

*Exemple:*  18:300 CLOSE FILE [2] MUX Anathmare, and associated as solations  $\text{trif }400 \text{ CLOSE FILE }$  $\tilde{H}-51$  and the matrix fixed of size is must be also on  $\pi$ 

# **lacroinstrucțiunea CLOSE**

Scopul: Instrucţiunea **CLOSE** va închide toate canalele deschise, în timp ce instrucţiunea CLOSE FILE va închide un canal specificat de utilizator. **In** condiţiile în care toate canalele sînt închise utilizarea instrucţiunii CLOSE nu provoacă apariţia mesajului de eroare Formatul:

**CLOSE** 

#### *Exemplu:*

40 CLOSE

### 12.3. MACROINSTRUCŢIUNEA **READ FILE**

Scopul: Instrucţiunea **READ FILE** determină citirea datelor binare dintr-un fişier; acestea sînt atribuite variabilelor listate în instrucţiune [42], [61].

Formatul: Se prezintă în continuare două formate, unul folosit pentru citirea fișierelor sevcențiale, celălalt folosit pentru citirea unei înregistrări de pe un fişier aleator. Tolesildush madayib ul sostal aluen a lis

# **READ FILE** *[num-expi],* listă-variabile **READ FILE** *[num-exp<sub>1</sub>, num-exp<sub>2</sub>], listă-variabile*

unde:

listă-variabile este o listă de variabiie numerice, ale căror valori trebuiesc citite de pe un fişier

*num-exp1* este o expresie numerică care evaluează pentru fişierul de utilizator, numărul unui fisier care fusese deschis în Modul 3 în cazul accesului secvențial, sau în Modul O pentru accesul aleator.

*num-exp*2 este o expresie numerică care evaluează numărnl înregistrării care trebuie citită de pe un fisier cu acces aleator.

Comentarii: Fiecare variabilă din listă-variabile a instrucţiunii READ FILE, Lrebuic să corespundă tipului de date pentru fiecare valoare care este citită de pe fisier sau cu înregistrarea din interiorul fisierului. Dacă fisierul contine atît valori numerice cît și siruri de caractere atunci variabilele de tip corespunzător, trebuie să fie date în ordine corectă în instructiunea READ FILE. In cazul citirii unui fişier cu acces aleatoriu, încercarea de citire a unei înregistrări care nu a fost niciodată scrisă, Ya cauza o înregistrare cu toate pozitiile zero.

Funcția EOF poate fi folosită pentru a detecta sfîrșitul datelor, atunci cînd se transferă date de la un fișier în memorie. Funcția EOF este utilizată în legătură cu o instrucțiune de transfer pentru a prevedea o instrucțiune la care să se facă transferul în cazul detectării sfîrșitului de fișier. Formatul acestei functii este:

# EOF [număr-fişier]

număr-fişier este numărul unui fişier deschis pentru citire.

Functia EOF este evaluată la o valoare numerică întreagă 0 sau 1, indicînd dacă la ultima citire a fișierului, dat de număr-fișier, s-a detectat un sfîrșit de fișier. Dacă a fost detectat un sfîrșit de fișier, funcția EOF ia valoarea "1", în caz contrar ia valoarea "0". Poate fi efectuat un transfer conditionat, dacă functia EOF este folosită ca o expresie numerică intr-o instrucţiune IF.

*Exemple:* 

100 OPEN FILE [l, 3), *"\$PTR'*  110 READ FILE [1],  $\hat{A}$ ,  $\hat{B}$ ,  $\hat{C}$ ,  $D$ ,  $E$ ,  $F$ ,  $G$ <br>120 IE FOE (1) THEN 8000

120 IF EOF (1) THEN 8000

190 OPEN FILE [2, 0], "BB"

200 READ FILE [2, 50), X, Z\$, Y, Z

# 12.4. MACROINSTRUCTIUNEA WRITE FILE **Alle and**

Scop: Instrucţiunea **WRITE FILE** determină extragerea datelor în format binar pe un fişier cu acces secvenţial sau o înregistrare a unui fişier cu acces aleator.

Formatul: !n continuare Yor fi prezentate două formate, din care primul permite scrierea datelor pe un fisier cu acces secvential, iar al doilea format este utilizat pentru scrierea datelor într-o înregistrare a unui fişier cu acces aleator.

# **WRITE FILE** *[num-exp<sub>1</sub>], listă-expresii* **WRITE FILE** *[num-exp<sub>1</sub>, num-exp<sub>2</sub>]*, *listă-expresii*

unde:

listă-expresii este o listă de expresii numerice sau un şir de variabile sau literali care evaluează valori numerice sau şiruri de valori pentru ieşire

*num-exp1* este o expresie numerică care evaluează numărul unui fişier de utilizator în prealabil deschis, în Modul 1 sau 2 pentru acces secvențial, sau în Modul O pentru acces aleator urbited O lubol ar the state theorem into

*rrnm-exp2* este o expresie numerică care evaluează numărul înregistrării aleatorii care trebuie scrisă.

Comentarii: Şirul de variabile sau de literali utilizați de instrucțiunea WRITE FILE în modul secvențial poate avea o lungime maximă de 132 baiți. O înregistrare aleatorie, poate conţine maxim 128 baiţi. O expresie numerică are nevoie de 4 baiți iar un șir de *n* baiți, cere *n*+1 baiți. Lungimea înregistrării este totalul tuturor haiţilor din listă-expresii.

la care să se facă transieral în cazul detectării stadiaidoi de fisic Pornatul

*Exemple:* 

0060 OPEN FILE [O, 1], "XX.2"  $\sim$  0070 FOR  $I=1$  TO 50 minutes braviolet sureout 10 M and the 0090 WRITE FILE [O], *A[I],* A[J] / *I, S\$, T\$* 

> 0500 OPEN FILE [1, 0], "DATA5" and intended areas 0600 WRITE FILE [1, 37], *I*, *J*, *B*[*I*] / *A*[*I*]

# 12.5. MACROINSTRUCŢIUNEA **INPUT FILE**

**Example:** 

Scop: Această instrucțiune determină citirea datelor ASCII de pe un fișier în care datele sînt aranjate similar cu răspunsul unui teletype la o instrucţiune INPUT. Formatul:

#### **INPPT FILE** *[num-expi],* listă-variabile

unde:

 $list\check{a}$ -variabile este o listă de variabile numerice sau de variabile-sir $*$ 

*num-exp1* este o expresie numerică, ce evaluează pentru fişierul utilizatorului, numărul unui fişier în prealabil deschis în modul 3.

*Exemple:* 

0040 FILE [l, 3], *"\$T PR"* 

0060 INPUT FILE [l], *Z,* Y, X, *A\$, B\$* primele trei date care sînt citite de la cititorul de bandă de hîrtie trebuie să fie numerice și ultimele două trebuie să fie şiruri de caractere.

Fişierul trebuie conceput cu separator între elemente; se utilizează fie virgula, fie comanda de întoarcere a carului.

Funcţia EOF, poate fi utilizată pentru a prevedea o instrucţiune la care să se facă transferul în cazul detecţiei sfîrşitului de fişier pe fişierul din care sînt introduse datele. Insere a same un possibilitat de roi sheriya stimper

\* trebuie asigurată concordanţa Intre lipul variabilelor listă şi al datelor asociate tn fişier .

### *Exemplu:*

unlang fizofol stan

# 0050 OPEN FILE [1. 3], "DATA"

0100 INPUT FILE [1], A, B, C, D, E, F, F1, F1\$, F\$, G [100] olananib 0110 IF EOF (1) GOTO 1000

# 1000 PRINT "OUT OF DATA" U.I.A. stations and sold to statio

### 12.6. MACROINSTRUCŢIUNEA **PRINT FILE**

Scop: Această instrucțiune provoacă extragerea datelor în codul ASCII. Fișierul de ieșire produs este alcătuit, similar cu ceea ce se imprimă la terminal în urma executării instrucțiunii PRINT. Fișierul poate să livreze componentele sale, direct la un dispozitiv ce recunoaşte codul ASCII, ca de exemplu imprimate, sau pe un fişier pe disc, pentru o imprimare ulterioară off-line, [40], [42]. Formatul:

# **PRINT FILE** *[num-exp<sub>1</sub>], listă-expresii*

unde:

listă-expresii este o listă de expresii numerice, de variabile şi şiruri de literali, separați prin delimitatori speciali (, sau; sau funcția TAB).

*num-exPi* este o expresie numerică care evaluează pentru utilizator numărul unui fişier deschis în prealabil în modul 1 sau în modul 2.

Exemple: 0100 PRINT FILE [1], "OUT 6"

0360 PRINT FILE [0], "X="; "XSQR="; X + 2; "XCUBE="; The crimer sides in the set  $X+3$  and star FOR is land informated.

# 12.7. MACROINSTRUCŢIUNEA **PRINT FILE USING**

Scop: Instrucţiunea **PRINT FILE USING** determină ca valorile pentru expresiile date în instrucțiune să fie scoase pe un fișier în prealabil deschis, în formatul specificat de o expresie de tip şir dată în instrucţiune. Format:

**PRINT FILE** (num-exp<sub>1</sub>], USING expresie-șir, listă-expresii unde:

listă-expresii este o listă de expresii numerice, de variabile și de șiruri de literali, ale căror valori trebuie să fie imprimate

expresie-şir, specifică formatul cîmpului în care valoarea fiecărei expresii trebuie să fie scoasă şi este identic cu specificaţiile expresiei-şir dată de instrucţiunea PRINT USING.

*num-exPi* este o expresie numerică care evaluează pentrn fişierul utilizatorului, numărul unui fişier în prealabil deschis, fie în modul 1, fie în modul 2.

*Exemplu:* 

0080 OPEN FILE (0,2], *"T5"* 

0150 PRINT FILE [O], USING "++####-###", *A, B,* C,  $D, E, F$ 

Ieşirea fişierului poate să fie concepută pentru o utilizare ulterioară la fel ca fişierul de intrare pentru instrucţiunea INPUT FILE, deoarece fiecare valoare este astfel formată, incit să se termine cu o virgulă.

#### 12.8. MACROlNSTRCCTIUNEA **MAT READ FILE**

Scopul: Determină citirea datelor în format binar de pe un fişier, pentru zonele listate în instrucțiune. Aceste zone au putut fi în prealabil dimensionate, sau pot fi dimensionate în instructiunea MAT READ FILE.

Format: Primul dintre formatele prezentate mai jos este folosit pentru citirea fisierelor secvențiale. Al doilea format este folosit pentru citirea unei singure înregistrări de pe un fişier cu acces aleator.

# **l\lAT READ FILE** *[num-exPi],* listă-zone **)IAT READ FILE** *[num-exPi, num-exp2 ],* listă-zone

#### unde:

listă-zone csle o listă de zone ale căror valori vor fi citite din fişier

*num-exPi* este o expresie numerică care evaluează pentru fişierul de utilizalor, numărul unui fişier care a fost deschis în modul 3 pentru accesul secvențial sau în modul 0 pentru accesul aleator

*num-exp*<sub>2</sub> este o expresie numerică care evaluează numărul înregistrării ce trebuie citilă de pe un fişier cu acces aleator.

Comentariu: Zonele care sînt în prealabil dimensionate trebuie să fie listate doar prin numele de zonă . Zonele care nu sînt deja dimensionate trebuie să fie dimensionate în inslrucţiunea MAT READ FILE.

în citirea unui fişier cu acces aleator, o citire a unei înregistrări care nu a fost scrisă, va determina o înregistrare cu toate pozițiile nule.

Funcţia EOF, care a fost descrisă în legătură cu instrucţiunea READ FILE, poale fi folosită pentru a prevedea o instrucţiune la care să se facă transferul în cazul detectiei "sfîrsitului-de-fișier", pe fișierul de la care au intrat datele. Argumentul functiei EOF este numărul fișierului deschis pentru citire *Exemplu:* 

0040 OPEN FILE [1, 3], "VALUES" 0060 MAT READ FILE [1], A, B, C(3, 4), D(5) 0090 IF EOF (1) GOTO 700 **0700 Print "OUT OF VALUES"** 17.011 expositorized the 2

# in tomatul specificat de o expesio, de tip șir dată în instrucțătine. Formoks 12.8.1. MACROINSTRUCTIUNEA MAT WRITE FILE

Scop: Instrucţiunea **l\lAT WRITE FILE** provoacă ieşirea datelor în conformitate cu zonele dimensionate în prealabil. Ieşirea se face în format binar la un fișier cu acces secvențial, sau constituie o înregistrare a unui fișier cu acces aleatoriu.

Formatul: Primul format este folosit pentru a scrie într-un fişier cu acces secvențial, iar al doilea format este folosit în scrierea unei singure înregistrări pentru un fişier cu acces aleatoriu.

> **JUAT WRITE FILE** *[num-exPi],* listă-zone **MAT WRITE FILE** *[num-exp<sub>1</sub>, num-exp<sub>2</sub>], listă-zone*

#### unde:

listă-zone în prealabil dimensionate, ale căror valori Yor fi scrise pe fişier *num-exp1* este o expresie numerică care evaluează pentru fişierul de utilizator, numărul unui fişier care fusese deschis în Modul 1 sau în Modul 2 pentru accesul secvenţial sau în Modul O pentru accesul aleatoriu.

*num-exp2* este o expresie numerică care evaluează numărul înregistrării aleatorii care trebuie scrisă.

*Exemplu:* 

0050 OPEN FILE [0,1], *"AAA"*  0090 MAT WRITE FILE [O], B, C, X

#### 12.9. MACROINSTRUCŢIUNEA **MAT INPUT FILE**

Scop: Această instrucțiune are ca efect citirea, pentru zonele listate în instrucţiune a datelor (în cod ASCII) dintr-un fişier. Zonele trebuie să fi fost în prealabil dimensionate sau vor trebui dimensionate în instructiunea MAT INPUT FILE. Formatul:

#### **l\lAT INPUT FILE** *[num-expi],* listă-zone

unde: listă-zone este o listă de zone ale căror valori trebuie să fie citite din fisier.

*num-exp1* este o expresie numerică care evaluează pentru fişierul de utilizator, numărul unui fişier care a fost deschis în prealabil în Modul 3.

Comentarii: Zonele care au fost în prealabil dimensionate trebuie să fie listate doar prin numele de zonă. Zonele care nu sînt deja dimensionate trebuie să fie dimensionate în instrucţiunea MAT INPUT FILE. Funcţia EOF, care a fost descrisă în legătură cu instrucţiunea READ FILE, poate fi folosită pentru a prevedea o instrucţiune la care să se facă transferul în cazul detecţiei sfîrşitului-de-fişier, pe fişierul de la care datele sînt introduse. Argumentul funcţiei EOF este numărul fişierului deschis pentru citire.

*Exemplu:* 

0010 OPEN FILE (2, 3], *"XX.AA"*  0090 MAT INPUT FILE [2], (5, 5), *Y, Z* 

#### 12.10. MACROINSTRUCŢIUNEA **MAT PRINT FILE**

Scopul: Această instrucţiune determină ieşirea datelor conform zonelor dimensionate în prealabil. Ieșirea este în formatul ASCII pe un fișier cu acces secvențial sau constituie o înregistrare a unui fișier cu acces aleator în cazul fişierelor pe disc, sau poate fi făcută pe un dispozitiv ce utilizează codul ASCII, ca de exemplu imprimanta. Formatul:

#### **l\IAT PRINT FILE** *[num-exPi],* listă-expresii

#### unde:

listă-expresii este o listă de zone în prealabil dimensionate ale căror valori vor fi scrise în fişier.

*num-exPi* este o expresie numerică care evaluează pentru fişierul de utilizator numărul unui fişier care a fost deschis în Modul 1 sau 2 pentru accesul secvențial sau în Modul 0 pentru accesul aleator.

*Exemplu:*  0010 OPEN FILE [O, O], "Z.22" 0110 MAT PRINT FILE [O], *B* 

9 - Limbajul basic și aplicații **129 129 129** 

#### 12.11. INSTRUCTIUNEA CHAIN

Scopul: Instructiunea CHAIN constituie un mijloc de chemare a unui program BASIC de pe disc sau de pe alt dispozitiv de intrare, din programul rulat curent. Utilizînd această instructiune, pot avea loc următoarele situatii:

· Dacă programul este pe disc, sistemul caută directorul utilizatorului pentru *nume* fişier; dacă îl găseşte, sistemul Ya căuta directorul bibliotecii pe disc.

. Programul utilizatorului care este în mod curent rulat este scos din memorie dacă programul este găsit şi noul program este încărcat în memorie. Dacă nu este găsit *nume* fişier, programul curent rămîne în memorie.

· Noul program încărcat este rulat, de la instrucțiunea cu numărul cel mai mic din noul program. În mod optional, utilizatorul poate să specifice dacă controlul va fi transferat la noul program, folosind CHAIN *nume* fişier THEN GO TO. Astfel utilizatorul poate să specifice unde va începe executia, în alt loc decit acela cu numărul cel mai mic de instrucţiune. Formatul:

# **CIIAIN** *nume* fişier **(THEN GO TO** *nr. inslrucJiunii]*

unde: *nume fisier* este un literal, nume de fisier, sau un sir de variabile care evaluează numele fişierului.

nr-instructiune este orice număr de instructiune care există în programul specificat cu numele *nume* fişier.

*Exemple:*  0100 Chain "SUBl" 0230 CHAIN *"Z\$"*  0190 CHAIN "SQET" THEN GO TO 0237 Programul înlănţuit, trebuie să fie în formatul fişierului SAVE.

# 12.12. INSTRUCŢIUNEA **SAVE**

Scopul: Această instructiune determină ca programul curent (instructiunile sursă şi datele) să fie scrise în format binar la un dispozitiv de ieşire binar, ca de exemplu perforator binar de bandă de hîrtie sau într-un fişier pe disc. Dacă scrierea se face pe disc, numele de fişier intră în directorul utilizatorului, înlocuind oricare fişier cu acelaşi nume. Un program "salvat" (SAVED) poate fi reîncărcat folosind instrucţiunea LOAD, instmcţiunea CHAIN, sau prin comanda RUN *nume* fişier. Salvarea unui program în format binar (se utilizează mai frecvent în formatul ASCII comanda LIST) este recomandată ca un mijloc de salvare al programului într-un format compact, prin aceasta reducîndu-se "overhead-ul" sistemului. În plus, un program care trebuia să fie executat parţial poate să fie salvat în acest format, astfel ca mai tîrziu prin executarea instrucțiunii LOAD să poată fi reluată execuția sa. Deci, totul se întîmplă ca şi cînd programul nu ar fi fost Heodată îndepărtat din sistem. De asemenea un program salvat care este reîncărcat poate fi editat şi listat mai tîrziu în formatul ASCII. Format:

# **SAVE** *nume-fisier*

#### unde:

nume-fisier este numele unui dispozitiv la care programul curent va trebui scris, sau numele sub care va fi înmagazinat în directorul de utilizator dacă programul curent trebaie scris pe un fişier pe disc.

*Exemple:*  0100 SAVE *"FA.BC"*  0233 SA VE *"\$PT P"*  0555 SAVE *"CT0:2"*  0725 SA VE *S* \$(1, 7)

### 12.13. INSTRUCŢIUNEA **ENTER**

Scopul: Folosirea ei provoacă intrarea instructiunilor BASIC continute în fişierul ASCII dat de *nume* fişier în programul curent.

Cînd o instrucţiune din fişier are acelaşi număr de ordine cu o linie din programul curent, linia ,,Intrată" (ENTERED) va înlocui linia curentă. Acolo unde instrucţiunile în fişier au etichete diferite de acelea ale programului curent, instrucţiunile vor fi înserate în secvenţa lor proprie în programul curent. Utilizatorul poate să scrie sau să editeze linii în programul curent, folosind fişierul ASCII ca intrare, într-un mod asemănător ca în cazul în care el ar fi realizat intrarea pentru noile linii de program la teletype.

Fișierul pentru a putea fi introdus (ENTERED) trebuie să fi fost creat printr-o comandă de fişier LIST (a se vedea sintaxa comenzii LIST) sau creat la fel ca ieșirea unui alt program BASIC care foloseste instrucțiunile PRINT FILE, sau care ar fi putut fi creat în afara sistemului Extended BASIC. Pentru a putea introduce un anumit program, poate fi utilizat orice dispozitiv de intrare în codul ASCII. Dacă nume fişier este un fişier pe disc, sistemul BASIC va căuta mai întîi directorul utilizatorului pentru numele de fișier. Dacă acesta nu este găsit acolo, se va căuta în directorul bibliotecii pe disc. Mesajele de eroare vor fi emise, fie dacă fișierul nu există, fie dacă nu este în format  $sursă - ASCII.$ 

Porțiunea de date a unui program care se execută este neperturbată de către comanda ENTER, adică atribuirea variabilelor rămîne fixată. Astfel, instrucţiunea ENTER prevede o facilitate pentru rularea subprogramelor ca întreteserile cu toate variabilele de program declarate ca .comune". Format:

#### **ENTER** *nume* fişier

#### unde:

*nume* fişier este numele unui fişier pe disc sau al unui dispozitiv de intrare/ ieşire care conţine instrucţiuni BASIC în formatul ASCII.

*Exemple:* 

0055 ENTER *"\$CDR"*  0010 ENTER *"LINES.BC"* 

# 12.14. INSTRUCŢIUNI DE ÎNTREŢINERE A DIRECTORILOR

Cînd se utilizează compilatorul BASIC în legătură cu discul, se întreţin acei directori care conțin numele de fișier sau de fișiere, de pe disc împreună cu mărimea cuvintelor fiecărui fişier. Fiecare utilizator deţine propriul său director care conţine numele fişierelor sale. Există de asemenea un director de bibliotecă, ce conține numele fișierelor care sînt accesibile tuturor utilizatorilor [40), [63), [65).

Instrucţiunile care sînt legate de directori, sînt acelea care şterg numele de fişier dintr-un director, şi care definesc un nou nume de fişier în director.

Există în acest sens, instructiunile DELETE și RENAME, care vor fi tratate în continuare.

### 12.15. INSTRUCŢIUNEA **DELETE**

Scopul: De a şterge fişierul numit *nume fisier* din directorul de utilizator, ştergînd astfel efectiv fişierul de pe disc. Formatul:

# **DELETE** *nume fisier*

unde:

# *nume* fişier este numele fişierului din directorul de utilizator.

*Exemple:*  0100 DELETE "AO.l" 0518 DELETE "TEST"

### 12.16. INSTRUCTIUNEA **RENAME**

Formatul :

# **RENAME** *nume* fişier 1, *nume* fişier 2

unde:

*nume* fişier *1* este numele curent de fişier.

*nume* fişier 2 este noul nume care înlocuieşte *nume* fişier 1 în direclorul de utilizator.

Scopul: Această instrucțiune înlocuiește un r.ume de fișier în directorul de utilizator, cu un nou nume.

*Exemple:*  0186 RENAME "TEST", "SQRT2" 0876 RENAME S\$, "A"

### 12.17. COMENZI PENTRU FIŞIERE DE **I/E**

Utilizatorul poate emite comenzile direct de la terminal. Una din functiile modului de operare consolă, ,,keyboard", este specificarea fişierului de 1/E şi întretinerea directorilor. Comenzile de consolă încep cu un cuvînt de comandă care poate fi urmat de argumente, şi se termină cu o comandă de întoarcere a carului. Unele comenzi, sînt versiuni de consolă ale anumitor instrucțiuni BASIC. Compilatorul BASIC le recunoaste drept comenzi, întrucît nu sînt precedate de etichetă.

# 12.18. COMENZI DE ÎNTREŢINERE A DIRECTORILOR

Cînd se folosește compilatorul BASIC în legătură cu discul, sînt menținuți un număr de directori şi anume aceia care conţin numele de fişier sau de fişiere pe disc, împreună cu mărimea în cuvinte a fiecărui fişier. Fiecare utilizator are propriul său director care contine numele fisierelor sale, acesta din urmă numindu-se director de utilizator. 1n plus există un director de bibliotecă, care contine numele acelor fisiere care sînt accesibile tuturor utilizatorilor. Comenzile de consolă, care sînt legate de directori, sînt acelea care listează numele de fisier continut fie în directorul utilizatorului fie în directorul bibliotecii. Ele se numesc FILES şi LIBRARY.

# *Comanda* **FILES**

Scopul: Comanda determină imprimarea la terminal a listei tuturor numelor de fişiere din directorul de utilizator. Numele de fişier, atunci cînd sînt imprimate, vor fi separate de o etichetă. Formatul:

#### **FILES**

*Exemplu:*  **FILES** 

MATH W NINE

# HIX islairgeD *Comanda* **LIBRARY**

ATHASTUTI

Scopul: Comandă imprimarea pe terminal a listei numelor de fișiere continute în directorul bibliotecii de pe disc. Numele de fișier, atunci cînd sînt imprimate, nu sînt separate de etichetă. Formatul:

### **LIBRARY**

*Exemplu:*  **LIBRARY** 

#### *Comanda* **LOAD**

Scopul: Această comandă execută un NEW implicit. Fişierul specificat este citit în memorie, devenind program curent. Fişierul numit poate fi pe disc sau poate fi pe un dispozitiv de intrare binar, ca de exemplu cititorul de bandă de hîrtie. !n toate cazurile, doar un fişier care în prealabil a fost salvat va putea fi încărcat. Dacă se specifică un fişier pe disc, compilatorul BASIC cercetează mai întîi directorul utilizatorului. Dacă numele de fişier nu este în directorul utilizatorului, compilatorul cercetează directorul bibliotecii pentru numele de fişier.

Cînd are loc încărcarea unui fişier, el poate fi listat, sau modificat după cum cere aplicaţia specifică. Formatul:

#### **LOAD** *nume* fişier

unde:

*nume* fişier este numele unui fişier binar creat de către o comandă SA VE an terioară

*Exemple:*  LOAD "\$PTR" LOAD "MATH3" LOAD "MTO:1"

## *Comanda* **WHA TS**

Scopul: Această comandă va imprima la teletype, informații legate de fişierul cu numele specific *nume* fişier. Tipul de informaţii imprimată şi formatul în care ea va fi redată pe imprimantă este:

*nume* fişier *atribute lungimea (BYTES) dala creerii data ultimei* utilizări Format:

#### **WHATS** *nume* fişier

unde: *nume fisier* este numele unui fisier curent de pe disc. *Exemplu:*  WHATS "ABC" WHATS "ABC"<br>ABC D 2039 03/17/75 (06/10/76)

133

# Capitolul XIII

a a min

# **UTILIZAREA CALCULATORULUI NOVA ÎN REGIM DE CALCULATOR DE BffiOU**  ŞI **DEPANAREA.** DINAMICĂ **A UNUI PROGRAM**

Folosirea calculatorului Nova în regim de calculator de birou, este o componentă a modului de operare consolă (keyboard mode of operation). Aici termenul de "calculator de birou" este întrebuințat în sensul că în compilatorul Extended BASIC, calculele se efectuează pe loc, obţinîndu-se imediat rezultatul numeric cerut. Folosirea acestui termen nu este cel mai adecvat, uneori aplicatia ,,calculator de birou" (desk calculator) însemnînd operaţia prin care utilizatorul solicită executarea unui program introdus **în** acel moment în sistem prin intermediul terminalului sau prin care un program în prealabil catalogat într-un fisier de pe disc, este încărcat în memorie și executat.

Aplicația denumită "depanarea dinamică a programelor" prin care utilizatorul cere ca sistemul să-i imprime anumite rezultate intermediare în scopul explicării erorilor întîlnite în timpul rulării, constituie alt aspect al utilizării calculatomlui Nova în regim de calculator de birou [68].

Această ultimă problemă va fi tratată într-un subcapitol următor.

In exemplul de mai jos este ilustrat modul de folosire al calculatorului pentru calcularea expresiilor aritmetice care conțin doar elemente constante.

Se procedează la utilizarea comenzii PRINT(;) urmată de o expresie.

# ;EXP(SIN(3.4/8))1.51032

;USING "+####.##\\\\\", EXP(SIN(3.4/8))+1510.32E-03

Apăsînd tasta RETURN sistemul va calcula imediat valoarea expresiei aritmetice şi o va imprima pe aceeaşi linie. Exemplele arată expresii care conțin operanzi literali.

Utilizatorul poate să includă, în afară de operanzi literali, şi valori atribuite variabilelor de program, el putînd să întrerupă rularea unui program prin apăsarea tastei ESC. În continuare el va putea să ceară înainte de reluarea executiei programului imprimarea unor siruri de rezultate [61], [63], [65].

0010 DIM *A\$* [10], *B\$* [10] 0020 LET A \$="YOU \$10.50" 0030 B\$="XRAY" **RUN**  (ESC) ;B\$(4); A \$(2, 3) YOU

A fost cerută valoarea şirului format din concatenarea şirurilor B\$(4) şi A \$(2, 3). Rezultatul se va obţine pe aceeaşi linie şi anume YOU.

0010 DIM A (3, 3]

# RUN

(ESC)

STOP AT 0500 Sistemul va indica înaintea cărei linii de program se va opri execuția

;USING " + #. # # # # # E  $\uparrow \uparrow \uparrow$  ", A(1, 2), A(1, 2)\*9+5.12100E+02+  $+4.68898E+01$ 

# 13.1. DEPANAREA DINAMICĂ A UNUI PROGRAM

Un program în curs de rulare, poate fi întrerupt prin utilizarea instructiunii ESC sau prin executarea instructiunii STOP programat, într-un număr diferit de puncte. Sînt testate apoi valorile variabilelor curente în acele puncte si se fac modificările de rigoare, atît la enunturi cît și la variabile, introducîndu-se chiar variabile şi enunţuri noi.

Programatorul va putea relua rularea programului întrerupt utilizînd comanda RUN, fără a pierde vreuna din valorile variabilelor din punctul de întrerupere.

In scopul facilizării depanării dinamice a unui program, sistemul de operare RDOS al calculatorului NOVA este prevăzut cu o componentă specifică numită *Symbolic Debugger* care va fi în continuare notată cu acronimul SD. (Depanator Simbolic).

### 13.1.1. FOLOSIREA, VERSIUNILE ŞI FORMATUL COMENZILOR DEPANATORULUI SIMBOLIC

Prin depanare, se înțelege procesul de detectare, localizare și înlăturare a erorilor de naturi diferite, dintr-un program. Cînd se doreşte ca un program să fie depanat, depanatorul simbolic Ya fi încărcat împreună cu programul. In continuare utilizatorul trebuie să controleze execuţia programului, provocînd oprirea în depanator în unul sau mai multe puncte, astfel incit programatorul să poată examina continutul locatiilor de memorie și al registrelor speciale (acumulatoarele şi Carry) şi să poată corecta conţinutul lor dacă poate fi examinat în format sursă, putînd fi folosit şi formatul octal (65], [68].

Starea mașinii poate fi monitorizată în timpul execuției folosind comenzi simple pentru SD date de la teletype (TT).

Depanatorul Simbolic DGC\*, permite programatorului să prevadă pînă la 8 puncte de întrerupere într-un program. Cînd este rulat, un program, execuţia sa se va opri înainte de a fi executată instrucţiunea din punctul de întrerupere, programatorul putind astfel să folosească comenzile depanatorului. Apoi va fi reluată execuția de la punctul de întrerupere sau de la orice altă locație se doreşte.

<sup>\*</sup> DGC - Data General Corporation.

Pentru sistemul de operare RDOS, există două versiuni de SD:

- DEBUG III care permite toate întreruperile în timpul depanării.

- RDOS IDEB care interzice toate întreruperile. Dacă utilizatorul are un sistem RDOS cu MMPU\*, atunci IDEB permite producerea tuturor întreruperilor cu excepția acelora care sînt esențiale pentru utilizarea în legătură cu facilitatea de "mapping". Ambele versiuni sînt su'b formă binară relocabilă şi se găsesc în biblioteca RDOS.

O comandă pentru SD, are forma generală:

*[argument]* [ \$] *codul de* comandă

unde *codul de* comandă este un singur caracter al teletyp-ului.

\$ trebuie să preceadă toate codurile de comandă alfabetice. El se pune înaintea anumitor coduri simbolice de comandă. ·

*argument* poate avea una din următoarele semnificaţii:

*sim* simbolul utilizatorului

*adr* orice adresă avînd un format valid de adresă: întreg octal sau zecimal, simbolul utilizatorului sau o expresie de forma  $x \pm x \pm x \pm ...$ <br>unde fiecare *x* este un simbol de utilizator sau un întreg în octal sau în zecimal.

Intregii zecimali, pentru a putea fi distinşi de cei în octal, trebuie urmaţi de un punct zecimal.

*n* un întreg zecimal sau octal

*nume* un simbol de utilizator care numeşte un program

*adr<* o gamă de adrese de la *adr* la 777777

*adr<adrn* o gamă de adrese de *laadr* la *adrn.* 

Comenzile care vor fi tratate în paragrafele următoare, prevăd facilități pentm:

- $-$  stabilirea, stergerea și examinarea punctelor de întrerupere
- reluarea execuţiei din punctele selectate
- monitorizarea memoriei, acumulatoarelor şi registrelor speciale
- plasarea programului de monitorizare într-un fişier care poate fi salvat

 $-$  perforarea sau imprimarea unor portiuni din programul utilizatorului.

### 13.2. CONVENŢII ŞI SIMBOLURI IN COMANDA LINIILOR Tf\*

.) Apăsarea tastei RETURN este reprezentată prin simbolul .). Nu se va imprima nimic la imprimanta TT, atunci cînd este apăsată tastaRETURN.

 $\downarrow$  Apăsarea tastei LINE FEED este reprezentată cu simbolul  $\downarrow$ , această

acţiune nefiind urmată de imprimarea vreunui simbol pe imprimanta TT. <sup>ţ</sup>Acest simbol va fi imprimat, dacă se apasă simultan tastele SHIFT şi N.

- \$ Dacă se acţionează tasta ESC, va fi imprimată simbolul \$. Acelaşi rezul-
- tat se obţine prin acţionarea simultană a tastelor SHIFT şi 4.
- ? Apăsînd RUBOUT, va fi imprimat simbolul ?. Prin acționarea acestei taste, SD va ignora comanda curentă de linie şi va imprima un ?

<sup>•</sup> MMPU - Memory Management and Protection Unit.

<sup>\*\*</sup> TT - teletype.

ln continuare programatorul va trebui să dactilografieze o nouă comandă de linie. Poate fi folosit orice caracter care provoacă o comandă de linie ilegală, întrucît modificarea acestei stări prin apăsarea tastei RUBOUT este foarte convenabilă.

# 13.3. RĂSPUNSUL ERORILOR COMISE ÎN COMENZILE DE SD

Dacă se încearcă folosirea unui simbol nedefinit într-o comandă a depanatorului, se va tipări un "U" după comanda eronată. Astfel

STAR/U - Utilizatorul face referire la locația simbolică STAR. Simbolul STAR nu este găsit în program, iar SD va ră spunde cu un U aștep-

tind o nouă comandă

Toate celelalte erori de comandă vor avea ca răspuns "?" tipărit imediat în urma comenzii, după cum se poate vedea în exemplele următoare.

ADD(@? - o terminare improprie a comenzii

 $R$   $-$  o adresă ilegală care precede  $R$ 

**START+6\$B** - Aceasta constituie o încercare de a poziţiona un punct **de**  întrerupere la locația simbolică START+6. Va fi imprimat un răspuris eronat,,?", dacă în program există deja 8 puncte de întrerupere.

'Toate versiunile de SD înhibă întreruperile, cu excepţia RDOS Debug III, care operează cu un monitor "single task" ce permite întotdeauna producerea întreruperilor. Singurul mod în care poate fi întrerupt SD cînd se utilizează RDDS Debug III, csle realizat prin apăsarea tastelor CTRL şi A simultan. în urma acestei acţiuni se va abandona activitatea programului curent.

# 13.4. COMENZI DE MONITORIZARE A MEMORIEI SIA REGISTRELOR SPECIALE

# 13.4.1. MONITORIZAREA MEMORIEI

1n programul utilizatorului, locaţiile de memorie pot fi selectate, examinate şi modificate folosind una din comenzile următoare:

*adr/* selectează *adr* şi imprimă conţinutul adresei.

*adr* I selectează *adr* şi nu ii imprimă conţinutul.

**-Mai** sus prin *adr* se înţelege orice expresie acceptată de a defini o locaţie. Atunci cind locaţia de memorie a fost selectată, folosind comanda / sau I, utilizatorul trebuie să modifice continutul locatiei și să o închidă (deselecteze), sau el trebuie să închidă locația fără modificări.

Utilizatorul modifică conținutul locației prin tipărirea noului conținut pe aceeași linie cu comanda care selectează locația.

Utilizatorul poate să închidă locația selectată într-unul din următoarele **feluri:** 

- $\Omega$ lnchide locaţia selectată (Cheia RETURN)
- t lnchide locaţia selectată şi selectează locaţia următoare (Cheia LINE  $FEED$
- t închide locația selectată și selectează locația precedentă (Cheile SHIFT şi **N)**
- /or I 1nchide locaţia selectată şi selectează locaţia specificată prin conţinutul acelei locaţii.

DO TEAT

In continuare vor fi prezentate citeva exemple de închidere şi selectare de locatii.

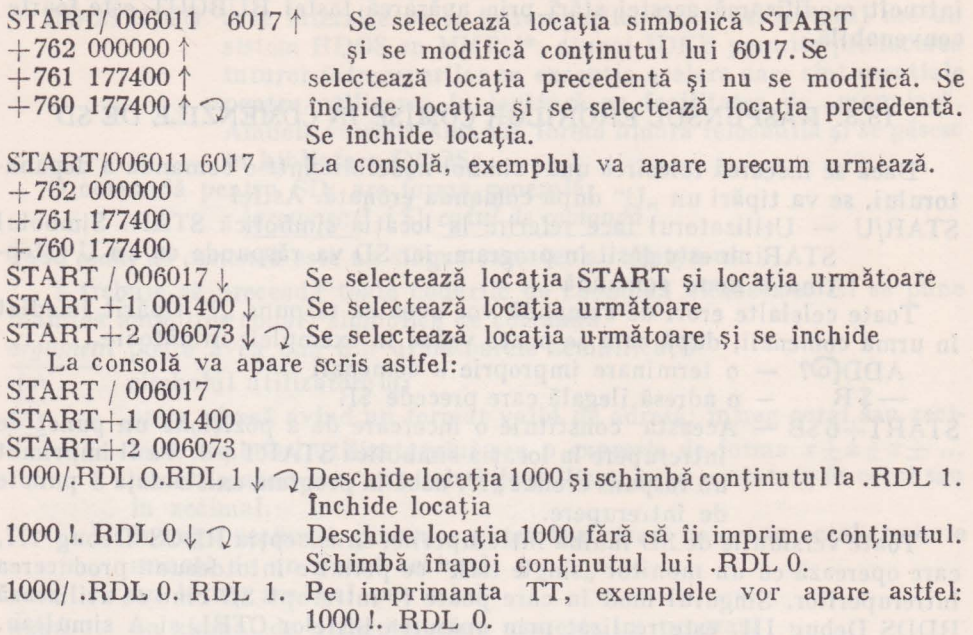

#### 13.4.2. MONITORIZAREA REGISTRELOR SPECIALE

Registrele speciale sînt locații conținînd informații de stare a programului. Ele pot fi selectate, examinate, modificate şi închise într-un mod similar cu locaţiile de memorie. Un registru special este în mod normal închis, prin apăsarea tastei RETURN sau utilizînd convenţia ,,/or!".

*Acumulatoarele* 

Comanda care deschide un acumulator pentru examinare şi o posibilă modificare, este:

n\$A

unde n este numărul acumulatorului  $(0-3)$ .

*Exemplu:* O \$A 0000 1

Utilizind comanda

**\$A** 

toate cele 4 acumulatoare vor fi examinate dar nu vor fi modificate, SD va realiza o întoarcere a carului de imprimat şi va imprima numărul fiecărui acumulator urmat de conţinutul lui.

*Exemplu:* \$A O 000000 1 000654 2 001198 3 054673

#### *Registrul de numere*

Registrul de numere determină dacă conţinutul registrelor va fi imprimat in octal sau în zecimal. în mod standard registrul de numere este pus pe O, provocînd imprimarea continutului registrelor în octal. Dacă utilizatorul pune conținutul registrului de numere pe o cifră diferită de zero, conținutul memoriei şi al registrelor generale va fi imprimat în zecimal, în convenţia numere zecimale cu semn cu punct zecimal.

Registrul de numere este deschis pentru examinare şi modificare, utilizind comanda:

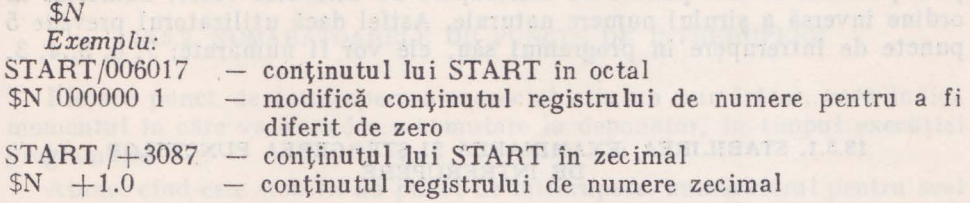

# *Registrul blocului de control al sarcinii* (taskului)

Registrul blocului de control al sarcinii contine adresa blocului de control al sarcinii (BCT) executat curent. BCT conţine informaţiile de stare pentru fiecare sarcină de care are nevoie planificatorul de sarcini (task scheduler) în modul de exploatare multisarcină. Acest registru este folosit doar de către RDOS Debug III. Registrul este deschis pentru examinare şi pentru posibile modificări, prin comanda:

*\$T Exemplu: \$T* 000654 - deschide BCT şi îi examinează onţinutul.

#### *Registrul* locaţiei *de start*

In sistemul de operare RDOS Debug III, registrul locației de start, conține adresa planificatorului de sarcini, permiţînd ca să fie transferat, controlul planificatorului (scheduler-ului) în scopul rulării taskului cu prioritatea cea mai ridicată. Registrul locației de start poate fi selectat pentru examinare și pentru o posibilă modificare prin comanda:

*\$L* 

### *Exemplu:*

\$L 000764 determină adresa task scheduler-ului (RDOS Debug III)

#### 13.5. PUNCTE DE ÎNTRERUPERE ŞI RESTARTAREA PROGRAMULUI

Punctele de întrerupere sînt partea esenţială a procesului de depanare. Ele permit utilizatorului să execute o mică porţiune a programului său şi apoi să verifice starea programului. Utilizatorul pune unul sau mai multe puncle de întrerupere în programul său, folosind o comandă de depanare. Apoi el poate să indice printr-o comandă cînd un punct de întrerupere ar produce încetarea execuţiei programului şi cînd va fi făcut transferul către depanator.

In momentul cînd este întîlnit un punct de întrerupere, instrucţiunea de program la care a fost pus acest punct de întrerupere este transferată depanatorului şi o instrucţiune de tip JMP\* spre depanator este substituită în programul utilizatorului.

Sint rezervate opt locații din pagina zero, pentru cele 8 puncte de întrerupere permise. Aceste puncte de întrerupere au atribuite valori numerice în ordine inversă a şirului numere naturale. Astfel dacă utilizatorul prevede 5 puncte de întrerupere în programul său, ele vor fi numărate: 7, 6, 5, 4, 3,

# 13.5.1. STABILIREA, EXAMINAREA ȘI ȘTERGEREA PUNCTELOR ...

Pentru stabilirea unui punct de întrerupere se foloseste comanda: *adr\$B* 

unde:

*adr* este adresa programului la care se stabileste punctul de întrerupere *Exemplu:* 

START\$B  $START+72$B$  $START + 865B$ 

als artes wind absolute to the later

Nu pot fi prevăzute puncte de întrerupere la următoarele tipuri de locații; in cazul datelor, în cazul instrucţiunilor care se modifică în timpul execuţiei programului şi pentru locaţiile unde întreruperile pot fi întîrziate pentru un timp relativ lung.

Este posibil ca utilizatorul să modifice punctele de întrerupere din locul unde sînt puse în mod curent în programul său. Pentru a imprima numărul de puncte întrerupere și locațiile la care sint poziționate se întrebuințează comanda:

#### *\$B*

După această comandă, punctele de întrerupere vor fi imprimate în ordine numerică descrescătoare.

*Exemple:* 

*\$B* 

7B START

 $6B$  START  $+33$ 

 $5B$  START  $+42$ 

Pentru ştergerea unui singur punct de întrerupere se utilizează comanda: *n\$D* 

Joel easy he Swimining LAY

unde n este numărul unui punct de întrerupere în prealabil stabilit. Comanda va şterge punctu 1 de întrerupere specificat şi celelalte numere de întrerupere

<sup>\*</sup> JOB MANAGEMENT PROGRAM.
vor rămîne neschimbate. Astfel dacă de exemplu au fost stabilite ca puncte de întrerupere punctele 7, 6, 5 comanda:

6\$D

va şterge punctul de întrerupere 6, în timp ce numerele asignate punctelor de întrerupere care rămîn nu vor fi schimbate.

Pentru a sterge toate punctele de întrerupere dintr-un program, utilizatorul va putea utiliza comanda:

*\$D* 

#### 13.5.2, NUMĂRĂTOARELE DE PUNCTE DE ÎNTRERUPERE

Fiecare punct de întrerupere are asociat cite un numărător, care indică momentul în care va avea loc o comutare la depanator, în timpul executiei programului.

Atunci cînd este stabilit un punct de întrerupere, numărătorul pentru acel punct de întrerupere este pus în mod standard pe 1, indicîndu-se ele cîlc ori instructiunea de la punctul de întrerupere va fi executată înainte ca depanatorul să reintre în funcțiune.

Comanda pentru a deschide numărătorul de puncte de întrerupere, este: *n\$Q* 

unde: *n* este numărul punctului de întrerupere poziționat în prealabil

Exemplu:

*7\$Q* 000001 2 Schimbă la două numărul ele execuţii ale instrucţiunii la punctul de întrerupere 7, înaintea reintrării în depanator.

#### 13.5.3. COMENZI DE RESTARTARE A PROGRAMULUI

Pentru restartarea programului depanat există comanda: *\$R* 

Programul se va executa, ciclînd printr-un punct de întrerupere, de numărul de ori indicat de numărătorul de întreruperi, pînă cînd este întîlnit un punct de întrerupere.

*\$R* 

7B START

O 006207 1 006162 2 000000 3 006162

Utilizatorul poate să specifice locația la care este stopată execuția programului cu comanda:

*adr\$R* 

unde: *adr* este o adresă în interiorul programului.

In START+2\$Runder the both factors international both many the latter of

6B START+10 14 ON THE RESIDENCE REPORT FOR LARCENT

O 001654 I 000000 2 000000 3 000000

1n urma transferului comenzii la depanatorul SD, într-un punct de întrerupere, utilizatorul enunță comenzile de depanare și poate apoi să reia execuția programului la punctul de întrerupere prin comanda:

*\$P* 

Programul se va executa, ciclînd prin punctul de întrerupere de un număr de ori indicat de numărul de întreruperi. Apoi va fi imprimat continutul registrelor şi punctul de întrerupere, în momentul cînd SD reintră.

*\$R*  7B START O 006207 1 6162 2 000004 3 006162 *\$P*  6B START+lO O 001654 1 000000 2 000004 3 000000

# 13.6. SALVAREA UNUI PROGRAM DEPANAT

In depanatoarele RDOS, se prevede o posibilitate de salvare a stării curente a programului de depanare. Comanda \$V permite programatorului să se reîntoarcă de la depanatorul SD, la nivelul CLI\* cu starea curentă a programului depanat în fişierul BREAK, care include starea curentă a tuturor registrelor si corectiile făcute în timpul depanării. Utilizatorul în starea CLI, poate să ia orice acţiune potrivită acelui moment. Dacă se doreşte salvarea fişierului BREAK, el poate să emită o comandă CLI SAVE, care va salva fisierul sub numele dat. Exemplul de utilizare a comenzii \$V:

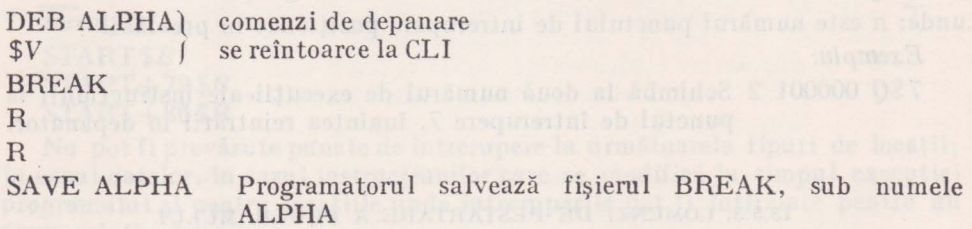

R

Inainte de emiterea comenzii \$V, utilizatorul va şterge toate punctele de întrerupere (DS). Altfel, o încercare de a depana fişierul salvat va provoca o oprire. Comanda \$V va face ca toate fişierele deschise să fie închise. Pentru executia fisierului de întreruperi după emiterea lui \$V, utilizatorul trebuie să prevadă o rutină de redeschidere a tuturor fişierelor care erau deschise atunci cînd a fost emisă comanda \$V.

# 13.7. !NCĂRCAREA LUI RDOS DEBUG III

RDOS Debug III este conţinut în biblioteca de benzi, SYS.LB şi este încărcat cu programul utilizatorului atunci cînd utilizatorul dă comutatorul global */D* pentru comanda RLDR, adică: RLDR/D **ALPHA** ,j.

Comanda încarcă ALPHA urmată de DEBUG şi adaugă tabela de simboluri la fișierul salvat ALPHA. SV imediat după ultima locație DEBUG care a fost încărcată [68].

<sup>\*</sup> Command Line Interpreter.

# SUMARUL COMENZILOR DEPANATORULUI SIMBOLIC RDOS DEBUG III\*

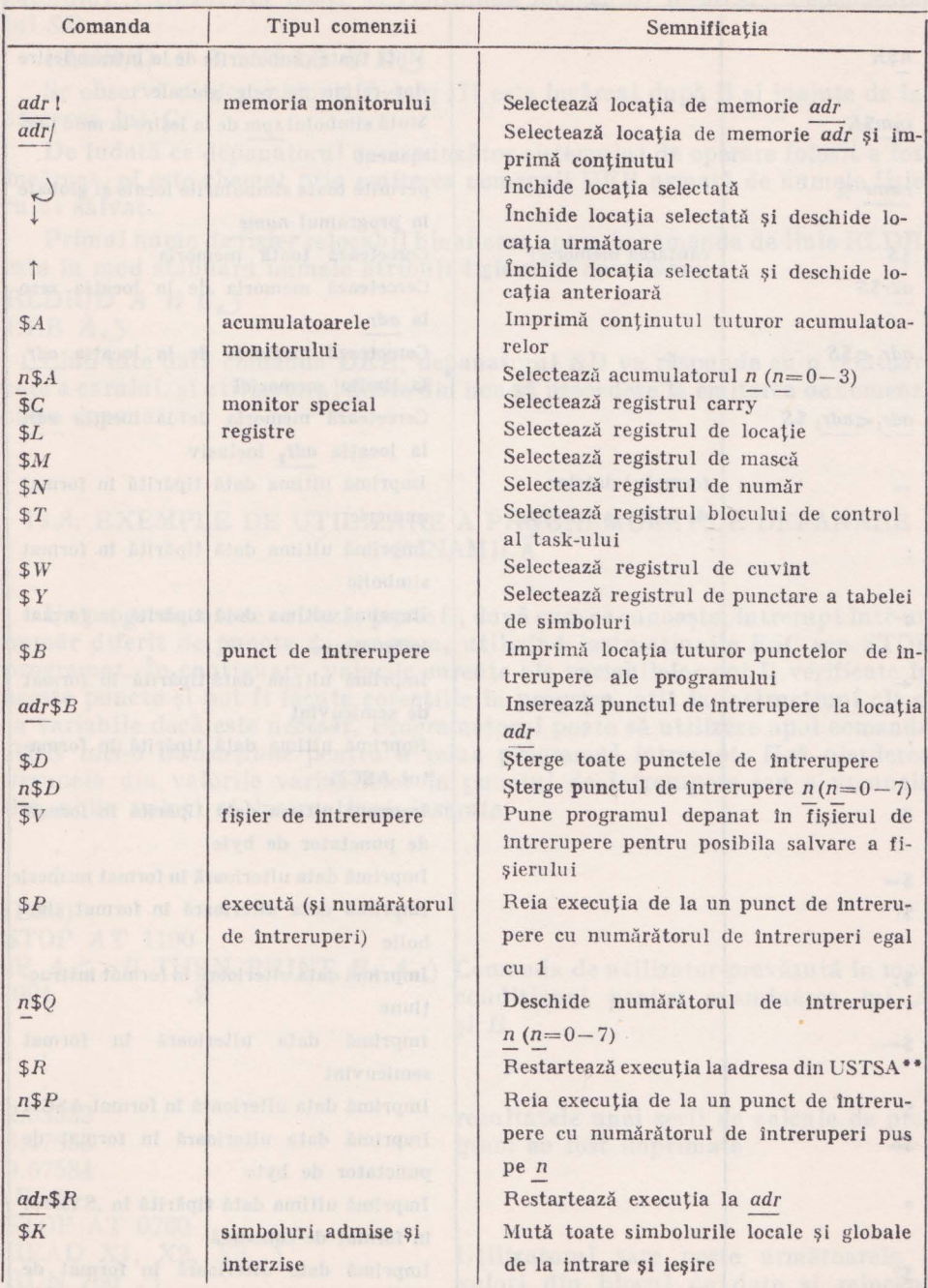

• Vezi [68].

\*\* Adresa task scheduler-ului.

17272. Monsetter

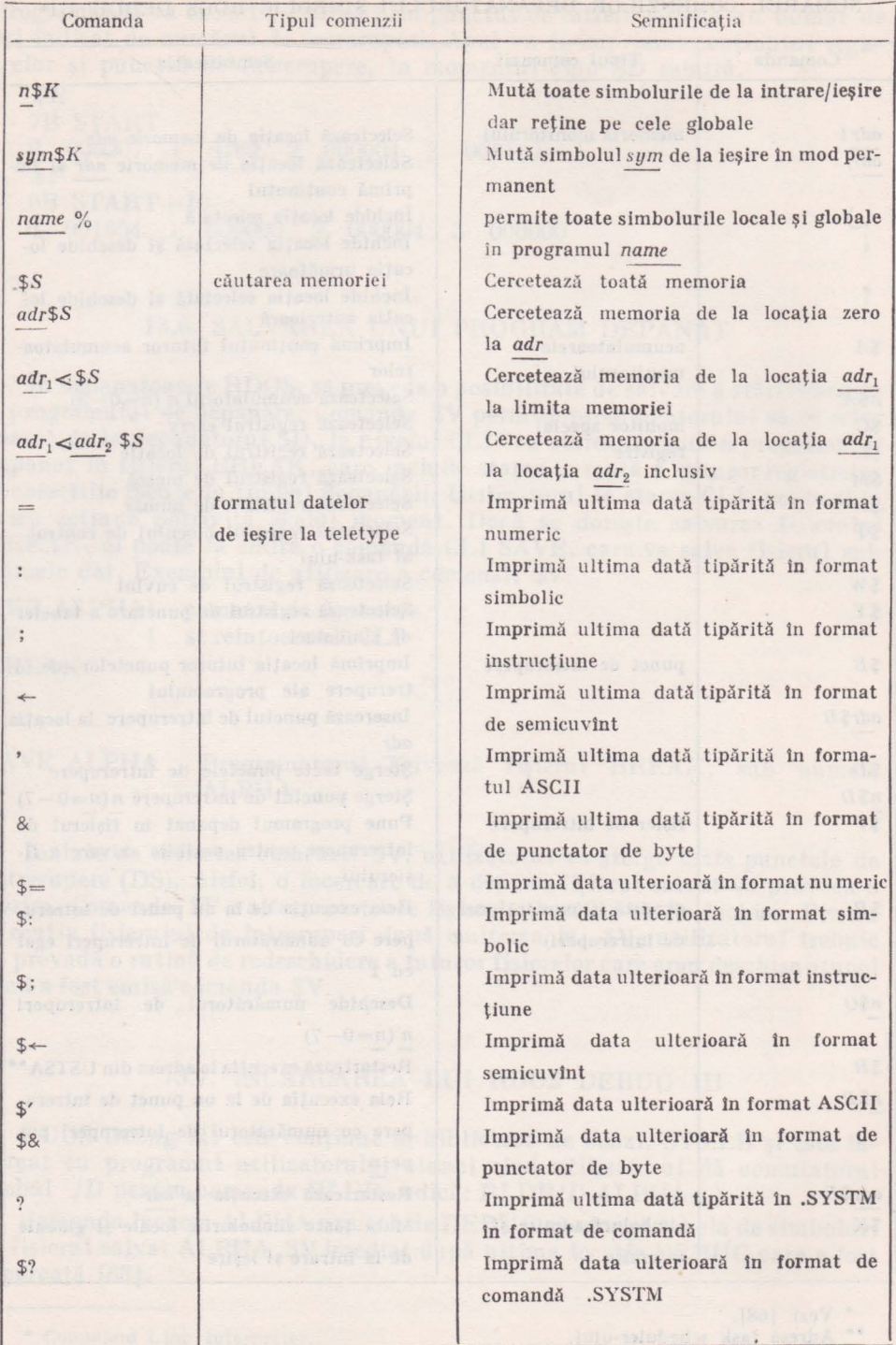

In acest exemplu programul depanator este încărcat după programul utilizatorului. Utilizatorul poate să controleze momentul încărcării depanatorului *SD.* 

#### $RLDR/D$  A B SYS.LB  $CD<sub>s</sub>$ )

Se observă că depanatorul Debug III este încărcat după B şi înainte de încărcarea lui C.

De îndată ce depanatorul corespunzător sistemului de operare folosit a fost încărcat, el este chemat prin emiterea comenzii DEB urmată de numele fişierului salvat.

Primul nume de fişier relocabil binar care apare în comanda de linie RLDR, este în mod standard numele atribuit fişierului de salvare.

 $RLDR/D A B C.$ 

# DEB  $A_{*}$ )

Cînd este dată comanda *DEB,* depanatorul *SD* va răspunde cu o reîntoarcere a carului, şi utilizatorul poate din nou să procedeze la emiterea de comenzi către depanator.

# 13.8. EXEMPLE DE UTILIZARE A PROGRAMULUI DE DEPANARE DINAMICĂ

Un program care seru lează, poate fi, după cum se cunoaşte, întrerupt într-un număr diferit de puncte de program, utilizînd instrucţiunile ESC sau STOP programat. In continuare, valorile curente ale variabilelor pot fi verificate în aceste puncte și pot fi făcute corecțiile în program, atît la instrucțiuni cît și la variabile dacă este necesar. Programatorul poate să utilizeze apoi comanda RUN *nici-o* instrucţiune pentru a relua programul întrerupt, fără pierderea vreuneia din valorile variabilelor în punctul de întrerupere sau a vreuneia din noile valori şi instrucţiuni inserate.

(ESC) STOP AT 1100 IF  $A \leq B$  THEN PRINT *B*,  $A_$  *Comanda de utilizator prevăzută în mod* .094 .9 2.33333 6.47653 9.67584 (ESC) STOP AT 0760 READ X1, X2, X3  $\downarrow$ condițional pentru examinarea lui A şi *B*  rezultatele unei serii de calcu le de program au fost imprimate

Utilizatorul sare peste următoarele 3 valori din blocul de date si reîncepe execuția programului de la instrucțiunea Ia care a fost întrerupt

RUN 760 $\langle$ )

(ESC) STOP AT 1100 ; A O Utilizatorul verifică valoarea variabilei A Utilizatorul schimbă şirul de variabile  $A=-1$ <br> $C\$ ="% OF LOSS",  $C$ \$ și valoarea variabilei aritmetice  $A$ RUN 505 si reia rularea la instructiunea 505  $\bullet$  $\ddot{\phantom{a}}$ 20 DIM A [4, 4] (ESC) STOP AT 500 DIM A [3, 5]

Utilizatorul redimensionează zona A.

#### C a p i t o **1 u 1** XIV

# **14. ALGORITMI PENTRU REZOLVAREA** ECUAŢIILOR **ALGEBRICE NELINIARE**

Din literatură [58] rezultă că există o strînsă legătură între matematică şi calculatoare în scopul formulării şi rezolvării problemelor. Toate problemele necesită concepte matematice pentru formularea lor, iar tehnicile de calcul de asemenea necesită o serie de concepte pentru rezolvarea practică a prob lemelor.

Tehnicile de calcul moderne introduc o serie de simplificări în formularea şi rezolvarea problemelor Ch ajutorul calculatoarelor electronice.

Familiarizarea cu aceste tehnici este esentială nu numai pentru cei ce lucrează în domeniul calculatoarelor, sau a celor ce utilizează calculatoarele ci şi pentru cei care doresc să înţeleagă cum un calculator execută o serie de activități destul de dificile. Se poate afirma că în domeniul matematicii au apărut o serie de preocupări noi şi a crescut numărul celor care fac cercetări în domeniul matematicilor moderne dar este destul de mic numărul celor care utilizează matematica şi tehnicile de calcul electronic în cercetările lor proprii.

Calculatorul este implicat atît în procesul de formalizare a problemei cît şi în procesul de rezolvare în mod direct. ln continuare se vor prezenta o serie de metode pentru abordarea cu ajutorul calculatorului a unor modele matematice.

In o serie de aplicatii practice se ajunge în final la găsirea zerourilor unei funcţii de forma

$$
f(x)=\sin x - x + 2 = 0
$$
  
\n
$$
f(x) = x^3 - 5 = 0
$$
  
\n
$$
f(x) = e^x + 2 \ln x - 4 = 0
$$
\n(1)

Toate aceste functii sînt functii reale de variabilă reală în plus se presupune că f(x) este continuă. Dacă f( $\alpha$ )=0 atunci,  $\alpha$  este o rădăcină a lui f(x). ln literalură (12] sînt prezentalc o serie de metode aproximative pentru determinarea zerourilor ecuațiilor algebrice de tipul (1). Dintre aceste metode se pot enunța: metodele grafice, metoda bisecției, metoda poziției false, metoda secantei, metoda Newton, metoda Muller etc.

In cazul în care se utilizează o metodă grafică pentru găsirea soluţiei unei ecuatii de forma

$$
f(x)=\cos x-2x+3=0
$$
 (2)

se construiește graficul lui  $f(x)$  și se caută punctele unde acest grafic intersectează axa  $0x$ , aceste puncte reprezintă rădăcinile reale ale lui  $f(x)$ .

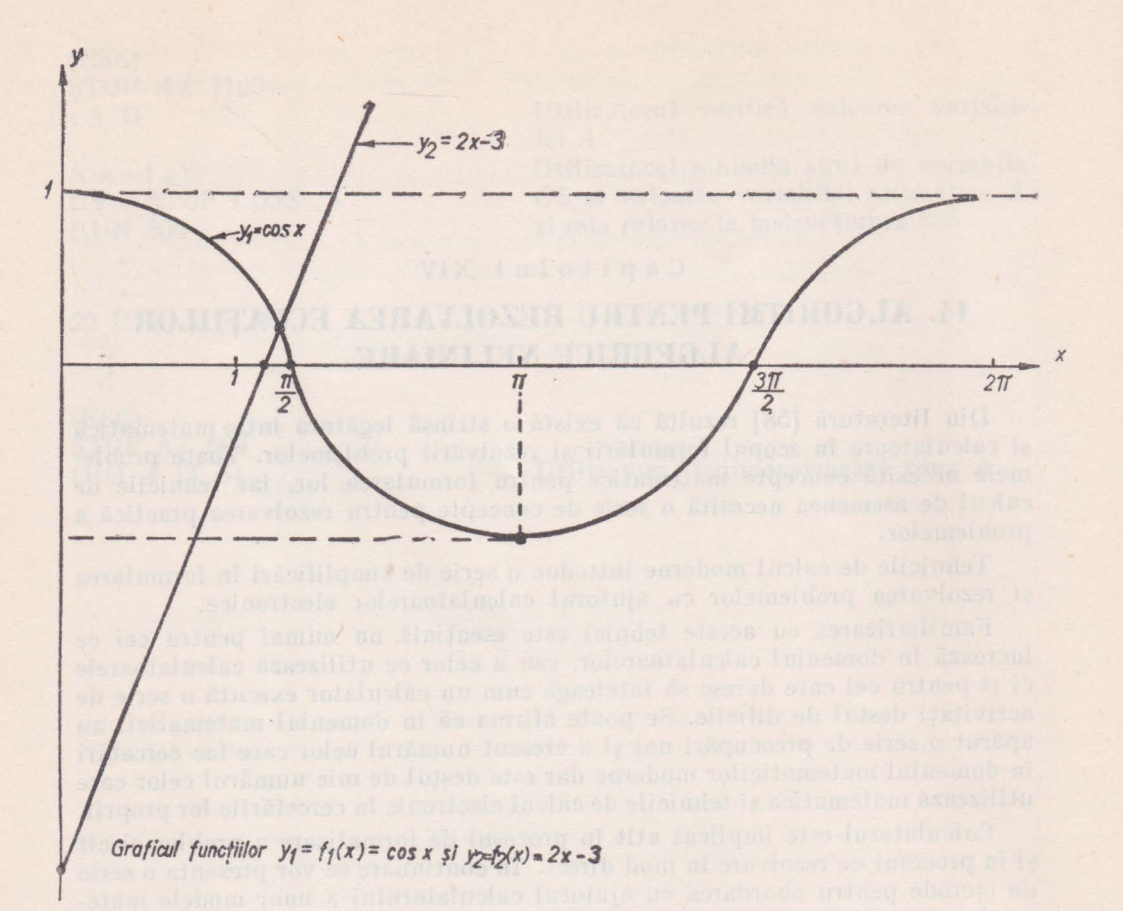

**Fig. H.1** 

De obicei în cazul (2) este convenabil a se trasa două grafice  $y_1$  și  $y_2$ , adică se scrie funcția f(x) sub forma diferenței a două funcții  $f_1(x)$  și  $f_2(x)$  astfel ca

$$
f(x) = f_1(x) - f_2(x), \ f_1(x) = \cos x = y_1, \ f_2(x) = 2 \ x - 3 = y_2 \tag{3}
$$

În urma acestei transformări apare evident faptul că  $f(x)=0$  dacă și numai dacă  $y_1 = y_2$ .

Metoda constă în trasarea graficelor funcțiilor  $f_1(x)$  și  $f_2(x)$  și determinarea punctului  $(x, y)$  unde cele două grafice se intersectează fig 14.1. Valoarea lui x corespunzătoare punctului de intersecție a celor două grafice va fi rădăcina reală a funcţiei (2). Avantajul metodei care necesită trasarea a două grafice este evidentă prin faptul că în foarte multe cazuri este mult mai simplu să trasezi graficele pentru f<sub>1</sub>(x) și f<sub>2</sub>(x) decît pentru f(x). Rădăcina aproximativă obţinută prin metode grafice poate fi utilizată ca valoare de start pentru <sup>o</sup> metodă iterativă care conduce după un număr de iteraţii la o soluţie mult îmbunătătită.

0001 REM PRØGRAM PI CAP. 14. 0003 REM PRØGRAM PENTRU LØCALIZAREA CU AJUTØRUL METØDEI GRAFICE 0005 REM A RADACINILØR REALE ALE FUNCTIEI 0010 DEF FNF(X)=CØS(X) 0020 DEF FNG(X)=2\*X-3 0030 INPUT A, B, HI, H2 0031 INPUT H3 0040 LET D=(B-A)/HI 0050 DIM VID, 11, WID, 11  $0055$  LET  $J=0$ 0060 FØR I=A TØ B STEP HI 0070 LET V[J, 1]=FNF(I)/H2  $0080$  LET W[J, 1]=(FNG(I)) 0081 LET W[J, 1]=(W[J, 1])/H3 0090 LET  $J = J + 1$ 0100 NEXT I  $0110$  LET MI=V[ $0.11$ ] 0120 LET M2=W[0, 1] 0130 FØR I=A TØ D 0140 IF MI <= VII, 1] THEN G0T0 0160  $0150$  LET MI=V[1,1] IF M2<=W[1,1] THEN GØT3 0180 0160 LET M2=W[ I, 1] 0170 0180 NEXT I 0190 IF MI > = 0 THEN G0T0 0240 0200 IF M2>=0 THEN G0T0 0220 0210 IF M2<= MI THEN G0T0 0250 0220 LET M3=-M1 0230 GUTU 0270 0240 IF M2>=0 THEN G0T0 0230 0250 LET M3=-M2 0260 GUTU 0230 0270 FØR I=A TØ D IF I<> 0 THEN GOTO 0400 0280 0290 FØR J=0 TØ 70 0300 LET S=INT(W[0, 1]+143) 0310 IF J<>S THEN GOTO 0340 0320 PRINT "0"; 0330 G3T3 0390  $0340$  LET S=INT(VIO, 1)+143) 0350 IF J<>S THEN G0T0 0330 0360 PRINT "\*"; 0370 G3TØ 0390 0330 PRINT "-"; 0390 NEXT J 0393 PRINT 0395 G0T0 0630 0400 IF INT(WEI, 13+M3) <> INT(M3) THEN G0T0 0440 0420 PRINT TAB(M3)"0"; TAB(VEI, 11+M3)"\*" 0430 G9T9 0630 0440 IF (WIL. 11+M3)>M3 THEN G0T0 0500 0460 PRINT TABOWEL, 11+M3)"6"; TABOM3)"!"; TABOWEL, 11+M3)"\*" **C470** GOTO 0630 0500 IF INT(VII, 11+M3) <> INT(WII, 11+M3) THEN GØTØ 0530 0510 PRINT TAB(M3)"!"; TAB(VII, 11+M3)"A" 0520 6070 0630 0530 IF INT(WEI, 13+M3)>INT(VEI, 11+M3) THEN G0T0 0560 PRINT TAB(M3)"I"; TAB(W[I, 1]+M3)"e"; TAB(V[I, 1]+M3)"\*" 0540 GØTØ 0630 0550 0560 IF INT(VII.11+M3)<>M3 THEN G0T0 0590 0570 PRINT TAB(M3)"B"; TAB(W[I, 1]+M3)"X"

**G0T0 0630**  *lF INT(VII, 11+M3)<M3 THEN G0T0 0620* **<b>O600 PRINT TAB(M3)**"\* **PRINT TAB(M3)"I"**; TAB( **VCI**, 11+M3) "\*"; TAB( WCI, 11+M3) "\*" **O G0T0 0630 PRINT TA2(VtI.ll+M3>"\*"1 TAB<M3)"1"J TAB<WCI1ll+M3)"t" 0630 NEXî l 0640 END** 

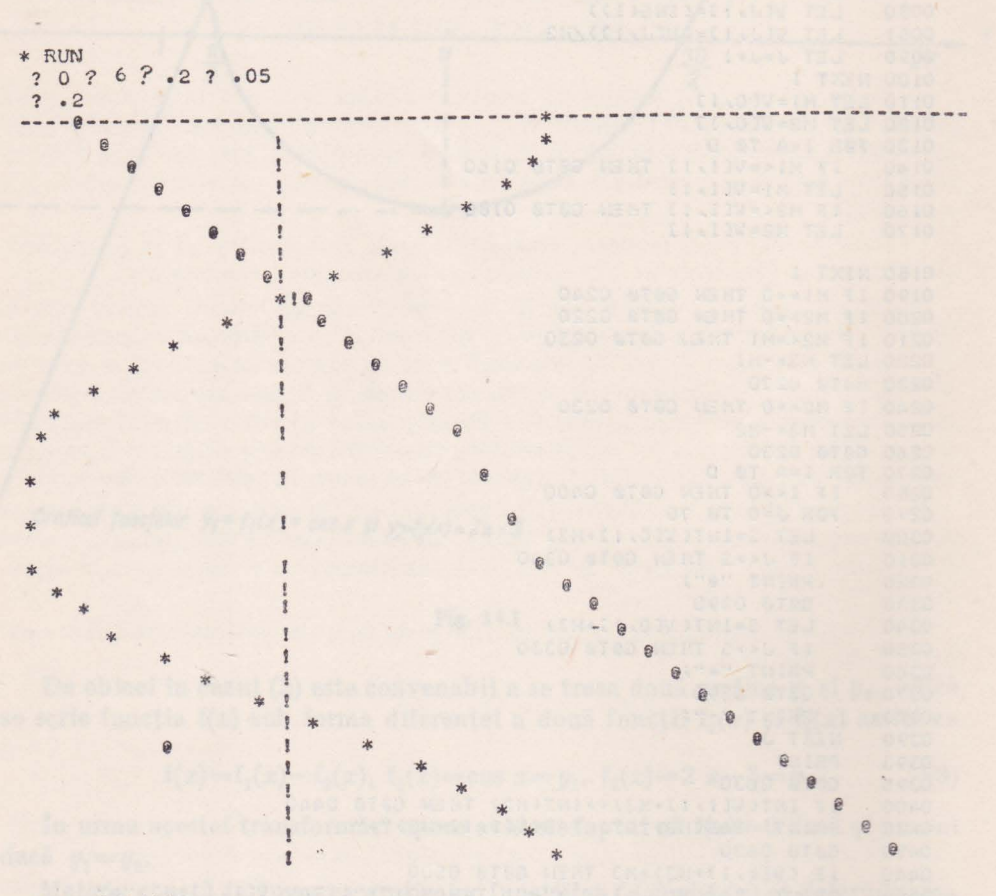

ENO AT 0640 \*

ln continuare se va prezenta un program în BASIC care localizează cu ajutorul metodei grafice rădăcinile reale ale funcţiei

 $f(x)=e^{x}+2 \ln x-4=e^{x}-(4-2 \ln x)=f_1(x)-f_2(x)=0$ 

prin construcția a două grafice

 $f_1(x)=e^x$  și  $f_2(x)=4-2 \ln x$ 

folosind acelaşi sistem de axe.

0001 REM PRØGRAM PENTRU GASIREA UNUI ZERØ PRIN METØDA GRAFICA 0002 REM PENTRU FUNCTIA  $F(X) = E(X + 2 * LN(X) - 4$  $0005$  DEF FNF(X) = EXP(X) 0010 DEF FNG(X)=4-2\*L0G(X) 0015 INPUT A, B, HI, H2 0025 LET D=(B-A)/H1 0030 DIM VCD, 13, WCD, 13 0035 LET  $J=0$ 0040 LET J2=0<br>0041 LET J3=0 0045 FØR I=A TØ B STEP H1<br>0050 LET V(J,1)=FNF(I)/H2<br>0055 LET W(J,1)=FNG(I)<br>0060 LET W(J,1)=/W() 0060 LET W(J) 1]=(W(J) 1])/H3<br>0060 LET W(J) 1]=(W(J) 1])/H3<br>0060 LET J=J+1 0070 NEXT I  $0.070$  NEXT 1<br> $1 = \text{VC} \cdot 13$ <br> $0.080$  1 KT M2=UF0.13 0080 LET M2=W[0, 1] 0085 FØR I=0 TØ D 0090 IF MI<=VII, 1] THEN G0T3 0100  $0095$ LET  $M1 = VLI \cdot 11$ 0100 IF M2<=WII.11 THEN G0T0 0110  $0105$  LET M2=W[I, 1] 0110 NEXT I 0115 IF M1>=0 THEN GØTØ 0140<br>0120 IE MOSTO THEN GØTØ 0140 0120 IF M2>=0 THEN G0T0 0130 0125 IF M2<=M1 THEN G8T0 0145  $C130$  LET  $MC=-M1$ 0135 GØTØ 0155 0140 IF M2>=0 THEN G0T0 0152  $0145$  LET M3=-M2 0150 GØTØ 0135  $0152$  LET  $113=5$ 0155 FØR I=0 TØ D 0160 IF A<0 THEN GOTS 0220 IF INT(A)=0 THEN G2T2 0230 0165 0166 IF J3<> 0 THEN GØTØ 0315 0170 FØR K=0 TØ A=H1 STEP H1<br>0175 IF K<>0 THEN GØTØ 0205<br>0180 FØR J=0 TØ 70 PRINT "-": 0185 0185<br>
0195 PRINT<br>
0200 GØT3 0210<br>
0205 PRINT TAB(M3)"!"<br>
0210 NEXT K<br>
0211 LET J3=2

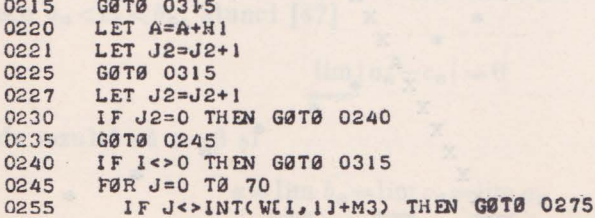

PRINT "X"; 0260 GØTØ 0295 0265 IF J<>INT(VII, 11+M3) THEN GØTØ 0290 0275 PRINT "\*"; 0280 0285 GØTØ 0295 0290 PRINT "-"! 0295 NEXT J 0300 LET  $J2=0$ PRINT 0305 0310 GØ TØ 0410 0315 IF INT(WEL 11+M3) <> INT(M3) THEN GØTØ 0330 0320 PRINT TAB(M3)"O"; TAB(VII, 1]+M3)"\*" 0325 GØTØ 0410 0330 IF (WII, 11+M3)>M3 THEN GØTØ 0345 PRINT TABOWEL, 11+M3)"X"; TABOM3)"I"; TABOWEL, 11+M3)"\*" 0335 0340 GØTØ 0410 IF INT(VII, 11+M3) <> INT(WII, 11+M3) THEN GØTØ 0360 0345 0350 PRINT TAB(M3)"I"; TAB(VII, 11+M3)"A" 0355 GØTØ 0410 IF INT(WEI, 11+M3)>INT(VEI, 11+M3) THEN G0T0 0375 0360 PRINT TAB(M3)"I"; TAB(W[I, I]+M3)"X"; TAB(V[I, I]+M3)"\*" 0365 GØTØ 0410 0370 0375 IF INTOULL 11+M3) <> INTOM3) THEN GØTØ 0390 PRINT TAB(M3)"B"; TAB(W[I, 1]+M3)"X" 0380 0385 GØTØ 0410 0390 IF INT(VII, 11+M3)<M3 THEN GØTØ 0405 0395 PRINT TAB(M3)"I"; TAB(VII, 11+M3)"\*"; TAB(WII, 11+M3)"X" 0400 GØTØ 0410 0405 PRINT TABOULL, 11+M3)"\*"; TABOM3)"!"; TABOWCL, 11+M3)"X" 0410 NEXT I 0415 END \* RUN \*RUN  $3.1,3.0.10.3$  $? \cdot 08$ -------- $\mathbf{I}$  $\mathbf{I}$ ţ  $\mathbf{r}$  $\frac{1}{2}$  $\sqrt{3}$  $\mathbf{I}$  $\mathbf{r}$  $\mathbf{x}$  $\mathbf{I}$  $\mathbf{x}$  $\mathbf{r}$  $\mathbf{x}$  $\mathbf{I}$  $\mathbf{x}$  $\sqrt{ }$  $\mathbf x$  $\mathbf{x}$  $\mathbf{r}$  $\mathbf{x}$  $\mathbf{I}$  $\mathbf x$ 童  $\mathbf{x}$  $\mathbf x$  $\mathbf{\hat{x}}$  $\mathbf{x}$  $\mathbf{A}$ ţ X aje  $\mathbf{x}$ 1  $\mathbf x$ L  $\mathbf{x}$  $\sqrt{2}$ 地  $\mathbf{r}$  $\mathbf x$  $\boldsymbol{\chi}$  $\frac{1}{2}$  $\overline{\mathbf{x}}$  $\mathbf{r}$ 

 $0*$ **END AT 0415.**  $\ast$ 

#### 14.1. METODA lNJUMĂTĂTIRII INTERVALULUI

Această metodă constă în determinarea unui zerou al funcției  $f(x)$  cuprins între *a* și *b*. Este bine cunoscut faptul că dacă există un număr  $\alpha \in (a, b)$  astfel că  $f(\alpha)=0$ , și  $f(x)$  este continuă pe [a, b] are loc relația

 $f(a)f(b) < 0.$ 

Metoda înjumătățirii intervalului constă în împărțirea intervalului  $(a, b)$  în două părţi egale după care se testează care din cele două intervale conţine rădăcina. Algoritmul de calcul constă în

 $a_0 = a$ ,  $b_0 = b$ , după care se calculează o estimație inițială

$$
c_0 = \frac{a_0 + b_0}{2} = \frac{a + b}{2}
$$

Dacă  $f(c_0)=0$  procesul este terminat, altfel se fac notațiile:

$$
a_1 = a_0
$$
 și  $b_1 = c_0$  dacă  $f(c_0)f(a_0) < 0$ 

sau

$$
a_1 = c_0
$$
,  $b_1 = b_0$  dacă  $f(c_0)f(a_0) > 0$ 

In general, după *n* iteraţii se obţine *Un* şi *bn* astfel că

 $f(a_n) f(b_n) < 0$ , după care se calculează

$$
c_n = \frac{a_n + b_n}{2}
$$

Dacă f(c<sub>n</sub>)=0 procesul de calcul este terminat și c<sub>n</sub> este rădăcina căutată, altfel

$$
\begin{array}{c}\n a_{n+1} = a_n \\
 b_{n+1} = c_n\n \end{array}\n \bigg\} \text{ dacă } f(c_n) f(a_n) < 0
$$

$$
\begin{array}{c}\n a_{n+1} = c_n \\
 b_{n+1} = b_n\n\end{array}\n\} \text{dacă } f(c_n) f(a_n) > 0
$$

Convergenţa acestui proces se poate demonstra destul de uşor, deoarece  $\frac{1}{2}$   $a_0$ ,  $a_1$ ,  $a_2$ , ... este un șir crescător mărginit superior, iar șirul  $b_0$ ,  $b_1$ ,  $b_2, \ldots$  este un șir descrescător mărginit inferior. În concluzie cele două șiruri converg.

Fie  $\alpha$  și  $\beta$  limita celor două șiruri  $a_n$  și  $b_n$  respectiv Deoarece  $a_n < c_n < b_n$ , atunci [47]

$$
\lim_{n\to\infty} |a_n - c_n| = 0
$$

de unde rezultă că  $\alpha = \beta$  și

$$
\alpha = \lim_{n \to \infty} b_n = \lim_{n \to \infty} c_n = \lim_{n \to \infty} a_n
$$

sau

(4)

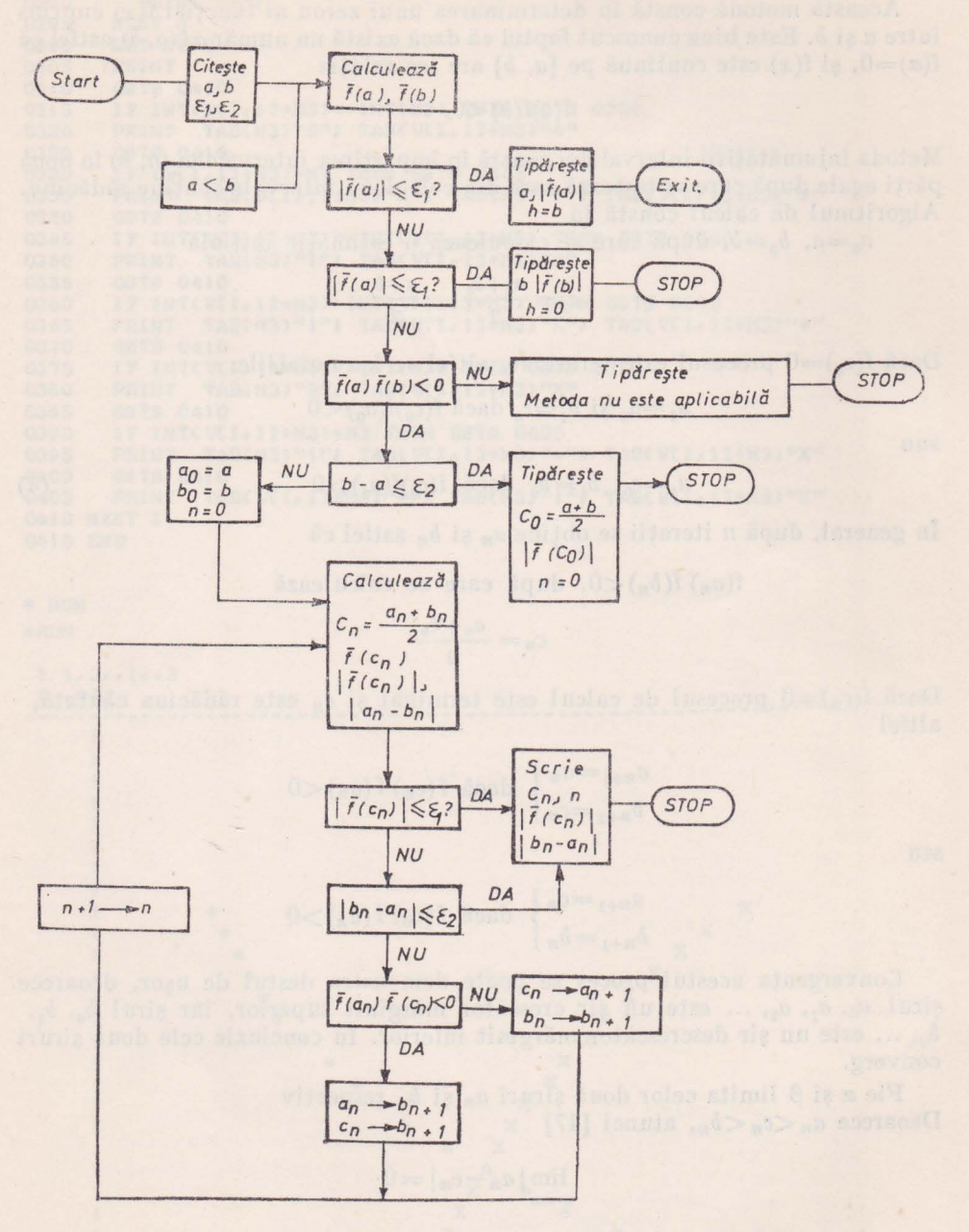

Fig. 14.2

Datorită faptului că

$$
f(a_n)f(b_n) < 0
$$

pentru orice n rezultă că

 $0 \geqslant \lim_{n \to \infty} [f(a_n)f(b_n)] = (\lim_{n \to \infty} f(a_n))(\lim_{n \to \infty} f(b_n)) = [f(\alpha^2)], \text{ dar } [f(x)]^2 \geqslant 0, \text{ de unde }$ rezultă că f(x)=0 și limf(a<sub>n</sub>)=0 datorită continuității lui f(x).

În practică se lucrează cu valoarea lui f(x) notată prin  $f(x)$ . Pentru determinarea rădăcinei  $\alpha$  a funcției  $f(x)$  pe intervalul [a, b] se introduc două constante pozitive  $\varepsilon_1$  si  $\varepsilon_2$ , astfel ca  $|\overline{f}(x)| \leq \varepsilon_1$  sau dacă  $\alpha$  se găsește în intervalul

$$
\beta \leqslant x \leqslant \gamma, \text{ astfel că } \overline{\mathrm{I}}(\beta) \overline{\mathrm{I}}(\gamma) \leqslant 0
$$

şi astfel că

 $\gamma-\beta\leqslant\varepsilon$ .

Cu aceste două constante pozitive algoritmul de calcul se desfășoară după următoarele etape:

Pentru un a şi *b* dat se testează dacă

$$
|f(a)| \leq \varepsilon_1
$$
 sau  $|f(b)| \leq \varepsilon_1$ 

 $\sin$  *in acest caz se accepta a sau b ca zerou iar procesul de calcul a luat sfîrsit.* De asemenea se testează dacă

$$
\overline{f}(a)\cdot f(b) < 0
$$

în cazul că această inegalitate nu este satisfăcu tă, atunci metoda înjumătaţirii intervalului nu converge şi procesul este oprit, allfel se testează dacă

$$
b-a\leqslant \varepsilon_2
$$

atunci se calculează  $c_0 = \frac{a+b}{2}$  ca un zerou altfel se consideră  $a_0 = a$  și  $b_0 = b$ și se determină  $a_1$  și  $b_1$  cu ajutorul relațiilor (4).

Diagrama logică de desfăşurare al procesului de calcul este dat în fig. 14.2. In continuare se va scrie un program în BASIC care codifică diagrama logică dată în fig. 14.2 pentru  $f(x)=x^3-11$  cu  $a=2$  și  $b=3$ .

```
000 1 REM PR0GRAM P2 CAP. 14 
0005 REM PRØGRAM IN BASIC PENTRU DETERMINAREA RADACINILØR REALE
0006 REM ALE FUNCTIEI F(X)=X+3-11<br>0010 REM HETSDA BIS
                           METØDA BISECTIEL
0020 READ A, B
```
0030 READ EL, E2 DO40 DEF FNA(X)=X $93-11$ 0050 IF FNA(A)\*FNA(B)>0 THEN GØTØ 0160 0060 IF ABS(FNA(A)) <= El THEN GØTØ 0190 0070 IF ABS(FNA(B)) <= E1 THEN GØTØ 0210 0080 IF B-A<=E2 THEN GØTØ 0230 0090 LET C=(A+B)/2 0100 IF FNA(C)=0 THEN GØTØ 0250 OIIO IF FNA(A)\*FNA(C)<0 THEN GØTØ 0140 0120 LET A=C 0130 GØTØ 0060 0140 LET B=C 0150 GØTØ 0070 OI60 PRINT "METODA BISECTIEI NU CONVERGE. INTRE LIMITELE INTERVALULUI" OF70 PRINT "NU SE AFLA NICI Ø RADACINA REALA." 0180 STØP 0190 PRINT "ZERØ APRØXIMATIV X="SA 0200 STØP 0210 PRINT "ZERØ APRØXIMATIV X="JB 0220 STØP 0230 PRINT "ZERØ APRØXIMATIV X="J(A+B)/2 0240 STØP 0250 PRINT "ZERØ EXACT X="JC 0260 STØP 0270 DATA 2,3 0280 DATA . 000001, .000001 0290 END \* RUN ZERØ APRØXIMATIV X= 2.22398 **STØP AT 0240** 

 $\frac{1}{2}$ 

#### 14.2. METODA LUI NEWTON

Această metodă este utilizată la determinarea zerourilor unei funcții  $f(x)$ ea fiind o metodă iterativă. Pentru a pune în evidență algoritmul de calcul se pleacă de la teorema lui Taylor.

Dacă  $\alpha$  este o soluție a ecuației f(x)=0, atunci după teorema lui Taylor de dezvoltare în serie se poate scrie

$$
f(x)=f(x_n)+(\alpha-x_n)f'(x_n)+\cdots
$$

Dar  $f(\alpha)=0$  de unde rezultă

$$
\alpha = x_n - \frac{f(x_n)}{f'(x_n)}
$$
 cu  $f'(x_n) \neq 0$ 

de unde metoda Newton se defineste prin

$$
x_{n+1} = x_n - \frac{f(x_n)}{f'(x_n)}.\t\t(5)
$$

Această metodă are interpretarea geometrică din fig. 14.3. Metoda Newton este consistentă dacă se definește astfel

$$
x_{n+1} = \begin{cases} x_n - \frac{f(x_n)}{f'(x_n)}, \text{ dacă } f'(x_n) \neq 0 \\ x_n, \text{ dacă } f(x_n) = f'(x_n) = 0 \end{cases}
$$

Metoda este convergentă dacă f(x) este continuă și diferențiabilă f $\in \mathbb{C}^2$  în jurul rădăcinii a.

Diagrama logică pentru metoda lui Newton este dată în fig. 14.4.

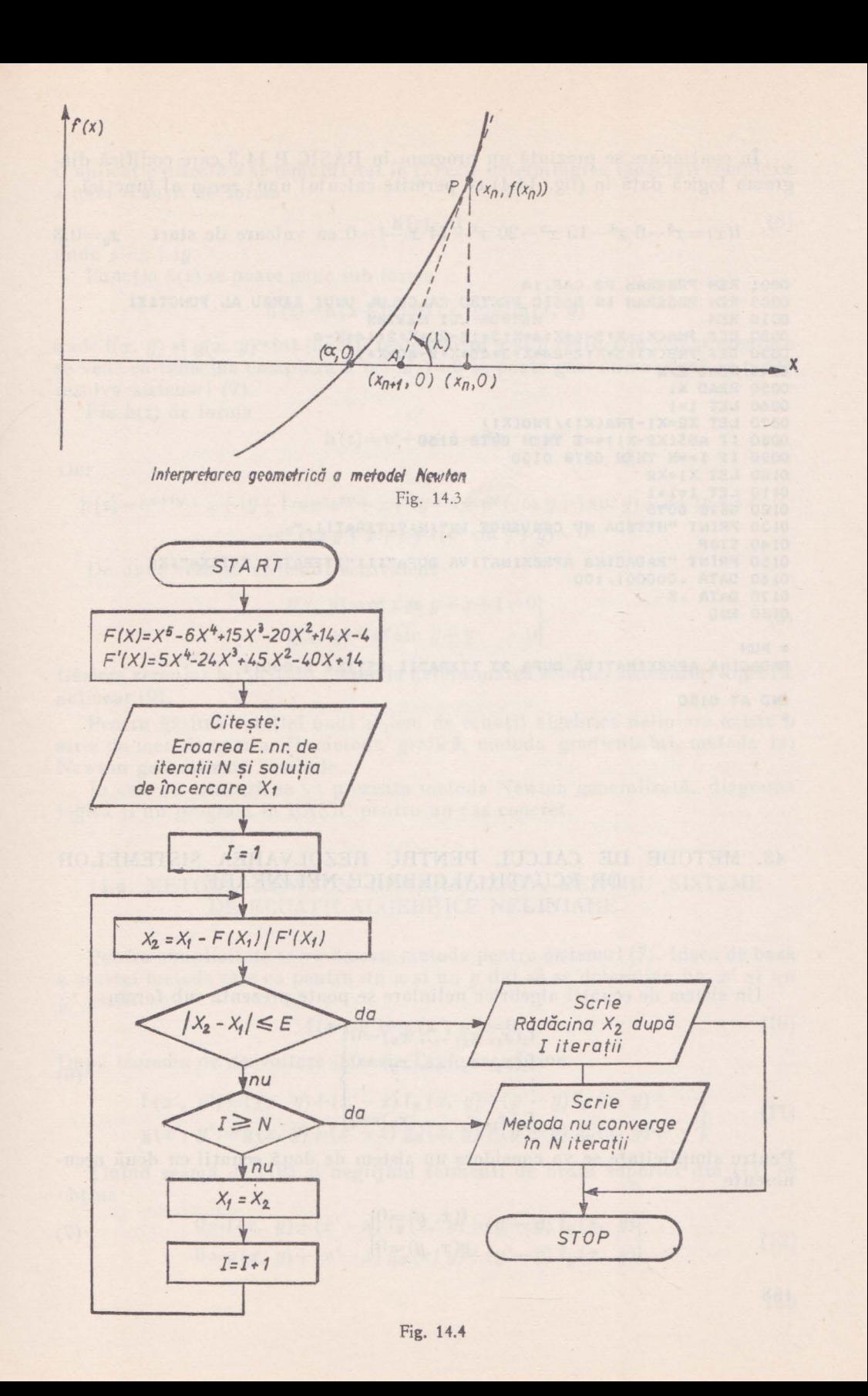

În continuare se prezintă un program în BASIC P 14.3 care codifică diagrama logică dată în (fig. 14.4) ce permite calculul unui zerou al funcției

 $f(x)=x^5-6$   $x^4-15$   $x^3-20$   $x^2+14$   $x-4=0$  cu valoare de start  $x_0=0.8$ 

```
0001 REM PRØGRAM P3 CAP.14
0005 REM PRØGRAM IN BASIC PENTRU CALCULUL UNUI ZERØU AL FUNCTIEI
                        METØDA LUI NEWTØN
OOIO REM
0020 DEF FNA(X)=X+5-6*X+4+X+3*15-20*X+2+14*X-4
0030 DEF FNB(X)=5*X:4-24*X:3+45*X:2-40*X+14
0040 READ E.N
0050 READ X1
0060 LET I=1
0070 LET X2=X1-FNA(X1)/FNB(X1)
0080 IF ABS(X2-XI) <= E THEN GØTØ 0150
0090 IF I > = N THEN GØTØ 0130
0100 LET X1=X2
0110 LET 1=1+10120 GØTØ 0070
0130 PRINT "METØDA NU CØNVERGE IN"JNJ"ITERATII."
0140 STØP
0150 PRINT "RADACINA APRØXIMATIVA DUPA"; I; "ITERATII ESTEX="; X2
0160 DATA .000001,100
0170 DATA .8
0180 END
* RUN
RADACINA APRØXIMATIVA DUPA 33 ITERATII ESTEX= 1.00011
END AT 0180
```
### 43. METODE DE CALCUL PENTRU REZOLVAREA SISTEMELOR DE ECUATII ALGEBRICE NELINEARE

Un sistem de ecuații algebrice neliniare se poate prezenta sub forma

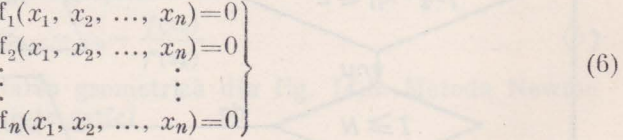

Pentru simplicitate se va considera un sistem de două ecuații cu două necunoscute

$$
f(x, y)=0\ng(x, y)=0
$$
\n(7)

 $\frac{1}{26}$ 

O aplicaţie directă a sislcmului dat în (7) esle determinarea rădăcinîî complexe a unei ecuatii de forma

$$
h(z)=0 \tag{8}
$$

unde  $z=x+ i y$ 

Functia  $h(z)$  se poate pune sub forma

$$
h(z) = h(x+iy) = f(x, y) + ig(x, y)
$$

unde  $f(x, y)$  și  $g(x, y)$  sînt funcții reale pentru x și y reali. Din cele prezentate se vede că rădăcina complexă a lui  $h(z)=0$  se poate găsi numai dacă se poate rezolva sistemul (7).

Fie h(z) de forma

$$
h(z) = e^{z} + z + 1 = 0
$$

Dar

$$
h(z) = e^{x+iy} + x+iy+1 = e^x e^{iy} + x+iy+1 = e^x (\cos y + i \sin y) + x+iy+1 =
$$
  
= e^x \cos y + x+1+i(e^x \sin y + y) = 0

De unde rezultă sistemul echivalent.

$$
f(x, y) = e^x \cos y + x + 1 = 0
$$
  
 
$$
g(x, y) = e^x \sin y + y = 0
$$
 (9)

Găsirea zeroului lui  $h(z) = 0$  revine la determinarea solutiei sistemului algebric nelinear (9).

Pentru găsirea soluției unui sistem de ecuații algebrice neliniare există o serie de metode cum ar fi: metoda grafică, metoda gradientului, metoda lui Newton generalizată și altele.

În cele ce urmează se va prezenta metoda Newton generalizată, diagrama logică şi un program în BASIC pentru un caz concret.

## 14.4. METODA NEWTON GENERALIZATĂ PENTRU SISTEME DE ECUAŢII ALGEBRICE NELINIARE

Pentru simplicitate se va descrie metoda pentru sistemul (7). Ideea de bază a acestei metode este ca pentru un *x* şi un y dat să se determine un *x'* şi un y' astfel ca

$$
f(x', y') = g(x', y') = 0 \tag{10}
$$

După teorema de dezvollare în serie Taylor se obţine

$$
f(x', y') = f(x, y) + (x'-x) f_x(x, y) + (y'-y) f_y(x, y) + \cdots
$$
  
g(x', y') = g(x, y) + (x'-x) g\_x(x, y) + (y'-y) g\_y(x, y) + \cdots (11)

Ţinînd seama de (10) şi neglijînd termenii de ordin superior din (11) se obtine

$$
0 = f(x, y) + (x'-x) f_x(x, y) + (y'-y) f_y(x, y)
$$
  
\n
$$
0 = g(x, y) + (x'-x) g_x(x, y) + (y'-y) f_y(x, y)
$$
\n(12)

159

Dacă se rezolvă sistemul (12) în funcţie de necunoscutele *x'-x* şi *y'-y* se obtine

$$
x'-x = \frac{-f(x, y) g_y(x, y) + g(x, y) f_y(x, y)}{J(x, y)}
$$
  

$$
y'-y = \frac{-g(x, y) f_x(x, y) + f(x, y) g_x(x, y)}{J(x, y)}
$$
 (13)

unde J este Jacobinul funcţiilor f şi g.

$$
J = det \begin{bmatrix} f_x & f_y \\ g_x & g_y \end{bmatrix} = f_x g_y - g_x f_y \tag{14}
$$

Se observă că dacă f<sub>u</sub>=0, atunci prima ecuație din (13) se reduce la

$$
x'-x=-\frac{f(x, y)}{f_n(x, y)}
$$

care este metoda lui Newton simplă pentru rezolvarea lui *f(x,* y) pentru un y fixat.

Dacă se notează  $x_0=x$ ,  $y_0=y$ ,  $x_1=x'$  și  $y_1=y'$  atunci (13) devine

$$
x_1 = x_0 + \frac{-f(x_0, y_0) g_y(x_0, y_0) + g(x_0, y_0) f_y(x_0, y_0)}{J(x_0, y_0)}
$$
  

$$
y_1 = y_0 + \frac{-g(x_0, y_0) f_x(x_0, y_0) + f(x_0, y_0) g_x(x_0, y_0)}{J(x_0, y_0)}
$$

sau după *n* iteraţii se obţine

$$
x_{n+1} = x_n + \frac{-f(x_n, y_n) g_y(x_n, y_n) + g(x_n, y_n) f_y(x_n, y_n)}{J(x_n, y_n)}
$$
  
\n
$$
y_{n+1} = y_n + \frac{-g(x_n, y_n) f_x(x_n, y_n) + f(x_n, y_n) g_x(x_n, y_n)}{J(x_n, y_n)}
$$
\n(15)

Diagrama logică şi programul în BASIC sînt dale pentru sistemul

$$
\begin{bmatrix}\n\text{f}(x, y) = x^3 - 3 \, xy^2 - 2 \, x + 2 = 0 \\
\text{g}(x, y) = 3 \, x^2 y - y^3 - 2 \, y = 0\n\end{bmatrix}
$$
\n(16)

pentru valorile de start  $x_0 = y_0 = 1$  folosind relațiile iterative din (15), unde: *-f(xn, Yn), g(xn, Yn)* reprezintă valorile funcţiilor f şi g în *(xn, Yn)* 

 $-f_x(x_n, y_n)$ ,  $f_y(x_n, y_n)$ ,  $g_x(x_n, y_n)$ ,  $g_y(x_n, y_n)$  - reprezintă valorile derivatelor în raport cu *x* şi y în punclul de coordonate *(xn, Yn)* 

 $-J(x_n, y_n)$  reprezintă valoarea jacobianului definit în (14) în punctul de coordonate *(xn, Yn)* 

1n fig. 14.5 este dată diagrama logică a metodei Newton pentru sisteme iar programul P. 14.4 scris în BASIC este folosit pentru calculul soluţiei sistemului neliniar dat prin (16).

160

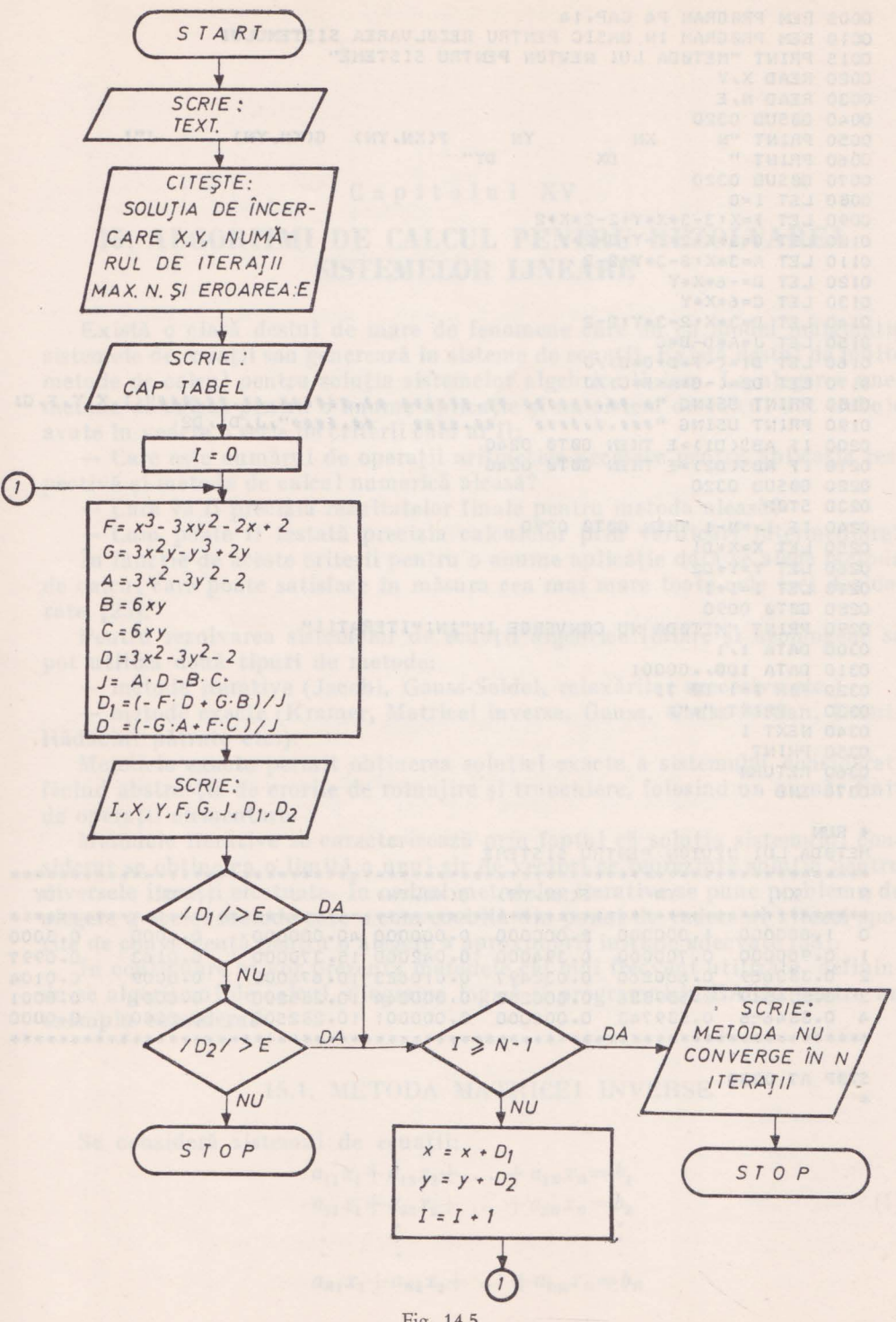

Fig. 14.5

DOOS REM PRØGRAM P4 CAP. 14 0010 REM PRØGRAM IN BASIC PENTRU REZØLVAREA SISTEMULUI 0015 PRINT "METADA LUI NEWTAN PENTRU SISTEME" 0020 READ X.Y  $0030$  READ N.E. 0040 GØSUB 0320 0050 PRINT "N XN YN F(XN.YN) G(XN.YN) J"; 0070 GØSUB 0320 0080 LET I=0 0090 LET F=X+3-3\*X\*Y+2-2\*X+2  $0100$  LET  $G=3*X+2*Y-Y+3-2*Y$ 0110 LET  $A = 3*X+2-3*Y+2-2$  $0120$  LET B=-6\*X\*Y 0130 LET  $C = 6*X*Y$ 0140 LET  $D=3*X:2-3*Y:2-2$ 0150 LET  $J = A*D-B*C$ 0160 LET  $D1 = (-F*D+G*B)/J$ 0170 LET D2=(-G\*A+F\*C)/J 0190 PRINT USING "###.###### ##.#### ##.####",J, D1, D2 0200 IF ABS(DI) > E THEN GØTØ 0240 0210 IF ABS(D2) > E THEN G0T0 0240 0220 GØSUB 0320 0230 STØP 0240 IF I >= N - 1 THEN GØTØ 0290 0250 LET X=X+D1 0260 LET  $Y = Y + D2$ 0270 LET  $I = I + 1$ 0280 GØTØ 0090 0290 PRINT "METØDA NU CØNVERGE IN";N; "ITERATII" 0300 DATA 1, 1 0310 DATA 100, 00001 0320 FØR I=1 TØ 71 0330 PRINT "\*"; 0340 NEXT 1 0350 PRINT 0360 RETURN 0370 END \* RIN METØDA LUI NEUTØN PENTRU SISTEME N XN YN F(XN, YN) G(XN, YN) J DX DY  $0.383669$   $0.600260$   $0.032497$   $0.010623$   $10.674000$   $0.0009$   $0.0104$  $\mathfrak{D}$ 3 0.834539 0.589836 0.000252 0.000244 10.285200 0.0001 0.0001<br>4 0.884646 0.539743 0.000000 0.000001 10.282500 0.0000 0.0000 

STØP AT 0230

 $*$ 

## Capitolul XV

# **15. ALGORITMI DE CALCUL PENTRU REZOLVAREA SISTEMELOR LINEARE**

Există o clasă destul de mare de fenomene care au ca model matematic sistemele de ecuații sau generează în sisteme de ecuații. Există destul de multe metode de calcul pentru soluţia sistemelor algebrice liniare. La alegerea unei metode de calcul pentru o anume aplicatie si un sistem de calcul dat trebuie avu te în vedere o serie de criterii cum ar fi:

- Care este numărul de operaţii aritmetice necesare pentru aplicaţia respectivă şi metoda de calcul numerică aleasă?

- Care va fi precizia rezultatelor finale pentru metoda aleasă?

- Cum poate fi testată precizia calcu-lelor prin Yerificări intermediare?

In funcţie de aceste criterii pentru o anume aplicaţie dată se alege metoda de calcul care poate satisface în măsura cea mai mare toate cele trei deziderate [25).

Pentru rezolvarea sistemelor de ecuatii algebrice liniare și neomogene se pot utiliza două tipuri de metode:

- metode iterative (Jacobi, Gauss-Seidel, relaxărilor succesive etc.)

- metode exacte (Kramer, Matricei iriverse, Gauss, Gauss-Jordan, Grout, Rădăcini pătrate etc.).

Metodele exacte permit obtinerea solutiei exacte a sistemului considerat, făcînd abstractie de erorile de rotunjire și trunchiere, folosind un număr finit de operatii elementare.

Metodele iterative se caracterizează prin faptul că soluția sistemului considerat se obține ca o limită a unui șir de vectori ce reprezintă soluția pentru diversele iteraţii efectuate. ln cadrul metodelor iterative se pune problema de alegere a acelei metode care e convenabilă din punct de vedere al vitezei sporite de convergență pentru o alegere a aproximării inițiale adecvate [58].

In continuare se vor prezenta metodele cel mai frecvent utilizate, definindu-se algoritmul de calcul, diagrama logică şi programul în BASIC pentru un exemplu considerat.

#### 15.1. METODA MATRICEI INVERSE

Se consideră sistemul de ecuaţii:

 $a_{11}x_1+a_{12}x_2+\ldots+a_{1n}x_n=b_1$  $a_{21}x_1 + a_{22}x_2 + \ldots + a_{2n}x_n = b_2$  (1)  $a_{n_1}x_1 + a_{n_2}x_2 + \ldots + a_{nn}x_n = b_n$ 

sau sub formă matricială (1) se poate scrie astfel

$$
A\mathbf{x} = b \tag{2}
$$

unde

$$
A \equiv (a_{ij}) = \begin{bmatrix} a_{11} & a_{12} & \dots & a_{1n} \\ a_{21} & a_{22} & \dots & a_{2n} \\ \vdots & \vdots & \ddots & \vdots \\ a_{n1} & a_{n2} & \dots & a_{nn} \end{bmatrix}; \mathbf{x} = \begin{bmatrix} x_1 \\ x_2 \\ \vdots \\ x_n \end{bmatrix}; \mathbf{b} = \begin{bmatrix} b_1 \\ b_2 \\ \vdots \\ b_n \end{bmatrix}
$$
 (3)

Sistemul (2), are o soluție unică dacă și numai dacă det  $A \neq 0$ , adică  $A$  este nesingulară (există  $A^{-1}$ ).

$$
A^{-1}A = AA^{-1} = I(\delta_{ij}) = \begin{cases} 0 & \text{dacă } i \neq j \\ 1 & \text{dacă } i = j \end{cases} \quad i, j = 1, ..., n \tag{4}
$$

Considerînd că  $A^{-1}$  există și are coeficienții de forma

$$
A^{-1} \equiv (c_{ij}), \ i, j = 1, 2, ..., n,
$$
\n<sup>(5)</sup>

multiplicînd  $(2)$  cu  $A^{-1}$  la stînga și ținînd seama că

 $Ix=x$ , atunci se obtine:

$$
\mathbf{x} = A^{-1}\mathbf{b} \tag{6'}
$$

sau sub formă dezvoltată

$$
x_i = \sum_{j=1}^n c_{ij} b_j, \ i = 1, 2, ..., n \tag{6}
$$

Relaţia (6) permite calculul tuturor componentelor vectorului necunoscut  $\mathbf{x}^T(x_1, x_2, ..., x_n)$ .

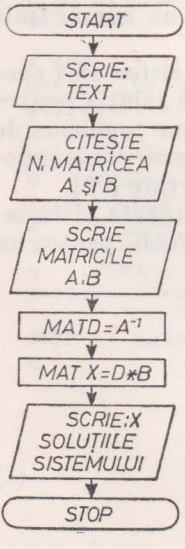

Fig. 15.1

Dacă se consideră elementele  $c_{ij}$  ale matricei  $A^{-1}$  cunoscute se observă din (6) că pentru fiecare componentă  $x_i \in x$  sînt necesare n operații de înmulțire și  $(n-1)$  operații de adunare.

Considerînd  $(+, -, /, *)$  ca operații elementare, atunci pentru calculul unei componente a vectorului **x** sînt necesare  $n+(n-1)$  operații elementare, deci pentru calculul vectorului **x** sînt necesare  $n^2+n(n-1)$  operații elementare, din care  $n^2$  operatii de înmultire și  $n (n-1)$  operații de adunare. *Exemplu* 

Se consideră sistemul

 $5x_1+7x_2+6x_3+5x_4+6x_5=29$  $7 x_1+10 x_2+8 x_3+7 x_4+5 x_5=37$ 6  $x_1+8$   $x_2+10$   $x_3+9$   $x_4+6$   $x_5=39$  $5x_1+7x_2+9x_3+10x_4+8x_5=39$  $8 x_1+7 x_2+6 x_3+9 x_4+10 x_5=40$  Soluția exactă a acestui sistem este vectorul

 $*$ 

 $X^T = [1, 1, 1, 1, 1, 1]$ 

În continuare se prezintă programul în BASIC și soluția calculată, prin metoda matricei inverse folosind algoritmul dat în (6') și (6).

```
0001 REM PRØGRAM PI CAF. 15.
0002 PRINT "PRØGRAN BASIC PENTRU REZØLVAREA SISTEMELØR PRIN METØDA"
0003 PRINT "MATRICII INVERSE FØLØSIND ALGØRITAUL DAT IN (6') SI (6)""
CC20 FRINT "INTRODUCETI DIMENSIUNEA SISTENULUI"
0030 INPUT N
0035 DIM ALN, NJ, BIN, 1J, KIN, 1J, DIN, NJ
0050 FØR I=1 TØ N
0055
        FOR J=1 TØN
0060READ ACLAJI
CO65 NEXT J
CO70 NEXT I
0075 PRINT "MATRICEA CAEFICIENTILOR ESTE"
0030 MAT FRINT A
C090 F\delta R I = 1 TJ NC1 C0READ BOL, 11
OIIC NEXT I
0113 PRINT "TERMENII LIBERI SINT"
0115 MAT PRINT B
0120 MAT D=INV(A)
0130 MAT X=D*B
0140 PRINT "SØLUTIA SISTEMULUI ESTE"
CISC TØR I=I TØN
0160 V PRINT "X("I")="X[1,1]
0170 NEXT I
0175 DATA 5, 7, 6, 5, 6, 7, 10, 3, 7, 5, 6, 0, 10, 9, 6, 5, 7, 9, 10, 3, 3, 7, 6, 9, 10
0177 DATA 29, 37, 39, 39, 40
0130 END
* RUN
FRØGRAM BASIC PENTRU REZØLVAREA SISTEMELØR PRIN METØDA
MATRICII INVERSE FJLJSIND ALGØRITMUL DAT IN (6') SI (6)
INTRUDUCETI DIMENSIUNEA SISTENULUI
7.5MATRICEA CØEFICIENTILOR ESTE
                                                    \overline{5}5
                  \overline{z}6
                                                                     6
 \overline{7}10\mathcal{B}\overline{\mathcal{U}}\overline{5}\tilde{\mathcal{R}}109
                                                                     \ddot{\circ}6
 5
                  \overline{7}\Omega10
                                                                     \overline{3}\overline{3}\overline{7}\epsilon\circ1CTERMENII LIBERI SINT
 2937
 39
 39
 40SØLUTIA SISTEMULUI ESTE
X(1) = .999874X(2) = 1.00103X(3) = .999993X(4) = .999956X(5) = .999993END AT 180
```
#### 15.2. METODA GAUSS DE ELIMINARE

Această metodă are o mare aplicabilitate la rezolvarea sistemelor algebrice liniare şi pentru calculele necesare inversării matricilor. Trebuie menţionat faptul că ordinea ecuaţiilor într-un sistem şi poziţia necunoscutelor nu este unică, datorită acestui fapt ecuaţiile pot fi schimbate între ele şi necunoscutele renumerotate (lucru de care trebuie tinut cont la interpretarea rezultatelor) în scopul unei mai bune condiţionări a sistemului, operaţii ce sînt impuse de precizia rezultatelor. La baza metodei Gauss de eliminare stă următorul procedeu:

• prima ecuaţie a sistemului este folosită la eliminarea lui x*1* din următoarele  $n-1$  ecuații.

Dacă s-a făcut operația de condiționare a sistemului atunci  $a_{11} \neq 0$ , se calculează n-1 constante de multiplicare

$$
m_i = \frac{a_{i_1}}{a_{i_1}}, \quad i = 2, 3, ..., n \tag{7}
$$

Se înmulțește prima ecuație cu m<sub>i</sub> și se scade din ecuația *i* pentru *i*=2, 3, ... ,n. In urma acestui proces se obţin următorii coeficienţi pentru sistemul (1)

$$
a_{ij}^{(1)} = a_{ij} - m_i \ a_{1j} \qquad i = 2, ..., n
$$
  
\n
$$
b_{i}^{(1)} = b_i - m_i b_1 \qquad j = 1, 2, ..., n
$$
 (8)

Din (7) şi prima relaţie din (8) se vede că

$$
a_{i1}^{(1)} = 0, \ i = 2, \dots, n
$$
 (9)

Relaţia (9) scoate în evidenţă că necunoscuta x*1* a fost eliminată din ultimele  $n-1$  ecuatii ale sistemului original.

• a doua ecuaţie transformată în prima etapă este utilizată la eliminarea lui *x*2 din următoarele *n-2* ecuaţii ş.a.m.d.

La etapa  $k$  se elimină  $x_k$  prin definirea constantelor de multiplicare

$$
m_i^{(k-1)} = \frac{a_{ij}^{(k-1)}}{a_{kk}^{(k-1)}}, \ i = k+1, \ k+2, \ \dots, \ n \tag{10}
$$

 $51$ 

unde  $a_{kk}^{(k-1)} \neq 0$ , (în urma operației de condiționare) și

$$
a_{ij}^{(k)} = a_{ij}^{(k-1)} - m_i^{(k-1)} \quad a_{kj}^{(k-1)} \qquad j = k, \dots, n \tag{11}
$$

$$
b_i^{(k)} = b_i^{(k-1)} - m_i^{(k-1)} b_k^{(k-1)} \qquad i = k+1, \dots, n \tag{12}
$$

iar *k* ia valorile consecutive de la 1, 2, ... , *n-1.* In etapa în care *k=n-1* are loc eliminarea lui  $x_{n-1}$  din ultima ecuație a sistemului, obținîndu-se sistemul (13).

In urma acestui proces format din *n-1* eliminăm sistemul (1) devine

$$
a_{11}x_1 + a_{12}x_2 + \ldots + a_{1k}x_k + \ldots + a_{1n}x_n = b_1
$$
  
\n
$$
a_{21}^{(1)}x_2 + \ldots + a_{2k}^{(1)}x_k + \ldots + a_{2n}^{(1)}x_n = b_2^{(1)}
$$
  
\n
$$
a_{kk}^{(k-1)}x_k + \ldots + a_{kn}^{(k-1)}x_n = b_k^{(k-1)}
$$
  
\n
$$
a_{nn}^{(n-1)}x_n = b_n^{(n-1)}
$$
  
\n(13)

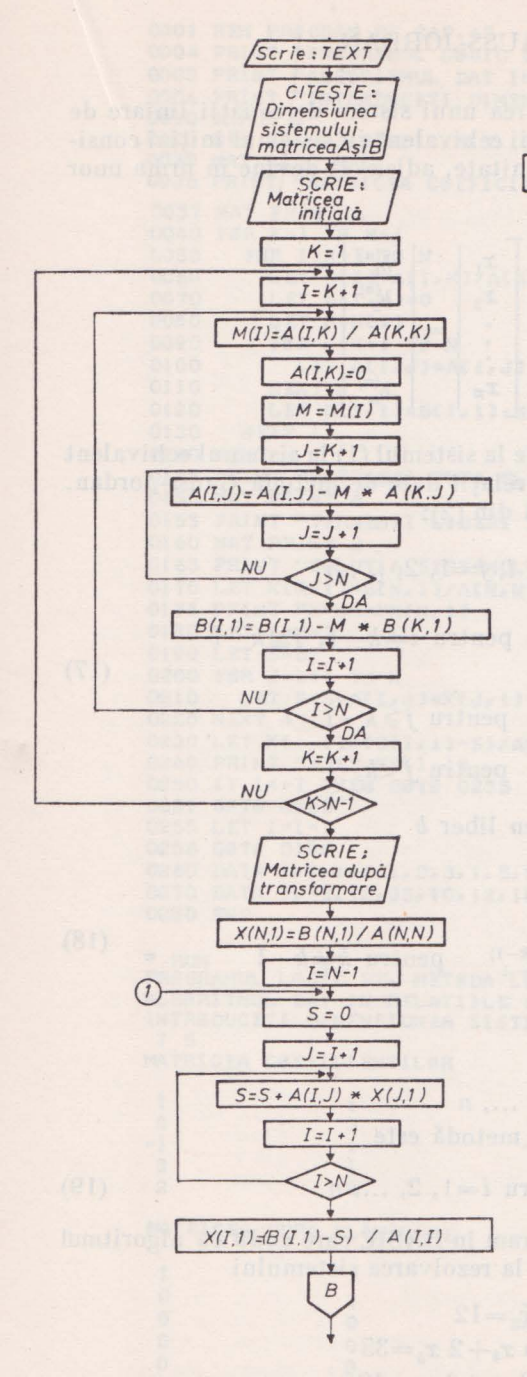

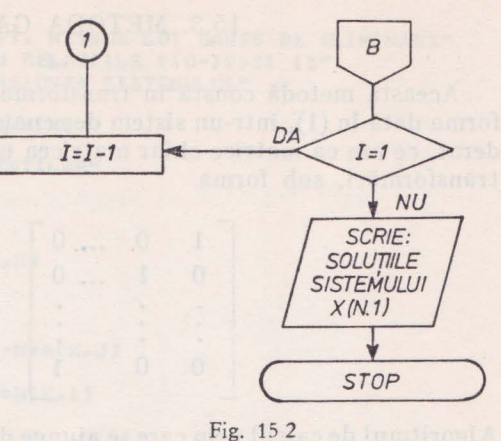

Sistemul (13) obţinut din (1) are o formă superior triunghiulară şi este mult mai uşor de rezolvat, el poate fi scris sub formă matricială astfel ..

$$
Cx = D \tag{14}
$$

Sistemele de ecuații (2) și (14) sînt echivalente dacă admit aceeaşi soluţie într-o anumită vecinătate din spaţiul soluției  $(x_1, x_2, ..., x_n)$  unde matricile C si *D* sînt obținute din *A* și *B* prin diverse transformări elementare în urma procesului de *n-1* eliminări.

Soluţia sistemului obţinut în (13) se calculează cu ajutorul următoarelor relații:

$$
x_n = b_n^{(n-1)} / a_{nn}^{(n-1)}
$$
  
\n
$$
x_{n-1} = (b_{n-1}^{(n-2)} - a_{n-1}^{(n-2)}, x_n) / a_{n-1}^{(n-2)}, n-1
$$
  
\n
$$
\cdots \cdots \cdots \cdots \cdots \cdots \cdots \cdots \cdots \cdots \cdots (15)
$$
  
\n
$$
x_j = (b_j^{(j-1)} - a_{jn}^{(j-1)} x_n - \cdots
$$
  
\n
$$
\cdots - a_{j, j+1}^{(j-1)} x_{j+1}) / a_{j,j}^{(j-1)},
$$
  
\n
$$
j = n-2, \dots, 3, 2, 1
$$

Diagrama logică după care se execută algoritmul dat în  $(10) - (12)$  și (15) este dată în fig. 15.2.

# 15.3. METODA GAUSS-JORDAN

Această metodă constă în transformarea unui sistem de ecuații liniare de forma dată în (1), într-un sistem de ecuaţii echivalent cu sistemul iniţial considerat, ce are ca matrice chiar matricea unitate, adică (1) devine în urma unor transformări, sub forma

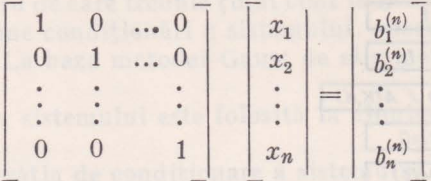

Algoritmul de calcul prin care se ajunge de la sistemul (1) la sistemul echivalent (16) se poate prezenta prin următoarele relaţii date de metoda Gauss-Jordan, relatii de transformare asupra matricei  $A$  din (2):

$$
a_{ij}^{(1)} = a_{ij} \t i, j = 1, 2, ..., n
$$
  
\n
$$
a_{ij}^{(k)} = a_{ij}^{(k-1)} - \frac{a_{i,k-1}^{(k-1)}}{a_{k-1,k-1}^{(k-1)}} a_{k-1,j}^{(k-1)} \t pentru i \neq k-1, j \geq k-1
$$
  
\n
$$
a_{k-1,j}^{(k)} = a_{k-1,j}^{(k-1)}
$$
pentru  $j \geq k-1$   
\n
$$
a_{i,j}^{(k)} = a_{ij}^{(k-1)}
$$
pentru  $j \geq k-1$   
\npentru  $j < k-1$   
\npentru  $j < k-1$ 

şi asupra coeficienţilor vectorului termen liber *b* 

$$
b_i^{(k)} = b_i
$$
  
\n
$$
b_i^{(k)} = b_i^{(k-1)} - \frac{a_{i, k-1}^{(k-1)}}{a_{k-1, k-1}^{(k-1)}} b_{k-1}^{(k-1)} \quad \text{pentru } k \neq k-1
$$
  
\n
$$
b_{k-1}^{(k)} = b_{k-1}^{(k-1)}
$$
\n
$$
(18)
$$

Pentru relaţiile din (17) şi (18) k=2, ... , *n*  Solutia sistemului (16) prin această metodă este

$$
x_i = b_i^{(n)} \qquad \text{pentru } i = 1, 2, ..., n \qquad (19)
$$

In continuare se va prezenta un program în BASIC care codifică algoritmul dat în relațiile  $(10-12)$  și  $(15)$ , utilizat la rezolvarea sistemului

$$
x_1 + x_2 + x_3 + x_4 + x_5 = 12
$$
  
\n
$$
2 x_1 + 3 x_2 + x_3 + 5 x_4 + 2 x_5 = 35
$$
  
\n
$$
-x_1 + x_2 - 5 x_3 + 3 x_4 + 6 x_5 = 10
$$
  
\n
$$
3 x_1 + x_2 + 7 x_3 - 2 x_4 - 3 x_5 = 12
$$
  
\n
$$
2 x_1 + 2 x_2 + 2 x_3 + x_4 - 3 x_5 = 10
$$

168

•

```
0001 REM PRØGRAM P2 CAP.15
0004 PRINT "PRØGRAMUL LØGIC PT. METØDA LUI GAUSS DE ELIMINARE"
0005 PRINT "ALGØRITMUL DAT IN RELATIILE (10-12) SI 15"
0006 PRINT "INTRØDUCETI DIMENSIONEA SISTEMULUI"
0010 INPUT N
0020 DIM ALN.NJ.BCN.1J.XCN.1J.MCN3
0030 MAT READ A.B
0036 PRINT "MATRICEA CØEFICIENTILØR"
0037 MAT PRINT A
0040 FØR K=1 TØ N-1
         FØR I = K + 1 TØ N
0050
           LET MUIJ=ALL, KJ/ALK, KJ
0060
           LET A(I,K)=00070
           LET M=MII)
0080
0090
           FØR J = K + 1 TØ N0100
             LET ALIJJ=ALIJJ-M*ALKJJ
0110
           NEXT J
0120
          LET BIL.11=BIL.11-M*BIK.11
0130
        NEXT I
0140 NEXT K
0145 PRINT "MATRICEA DUPA ELIMINARE"
0150 MAT PRINT A
0155 PRINT "TERMENII LIBERI SINT"
0160 MAT PRINT B
0165 PRINT "SØLUTIA SISTEMULUI ESTE"
0170 LET XIN, 1]=BIN, 1]/AIN, N]
0175 PRINT "X"N"="X[N, I]
0180 LET I=N-1
0190 LET 5=0
0200 FØR J=I+1 TØ N
0210 LET S=S+A[1, J]*X[J, 1]
0220 NEXT J
0230 LET X[I, 1]=(B[I, 1]-S)/A[I, 1]
0240 PRINT "X"I"="X[I, 1]
0250 IF I<>I THEN GØTØ 0255
0251 GØTØ 0260
0255 LET I = I - I0256 GØTØ 0190
0260 DATA lolololololo2o3olo5o2o-lolo-5o3o6o3olo7o-2o-3o2o2o2
0270 DATA 1,-3, 12, 35, 10, 12, 10
0280 END
* RUN
PROGRAMUL LOGIC PT. METODA LUI GAUSS DE ELIMINARE
ALGØRITMUL DAT IN RELATIILE (10-12) SI 15
INTRØDUCETI DIMENSIUNEA SISTEMULUI
 7<sub>5</sub>MATRICEA CØEFICIENTILØR
 \mathbf{1}Ĭ
                                     \mathbf{1}\mathbf{1}\mathbf{I}\overline{c}3
                                     \mathbf{I}5
                                                                         \overline{c}-1\overline{3}6
                    \mathbf{1}-53
                    \mathbf{I}\overline{7}-2-3\overline{c}-3\overline{c}\mathfrak{D}\mathbf{1}MATRICEA DUPA ELIMINARE
  1
                    \mathbf{1}\mathbf{I}\mathbf{1}\mathbf{I}\circ\mathbf{1}-13
                                                                        \overline{0}\circ\Omega-2-2\overline{7}\circ\circ\mathbf 0-1\mathbf{I}\circ\circ\Omega\circ-6TERMENII LIBERI SINT
1211
 \Omega-2
```
 $-12$ 

```
SØLUTIA SISTEMULUI ESTE
X 5= 2
X 4 = 4
X 3 = 3X 2= 2
X = 1
```

```
END AT 0280
à
```
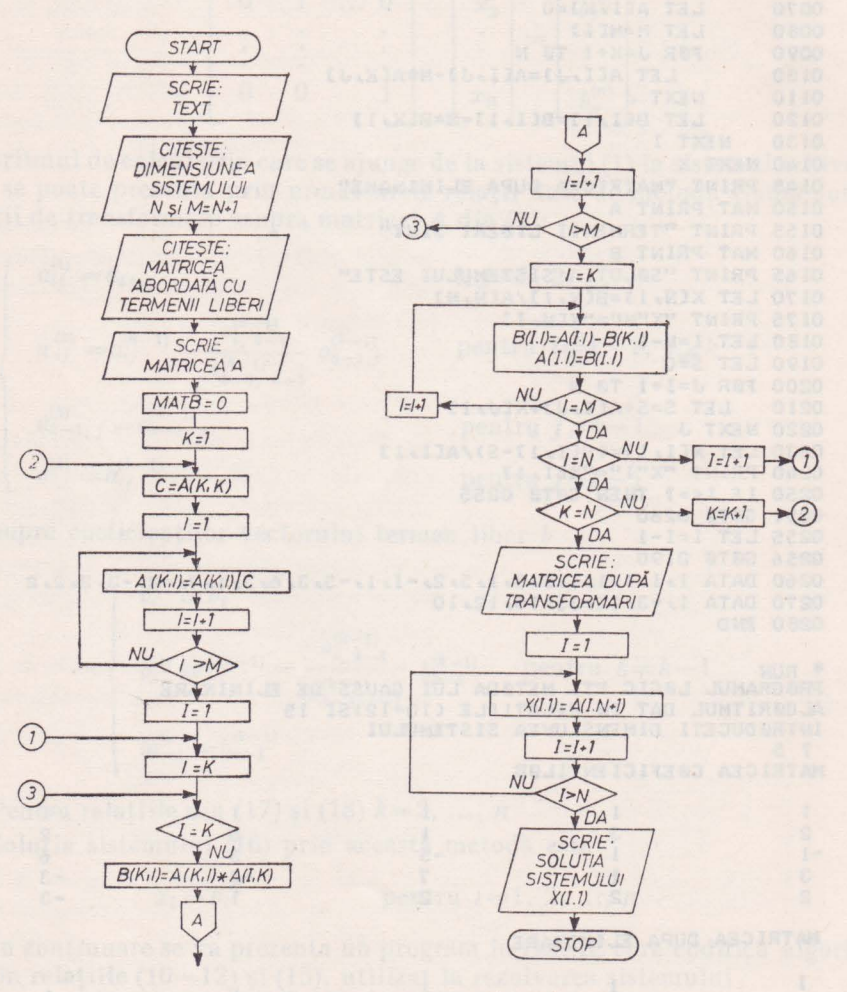

Fig. 15.3 și 15.3 (continuare)

De asemenea se va scrie programul în BASIC pentru sistemul de mai sus utilizind metoda Gauss-Jordan. În acest sens se vor utiliza relațiile date în algoritmul de calcul al metodei respective, prin relațiile (17), (18) și (19), după care se vor compara cele două soluții găsite.

0005 REM PRØGRAM P3 CAP.15 0010 PRINT "PRØGRAMUL BASIC PT. METØDA GAUSS-JØRDAN" 0015 PRINT "FØLØSIND ALGØRITNUL DAT PRIN RELATIILE (17), (18), (19)" 0030 READ N.M 0040 DIM ACN, N+11, BCN, N+11, XCN, 11 0041 DIM XIN.13 0050 MAT READ A 0052 PRINT "MATICEA CØEFICIENTILØR BØRDATA CU TERMENII LIBERI" 0053 MAT PRINT AS 0055 MAT B=ZER 0060 FØR K=1 TØ N  $0070$  LET C=A[K,K] 0030 FØR J=1 TØ M<br>0090 LET ALK.II= LET ACK, J]=ACK, J]/C 0090 0100 NEXT J 0110 FØR I=1 TØN 0120 LET J=K IF I=K THEN GØTØ 0210 0130 IF I=K THEN G0T0 0210<br>0135 LET B(K,J)=A[K,J]\*A[I,K]  $0150$  LET  $J=J+1$ 0160 IF J>M THEN GOTO 0180 0170 GØTØ 0130 0180 FØR J=K T3 M 0185 LET BIL.JI=AIL.JI-BIK.JI LET ALLJI=BLLJJ 0195 NEXT J 0200 0210 NEXT 1 0220 NEXT K 0221 PRINT "MATRICEA DUPA TRANSFØRMARI BØRDATA CU TERMENII LIBERI" 0230 MAT FRINT A: 0235 PRINT "SØLUTIA SISTENULUI ESTE" 0236 FØR I=1 TØN 0237 LET  $X[I, I] = A[I, N+1]$ 0238 PRINT "X("I")="X[I,1] 0239 NEXT I 0240 DATA 5, 6, 1, 1, 1, 1, 1, 12, 2, 3, 1, 5, 2, 35, -1, 1, -5, 3, 6, 10, 3, 1, 7, -2 0241 DATA -3, 12, 2, 2, 2, 1, -3, 10 0250 END \* RUN PRØGRAMUL BASIC PT. METØDA GAUSS-JØRDAN FØLØSIND ALGØRITHUL DAT PRIN RELATIILE (17), (18), (19) MATICEA CJEFICIENTILOR BORDATA CU TERMENII LIBERI  $\frac{1}{1}$  $1 1 1 1$  $12$  $23152$ 35  $-1$  1 -5 3 6 10  $3 \t1 \t7 \t-2 \t-3$  $12$  $2 2 2 1 - 3 10$ MATRICEA DUPA TRANSFØRMARI BØRDATA CU TERMENII LIBERI  $10000$  $\frac{1}{1}$  $0 1 0 0 0$  $\overline{c}$  $0 0 1 0 0$  $3$  $0\quad 0$ SØLUTIA SISTEMULUI ESTE DELL'ESTE DELL'ESTE DELL'ESTE DELL'ESTE DELL'ESTE DELL'ESTE DELL'ESTE DELL'ESTE DELL'ESTE DELL'ESTE DELL'ESTE DELL'ESTE DELL'ESTE DELL'ESTE DELL'ESTE DELL'ESTE DELL'ESTE DELL'ESTE DELL'ESTE DELL'EST  $X(1) = 1$  $X(2) = 2$  $X(3) = 3$  $X(4) = 4$  $X(5) = 3$ 

#### 15.4. METODE ITERATIVE

în paragrafele precedente au fost prezentate cîteva metode directe pentru rezolvarea sistemelor liniare de ordinul *n,* metode care în general necesită  $n^{3}/3$  operatii elementare. Trebuie mentionat că în calculele efectuate cu aceste metode, eroare care se introduce prin rotunjire devine destul de mare şi este dependentă de *n* care reprezintă numărul ecuaţiilor sistemului.

Metodele iterative constau în considerarea unui vector inițial  $\mathbf{x}^{(0)}$  ca vector soluție și cu ajutorul unui algoritm de calcul iterativ se determină un șir de aproximatii succesive pentru vectorul solutie  $\mathbf{x}^{(1)}, \mathbf{x}^{(2)}, \ldots, \mathbf{x}^{(n)}$  ... care în principiu trebuie să tindă către soluţia exactă a sistemului. în cazul în care metoda converge destul de rapid, procedeul ia sfîrsit foarte repede si se obtine o aproximatie foarte bună.

Fie sistemul (2) și  $\mathbf{x}^{(0)} \in \mathbb{R}^{(n)}$  un vector oarecare cu care se construiește un șir de vectori  $\mathbf{x}^{(0)}$ ,  $\mathbf{x}^{(1)}$ ,  $\mathbf{x}^{(2)}$ , ...,  $\mathbf{x}^{(n)}$  cu ajutorul unei formule de recurentă de forma

$$
\mathbf{x}^{(k+1)} = F_k(\mathbf{x}^{(0)}, \mathbf{x}^{(1)}, \dots, \mathbf{x}^{(k)})
$$
 (20)

unde *Fk* este o funcţie vectorială (nu neapărat liniară) de argumentele sale. în general *Fk* depinde de matricea *A* a sistemului. Relativ la funcţia *Fk* se pot face următoarele afirmații:

 $-$  Dacă  $F_k$  este liniară pentru orice k, procesul de aproximații succesive este liniar.

 $-$  Dacă  $F_k$  depinde de un singur vector

$$
\mathbf{x}^{k+1} = \mathbf{F}_k(\mathbf{x}^{(k)})\tag{21}
$$

atunci procesul de aproximații este de ordinul întîi.

Dacă se consideră că matricea A din sistemul (2) este nesingulară, adică există  $A^{-1}$  atunci ea se poate descompune într-un infinit număr de moduri sub forma

*A=D+C* 

unde D şi C sînt matrici de acelaşi ordin cu A, iar sistemul

 $Ax = b$  se poate scrie sub forma  $Dx + Cx = b$ 

sau

$$
Dx = b - Cx \tag{22}
$$

Dacă se consideră un vector **x<0>** , se poate cu ajutorul lui (22) construi un şir de vectori  $\mathbf{x}^k$ , astfel

$$
Dx^{(k)} = b - Cx^{(k-1)}, \qquad k = 1, 2, ... \tag{23}
$$

Matricea D se alege așa fel ca să existe  $D^{-1}$ , și atunci (23) devine

$$
\mathbf{x}^{(k)} = D^{-1}\mathbf{b} + D^{-1}C\mathbf{x}^{(k-1)} \qquad k = 1, 2, \dots \tag{24}
$$

Pentru analiza convergentei sirului de vectori soluție obținuți prin iterații  $\mathbf{x}^{(k)}$ , către vectorul soluție **x**, se impune introducerea unei matrici

$$
P\!=\!-D^{-1}C
$$

şi un vector de eroare

$$
s^{(k)} = \mathbf{x}^{(k)} - \mathbf{x}, \qquad k = 0, 1, 2, \dots
$$

Făcînd diferenţa între (23) şi (22) rezultă

$$
D(\mathbf{x}^{(k)}-\mathbf{x})=C\,(\mathbf{x}-\mathbf{x}^{(k-1)})
$$

sau

$$
D\mathbf{e}^{(k)} = -C\mathbf{e}^{(k-1)} \text{ sau } \mathbf{e}^{(k)} = -D^{-1}C\mathbf{e}^{(k-1)}),
$$

de unde rezultă că

$$
\mathbf{e}^{(k)} = -D^{-1}C\mathbf{e}^{(k-1)} = P\mathbf{e}^{(k-1)} = P^2\mathbf{e}^{(k-2)} = \dots = P^{(k)}\mathbf{e}^{(0)}, \ k = 1, 2, \dots
$$
 (25)

Din relația (25) se vede că o condiție necesară pentru convergența șirului  $\{x^{(k)}\} \rightarrow x$ , este ca

$$
\lim_{k \to \infty} e^{(k)} = 0, \text{adică } \lim_{k \to \infty} P^{(k)} = 0 \tag{26}
$$

 $aceast$ ă condiție fiind și necesară dacă metoda e convergentă pentru orice  $e^{(0)}$ .

A doua limită din (26) are sens numai dacă matricea P este convergentă, matricea P este convergentă dacă şi numai dacă valorile proprii ale lui P, adică raza spectrală este subunitară  $(\rho(P) \leq 1$ , unde  $\rho(P) \equiv \max |\lambda_i|$ , unde *At* sînt valorile proprii ale matricii P).

După această prezentare generală se va trece la analiza cîtorva din metodele iterative cele mai utilizate și eficiente din punct de vedere al numărului de operaţii, necesarul de memorie şi controlul erorilor.

## 15.5. METODA ITERATIVĂ JACOBI

Această metodă se mai numeşte şi metoda iteraţiilor simultane. Dacă matricea A din (2) este nesingulară și elementele  $a_{ii}$  de pe diagonala principală sînt toate diferite de zero, alunei A se poate scrie sub forma

$$
A = D + T + S \tag{27}
$$

unde

- A este o matrice pătratică

 $-D$  matrice diagonală  $a_{ii}\neq 0$  *i*=1, 2, ..., *n* 

 $-$  *T* matrice strict inferior triunghiulară  $(a_{ij}=0, i \leq j \text{ și } a_{ij} \neq 0, i>j)$ 

 $-S$  matrice strict superior triunghiulară  $(a_{ij} \neq 0, i \leq j \text{ si } a_i = 0 \text{ } i \geq j)$ Ţinînd seamă de expresia lui A din (27) sistemul (2) devine

$$
(D+T+S)x=b
$$

sau

$$
Dx = b - (T + S)x \tag{28}
$$

Relaţia (28) se poate scrie dezvoltat sub forma

$$
a_{ii}x_i = b_i - \sum_{\substack{j=1 \ j \neq i}}^n a_{ij}x_j \tag{29}
$$

Trecîndu-se la un proces iterativ se obține

$$
a_{ii}x_i^{(k)} = b_i - \sum_{\substack{j=1 \ i \neq i}}^n a_{ij}x_j^{(k-1)} \qquad i = 1, 2, ..., n
$$
 (30)

unde  $x_i^{(0)}$  i=1, 2, ..., *n* sînt estimați inițial pentru componentele vectorului solutie **x**.

Relatia (30) se mai poate scrie sub forma

$$
x_i^{(k)} = \frac{b_i}{a_{ii}} \sum_{\substack{j=1 \ j \neq i}}^n \frac{a_{ij}}{a_{ii}} x_j^{(k-1)} \qquad i = 1, 2, ..., n
$$
 (31)

sau matriceal sub forma

$$
\mathbf{x}^{(k)} = D^{-1}\mathbf{b} - D^{-1}(T + S)\mathbf{x}^{(k-1)}, \ k \geqslant 0 \tag{32}
$$

Matricea  $-D^{-1}(T+S)$  se mai numeste și matricea Jacobi asociată matricei A, dacă această matrice se notează cu  $P = -D^{-1}(T+S)$  atunci schema (32) devine

$$
\mathbf{x}^{(k)} = D^{-1}\mathbf{b} + P\mathbf{x}^{(k-1)}\tag{33}
$$

iar relația (28) se poate scrie sub forma

$$
\mathbf{x} = D^{-1}\mathbf{b} + P\mathbf{x} \tag{34}
$$

Pentru analiza convergenței șirului de vectori  $x^{(k)}$  către soluția exactă x a sistemului (2), este necesară analiza vectorului eroare care apare în metoda lui Jacobi

$$
e^{(k)} = x^{(k)} - x, \ k = 0, 1, 2, \dots \tag{35}
$$

Dacă se face diferența între (30) și (34) rezultă

$$
\mathbf{x}^{(k)} - \mathbf{x} = P(\mathbf{x}^{(k-1)} - \mathbf{x}), \quad k > 0,\tag{36}
$$

de unde rezultă vectorul eroare în cazul metodei iterative Jacobi:

$$
\mathbf{e}^{k} = P \mathbf{e}^{(k-1)} = P^{2} \mathbf{e}^{(k-2)} = \dots = P^{(k)} \mathbf{e}^{(0)}, \ k = 0, 1, 2, \dots
$$
 (37)

## 15.6. METODA ITERATIVĂ GAUSS-SEIDEL

Această metodă mai este întîlnită în literatură şi sub denumirea de metoda iteratiilor succesive.

Metoda iterativă Jacobi calculează componentele vectorului  $x^{(k+1)}$  folosind în exclusivitate componentele vectorului **x(k)** de la iteraţia *k* 

Metoda Gauss-Seidel e o modificare a metodei Jacobi, deoarece la calculul componentelor  $x_i^{(k+1)}$  se folosesc toate componentele vectorului  $x_i^{(k+1)}$  care sînt cunoscute pînă în acel moment (adică  $x_1^{(k+1)}, x_2^{(k+1)} \ldots, x_{i-1}^{(k+1)}$ ) și componentele vectorului  $\mathbf{x}^{k}$  (adică  $x_{i+1}^{(k)}, x_{i+2}^{(k)}, \ldots, x_{n}^{(k)}$ ). De unde se vede că, componentele vectorului  $x^{(k)}$  sînt utilizate succesiv în ordinea în care ele au fost obţinute adică sistemul (1) se pune sub forma

$$
a_{ij}x_i = b_i - \sum_{j=1}^{i-1} a_{ij}x_j - \sum_{j=i+1}^{n} a_{ij}x_j \qquad i=1, 2, ..., n
$$
 (38)

Relaţia (38) se poate folosi într-un proces iterativ astfel

$$
a_{ij} \mathbf{x}^{(k)} = b_i - \sum_{j=1}^{i-1} a_{ij} \mathbf{x}^{(k)} - \sum_{j=i+1}^{n} a_{ij} \mathbf{x}^{(k-1)} \qquad \begin{array}{c} i=1, 2, ..., n \\ k=1, 2, ... \end{array} \tag{39}
$$

Relația (39) se mai poate scrie sub forma

$$
a_{ii} \mathbf{x}^{(k)} + \sum_{j=1}^{i-1} a_{ij} \mathbf{x}^{(k)} = b_i - \sum_{j=i+1}^n a_{ij} \mathbf{x}^{(k-1)}
$$
(40)

sau ma trie ial astfel

$$
(D+T)\mathbf{x}^{(k)} = \mathbf{b} - S\mathbf{x}^{(k-1)}, \ k \geq 1 \tag{41}
$$

In cazul în care există  $(D+T)^{-1}$ , atunci (41) se poate pune sub forma

$$
\mathbf{x}^{(k)} = (D+T)^{-1}\mathbf{b} - (D+T)^{-1}\mathbf{S}\mathbf{x}^{(k-1)}, \ k \geqslant 1 \tag{42}
$$

Dacă se notează  $P = -(D + T)^{-1}S$ , atunci matricea P se numește "matricea Gauss-Seidel" asociată matricei A.

Pentru a pune în evidență elementele privind convergența metodei Gauss-Seidel se scrie sistemul (39) și sistemul (38) sub forma:

$$
x_i^{(k)} = \frac{b_i}{a_{ii}} - \sum_{j=1}^{i-1} \frac{a_{ij}}{a_{ii}} x_j^{(k)} - \sum_{j=i+1}^n \frac{a_{ij}}{a_{ii}} x_j \qquad i=1, 2, ..., n
$$
  

$$
x_i = + \frac{b_i}{a_{ii}} - \sum_{j=1}^{i-1} \frac{a_{ij}}{a_{ii}} x_j - \sum_{j=i+1}^n \frac{a_{ij}}{a_{ii}} x_j
$$
 (43)

Făcînd diferenţa celor două relaţii din (43) rezultă:

$$
x_i^{(k)} - x_i = -\sum_{j=1}^{i-1} \frac{a_{ij}}{a_{ii}} (x_j^{(k)} - x_j) - \sum_{j=i+1}^{n} \frac{a_{ij}}{a_{ii}} (x_j^{(k-1)} - x_j)
$$

Introducîndu-se eroarea sub forma

$$
e_i^{(k)} = x_i^{(k)} - x_i
$$
\n
$$
k = 0, 1, 2, ...
$$
\n
$$
i = 1, 2, ..., n
$$

relația (44) devine

$$
e_i^{(k)} = -\sum_{j=1}^{i-1} \frac{a_{ij}}{a_{ii}} e^{(k)} - \sum_{j=i+1}^n \frac{a_{ij}}{a_{ii}} e^{(k-1)} \qquad i=1, 2, ..., n
$$
 (45)

Acest test privind convergenţa metodei Gauss-Seidel este uşor de făcut cu ajutorul relaţiei (45).

Din algoritmul dat prin (42) sau prima relaţie din (43) se vede că procesul de convergenţă este mult mai rapid faţă de procesul iterativ Jacobi. Necesarul de memorie este mai mic în metoda Gauss-Seidel decît în metoda Jacobi, fiind necesar un singur spaţiu de memorie pentru vectorul soluţie, spaţiu care va contine la iterația k, componentele  $x_i^{(k)}$  ce au fost calculate și componentele  $x_i^{(k-1)}$ pentru  $i > j$  și  $i=j, j+1, ..., n$ 

```
0005 REM PRØGRAM P4 CAP.15.
0010 PRINT "PRØGRAM IN BASIC PT. METØDA GAUSS-SEIDEL"
0020 PRINT "DATA PRIN ALGØRITMUL (42) RESPECTIV (43)"
0030 INPUT N. EL.KI
0031 DIM ALN.NJ
0040 DIM DENONIO TENONIO SENONIO XENO 110 YENO 110 BENO 110 PENONIO RENONI
0041 MAT D=ZER
0042 MAT S=ZER
0043 MAT T=ZER
0045 MAT READ A.B.X
0050 DIM ZEN, NJ, QEN, NJ, HEN, IJ, GEN, IJ, EEN, IJ
0051 FØR I=1 TØ N
      FØR K-1+1 TØ N
0052
         IF K>N THEN GØTØ 0060
0053
0054
        LET SIL KI=ALL KI
0055 LET TIK, I J=AIK, I ]
        LET DIL, IJ=A[I, I]
0056
0057 NEXT K
0058 NEXT I
0060 LET DIL, IJ=A[I, I]
0063 PRINT "MATRICEA D ESTE"
0064 MAT PRINT D;
0065 PRINT "MATRICEA T ESTE"
0066 MAT PRINT TE
0067 PRINT "MATRICEA S ESTE"
0068 MAT PRINT S;
0069 LET K=0
0070 MAT Z = D + T0080 MAT R=INV(Z)
0082 MAT Q=R*S
0083 FØR I=1 TØ N
0084 FØR J=1 TØ N
0085
        LET LII, J] = - QII, J]
0090 NEXT J
0100 NEXT I
0110 MAT H=0*X0120 MAT G=R*B
0130 MAT Y=G+H
0150 LET M=00160 FØR I=1 TØ N
0170
     LET M=M+ABS(Y[I, 1]-X[I, 1])
0180 NEXT 1
0190 PRINT "VECTØRUL ERØARE ARE VALØAREA GLØBALA="M
0200 FØR I=1 TØ N
0210 IF ABS(YII, 11-XII, 11) > E1 THEN GØTØ 0300
0220 NEXT I
0230 LET K=K+1
0240 PRINT "DUPA "K"ITERATII SØLUTIA CU ERØARE<"E1"ESTE"
0250 FØR I=I TØN
0260 PRINT "X"I"="Y[I, 1]
0270 NEXT I
0280 DATA 100, 7, 6, 5, 4, 3, 2, 1, 7, 234, 6, 5, 4, 3, 2, 1, 6, 6, 546, 5, 4, 3, 2, 1
0281 DATA 5, 5, 5, 5, 345, 4, 3, 2, 1, 4, 4, 4, 4, 564, 3, 2, 1, 3, 3, 3, 3, 3, 654, 2, 1
0282 DATA 2, 2, 2, 2, 2, 2, 652, 1, 1, 1, 1, 1, 1, 1, 1, 1, 1, 10000283 DATA -2, -3, 45, 34, 93, 2, 3, 12
0284 DATA 0,0,0,0,0,0,0,0,0
0290 END
0300 LET K=K+1
0310 IF K>K1 THEN GØTØ 0340
0320 MAT X=Y
0330 GØTØ 0070
0340 PRINT "SØLUTIA NU A FØST GASITA DUPA"KI"ITERATII"
0350 END
* RUN
PRØGRAM IN BASIC PT. METØDA GAUSS-SEIDEL
DATA PRIN ALGØRITMUL (42) RESPECTIV (43)
? 8 ? . 00001 ? 100
```
#### MATRICEA D ESTE

100  $\overline{7}$  $6\phantom{.}6$  $\overline{5}$  $\overline{4}$ 

 $\mathbf{3}$ 

 $\overline{2}$ 

 $\mathbf{1}$ 

 $\overline{3}$ 

 $\overline{2}$ 

 $\mathbf{1}$ 

 $\overline{3}$ 

 $\overline{2}$ 

 $\frac{1}{1}$ 

3 3 654

 $2\qquad 2$ 

 $1 \quad 1 \quad 1 \quad 1$ 

 $\overline{2}$ 

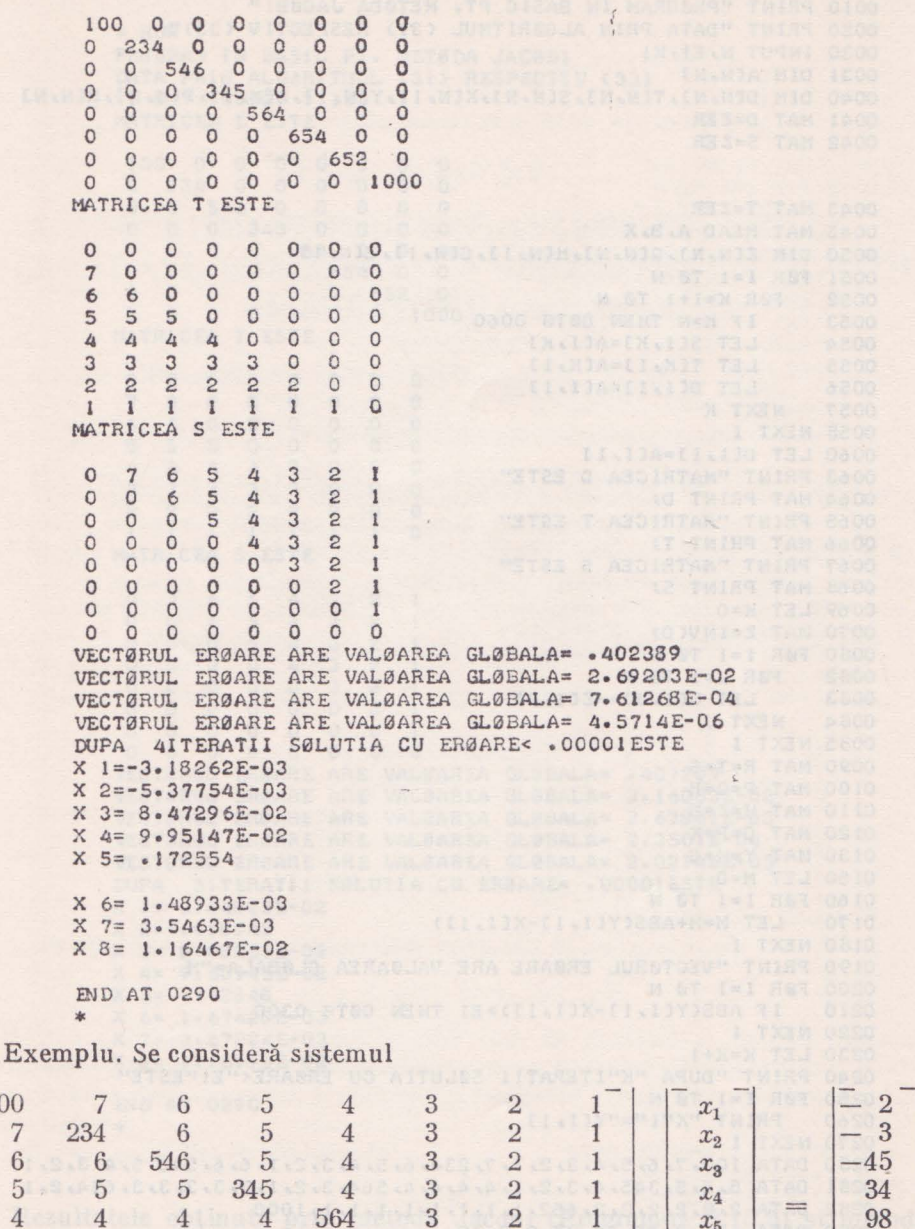

Soluția obținută prin metoda Jacobi este dată de programul P 15.5 iar soluția obținută prin metoda Gauss-Seidel este dată de programul P 15.4.

1

 $\mathbf{1}$ 

 $\mathbf{1}$ 

1000

 $\overline{2}$ 

652

 $x_5$ 

 $x_{6}$ 

 $x_7$ 

 $x_8$ 

 $\overline{2}$ 

 $3$ 

12

```
0005 REM PRØGRAM P5 CAP.15.
 0010 PRINT "PRØGRAM IN BASIC PT. METØDA JACØBI"
 0020 PRINT "DATA PRIN ALGØRITMUL (31) RESPECTIV (33)"
 0030 INPUT N. EL.KI
 0031 DIM ALN, NJ
 0040 DIM DIN, NJ, TIN, NJ, SIN, NJ, XIN, 1J, YIN, 1J, BIN, 1J, PIN, NJ, RIN, NJ
 0041 MAT D=ZER
 0042 MAT S=ZER
                                        sear o you ou o
0043 MAT T=ZER
 0045 MAT READ A.B.X
 0050 DIM ZEN, NJ, QEN, NJ, HEN, 1J, GEN, 1J, EEN, 1J
0051 FØR I=1 TØ N
0052
      FØR K=I+I TØN0053 IF K>N THEN GØTØ 0060<br>0054 LET SIL, KJ=AIL, KJ<br>0055 LET TIKKJ=AIL, KJ
 0055
      LET TIK, IJ=AIK, IJ
      LET DIL, I J=AIL, I J
 0056
      NEXT K
 0057
 0058 NEXT I
 0060 LET DIL, I J=AII, I J
 0063 PRINT "MATRICEA D ESTE"
 0064 MAT PRINT D;
 0065 PRINT "MATRICEA T ESTE"
 0066 MAT PRINT T:
 0067 PRINT "MATRICEA S ESTE"
0068 MAT PRINT S;
 0069 LET K=00070 MAT Z = INV(D)0080 FØR I=1 TØ N 38 FOR THE TOWN OF THE RESIDENCE OF THE RESIDENCE OF THE RESIDENCE OF THE RESIDENCE OF THE RESIDENCE OF THE RESIDENCE OF THE RESIDENCE OF THE RESIDENCE OF THE RESIDENCE OF THE RESIDENCE OF THE RESIDENCE O
0082 FØR J=1 TØ N
 0033 LET Q[I, J] = - Z[I, J]
 0085 NEXT I
 0090 MAT R=T+5
 0100 MAT P = 9 * R0110 MAT H=Z*B0120 MAT G=PxX0130 MAT Y=H+G
 0150 LET M=00160 FØR I=1-TØ N
0170 LET M=M+ABS(YII, 11-XII, 11)
 0180 NEXT I
 0190 PRINT "VECTØRUL ERØARE ARE VALØAREA GLØBALA="M
0200 FØR I=I TØ N
 0210 IF ABS(YEI, 1]-XEI, 1]) > E1 THEN G0T0 0300
0220 NEXT 1
0230 LET K=K+1
0240 PRINT "DUPA "K"ITERATII SØLUTIA CU ERØARE<"E!"ESTE"
0250 FØR I=1 TØ N
      PRINT "X"I"="Y[I, 1]
 0260
 0270 NEXT I
0280 DATA 100, 7, 6, 5, 4, 3, 2, 1, 7, 234, 6, 5, 4, 3, 2, 1, 6, 6, 546, 5, 4, 3, 2, 1
 0231 DATA 5, 5, 5, 345, 4, 3, 2, 1, 4, 4, 4, 4, 564, 3, 2, 1, 3, 3, 3, 3, 3, 654, 2, 1
 0232 DATA 2, 2, 2, 2, 2, 2, 2, 652, 1, 1, 1, 1, 1, 1, 1, 1, 1, 1, 1, 0000283 DATA -2, -3, 45, 34, 98, 2, 3, 12
 0284 DATA 0,0,0,0,0,0,0,0,0
                pria tu a
0290 END
0300 LET K=K+1
 0310 IF K>K1 THEN GØTØ 0340
 0320 MAT X=Y
0330 G3T8 0090
 0340 PRINT "SØLUTIA NU A FØST GASITA DUPA"KI"ITERATII"
```
#### 0350 END

 $\star$ 

\* RUN PRØGRAM IN BASIC PT. METØDA JACØBI DATA PRIN ALGØRITMUL (31) RESPECTIV (33) ? 8 ? . 00001 ? 100 MATRICEA D ESTE 100  $\overline{O}$  $\Omega$  $\Omega$  $\circ$  $\Omega$  $\Omega$  $\mathbf 0$  $23400$  $\circ$  $\mathbf{0}$  $\circ$  $\circ$  $\circ$  $\circ$  $\circ$ 546 0  $\circ$  $\overline{0}$  $\circ$  $\Omega$ 345 0  $\circ$  $\circ$  $\circ$  $\circ$  $\circ$  $\circ$  $0 564 0$ <br>0 0 654  $\Omega$  $\circ$  $\circ$  $\Omega$  $\circ$  $\Omega$  $\Omega$  $\circ$  $\Omega$  $\Omega$  $\circ$  $\circ$ 652  $\circ$  $\Omega$  $\circ$  $\circ$ 1000  $\circ$  $\circ$ MATRICEA T ESTE  $\Omega$  $\Omega$  $\Omega$  $\Omega$  $\Omega$  $\circ$  $\Omega$  $\Omega$  $\overline{7}$  $\circ$  $\circ$  $\circ$  $\circ$  $\circ$  $\circ$  $\Omega$  $\begin{matrix} 0 & 0 \\ 0 & 0 \end{matrix}$  $\circ$ 6 6  $\circ$  $\circ$  $\circ$ 5 5 5  $\circ$  $\circ$  $\mathbf{O}$  $\overline{0}$  $\overline{4}$  $\overline{4}$  $\circ$  $0\quad 0$  $\overline{a}$  $\Delta$  $\overline{0}$  $\overline{3}$  $\overline{3}$  $\overline{3}$ 3  $\overline{3}$  $\circ$  $\circ$  $\overline{c}$  $\overline{c}$  $\overline{c}$  $\circ$  $\circ$  $\overline{c}$  $\overline{c}$  $\overline{c}$  $\circ$  $\mathbf{1}$  $\mathbf{I}$  $\mathbf{i}$  $\mathbf{1}$  $\mathbf{I}$  $\mathbf{1}$  $\mathbf{1}$ MATRICEA S ESTE  $\circ$  $\overline{7}$ 5 3  $\overline{c}$ 6 4  $\mathbf{1}$  $\circ$  $\circ$  $\overline{4}$ 3  $\overline{c}$  $\mathbf{1}$ 6 5  $54$  $\circ$  $3$  $\circ$  $\circ$  $\overline{c}$  $\overline{1}$  $\circ$  $\circ$  $\circ$  $C$  4 3  $\overline{c}$  $\overline{1}$  $\circ$  $\circ$  $\circ$  $0\quad 0$  $\overline{3}$  $\overline{c}$  $\circ$  $\overline{0}$  $\circ$  $0\quad 0$  $\circ$  $\overline{c}$  $\circ$  $\circ$  $\circ$  $\circ$  $\frac{1}{2}$  $\circ$  $\circ$  $\circ$  $\Omega$  $\Omega$  $\Omega$  $\circ$  $\sqrt{0}$  $0\quad 0$  $\Omega$ VECTØRUL ERØARE ARE VALØAREA GLØBALA= . 407207 VECTØRUL ERØARE ARE VALØAREA GLØBALA= 3.16003E-02 VECTØRUL ERØARE ARE VALØAREA GLØBALA= 2.63841E-03 VECTØRUL ERØARE ARE VALØAREA GLØBALA= 2.3501E-04 VECTORUL ERGARE ARE VALGAREA GLOBALA= 2.02146E-05 DUPA 5ITERATII SØLUTIA CU ERØARE< . 00001ESTE  $X = -3.54822E - 02$  $X 2=-.018942$  $X$  3= 8.08255E-02  $X 4 = 9.60945E - 02$  $X = -172848$  $X$  6= 1.67428E-03  $X$  7= 3.67224E-03  $X 8 = 1.16993E-02$ END AT 0290

Rezultatele obținute prin metoda Jacobi (Programul P 15.5) și metoda Gauss-Seidel (Programul P 15.4) au fost verificate prin metoda matricei inverse (Programul P 15.6) de unde se vede că diferența între soluțiile obținute prin metodele iterative și metoda exactă este de ordinul 10-7.

De asemenea se poate vedea din programele P 15.4 și P 15.5 că metoda Gauss-Seidel converge mult mai rapid decît metoda Jacobi, cum de altfel era și de așteptat.

0001 REM PRØGRAM P6 CAP.15. 0002 REM PRØGRAM IN BASIC PENTRU METØDA MATRICEI INVERSE 0005 PRINT "ALGØRITMUL DAT IN (6') SI (6)" 0020 PRINT "INTRØDUCETI DIMENSIUNEA SISTEMULUI " M THRWI 0200 035 DIM A(N, N), B(N, 1), X(N, 1), D(N, N)<br>0050 FØR I=1 TØ N<br>0055 FØR J=1 TØ N 0060 READ ACL J1 0065 NEXT J<br>0070 NEXT I 0075 PRINT "MATRICEA CØEFICIENTILØR ESTE" 0080 MAT PRINT A3<br>0090 FØR I=1 TØ N<br>0100 READ B(I, 1)<br>0110 NEXT I 0080 MAT PRINT AS 0113 PRINT "TERMENII LIBERI SINT" 0115 MAT PRINT B:<br>0120 MAT D=INV(A)<br>0130 MAT X=D\*B 0140 PRINT "SØLUTIA SISTEMULUI ESTE"  $0150$  FØR I=1 TØ N 0160 PRINT "X("I")="X(I,1) 0170 NEXT I 0175 DATA 100, 7, 6, 5, 4, 3, 2, 1, 7, 234, 6, 5, 4, 3, 2, 1, 6, 6, 546, 5, 4, 3, 2, 1 0176 DATA 5, 5, 5, 345, 4, 3, 2, 1, 4, 4, 4, 4, 564, 3, 2, 1, 3, 3, 3, 3, 3, 654, 2, 1 0177 DATA 2, 2, 2, 2, 2, 2, 652, 1, 1, 1, 1, 1, 1, 1, 1, 1000 0178 DATA - 2, -3, 45, 34, 93, 2, 3, 12 0180 END \* RUN ALGURITMUL DAT IN (6')SI (6) INTRØDUCETI DIMENSIUNEA SISTEMULUI  $28$ MATRICEA COEFICIENTILOR ESTE 100 7 6 5 4 3 2 1 100 7 6 5 4 3 2 1<br>
7 234 6 5 4 3 2 1<br>
6 6 5 5 345 4 3 2 1<br>
5 5 5 345 4 3 2 1<br>
4 4 4 4 564 3 2 1<br>
3 3 3 3 3 654 2 1<br>
2 2 2 2 2 2 2 652 1<br>
1 1 1 1 1 1 1 1 1 000<br>
TERMENII LIBERI SINT  $-2$  $-3$ 45 34 98  $\overline{c}$  $\mathbf{3}$ 12 SØLUTIA SISTEMULUI ESTE  $X(1)=-3.54828E-02$ <br> $X(2)=-1.89423E-02$  $\frac{1}{2}$  X( 3) = 8.08253E-02  $X(5) = .172847$ <br> $X(6) = 1.67421E-03$ XC 73= 3.67219E-03 Martin 10 312 11 32 Martin 1 3Village 19 X(8)= 1.16993E-02 END AT 0180  $\frac{1}{2}$ 

### Capitolul XVI

## **16. ALGORITMI PENTRU REZOLVAREA ECUAȚIILOR** DIFERENŢIALE **ORDINARE** ŞI **A SISTEMELOR DE** ECUAŢII DIFERENŢIALE **ORDINARE**

O ecuatie diferentială de ordinul întîi

$$
\frac{dy}{dx} = f(x, y) \text{ sau } F(x, y, y') = 0
$$

poate fi întîlnită ca model matematic pentru o varietate de fenomene fizice sau sociale, în cadrul unui număr mare de discipline.

Exemple de astfel de fenomene se pot da: circuite electrice, probleme de mecanică, viteza de multiplicare a bacteriilor, viteza de dezintegrare a materiilor radioactive (fizică atomică), viteza de creștere a populației (statistică), fenomene de creștere economică etc. Ecuatiile diferențiale ordinare pot fi întîlnite sub forma:

- ecuaţii diferenţiale ordinare de ordinul întîi

$$
y' = \frac{\mathrm{d}y}{\mathrm{d}x} = f(x, y)
$$

 $-$  ecuații diferențiale de ordinul  $r\geqslant2$ 

$$
y^{(r)} = \frac{d^{r} y}{dx^{r}} = f(x, y, y', ..., y^{(r-2)}, y^{(r-1)})
$$

- sistem de *n* ecuații diferențiale ordinare de ordinul întîi

$$
y'_i = f_i(x, y_1, y_2, \ldots, y_n), i=1, 2, \ldots, n
$$

Pentru majoritatea problemelor care apar în practică şi implică ecuaţii diferențiale ordinare există formulate și o serie de condiții inițiale sau la limită, impuse de necesitatea fenomenului respectiv, conditii care fac ca soluția să fie unică.

Fie ecuaţia diferenţială ordinară

$$
y' = f(x, y) \tag{1}
$$

iinstoa

cu condiţia iniţială

$$
y(x_0) = y_0 \tag{2}
$$

Problema găsirii funcției  $y(x)$ , care să verifice identic ecuația (1) cu condiţia (2) poartă numele de problema Cauchy sau problema cu condiţii iniţiale. In cadrul metodelor numerice pe care le vom prezenta, facem presupunerea că s-a făcut un studiu teoretic al problemei enuntate, deci sînt satisfăcute conditiile teoremei de existentă și unicitate, în cadrul metodelor respective urmărindu-se calcularea efectivă a solutiei.

Pentru foarte multe ecuatii diferentiale ordinare, nu se pot aplica metodele clasice de integrare întîlnite, sau aceste metode conduc Ia calcule extrem de laborioase.

De aceea sîntem nevoiți să apelăm la așa zisele metode "aproximative" care sînt de două tipuri:

1. metode analitice, care dau aproximarea soluţiei sub forma unor expresii analitice,

2. metode numerice, în cadrul cărora soluţia se obţine sub forma unui şir de valori, plecînd de la o valoare inițială a soluției.

Dintre metodele analitice amintim: metoda aproximatiilor succesive si metoda determinării puterii sub forma unei serii de puteri.

Rezolvarea numerică a problemei cu condiții inițiale dată prin (1) și (2) constă în determinarea unui număr de puncte  $y_1, y_2, \ldots, y_n$  care aproximează valorile exacte  $y(x_1)$ ,  $y(x_2)$ , ...,  $y(x_n)$  ale curbei integrale  $y = y(x)$ , curbă care trece prin punctul inițial  $(x_0, y_0)$ , cu pasul de integrare

$$
h = x_{i+1} - x_i, \ i = 1, 2, ..., n
$$

Metodele numerice pentru integrarea ecuaţiilor diferenţiale ordinare la rîndul lor, se pot împărți în două categorii:

- Metode cu paşi separaţi, care necesită pentru calculul ordonatei *Yt+i*  cunoaşterea coordonatelor punctului anterior *(xi, Y1)* şi mărimea pasului de integrare. Foarte multe din aceste metode apelează la dezvoltarea în seric

Taylor a funcției 
$$
y=y(x)
$$
 în jurul unui punct:  

$$
y(x_{i+1})=y(x_i)+hy'(x_i)+\frac{h}{2}y''(x_i)+\ldots
$$

- Metode cu paşi legaţi, care pentru calculul ordonatei *Yt+i,* necesită cunoaşterea pasului de integrare h şi cunoaşterea mai multor puncte anterioare  $(x_i, y_i); (x_{i-1}, y_{i-1}), \ldots$ 

Şirul de valori *Yt, Yt-1 ,* ••• , y*2,* y1 se determină în general folosind metode numerice cu paşi separaţi.

Pentru metodele cu pași legați se utilizează egalitatea evidentă.

$$
y(x_{i+1}) - y(x_{i-j}) = \int_{x_{i-j}}^{x_{i+1}} y'(x) dx
$$

unde integrantul  $y' = f(x, y)$  se aproximează cu un polinom de interpolare.

Ambele tipuri de metode cu paşi separaţi sau cu paşi legaţi, se folosesc pentru generarea șirului de valori aproximative  $y_1, y_2, ..., y_n$  sub forma unui algoritm explicit sau implicit.

Pentru o metodă cu paşi separaţi, un algoritm de tip explicit este de forma:

$$
y_{i+1} = y_i + h\varphi(x_i, y_i, h) \quad i = 0, 1, 2, ..., n
$$

iar un algoritm implicit este de forma:

*C<sub>1</sub>*  $y_{i+1}^C = y_i + h\varphi(x_i, y_i, x_{i+1}, y_{i+1}^P, h)$   $i=0, 1, 2, ...,$ 

Aproximația  $y_{i+1}^p$  care apare în partea dreaptă a egalității poartă numele de valoare prescrisă (sau cu predicţie) şi se calculează în general cu un algoritm explicit, iar aproximația  $y_{i+1}^C$  poartă numele de valoare corectată a ordonatei  $y_{i+1}$ .

Intr-o manieră asemănătoare se construiesc algoritmi expliciţi şi impliciţi pentru metodele numerice cu paşi legaţi.

#### 16.1. METODA DEZVOLTĂRII ÎN SERIE TAYLOR

Fie ecuația diferențială

$$
y' = f(x, y) \text{ cu conditia inijială } y(x_0) = y_0 \tag{3}
$$

 $\Box$  Se pune problema găsirii unei valori aproximative  $y_1$  pentru valoarea exactă  $y(x_1)$  de pe curba integrală  $y = y(x)$ . Dacă soluția analitică  $y(x)$  este dezvoltabilă în serie Taylor în jurul lui  $x_0$ , atunci:

$$
y(x) = y(x_0) + \frac{x - x_0}{1!} y'(x_0) + \frac{(x - x_0)^2}{2!} y''(x_0) + \dots + \frac{(x - x_0)^{p}}{p!} y^{(P)}(x_0) + \frac{(x - x_0)^{p+1}}{(p+1)!} y^{P+1}(x_0 + \theta x), 0 < \theta < 1
$$
 (4)

sau pentru  $x=x_1 \sinh x-x_1-x_0$ ; relația (4) devine

$$
y(x_1) = y(x_0) + \frac{h}{1!} y'(x_0) + \frac{h^2}{2} y''(x_0) + \dots + \frac{h^p}{p'} y^p(x_0) + \frac{h^{p+1}}{(p+1)!} y^{p+1}(x_0 + \theta x_1)
$$
\n
$$
(5)
$$

Din relația (5) se vede că pentru determinarea valorii  $y(x_1)$  este necesară determinarea valorilor  $y(x_0)$ ,  $y'(x_0)$ , ...,  $y'(x_0)$ , h fiind cunoscut.

în acest sens avem;  $y(x_0) = y_0$  din condiția inițială dată în (3)  $y'(x_0) = f(x_0, y(x_0)) = f(x_0, y_0)$  se poate calcula din ecuația diferențială dată în (3), iar

$$
y''(x) = \frac{dy'(x)}{dx} = \frac{d}{dx} f[x, y(x)] = \frac{\partial f}{\partial x} + \frac{\partial f}{\partial y} y' = \frac{\partial f}{\partial x} + f \frac{\partial f}{\partial y}
$$

de unde rezultă

$$
y''(x_0) = \frac{\partial f(x_0, y_0)}{\partial x} + f(x_0, y_0) \frac{\partial f(x_0, y_0)}{\partial y}
$$

Dacă se ţine seamă că f depinde de x direct cît şi prin intermediul lui *y,*  atunci  $y''(x_0)$  are expresia

$$
y''(x_0) = \left\{\frac{\partial^2 f}{\partial x^2} + 2f \frac{\partial^2 f}{\partial x \partial y} + f^2 \frac{\partial^2 f}{\partial y^2} + \frac{\partial f}{\partial y} \left[\frac{\partial f}{\partial x} + f \frac{\partial f}{\partial y}\right]\right\}\Big|_{(x_0, y_0)}
$$

Din evaluarea lui  $y''(x_0)$  se vede cum calculele se complică din ce în ce mai mult din cauza acestor derivări, motiv pentru care se reţine din dezvoltarea (4) numai un număr mic de termeni, din această cauză nu se va găsi valoarea exactă  $y(x_1)$  dată de formula (5), dar se va găsi o valoare aproximativă  $y_1$  care aproximează pe  $y(x_1)$  cu o precizie destul de bună.

O dată ce aproximația  $y_1$  a fost determinată se poate calcula aproximația  $y_2$  prin înlocuirea lui  $x_1$  cu  $x_2$  și  $x_0$  cu  $x_1$  în relația (5).

În final se va obține un șir de valori ale soluției  $y(x)$ ,  $[y_0, y_1, y_2, ..., y_n]$ care vor fi toate aproximative afară de  $y_0$ . Datorită calculelor laborioase pe care le implică derivările, această metodă devine foarte incomodă pentru un p destul de mare.

 $-Exemplull1$ 

Se consideră ecuatia diferentială ordinară

$$
y' = x^2 + y^2, \quad y(0) = 1 \tag{6}
$$

Missioner i bistre del

Prin derivare succesivă se obține

**TANK STA** 

$$
y'=x^{2}+y^{2}
$$
  
\n
$$
y''=2x+2yy'
$$
  
\n
$$
y''(0)=2x_{0}+2y_{0}y_{0}=2
$$
  
\n
$$
y'''=2+2yy''+2y'^{2}
$$
  
\n
$$
y'''(0)=2+2y_{0}y''+2y_{0}^{2}=8
$$
  
\n
$$
y^{(4)}=2yy''+6y'y''
$$
  
\n
$$
y_{0}^{(4)}=2y_{0}y''+6y_{0}y'_{0}=28
$$
\n(7)

Dacă în relația (4)  $p=4$  se obține

$$
y(x) = y(x_0) + \frac{x - x_0}{1 + y_0} y'(x_0) + \frac{(x - x_0)^2}{2 + y_0} y''(x_0) + \frac{(x - x_0)^3}{3 + y_0} y'''(x_0) + \frac{(x - x_0)^3}{4 + y_0} y^{(4)}(x_0)
$$

Pentru  $x_0 = 0$  și substituind expresiile derivatelor de mai sus calculate în punctul  $x=0$ , această ultimă dezvoltare Taylor trunchiată după derivata de ordinul patru devine

$$
y(x) = 1 + x + 2\frac{x^2}{2!} + 8\frac{x^3}{3!} + 28\frac{x^4}{4!} = 1 + x + x^2 + \frac{4}{3}x^3 + \frac{7}{6}x^4
$$
 (8)

În continuare se prezintă programul în BASIC pentru determinarea soluției numerice a ecuației diferențiale ordinare date în (6), folosindu-se expresia Taylor (8), pentru intervalul  $x \in [0, 2]$  cu un pas  $h = 0, 2$ .

```
0001 REM PREGRAM P1 CAP. 16.
   0010 PRINT "PRØGRAMUL BASIC PT. DET. SØL. NUMTRICE A EC."
   0015 PRINT "
                         DIFERENTIALE ØRDINARE"
   0020 PRINT "DATA IN (6) FØLØSINDUSE EXPRESIA TAYLØR (8)"
   0030 PRINT "PT. INTERVALUL O<= X<= 2 CU PASUL H=0.2"
   0035 INFUT P2, B6, H1
   0040 READ X, H, X1<br>0041 LET N=B6/H+1
O CO42 DIN VIN.II
```

```
0050 PRINT "ECUATIA DIFERENTIALA ESTE Y'=X'2+Y'2"
     0053 LET I=I
      0055 PRINT "CU CØNDITIA INITIALA Y(0)=1"
      0060 LET Y=1+X+X*2+4/3*X*3+7/6*X*4
     0062 IF I>N THEN GØTØ 0070
     0063 LET VII.13=Y<br>0064 LET I=I+1
     0070 PRINT "PT. X="X, "Y="Y
     0080 LET X=X+H
     0090 IF X<= 2 THEN G0T0 0060
     0100 DATA 0. 2.2 <br>0590 FØR 1=1 TØ N
          IF I <> 1 THEN GØTØ 0630<br>FØR J=H1 TØ 71
     0600
     0610
           IF J=HI THEN PRINT TAB(J)"O";
     0612
            IF J=71 THEN G0T0 0665
     0615
    0620 LET A=V(1,11/P2+H)<br>0630 IF J=A THEN G0T0 0660<br>0640 PRINT TAB(J)"-";
    0650 6878 0670<br>0660 PRINT TAB(J)"*";<br>0662 6878 0670
    0665 PRINT TAB(J)"Y"
     0670 NEXT J<br>0680 LET S=V(1,11/P2
   0690 LET S=S+H1<br>0700 PRINT TAB(H1)"1"; TAB(S)"*"
     0710 NEXT I<br>0720 FØR I=1 TØ 6
    0710 NEXT I
    0730 IF I=6 THEN GØTØ 0760
    0740
          PRINT TAB(H1)"!"
0750 6378 0770<br>0760 PRINT TAB(H1)"X"
AMINIMOTTO NEXT I
0780 END
```
\* RUN PROGRAMUL BASIC PT. DET. SOL. NUMERICE A EC. DIFERENTIALE ØRDINARE DATA IN (6) FØLØSINDUSE EXPRESIA TAYLØR (8) PT. INTERVALUL O<= X<= 2 CU PASUL H=0.2

Poet se considerà constituti diferente for format (6), per incomparativo

7.27175 ECUATIA DIFERENTIALA ESTE Y'=X'2+Y'2 CU CONDITIA INITIALA Y(0)=1 PT.  $X = 0$   $Y = 1$  $PT \circ X = 2$  $Y = 1.25253$ PT.  $X = .4$   $Y = 1.6752$ PT.  $X = .6$   $Y = 2.3992$ PT. X= .8<br>
PT. X= 1<br>
PT. X= 1<br>
PT. X= 1.2<br>
Y= 8.3632 PT. X= 1.4 Y= 12.5005 PT.  $X = 1.6$ <br>PT.  $X = 1.8$ <br>PT.  $X = 1.8$ <br>PT.  $X = 1.8$ PT.  $X = 1.8$ <br>PT.  $X = 2$ <br>PT.  $X = 2$ <br> $Y = 36.3333$ 

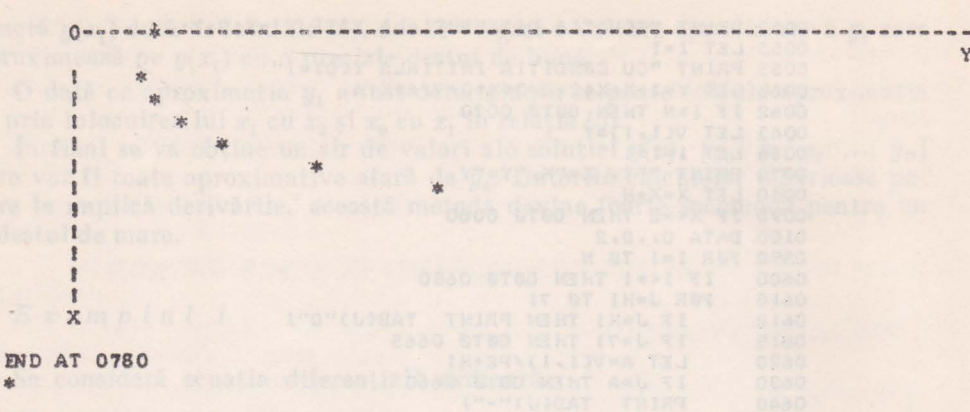

#### 16.2. METODA COEFICIENŢILOR NEDETERMINAŢI

Această metodă este uneori mai simplă decit metoda Taylor. Se scrie dezvoltarea în serie Taylor sub forma

$$
y(x) = a_0 + a_1(x - x_0) + a_2(x - x_0)^2 + \dots \tag{9}
$$

**Y** 

Se dorește evaluarea coeficienților  $a_k$ , nu prin calcularea lui  $y^k(x_0)$ , ci prin substituirea expresiei (9) în ecuația diferențială și egalarea coeficienților puterilor  $(x-x_0)$  de același ordin.

Dacă se consideră ecuația diferențială ordinară (6), pentru  $x_0=0$ , (9) devine după trunchiere de forma

$$
y = a_0 + a_1 x + a_2 x^2 + a_3 x^2 + a_3 x^3 + a_4 x^4 + a_5 x^5
$$
  
\n
$$
y' = a_1 + 2 a_2 x + 3 a_3 x^2 + 4 a_4 x^3 + 5 a_5 x^4
$$
\n(10)

Dacă se înlocuiesc expresiile y şi y' în (6) rezultă

$$
a_1 + 2 a_2 x + 3 a_3 x^2 + 4 a_4 x^3 + 5 a_5 x^4 = x^2 + (a_0 + a_1 x + a_2 x^2 + a_3 x^3 + a_4 x^4 + a_5 x^5)^2,
$$

după ordonare se obține

$$
a_1+2 a_2x+3 a_3x^2+4 a_4x^3+5 a_5x^4=a^2+2 a_0a_1x+(1+2 a_0a_2+a_1)x^2+
$$
  
+
$$
(2 a_0a_3+2 a_1a_2)x^3+(2 a_0a_4+2 a_1a_3+a^2)x^4+...
$$

În urma identificării coeficienților lui x se obține sistemul

$$
a_1 = a_0^2, \; 2\ a_2 = 2\ a_0 a_1; \; 3\ a_3 = 1 + 2\ a_0 a_2 + a^2, \; 4\ a_4 = 2\ a_0 a_3 + 2\ a_1 a_2
$$

Deoarece  $y(0)=1$  rezultă  $a_0=1$  și  $a_1=1$ ,  $a_2=1$ 

$$
a_3 = \frac{4}{3}, \quad a_4 = \frac{7}{6}
$$

188

După înlocuirea acestor coeficienți în prima expresie din  $(10)$  se obtine

$$
y(x)=1+x+x^2+\frac{4}{3}x^3+\frac{7}{6}x^4\tag{11}
$$

din (11) se vede că s-a obținut aceeasi expresie pentru soluție ca și în metoda Taylor dată prin (8), dar de această dată nu a mai fost necesară evaluarea derivatelor pînă la ordinul *p=4,* din dezvoltarea în serie Taylor. Trebuie menţionat că metoda Taylor şi metoda coeficienţilor nedeterminaţi pot fi aplicate şi la ecuaţii diferenţiale de ordin superior, dar cu o serie de condiţii în plus.

#### 16.3. METODA LUI EULER (METODA LINIILOR POLIGONALE)

Este una din metodele cele mai simple pentru rezolvarea ecuaţiilor diferenţiale ordinare. Algoritmul metodei rezultă, fie utilizînd dezvoltatea în serie Taylor (4), fie dintr-o interpretare geometrică (datorită acestei interpretări geometrice i se mai spune şi metoda liniilor poligonale).

Dacă din dezvoltarea în serie Taylor (4) se reţin numai primii doi termeni se obţine

$$
y_1 = y_0 + h f(x_0, y_0) \tag{12}
$$

Interpretarea geometrică a relaţiei (12) constă în a înlocui curba *y=y(x)* cu tangenta ei în punctul  $(x_0, y_0)$  pe intervalul,  $h=x_1-x_0$ . Îndată ce  $y_1$  a fost calculat, el poate fi utilizat în locul lui  $y_0$  în (12) pentru calculul lui  $y_2$ , adică

$$
y_2 = y_1 + h f(x_1, y_1) \tag{13}
$$

In general pentru orice șir  $x_0 < x_1 < x_2 < \dots$  se poate determina prin metoda lui Euler un șir de valori aproximative  $y_1, y_2, y_3, \ldots$  valori ce aproximează soluția numerică exactă  $y(x_1), y(x_2), y(x_3), \ldots$ , plecînd de la valoarea inițială  $y_0$ .

Şirul de valori aproximative menţionat se pot calcula cu ajutorul relaţiei iterative

$$
y_{i+1} = y_i + hf(x_i, y_i)
$$
  $i = 0, 1, 2, ...$  (14)

Dacă se unesc prin segmente de dreaptă punctele  $(x_0, y_0)$ ,  $(x_1, y_1)$   $(x_2, y_2)$ ,  $\ldots$  se obține o linie poligonală întîlnită în literatură sub denumirea de "poligonul lui Euler", (vezi fig. 16.1). Poligoanele lui Euler pot fi utilizate la demonstrarea existentei soluției ecuației diferențiale, dacă f(x, y) este  $o \xrightarrow{x_0 x_1, x_2, x_3}$ continuă în domeniul considerat, de asemenea poligonul lui Euler poate fi folosit la demon- Fig. 16.1 strarea existenţei şi unicităţii soluţiei ecuaţiei

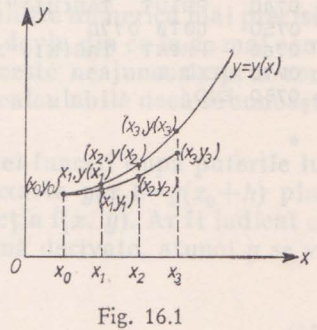

diferențiale dacă f(x, y) este continuă și satisface condiția Lipschitz în variabila dependentă *y.* În continuare se va prezenta programul iri BASIC care foloseşte algoritmul metodei Euler dat în (14) pentru găsirea soluţiei numerice a ecuației diferențiale  $y'(x) = x + y^2$ , cu  $y(0) = 1$ ,  $h=0$ , 1 pe intervalul  $0 \le x \le 1$ .

```
0001 REM PRØGRAM P2 CAP 16.
0010 PRINT "PROGRAMUL BASIC PT.ALGORITMUL METØDEI EULER DAT INCLA)"
0015 PRINT "PT. GASIREA SØLUTIEI NUMERICE A EC. DIFERENTIALE"
0016 PRINT " Y'=X+Y'2 CU CØNDITIA INIYIALA Y(0)=1"
0017 PRINT "
                SI PASUL H=0.1"
0018 PRINT " PE INTERVALUL O <= X <= 1"
0038 INPUT P2, B6, H1
0041 LET N=B6/H+1
0042 DIM VCN, 11 minute shan multimarileos abolam is rolly shaden as fou
0045 PRINT "X0="X0, "Y0="Y0, "H="H"
0050 LET F=X0+Y012
0060 LET YI=YO+H*F
0062 IF I>N THEN GOTS 0070
0063 LET VCI.13=YO
0064 LET I = I + I0070 PRINT "X="X0, "H="H, "F="F, "Y="Y1
                     the una din metodete cele considerate peo
0030 LET X0=X0+H
0090 IF X0>1 THEN G0T0 0590
0100 LET YO=Y1<br>0110 CATA 0050 President State of the Catalogue of the Catalogue
0120 DATA 0.1.10130 END
0590 FØR I=1 TØ N
0600 IF I <> 1 THEN GØTØ 0680
    FØR J=H1 TØ 70
0610
     IF J=HI THEN PRINT TAB(J)"0";
0612
      IF J=70 THEN PRINT
                     TAB(J)"Y"
0615
0620
      LET A=VLI, 1J/P2+H10630 IF J=A THEN GOTU 0660
0640 PRINT TAB(J)"-";
0650 GØTØ 0670
           TAB(J)"*";
0660
      PRINT
0670 NEXT J
0675 PRINT
     LET S=VLI, 11/P20680
0690LET S=S+H1
0700 PRINT TAB(H1)"!"; TAB(S)"*"
            for each of the sylpenizurus rubby ab ris no relay int
0710 NEXT I
0720 FØR I=1 TØ 6
    IF I=6 THEN GØTØ 0760
0730
0740
     PRINT TAB(H1)"!"
0750
     GØTØ 0770
    PRINT TAB(HI)"X"
0760
0770 NEXT I
0780 END
* RIN
PRØGRAMUL BASIC PT.ALGØRITMUL METØDEI EULER DAT IN(14)
PT. GASIREA SØLUTIEI NUMERICE A EC. DIFERENTIALE
   Y' X+Y'2 CU CONDITIA INIYIALA Y(0)=1
```
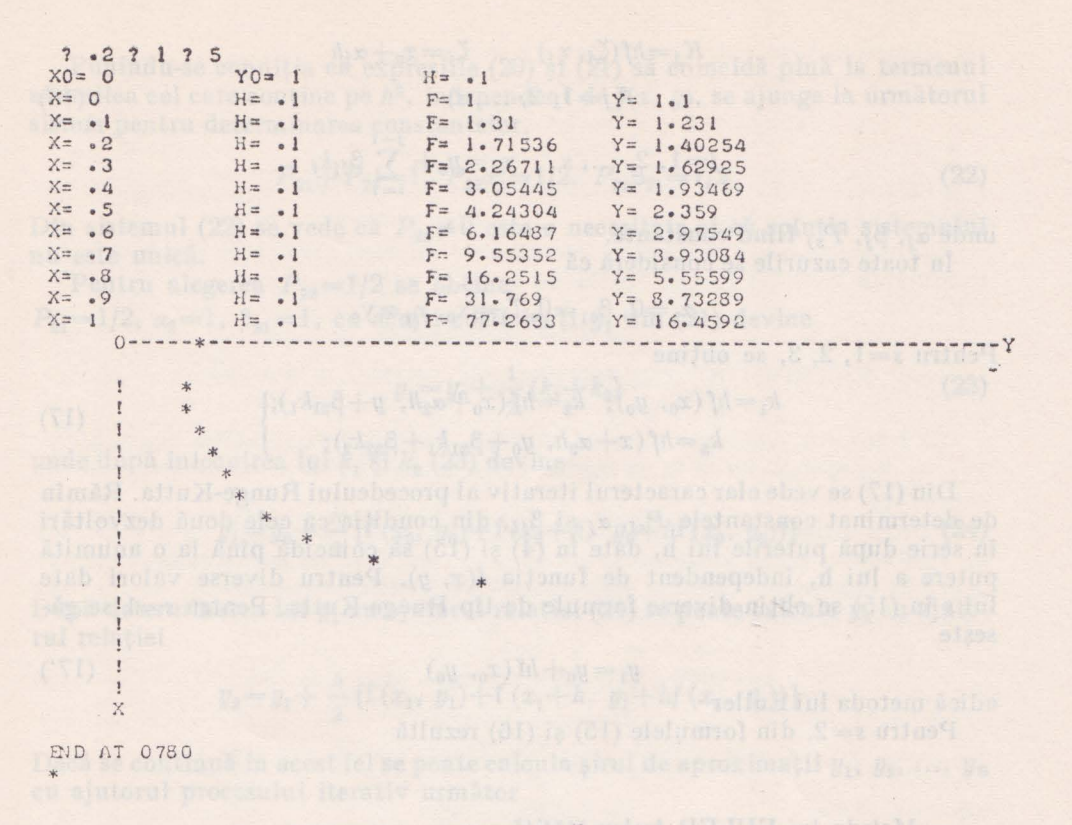

#### 16.4. METODA GENERALĂ RUNGE-KUTTA

Fie ecuatia diferentială

 $y' = f(x, y)$  cu condiția inițială  $y(x_0) = y_0$ 

S-a arătat anterior că reținerea unui număr mare de termeni din dezvoltarea în serie Taylor (4), (lucru ce ar conduce la o soluție numerică mai precisă) este aproape imposibilă, din cauza derivărilor care devin din ce în ce mai complicate. Metoda Runge-Kutta caută să înlăture aceste neajunsuri, prin construcția unei funcții de h, de o anumită formă, usor calculabilă dacă se cunoaste  $f(x, y)$ .

Se pune condiția ca dezvoltarea în serie a acestei funcții după puterile lui n să coincidă cu dezvoltarea în serie a soluției exacte  $y(x_1) = y(x_0 + h)$  pînă la o putere cît mai mare a lui h independent de funcția  $f(x, y)$ . Ar fi indicat ca expresia lui  $y_1$  (aproximația lui  $y(x_1)$ ) să nu conțină derivate, atunci  $y$  se va exprima sub forma

$$
y_1 = y_0 + \sum_{j=1}^{s} P_{sj} k_j \tag{15}
$$

unde s întreg,  $P_{sj}$  sint constante care trebuiesc determinate,  $k_j$  sint valori ale lui  $f(x, y)$  în puncte vecine punctului  $(x_0, y_0)$  valori amplificate cu pasul de discretizare h, adică

$$
K_{j} = hf(\zeta_{j}, \eta_{j}) \qquad \zeta_{j} = x_{0} + \alpha_{j}h
$$
  
(j=1, 2, ..., s)  

$$
j=1, 2, ..., s \qquad \eta_{j} = y_{0} + \sum_{j=1}^{j-1} \beta_{ji}k_{i}
$$

unde  $\alpha_j$ ,  $\beta_j$ ,  $P_{sj}$  fiind constante.

In toate cazurile se consideră că

$$
\alpha_1 = 0, \ \beta_{01} = 0, \ \zeta_1 = x_0, \ \eta_1 = y_0
$$

Pentru  $s=1, 2, 3$ , se obține

$$
k_1 = hf(x_0, y_0); k_2 = hf(x_0 + \alpha_2 h, y + \beta_{21} k_1);
$$
  
\n
$$
k_3 = hf(x + \alpha_3 h, y_0 + \beta_{31} k_1 + \beta_{32} k_2);
$$
\n(17)

 $i = 1$ 

(16)

Din (17) se nde clar caracterul iterativ al procedeului Runge-Kutta. Rămîn de determinat constantele  $P_{si}$ ,  $\alpha_i$  și  $\beta_{ii}$ , din condiția ca cele două dezvoltări în serie după puterile lui h, date în (4) şi (15) să coincid ă pînă la o anumită putere a lui h, independent de funcția f(x, y). Pentru diverse valori date lui *s* în (15) se obţin diverse formule de tip Runge-Kutta. Pentru *s=l* se găseşte

$$
y_1 = y_0 + h f(x_0, y_0) \tag{17'}
$$

adică metoda lui Euller

Pentru s=2, din formulele (15) şi (16) rezultă

- Metoda lui EULER îmbunătățită

$$
y_1 = y_0 + \sum_{j=1}^2 P_{2j},
$$

sau sub forma dezvoltată

$$
y = y_0 + P_{21}hf(x_0, y_0) + P_{22}hf(x_0 + \alpha_2 h, y_0 + \beta_{21}hf(x_0, y_0))
$$
 (18)

De asemenea dezvoltarea în serie a soluției analitice  $y(x)$  în punctul  $x=x_1$ şi reţinînd numai primii 4 termeni rezultă.

$$
y(x_1) = y_0 + hy'(x_0) + \frac{h^2}{2!} y''(x_0) + \frac{h^3}{3!} y'''(x_0 + \theta x)
$$
 (19)

Dacă se exprimă cu ajutorul lui f(x, y) calculată în  $(x_0, y_0)$  derivatele lui  $y$  din (19), atunci (19) devine

$$
y(x_1) = y_0 + hf(x_0, y_0) + \frac{h^2}{2!} [f'_x(x_0, y_0) + f'_y(x_0, y_0) \cdot f(x_0, y_0)] + T_2 \quad (20)
$$
  
unde  $T_2 = \frac{h^3}{3!} y''(x + \theta x)$ 

Dezvoltarea lui y1 dată în (18) după puterile lui *h* va fi

$$
y_1 = y_0 + P_{21}hf(x_0, y_0) + P_{22}h[f(x_0, y_0) + \alpha_2 hf'_x(x_0y_0) + \beta_{21}hf(x_0y_0) \cdot f_y(x_0, y_0)] \tag{21}
$$

Punîndu-se condiţia ca expresiile (20) şi (21) să coincidă pînă Ia termenul al treilea cel care conține pe  $h^2$ , independent de  $f(x, y)$ , se ajunge la următorul sistem pentru determinarea constantelor.

$$
P_{21} + P_{22} = 1, \ P_{22}\alpha_2 = 1/2, \ P_{22}\beta_{21} = 1/2 \tag{22}
$$

Din sistemul (22) se vede că  $P_{22} \neq 0$  este o necesitate și că soluția sistemului nu este unică.

Pentru alegerea  $P_{22} = 1/2$  se obține  $P_{21} = 1/2$ ,  $\alpha_2 = 1$ ,  $\beta_{21} = 1$ , cu acești coeficienți  $y_1$  din (21) devine

$$
y_1 = y_0 + \frac{1}{2} (k_1 + k_2) \tag{23}
$$

unde după înlocuirea lui  $k_1$  și  $k_2$  (23) devine

$$
y_1 = y_0 + \frac{h}{2} \left[ f(x_0, y_0) + f(x_0 + h, y_0 + hf(x_0, y_0)) \right]
$$
 (24)

După determinarea lui *y*<sub>1</sub> cu ajutorul relației (24) se poate calcula *y*<sub>2</sub> cu ajutorul relaţiei

$$
y_2 = y_1 + \frac{h}{2} \left[ f(x_1, y_1) + f(x_1 + h, y_1 + hf(x_1, y_1)) \right]
$$

Dacă se continuă în acest fel se poate calcula șirul de aproximații  $y_1, y_2, \ldots, y_n$ cu ajutorul procesului iterativ următor

$$
y_{i+1} = y_i + \frac{h}{2} \left[ f(x_i, y_i) + f(x_i + h, y_i + hf(x_i, y_i)) \right]
$$
 (25)  

$$
i = 0, 1, 2, ..., n
$$

Algoritmul definit prin (25) constituie algoritmul (metodei Euler îmbunătă- $[$ ite) pentru generarea aproximațiilor  $y_1, y_2, ..., y_n$  ale valorilor exacte  $y(x_1)$ ,  $y(x_2), \ldots, y(x_n)$ , plecînd de la valoarea cunoscută  $y_0$ .

Acest algoritm a rezultat din procedeul Runge-Kutta pentru s=2.

Pentru s=3 se obţine într-o manieră asemănătoare metoda Runge-Kutta de ordinul 3

#### 16.5. METODA RUNGE-KUTTA DE ORDINUL TREI

In acest caz se obţine

$$
k_1 = hf(x_0, y(x_0))
$$
\n
$$
k_2 = hf\left(x_0 + \frac{h}{2}, y(x_0) + \frac{1}{2}t_k\right)
$$
\n
$$
k_3 = hf(x_0 + h, y(x_0) + 2k_2 - k_1)
$$
\n(26)

13 - Limbajul basic şi aplicaţii

iar algoritmul de calcul este dat de relația

$$
y_{i+1} = y_i + \frac{1}{6} (k_1 + 4 k_2 + k_3) \qquad i = 0, 1, 2, ..., \qquad (27)
$$

Din (27) se vede că metoda Runge-KuLta de ordinul trei este analoagă cu formula de integrare Simpson.

Cazul cel mai des utilizat în practică este pentru  $s=4$ , care conduce la determinarea metodei Runge-Kutta de ordinul patru.

#### 16.6. METODEI RUNGE-KUTTA DE ORDINUL PATRU

Se folosește raționamentul de la  $s=2$ , pentru determinarea constantelor  $P_{s,i}$ ,  $\alpha_j$ ,  $\beta_{ji}$  ajungîndu-se la un sistem de 10 ecuații cu 13 necunoscute, care nu are solutie unică.

Pentru sistemul obţinut s-a determinat diferite sisteme de constante care să Yerifice sistemul alegîndu-se un set de valori cu structură simplă pentru usurința calculelor. Soluția sistemului care satisface dezideratul de mai sus conduce la următorul algoritm: [47]:

$$
k_1 = hf(x_i, y_i); \quad k_2 = hf\left((x_i + \frac{h}{2}, y_i + \frac{k_1}{2})\right)
$$
\n
$$
k_2 = hf\left(x_i + \frac{h}{2}, y_i + \frac{k_2}{2}\right); \quad k_3 = hf\left(x_i + h, y_i + k_3\right)
$$
\n(28)

$$
k_3=hf\left(x_i+\frac{h}{2},y_i+\frac{k_2}{2}\right); k_4=hf\left(x_i+h, y_i+k_3\right)
$$

iar

$$
Y_{i+1} = y_i + \frac{1}{6} (k_1 + 2 k_2 + 2 k_3 + k_4), \ i = 0, 1, ..., n
$$
 (29)

Principalul avantaj al metodei Runge-Kutta, și în general al tuturor metodelor cu pași separați, îl constituie faptul că pentru calculul unei noi aproximări e suficientă cunoașterea unui singur punct anterior.

Acest avantaj împreună cu o precizie destul de bună pe care o oferă metoda Runge-Kutta cu *s*=4, a făcut ca metoda să fie foarte mult utilizată în practică pentru determinarea valorilor inițiale necesare metodelor cu pași legați de tip predictor-corector. Metoda prezintă și un dezavantaj, deoarece pentru fiecare aproximație, necesită evaluarea funcției  $f(x, y)$  pentru mai multe valori ale lui *x,* ceea ce implică creşterea timpului de calcul.

**tu** continuare se vor prezenta două programe scrise în BASIC pentru găsirea soluției numerice a ecuației  $y' = -y$  cu condiția inițială  $y(0) = 1$ , cu  $h=0,5$ pe intervalul  $0 \leq x \leq 5$ .

Primul program în BASIC codifică algoritmul dat prin relațiile (26) și (27) pentru metoda Runge-Kutta de ordinul trei, iar al doilea program codifică algoritmul de calcul dat prin relațiile (28) și (29) pentru metoda Runge-Kutta de ordinul patru.

Ambele programe s-au aplicat la aceeași ecuație diferențială ordinară pentru a se putea an aliza precizia celor două algoritme de calcul ale metodei Runge-Kutta.

```
0005 REM PRØGRAM P3 CAP. 16.
0010 PRINT "ALGØRITMUL PENTRU METØDA RUNGE-KUTTA DE ØRDINUL 3"
0012 PRINT "DAT PRI N RELATIILE (26) SI (27)" THE COLLEGE COLL
0014 PRINT "PENTRU GASIREA SØLUTIEI NUMERICE A EC. Y' == Y"
0015 PRINT " CU CONDITIA INITIALA YO=1"
OCIS PRINT "CU PASUL H=0,5 PE INTERVALUL O<= X<= 5" FEIT TEST TI OFFO
0030 READ X0, YO, H
0040 PRINT "X0="X0, "Y0="Y0, "H="H
0050 LET KI=H*(-Y0)
0060 LET K2=H*(-Y0+K1/2)
0060 LET K2=H*(-YO+2*K2-KI)<br>0070 LET K3=H*(-YO+2*K2-KI)<br>0080 LET Y=YO+1/6*(K1+4*K2+K3)
0090 PRINT "Ki="Ki, "K2="K2, "K3="K3, "Y="Y WE WE IS LOUDE ASSISSO USING
0090 PRINT "KI="KI," K2="K2, "K3="K3, "Y="Y<br>0100 LET YO=XO+H<br>0105 LET YO=Y<br>0100 LET YO="XO+H<br>0100 IF XO<=5 THEN G0T0 0050<br>0120 DATA O<sub>2</sub>12.5<br>0130 END<br>* RUN
ALGØRITMUL PENTRU METØDA RUNGE-KUTTA DE ØRDINUL 3
DAT PRI N RELATIILE (26) SI (27)
PENTRU GASIREA SØLUTIEI NUMERICE A EC. Y'=-Y<br>CU CØNDITIA INITIALA YO=1<br>CU PASUL H=0,5 PE INTERVALUL O<=X<=5
X0=0<br>
X1=-.5<br>
X2=-.625<br>
X3=-.875<br>
Y= .354167CO-Starazza-pak
KI=-•177033 K2=-•221354 K3=-•309896 Y=•125434<br>K1=-•062717 K2=-7•33963E-02 K3=-•109755 Y= 4•44245E-02
                                                             K3=-3.88715E-02
                              K2=-2.77653E-02
K1 = -2.22123E - 02Y = 1.57337E - 02K3=-.013767
                          K2 = -9.83356E - 03K1 = -7.86684E - 03Y = 5.57235E - 03K1 = -2.78617E - 03K2=-3.48272E-03
                                                             K3 = -4.87551E - 03Y = 1.97354E - 03K1 = -9.86768E - 04K2=-1.23346E-03
                                                             K3 = - 1.72685E-03
Y = 6.9896E - 04K2 = -4.3685E - 04K1 = -3.4948E - 04<br>Y = 2.47548E - 04K3=-6.1159E-04
K1 = -1.23774E - 04K2=-1.54718E-04
                                                             K3=-2.16605E-04
Y=8.76733E-05<br>
K1=-4.36366E-05<br>
Y=3.1051E-05<br>
K1=-1.55255E-05K2=-5.47958E-05 K3=-7.67142E-05
                             K2=-1.94069E-05
                                                              K3 = -2.71696E - 05Y= 1.09972E-05 100 12 11 12 13 14 15 16 17 17
                                                   S.T. MOTOR TR
END AT 0130
relation of the state construction of chicken institution respective
        the tailor in the concert to be a state of definition of design and industry the concert
0005 REM PROGRAM P4 CAP.16. A CAP CONTROL CONTROL AND DESCRIPTION OF THE REMOVED AND REMOVED AND RESERVE TO A CAP. 16.
COIO PRINT "ALGGRITMUL PTR. METGDA RUNGE-KUTTA DE GRDINUL 4"
0015 PRINT "DETERMINAT PRIN RELATILLE (28) SI (29)"
0016 PRINT "PENTRU GASIREA SØLUTIEI NUMERICE A EC.Y' == Y"
```
0017 PRINT "CU CØNDITIA INITIALA Y(O) = 1"

0018 PRINT "CU PASUL =0.5 PE INTERVALUL O<= X<= 5"

0040 PRINT "X0="X0, "Y0="Y0, "H="H MINT Alalon TI MINT Telesing isn

0050 LET KI=H\*(-Y0)<br>0060 LET K2=H\*(-Y0+KI/2)<br>0070 LET K3=H\*(-Y0+KI/2)

195

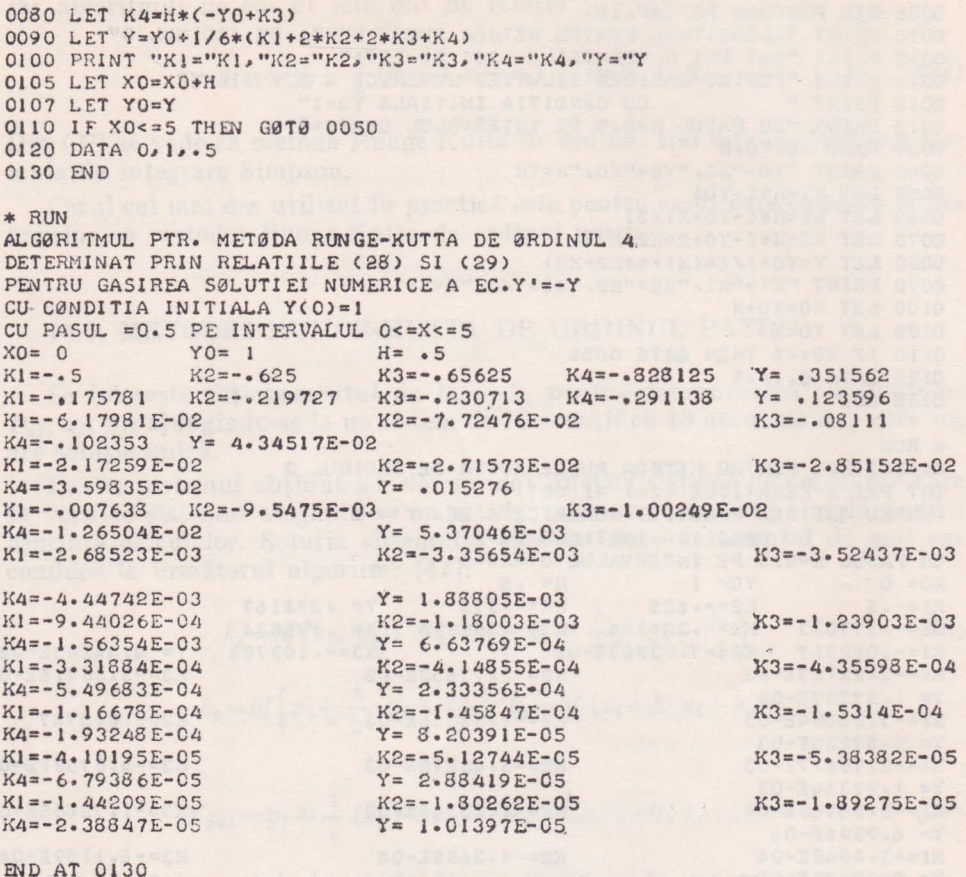

#### 16.7. METODA LUI EULER CU PREDICȚIE ȘI CORECȚIE

Relațiile (14) și (25), care constituie algoritmul metodei Euler respectiv Euler îmbunătățită, pentru generarea șirului de aproximații  $\{y_i\}_{i\in\mathbb{N}}$  asociate șirului de valori exacte  $\{y(x_i)\}_{i\in N}$  pot fi utilizate împreună și conduc la un algoritm de tip implicit.

Cu ajutorul relației (14) se obține o valoare prescrisă sau cu predicție pentru  $y_{i+1}$ , datorită acestui fapt (14) se scrie sub forma

$$
y_{i+1}^p = y_i + hf(x_i, y_i), \ i = 0, 1, 2, ..., n
$$
 (30)

Valoarea lui  $y_{i+1}^p$  obținută din (30) se introduce pentru recalcularea unei valori mai precise pentru  $y_{i+1}$ , notată prin  $y_{i+1}^C$ , scrisă sub forma

$$
y_{i+1}^C = y_i + \frac{h}{2} [f(x_i, y_i) + f(x_{i+1}, y_{i+1}^P)] \quad i = 0, 1, 2, ..., n
$$
 (31)

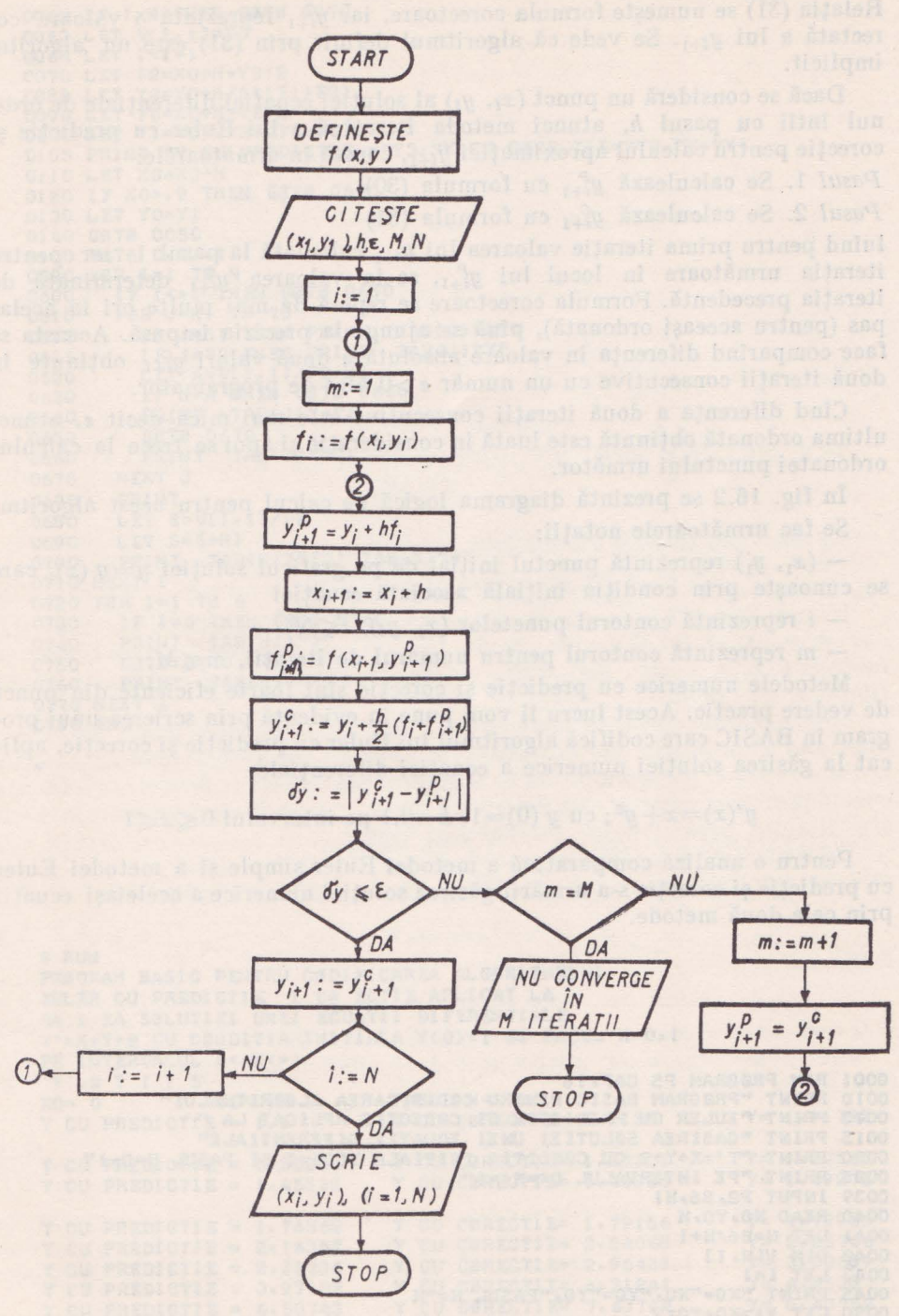

Fig. 16.2

Relația (31) se numește formula corectoare, iar  $y_{i+1}^C$  reprezintă o valoare corectată a lui  $y_{i+1}$ . Se vede că algoritmul definit prin (31) este un algoritm implicit.

Dacă se consideră un punct (x<sub>i</sub>, y<sub>i</sub>) al soluției ecuației diferențiale de ordinul întîi cu pasul h, atunci metoda iterativă a lui Euler cu predicție și corecţie pentru calculul aproximaţiei *Yi+i•* constă în următoarele:

*Pasul* 1. Se calculează  $y_{i+1}^p$  cu formula (30)

*Pasul* 2. Se calculează  $y_{i+1}^C$  cu formula (31)

luînd pentru prima iteraţie valoarea lui *Yi+i* calculată la pasul 1, iar pentru iterația următoare în locul lui  $y_{i+1}^p$ , se ia valoarea  $y_{i+1}^c$  determinată de iterația precedentă. Formula corectoare se repetă de mai multe ori la acelaș pas (pentru aceeaşi ordonată), pînă se ajunge la precizia impusă. Aceasta se face comparînd diferența în valoare absolută a două valori  $y_{i+1}^C$  obținute în două iterații consecutive cu un număr  $\varepsilon > 0$  ales de programator.

Cînd diferenţa a două iteraţii consecutive este mai mică decît *e,* atunci ultima ordonată obținută este luată în considerație și apoi se trece la calculul ordonatei punctului următor.

In fig. 16.2 se prezintă diagrama logică de calcul pentru acest algoritm. Se fac următoarele notații:

 $-(x_1, y_1)$  reprezintă punctul inițial de pe graficul solutiei  $y=y(x)$ , care se cunoaşte prin condiţia iniţială asociată ecuaţiei

 $- i$  reprezintă contorul punctelor  $(x_i, y_i)$ ,  $i \le N$ 

- *m* reprezintă contorul pentru numarul de iteraţii, *m<M.* 

Metodele numerice cu predicție și corecție sînt foarte eficiente din punct de vedere practic. Acest lucru îl vom pune în evidenţă prin scrierea unui program în BASIC care codifică algoritmul lui Euler cu predicție și corecție, aplicat **la** găsirea soluţiei numerice a ecuaţiei diferenţiale:

 $y'(x)=x+y^2$ ; cu  $y(0)=1$ ,  $h=0,1$  pe intervalul  $0 \le x \le 1$ 

Pentru o analiză comparativă a metodei Euler simple și a metodei Euler cu predictie și corecție s-a urmărit găsirea soluției numerice a aceleiași ecuații prin cele două metode.

```
0001 RD1 PruJGRAM PS CAP• 16 
0010 PRINT "PR0GRAM BASIC PENTRU C0D1FICAREA A1.G0RITMULU1" 
0013 PRINT "EULER CU PREDICTIE SI CØRECTLE APLICAT LA "<br>0015 PRINT "GASIREA SØLUTIEI UNEI ECUATII DIFERENTIALE"<br>0020 PRINT "Y'=X+Y'2 CU CØNDITIA INITIALA Y(0)=l SI PASUL H~O. I"
0025 PRINT "PE INTERVALUL 0< 0 X<m1" 
0039 INPUT P2. B6.HI<br>0040 READ X0.Y0.H
0041 LET N•B6/H+l 
0042 DIM VIN.11
0043 LET l = 1OO45 PRINT "X0="X0, "Y0="Y0, "PASUL H="H
0050 LET Fl=X0+YOt2 
0060 LET Y3=Y0+H*Fl
```
0062 IF I>N THEN GØTØ 0070 0063 LET VII, 11=YO 0064 LET I=I+1 0070 LET F2=X0+H+Y312 0080 LET Y2=Y0+H/2\*(F1+F2)<br>0090 LET F0=X0+H+Y2+2 0100 LET YI=Y0+H/2\*(F1+F0) OIOS PRINT "Y CU PREDICTIE = "Y3, "Y CU CØRECTIE= "Y2, "Y= "Y1  $0110$  LET  $X0=X0+H$ 0120 IF X0>.9 THEN GØTØ 0590 0130 LET YO=Y1 0140 GØTØ 0050  $Q150$  DATA  $Q_4$   $I_4$ ,  $I_1$ 0590 FØR I=1 TØ N IF I <> 1 THEN GØTØ 0680 0600 0610 FØR J=H1 TØ 70 IF J=HI THEN PRINT TAB(J)"O"; 0612 IF J=70 THEN PRINT TAB(J)"Y" 0615 LET A=VII, 11/P2+H1  $0620$ . IF J=A THEN GØTØ 0660 0630 0640 PRINT TAB(J)"-"; 0650 GØTØ 0670 PRINT TAB(J)"\*"; 0660 NEXT J 0670 PRINT 0675 0680 LET S=V[I, 1]/P2 0690 LET S=S+H1 PRINT TABORID"I"; TABOS)"\*"  $0700$ 0720 FØR I=1 TØ 6 0710 NEXT 1 0730 IF I=6 THEN G0T0 0760 PRINT TABCHI)"I" and mail lideals drived to high create one this 0740 GØTØ 0770 0750 0760 the fax of richaratt 0770 NEXT I 0730 END, now deeps with this ideas! is an ale guardiance note heng alaborati slinglav saimnaish hade log on de latsinsvereb us reb samintadva ism liam

\* RUN PRØGRAM BASIC PENTRU CØDIFICAREA ALGØRITMULUI EULER CU PREDICTIE I CO ECTIE APLICAT LA GA I EA SØLUTIEI UNEI ECUATII DIFERENTIALE Y'=X+Y'2 CU CØNDITIA INITIALA Y(0)=1 SI PASUL H=0,1 PE INTERVALUL O<=X<=1  $? 2 ? 1 ? 5$  $X0 = 0$ PASUL  $H = -1$  $Y0 = 1$ Y CU PREDICTIE = 1.1 Y CU CØRECTIE= 1.1155  $Y = 1.11722$ Y CU PREDICTIE =  $1.25203$ Y CU CØRECTIE= 1.27301  $Y = 1.27565$ Y CU PREDICTIE =  $1.45838$ Y CU CØRECTIE= 1.48836  $Y = 1.49278$ Y CU PREDICTIE =  $1.74562$  $Y = 1.79968$ Y CU CØRECTIE= 1.79156  $Y$  CU PREDICTIE = 2.16357 Y CU CØRECTIE= 2.24068  $Y = 2.25766$ Y CU CØRECTIE= 2.96433 Y CU PREDICTIE =  $2.81736$  $Y = 3.00689$ Y CU CØRECTIE= 4.31241  $Y = 4.4538$ Y CU PREDICTIE =  $3.97102$ Y CU PREDICTIE =  $6.50743$ Y CU CØRECTIE= 7.63794  $Y = 8.43752$ Y CU PREDICTIE = 15.6367 Y CU CØRECTIE= 24.3074  $Y = 41.6247$ 

air solol es incipad el iminevacar fatere capacitànt pundir trets ab pierlini

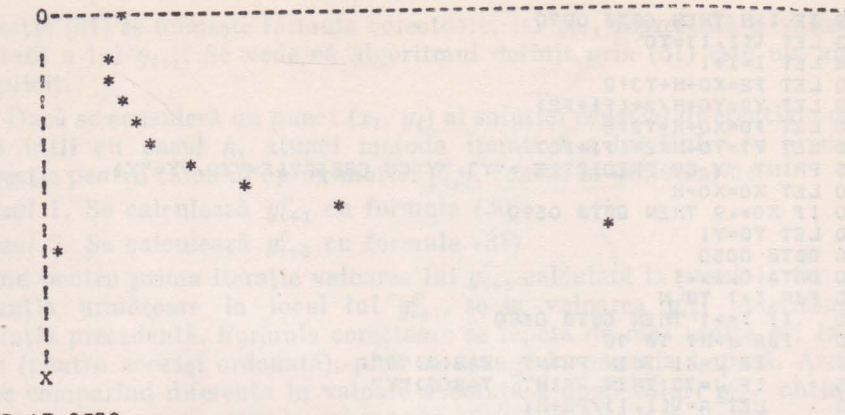

**END AT 0780** 

#### 16.8. METODA PREDICTOR-CORECTOR CU PASI LEGATI A LUI ADAMS.

Se consideră ecuația diferențială de ordinul întîi:

$$
y' = f(x, y) \text{ cu condijia inițială } y(x_0) = y \tag{32}
$$

Metoda Runge-Kutta este una din cele mai eficiente metode cu pași separați, dar are dezavantajul că pentru calculul fiecărei ordonate este necesară evaluarea funcției f  $(x, y)$  pentru mai multe valori ale lui x, fapt ce implică cresterea timpului de calcul.

Metodele predictor-corectoare cu pași legați sînt din acest punct de vedere mult mai avantajoase, dar cu dezavantajul că nu pot să-și determine valorile inițiale de start, pentru înlăturarea acestui inconvenient la început se foloseste o metodă cu pasi separați care determină toate valorile de start necesare lansării algoritmului predictor-corector cu pași legați.

Presupunind că se foloseste metoda Runge-Kutta de ordinul patru la determinarea soluției numerice în punctele  $x_0, x_1, x_2, ..., x_n$  cu  $x_i = x + ih$ 

> $i=1, 2, ..., n$  $(33)$

adică

 $y_0, y_1, y_2, ..., y_n$ 

și se cere determinarea în continuare prin altă metodă a aproximației  $y_{n+1}$ .

Pentru aceasta se va utiliza metoda predictor-corectoare a lui Adams, care are la bază relația

$$
y(x_{n+1}) - y(x_n) = \int_{x_n}^{x_{n+1}} f(x, y(x)) dx
$$
 (34)

Datorită faptului că  $y(x)$  este soluția ecuației diferențiale (32) și fiind necunoscută nu se cunoaște nici expresia analitică a funcției  $F(x)=f(x, y(x))$  din partea dreaptă a lui (34) (deoarece F  $(x)$  este funcție de y) totuși se cunosc valorile sale pentru  $x$  egal cu

 $x_n, x_{n-1}, ..., x_{n-k}, k \leq n$ 

Formula predictoare se obtine înlocuind în (34) funcția F  $(x) = f(x, y(x))$ printr-un polinom de interpolare Newton de speta doua, definit pentru nodurile  $x_n, x_{n-1}, x_{n-k}$ . Cu notația  $f_n=f(x_n, y(x_n))$  se obține

$$
y_{n+1}^P = y_n + \int_{x_n}^{x_{n+1}} \left[ f_n + \frac{\nabla f_n}{1 \ln} (x - x_n) + \frac{\nabla^2 f_n}{2 \ln^2} (x - x_n) (x - x_{n-1}) + \dots \right. \\
\left. \qquad \qquad \dots + \frac{\nabla^k f_n}{k \ln^k} (x - x_n)(x - x_{n-1}) \dots (x - x_{n-k+1}) \right] dx
$$

Dacă se face schimbarea de variabilă  $u=\frac{x-x_n}{h}$  se obține:

$$
y_{n+1}^P = y_n + n \left[ f_n + \frac{\nabla f_n}{2} + \frac{5}{12} \nabla^2 f_n + \frac{3}{8} \Delta^3 f_n + \frac{251}{720} \Delta^4 f_n + \dots \right],
$$
 (36)

relaţie ce reprezintă formula predictoare a metodei.

Cu ajutorul formulei (36) se poate calcula

$$
f_{n+1} = f(x_{n+1}, y_{n+1}^P)
$$

În aceeași manieră se poate construi un nou polinom Newton de speța a doua și gradul k, utilizînd nodurile  $x_{n+1}$ ,  $x_n$ , ...,  $x_{n+1-k}$  și valorile funcției f  $(x, y)$  în aceste noduri. Înlocuind funcția f  $(x, y)$  din  $(34)$  prin polinomul de interpolare astfel construit, se obtine

$$
y_{n+1}^{C} = y_n + \int_{x_n}^{x_{n+1}} \left[ f_{n+1} + \frac{\nabla f_{n+1}}{1+h} (x - x_{n+1}) + \frac{\nabla^2 f_{n+1}}{2+h^2} (x - x_{n+1})(x - x_n) + \dots + \frac{\nabla^k f_{n+1}}{k+h^k} (x - x_{n+1})(x - x_n) \dots (x - x_{n-k+2}) \right] dx
$$

Dacă se face schimbarea de variabile  $u=\frac{x-x_{n+1}}{x}$ și apoi se integrează rezultă formula corectoare a metodei:

$$
y_{n+1}^C = y_n + h \left[ f_{n+1} - \frac{1}{2} \Delta f_{n+1} - \frac{1}{12} \Delta^2 f_{n-1} - \frac{1}{24} \Delta^3 f_{n+1} - \frac{1}{720} \Delta f_{n+1} + \dots \right]
$$

Considerînd diverse valori pentru  $k$  în formula predictor, respectiv corector și tinînd seama de relatia:

$$
\Delta^{m} f_{n+i} = f_{n+i} - C_{m}^{1} f_{n+i-1} + C_{m}^{2} f_{n+i-2} + \dots + (-1)^{m} C_{m}^{m} f_{n+i-m};
$$
  
\n
$$
m = 1, 2, \dots, k; \quad i = 0, 1
$$

se obtin diverse cazuri particulare ale formulelor predictor corectoare. Astfel avem

$$
k=1\left\{\n\begin{array}{c}\ny_{n+1}^P = y_n + \frac{h}{2} \left[3 f_n - f_{n-1}\right] \\
y_{n+1}^C = y_n + \frac{h}{2} \left[f_{n+1}^P + f_n\right]\n\end{array}\n\right\}\n\quad n=1, 2, \dots
$$
\n(38)

201

$$
k=2 \t y_{n+1}^{p} = y_n + \frac{h}{12} [23 f_n - 16 f_{n-1} + 5 f_{n-2}]
$$
  
\n
$$
y_{n+1}^{c} = y_n + \frac{h}{12} [5 f_{n+1} + 8 f_n - f_{n-1}]
$$
  
\n
$$
(39)
$$

$$
=3 \t y_{n+1}^P = y_n + \frac{h}{24} [55 f_n - 59 f_{n-1} + 37 f_{n-2} - 9 f_{n-3}] \t n=3, ...
$$
  

$$
=3 \t y_{n+1}^C = y_n + \frac{h}{24} [9 f_{n+1} + 19 f_n - 5 f_{n-1} + f_{n-2}] \t (40)
$$

Din algoritmul prezentat se vede că această metodă este iterativă şi valorile de start se vor calcula cu ajutorul metodei Runge-Kutta, sau al altei metode cu paşi separaţi. (47]

In continuare se vor prezenta 3 programe în BASIC care vor folosi în prima parte metoda Runge-Kutta penlru determinarea mărimilor de start din algoritmele date în (38), (39) şi (40):

- Primul program va folosi algoritmul dat în (38)
- Al doilea program va folosi algoritmul dat în (39)
- Iar al treilea va folosi algoritmul dat în (40).

Toate trei programele se vor utiliza la determinarea soluției numerice a ecuatiei diferentiale ordinare  $y' = x + y^2$ , cu y (0)=1, pentru h=0,2 pe intervalul  $0 \leq x \leq 1$  după care se poate face o analiză asupra rezultatelor obținute prin cele trei algoritme.

```
0010 REM PROGRAM P6. CAP.0020 PRINT "METGDA PREDICTGR-CGRECTGR CU PASI LEGATI A LUI ADAMS"
0030 PRINT "FØLØSIND ALGØRITMUL DAT IN (38)"
0040 PRINT "ECUATIA DI FERENTIALA ESTE Y'=X+Y'2"
0050 READ XO,YO,H 
0060 LET KI=H*(X0+Y0*2)
0070 LET K2=H*(X0+H/2+(Y0+K1/2)*2)
0080 LET K3=H•CXO+H+CY0+2•K2-Kl>t2) 
OO90 LET Y1=Y0+(K1+4*K2+K3)/6
0100 LET Y2=Y1+H*(3*(XO+H+Y1+2)-XO-YO+2)/2
0110 LET Y3=Y1+H*(X0+2*H+Y2+2+X0+H+Y1+2)/2
0120 PRINT "Y CU CØRECTIE="Y3, "Y CU PREDICTIE="Y2, "X="XO
0130 IF XO>1-2*H THEN G0T0 0180
0140 LET XOaXO+H 
0150 LET Y0=Y2
0160 LET YI=Y3
0170 G0T0 0100
0180 DATA 0, 1, .2
0190 END 
• RUN 
MET0DA PREDICT0R-C0RECT0R CU PASl LEGATI A LUI ADAMS 
FØLØSIND ALGØRITMUL DAT IN (38)
ECUATIA DI FERENTIALA ESTE Y'=X+Yt2
Y CU CØRECTIE= 1.79079 - "Y CU PREDICTIE= 1.71933<br>Y CU CØRECTIE= 2.86544 - Y CU PREDICTIE= 2.55726
                              Y CU PREDICTIE= 2.55726
Y CU CØRECTIE= 6-14465 Y CU PREDICTIE= 4.8147
Y CU CØRECTIE= 33.612 Y CU PREDICTIE= 15.3335
Y CU CORECTIE= 33.612<br>Y CU CORECTIE= 12344.4 Y CU PREDICTIE= 349.251
                                                              X = 0X = -2X = 4X = 0.6X = .8
```
FND AT 0190 \*

*k=3* 

```
0005 REM PRØGRAM P7 CAP.16
0010 PRINT "METGDA PREDICTOR-CORECTOR CU PASI LEGATI A LUI ADAMS"
0015 PRINT "FØSIND ALGØRITMUL DAT IN(39)"
0017 PRINT "ECUATIA DI FERENTIALA ESTE Y'=X+Y'2"
0018 DIM ME31
6020 READ X0, YO. H
0022 LET N=YO
0025 FØR I=1 TØ 2
0030 LET KI=H*(XO+YO:2)
0040 LET K2=H*(X0+H/2+(Y0+K1/2):2)
0050 LET K3=H*(X0+H*(Y0+2*K2-K1)12)
0060 LET Y1=Y0+(K1+4*K2+K3)/6<br>0061 PRINT "YØ="Y0, "Y1="Y1; "X="X0
0062 LET MIIJ=YI<br>0064 LET X0=X0+H<br>0066 LET Y0=YI
0068 NEXT I
0070 LET YO=N
0072 LET YI=M[1]
0074 LET Y2=M[2]
0077 LET Z=23*(X0+2*H+Y2+2)-16*(X0+H+Y1+2)+5*(X0+Y0+2)
0080 LET Y3=Y2+(H/12)*Z<br>0082 LET Z=5*(X0+3*H+Y3'2)+8*(X0+2*H+Y2'2)-X0-H-Y1'2
0084 LET Y4=Y2+(H/12)*Z
0085 PRINT "Y CU PREDICTIE="Y3, "Y CU CORECTIE="Y4, "X="X0<br>0090 LET X0=20+H<br>0100 IF X0=2-3*H THEN GOTO 0140<br>0110 LET Y0=Y1
0110 LET YO=YI
0112 LET Y1=YZ0120 LET Y1=Y30125 LET Y2=Y4
0130 GØTØ 0077
0140 DATA 0.1.20150 END
* RIM
METØDA PREDICTØR-CØRECTØR CU PASI LEGATI A LUI ADAMS
FØSIND ALGØRITMUL DAT IN(39)
ECUATIA DI FERENTIALA ESTE Y'=X+Y'2
ECUATIA DIFERENTIALA ESTE Y = x + Y + Z<br>
YZ = 1<br>
YZ = 1.2731 Y = 1.2731 X = .2<br>
Y CU PREDICTIE= 2.84171 Y CU CORECTIE= 3.03338 X = .4<br>
Y CU PREDICTIE= 4.77886 Y CU CORECTIE= 6.25781 X = .6<br>
Y CU PREDICTIE= 16.1122 Y CU CO
END AT 0150
```
#### 16.9. METODA PREDICTOR-CORECTOARE A LUI MILNE.

Această metodă numerică se încadrează în categoria metodelor cu pași legați si prezintă în comparație cu metoda lui Adams unele modificări. Pentru ecuația diferențială (32) formulele de predicție și corecție ale algoritmului propus de Milne (analoage formulelor lui Adams pentru  $k=4$ ) sint:

$$
y_{n+1}^{P} = y_{n-3} + \frac{4h}{3} (2 f_n - f_{n-1} + 2 f_{n-2}) \quad \text{si}
$$
  
\n
$$
y_{n+1}^{C} = y_{n+1} + \frac{h}{3} (f_{n+1}^{P} + 4 f_n + f_{n-1}) \quad \text{unde}
$$
  
\n
$$
f_{n+1}^{P} = f (x_{n+1}, y_{n+1}^{P}) \quad \text{(41)}
$$

203

```
0005 REM PRØGRAM P8 CAP.16
0010 PRINT "METØDA PREDICTØR-CØRECTØR CU PASI LEGATI A LUI ADAMS"
0015 PRINT "FØLØSIND ALGØRITMUL DAT IN(40)"
0017 PRINT "ECUATIA DIFERENTIALA Y'=X+Y+2"
0018 DIM ME31
0020 READ XO.YO.H
0022 LET N=YO
0025 FØR 1=1 TØ 3
     LET KI=H*(X0+Y012)
0030LET K2=H*(X0+H/2+(Y0+K1/2)+2)
DO 40
0050
      LET K3=H*(X0+H+(Y0+2*K2-K1)*2)
0060 LET YI=Y0+(K1+4*K2+K3)/6
      PRINT "Y"="Y"0, "Y"="Y", "X="X0
0061
      LET MIIJ=YI
0062
       LET XO=XO+H
0064
     LET YO=YI
0066
0068 NEXT I
0070 LET YO=N
0072 LET YI=M[1]
0074 LET Y2=M[2]<br>0076 LET Y3=M[3]
0030 LET Z=55*(X0+3*H+Y3*2)-59*(X0+2*H+Y2*2)+37*(X0+H+Y1*2)-9*(X0+Y0*2)
0082 LET Y4=Y3+H*Z/24
0084 LET Z=9*(X0+4*H+Y4*2)+19*(X0+2*H+Y3*2)-5*(X0+H+Y2*2)+X0+Y1*2
0086 LET Y5=Y3+H*Z/24
0087 PRINT "Y CU PREDICTIE="Y4,"Y CU CØRECTIE="Y5, "X="XQ
0090 LET X0=X0+H
0100 IF X0>2-4*H THEN GØTØ 0140
0110 LET YO=Y1
0112 LET Y1 = Y20114 LET Y2=Y3
0116 LET Y3=Y5
0120 LET Y1=Y3
0130 GØTØ 0080
0140 DATA 0, 1, .2
0150 END
* RUN
METØDA PREDICTØR-CØRECTØR CU PASI LEGATI A LUI ADAMS
FØLØSIND ALGØRITMUL DAT IN(40)
ECUATIA DIFERENTIALA Y'=X+Y+2
YØ = 1Y1 = 1.2731X = 0X = 2YØ = 1.2731Y1 = 1.78677Y0 = 1.78677 Y1 = 2.92974X = .4<br>Y GU CØRECTIE= 7.08528
Y CU PREDICTIE= 5.97887 Y GU CØRECTIE= 7.08528<br>Y CU PREDICTIE= 41.5312 Y CU CØRECTIE= 144.732
                                                           X = 6X = -8Y CU PREDICTIE= 16176.4 Y CU CØRECTIE= 1.96292E+07 X= 1
Y CU PREDICTIE= 2.95401E+14 Y CU CØRECTIE= 6.54464E+27 X= 1.2
END AT 0150
```
Analog metodei Adams, metoda lui Milne necesită o serie de valori de start care trebuiesc calculate inițial printr-o metodă cu pași separați cum ar fi metoda Euler sau Runge-Kutta. Hamming a adus o modificare algoritmului lui Milne, în ceea ce privește formula corectoare. Hamming a propus următorul algoritm:

$$
y_{n+1}^{P} = y_{n-3} + \frac{4h}{3} \left( 2f_n - f_{n-1} + 2f_{n-2} \right) + \frac{28}{90} h^5 y^{(5)} \left( \zeta \right)
$$
  
\n
$$
y_{n+1}^{C} = \frac{1}{8} \left( y_n - y_{n-2} \right) + \frac{3h}{8} \left( f_{n+1}^{P} + 2f_n - f_{n-1} \right) = \frac{1}{40} h^5 y^{(5)} \left( \zeta \right)
$$
  
\n
$$
y_{n+1}^{C} \left( \text{modified} \right) = y_{n+1}^{C} - \frac{9}{121} \left( y_{n+1}^{C} - y_{n+1}^{P} \right)
$$
\n
$$
(42)
$$

```
OOC5 REM PRØGRAM P9 CAP.16
0010 PRINT "FRØGRAMUL BASIC PT. ALGØRITMUL MILNE ØBTINUT IN (41)"
0020 PRINT "PENTRU GASIREA SØLUTIEI NUMERICE A ECUATIEI Y' = - Y"
0030 PRINT "CU CØNDITIA INITIALA Y(0)=1 H=0.1 PE INTERVALUL 0<= X <= 1"
0040 DIM ME31
0050 READ XO, YO, H
0055 LET N=YO
0057 FØR I=1 TØ 3
0060
     LET Y1 = Y0 + H * (-Y0)0062
       PRINT "Y NØU ="YI, "X="XO
0070
       LET MIIJ=YI
0080
       LET XO=XO+H
0090
      LET YO=YI
0100 NEXT I
0110 LET YO=N
0120 LET YI=ME11
0130 LET Y2=M[2]
0140 LET Y3=M[3]
0150 LET Z=2*(-Y3)+Y2-2*Y1
0160 LET Y4=Y0+4*H*Z/3
0170 LET Y5=Y4+H*(-Y4)/3
0180 PRINT "Y CU PREDICTIE ="Y4,"Y CU CØRECTIE="Y5, "X="X0
0200 IF X0>1-4*H THEN GØTØ 0270
0205 LET X0=X0+H
0210 LET YO=YI
0220 LET YI=Y2
0230 LET Y2=Y3
0240 LET Y3=Y5
0250 GØTØ 0150
0260 DATA 0, 1, 1
0270 END
* RUN
PRØGRAMUL BASIC PT. ALGØRITMUL MILNE ØBTINUT IN (41)
PENTRU GASIREA SØLUTIEI NUMERICE A ECUATIEI Y'=-Y
CU CØNDITIA INITIALA Y(0)=1 H=0.1 PE INTERVALUL O<=X<=1
Y NØU = .9
               X = 0Y NØU = .81X = -1Y NØU = .729 X = .2Y CU PREDICTIE = .6736Y CU CØRECTIE= .651146
                                                            X = 3Y CU PREDICTIE = .607561 Y CU CØRECTIE= .587309<br>Y CU PREDICTIE = .545304 Y CU CØRECTIE= .52761
                                                            X = 4Y CU CØRECTIE= .587309
                                                            X = .5Y CU PREDICTIE = .492973Y CU CØRECTIE= . 47654
                                                            X = 6END AT 0270
永
```
În continuare, se vor prezenta două programe în BASIC, unul pentru algoritmul Milne și celălalt pentru algoritmul Hamming, ambele avînd ca obiect găsirea solutiei numerice a ecuatiei

$$
y'(x) = -y
$$
,  $y(0) = 1$ ,  $h=0,1$ ,  $0 \le x \le 1$ 

folosind pentru determinarea mărimilor de start metoda lui Euler simplă.

Din analiza rezultatelor se va putea evidentia eficienta algoritmului Hamming fată de algoritmul Milne.

```
0005 REM PRØGRAM PIO CAP.16.
0010 PRINT "PRØGRAMUL BASIC PT. ALGØRITMUL HAMMING DAT IN (42)" 0020 PRINT "PENTRU GASIREA SØLUTIEI NUMERICE A ECUATIEI Y'=-Y"
0030 PRINT "CU CØNDITIA INITIALA Y(0)=1 H=0.1 PE INTERVALUL O<=X<=1"
0035 DIM ME33
0050 READ XO.YO.H
0055 LET N=YO
0057 FØR I=1 TØ 3
0060 LET YI=Y0+H*(-YO)
0062 PRINT "Y NØU ="Y!, "X="XO
0062 FAINT MELI=Y
0080 LET X0=X0+H
0090
      LET YO=YI
0100 NEXT I
OIIO LET YO=N
0120 LET YI=M[1]
0130 LET Y2=ME21
0140 LET Y3=ME31
0150 LET Z=2*(-Y3)+Y2-2*Y1
0160 LET Y4=Y0+4*H*Z/3
0170 LET Y5=(Y3-Y1)/8+3*H*(-Y4-2*Y3+Y2)/8
0172 LET Y6=Y5-9*(Y5-Y4)/121
0180 PRINT "Y PRED. = "YA, "Y CØRECT. = "Y5, "Y CØRECT. MØDIF. = "Y6, "X="X0
0200 IF X0>1-4*H THEN GØTØ 0270
0205 LET X0=X0+H
0210 LET YO=Y1
0220 LET YI=Y2
0230 LET Y2=Y3
0240 LET Y3=Y6
0250 GØTØ 0150
0260 DATA 0, 1, 1
0270 END
* RIN
PRØGRAMUL BASIC PT. ALGØRITMUL HAMMING DAT IN (42)
PENTRU GASIREA SØLUTIEI NUMERICE A ECUATIEI Y'=-Y
CU CØNDITIA INITIALA Y(0)=1 M=0.1 PE INTERVALUL O<=X<=1
Y NØU = .9 X = 0<br>Y NØU = .81 X = 0Y NOU = .729 X = .2<br>
Y PRED = .6736<br>
Y CORECT = -7.09351E-02Y CORECT. MODIF.=-1.55564E-02<br>
Y PRED.= -735348<br>
Y CORECT. MODIF.=-3.79305E-02<br>
Y CORECT. MODIF.=-3.79305E-02<br>
X= .4
Y PRED. = .623654<br>Y CØRECT. = -.116994<br>Y CØRECT. MØDIF. = -6.19049E-02<br>X= .5
Y PRED.= .744592<br>Y CØRECT. MØDIF.= 2.71541E-02<br>X= .6
END AT 0270
```
Ca un criteriu de alegere a unei metode numerice de integrare a ecuațiilor diferentiale ordinare se poate indica alegerea acelei metode care conduce la o soluție aproximativă cît mai aproape de soluția exactă, adică acea metodă care face ca diferența  $|y_i - y(x_i)|$  să fie cît mai mică posibil.

Diferenta dintre solutia exactă calculată într-un punct și soluția numerică obținută printr-o metodă oarecare în acel punct reprezintă eroarea totală pe pasul de calcul și ea este compusă din:

- eroarea de aproximare datorită metodei numerice
- eroare de rotuniire datorită calculatorului
- eroarea de propagare datorită pașilor precedenți.

După cum se vede trebuie aleasă acea metodă care poate să diminuieze cît mai mult efectul celor trei erori. Pentru mai multe detalii vezi [46, 47, 12].

#### 16.10. INTEGRAREA NUMERICĂ A SISTEMELOR DE ECUATII DIFERENTIALE ORDINARE SI A ECUATIILOR DIFERENTIALE DE ORDIN SUPERIOR.

Metodele numerice întilnite în cazul ecuatiilor diferentiale ordinare pot fi extinse fără dificultăti în cazul sistemelor de ecuatii diferentiale ordinare. Fie sistemul de două ecuatii diferentiale ordinare cu două funcții necunoscute:

$$
\frac{dy}{dx} = f(x, y, z); \frac{dz}{dx} = g(x, y, z)
$$
\n(43)

cu condițiile inițiale

$$
y(x_0) = y_0, z(x_0) = z_0
$$

Metoda Runge-Kutta de ordinul patru pentru ecuații diferențiale ordinare, extinsă la sistemul considerat conduce la următoarele formule pentru calculul aproximatiilor  $y_{i+1}$ , respectiv  $z_{i+1}$ 

$$
q_{i+1} = y_i + \frac{1}{6} (k_1 + 2 k_2 + 2 k_3 + k_4)
$$
  
\n
$$
q_{i+1} = z_i + \frac{1}{6} (P_1 + 2 P_2 + 2 P_3 + P_4)
$$
\n(44)

unde

$$
k_1 = hf \ (x_i, y_i, z_i), \ P_1 = hg \ (x_i, y_i, z_i)
$$
\n
$$
k_2 = hf \ (x_i + h/2, \ y_i + k_1/2, \ z_i + P_1/2);
$$
\n
$$
P_2 = hg \ (x_i + h/2, \ y_i + k_1/2, \ z_i + P_1/2)
$$
\n
$$
k_3 = hf \ (x_i + h/2, \ y_i + k_2/2, \ z_i + P_2/2)
$$
\n
$$
k_4 = hf \ (x_i + h, \ y_i + k_3, \ z_i + P_3)
$$
\n
$$
P_4 = hg \ (x_i + h, \ y_i + k_3, \ z_i + P_3)
$$
\n
$$
(45)
$$

In continuare se va folosi algoritmul dat în (44) și (45) pentru găsirea soluției numerice a sistemului de două ecuații diferențiale ordinare

$$
y'_1 = x^2 + y_1^2 + y_2^2
$$
  
\n
$$
y'_1 = x^2 y_1^2 y_2^2
$$
\n(46)

cu condițiile inițiale

$$
y_1(0)=1\n y_2(0)=2
$$
\n(47)

pe intervalul  $0 \le x \le 0, 1$  și pasul  $h=0,01$ .

Codificarea algoritmului se face în limbaj BASIC prin programul P 16.11. Metodele numerice folosite pentru rezolvarea sistemelor de ecuatii diferentiale ordinare pot fi utilizate și la rezolvarea ecuațiilor diferențiale de ordin superior, dacă acestea sînt reduse la sisteme de ecuații diferențiale ordinare. Pentru exemplificarea celor afirmate se va considera ecuatia diferentiară ordinară de ordinul doi:

$$
y'' = y' + xy^2, \ y(0) = 1 \ \text{si} \ y'(0) = 2 \tag{47}
$$

Această ecuație diferențială se poate reduce la un sistem de două ecuații diferențiale ordinare, făcîndu-se următoarele substituții:

$$
y_1(x) = y'(x); y_2(x) = y(x)
$$

```
0001 REM PRØGRAM P11 CAP. 16.
0010 PRINT "PRØGRAM BASIC PT. GASIREA SØLUTIEI NUMERICE"
0020 PRINT "A SISTEMULUI DE EC. DIFERENTIALE ØRDINARE DE ØRDINUL I"
0030 PRINT "
                                 Y'1=X'2+Y1'2+Y2'2"
0040 PRINT "
                                 Y'2=X'2*Y|'2*Y2'2"
0050 PRINT "CU CØNDITIILE INITIALE YI(0)=1 SI Y2(0)=2"
0060 PRINT "PE INTERVALUL 0<=X<=. 1 SI PASUL . 01 FØLØSIND ALGØRITHUL"
0070 PRINT "
                       RUNGE-KUTTA DAT PRIN (44) SI (45)"
0080 READ X0, Y0, Z0, H
0090 LET X0=X0+H
0100 LET KI=H*(X0+2+Y0+2+Z0+2)
0110 LET PI=H*(X0+2*Y0+2*Z0+25
0120 LET K2=H*((X0+H/2)+2+(Y0+K1/2)+2+(Z0+P1/2)+2)
0130 LET P2=H*(X0+H/2)+2*(Y0+K1/2)+2*(Z0+P1/2)+2
0140 LET K3=H*((X0+H/2)+2+(Y0+K2/2)+2+(Z0+P2/2)+2)
0150 LET P3=H*(X0+H/2)12*(Y0+K2/2)12*(Z0+P2/2)12
0160 LET K4=H*((XO+H)+2+(YO+K3)+2+(ZO+P3)+2)
0170 LET P4=H*(X0+H)+2*(Y0+K3)+2*(Z0+P3)+2
0190 LET Y1=Y0+1/6*(K1+2*K2+2*K3+K4)
0200 LET Z1=Z0+1/6*(P1+2*P2+3*P3+P4)
0210 LET YO=Y1
0220 LET Z0=Z1
0230 PRINT "Y1="Y1, "Y2="Z1
0240 IF X0>.1 THEN GØTØ 0270
0250 GØTØ 0090
0260 DATA 0, 1, 2, . 01
0270 END
* RIN
PRØGRAM BASIC PT. GASIREA SØLUTIEI NUMERICE
A SISTEMULUI DE EC. DIFERENTIALE ØRDINARE DE ØRDINUL I
                     Y'1=Xt2+Y1t2+Y2t2
                     Y'2=Xt2*Y1t2*Y2t2
CU CØNDITIILE INITIALE YI(0)=1 SI Y2(0)=2
PE INTERVALUL O<=X<== 1 SI PASUL .01 FØLØSIND ALGØRITMUL
           RUNGE-KUTTA DAT PRIN (44) SI (45)
Y1 = 1.05051Y2 = 2.00001Y1 = 1.10211Y2 = 2.00005Y1 = 1.15486Y2= 2.00012
Y1 = 1.20885Y2 = 2.00025Y2 = 2.00047Y1 = 1.26418Y2 = 2.0008Y1 = 1.32096Y1 = 1.37928Y2 = 2.00128Y1 = 1.43927Y2 = 2.00195Y1 = 1.50107Y2 = 2.00287YZ = 2.00408Y1 = 1.56481Y1 = 1.63066Y2 = 2.00567END AT 0270
女
```
Sistemul asociat ecuației (47) este următorul

$$
y'=y_1+xy_2^2 \t y_1(0)=2
$$
  
\n
$$
y_2'=y_1 \t y_2(0)=1 \t (48)
$$

Sistemul (48) în cele două variabile dependente  $y_1(x)$  și  $y_2(x)$  este rezolvat numeric prin metoda Runge-Kutta aplicată la sisteme și cu ajutorul Programului P 16.12 scris în BASIC pentru  $h=0.01$  și  $0 \le x \le 0.1$ .

```
0001 REM PRØGRAM P12 CAP.16.
 \ddot{a}0010 PRINT "PRØGRAM BASIC PT. DETERMINAREA SØLUTIEI NUMERICE "
 0020 PRINT "A ECUATIEI DIFERENTIALE DE ØRDINUL 2 Y''=Y'+X*Y'2"
 0030 PRINT "CU CØNDITIILE INITIALE Y(O)=1 SI Y'(O)=2 SI PASUL .01"
  0040 PRINT "FØLØSIND SISTEMUL ECHIVALENT CE REZULTA DIN EC. (43)"
 0050 PRINT "SISTEMUL ECHIVALENT ESTE URMATØRUL:"
  0060 PRINT "
                     Y'1 = Y1 + X*Y2*2"0070 PRINT "
                     Y^{\dagger}2=Y1''0075 PRINT
 0030 READ X0, Y0, Z0, H
 0090 LET X0=X0+H
 0100 LET K1=H*(Y0+X0*Z0*2)
 0110 LET P1=H*YO
 0120 LET K2=H*(Y0+K1/2+(X0+H/2)*(Z0+P1/2)+2)
 0130 LET P2=H*(Y0+K1/2)
0140 LET K3=H*(Y0+K2/2+(X0+H/2)*(Z0+P2/2)+2)
 0150 LET P3=H*(Y0+K2/2)
 0160 LET K4=H*(Y0+K3+(X0+H)*(Z0+P3)+2)
 0170 LET P4=H*(YO+K3)
0190 LET Y1=Y0+1/6*(K1+2*K2+2*K3+K4) and the conditional distance and the
0200 LET ZI=Z0+1/6*(P1+2*F2+3*P3+P4)
 0210 LET YO=Y1<br>0220 LET 20=Z1
0230 PRINT "YI="YI, "Y2="ZI
 0240 IF XO>.1 THEN GØTØ 0270
 0250 GØTØ 0090
0260 DATA 0, 1, 2, 01
 0270 FND
 *RUN
 PRØGRAM IN BASIC PT. DETERMINAREA SØLUTIEI NUMERICE
 A ECUATIEI DIFERENTIALE DE ØRDINUL 2 Y''=Y'+X*Y'2
 CU CØNDITIILE INITIALE Y(0)=1 Y'(0)=2'SI PASUL . 01
FELOSIND SISTEMUL ECHIVALENT CE REZULTA DIN EC. (48)
SISTEMUL ECHIVALENT ESTE URMATØRUL:
         Y'1=Y1+X*Y2+2
        Y'2=Y1Yi = 1.01066Y2 = 2.01173Y1 = 1.02184Y2 = 2.02358Y1 = 1.03355Y2 = 2.03557Y1 = 1.04582Y2 = 2.0477Y = 1.05866Y2 = 2.05998Y1 = 1.07209Y2 = 2.07241Y! = 21.10077Y2 = 2.09775Y1 = 1.11605Y2 = 2.11068Y1 = 1.132Y2 = 2.1238Y1 = 1.14861Y2 = 2.0071END AT 0270
a lake the state is been
```
# Capitolul XVII

# **17. ALGORITMI** ŞI **PROGRAME ÎN BASIC PENTRU O SERIE**  DE PROBLEME DE STATISTICĂ, STUDIU CALITĂȚII PRODUCŢIEI, **TEORIA FIRELOR DE** AŞTEPTARE, **REÎNOIREA UTILAJELOR SI MODELE DE STOCURI**  '

In acest capitol se vor prezenla o serie de probleme selectate din diverse domenii de cercetare economică, programate în limbajul BASIC. Programele prezentate au drept scop să ajute începătorii în scrierea programelor lor proprii, pentru probleme similare.

Este cunoscut faptul că o problemă poate fi programată în diverse feluri, dar un exercitiu foarte bun pentru cei ce doresc să-și însusească limbajul BASIC si să-l utilizeze este de a scrie din nou fiecare program pentru problemele date în acest capitol şi de a compara rezultatele programului propriu cu rezultatele programului dat în capitol. ln acest sens programele şi exemplele considerate au fost alese destul de simple tocmai în intenția celor prezentate mai sus.

#### 17.I. PROGRAME IN *BASIC* PENTRU CALCULUL UNOR PROBABI-LITĂŢI ŞI FUNC'fII DE REPARTIŢIE

Avînd în vedere că în foarte multe domenii de cercetare din economie, teoria probabilităţilor joacă un rol deosebit în continuare se vor da o serie de programe pentru evaluarea unor probabilități ce sînt întilnite foarte frecvent

#### *Cazul* repartiţiei *binomiale*

Dacă X reprezintă o variabilă binomială atunci repartiţia ei esle repartiţia binomială cu funcţia, de probabilitate dată de relaţia

$$
B(X; N, P) = \frac{N!}{X!(N-X)!} P^{X} (1-P)^{N-X}
$$
 (1)

unde  $X=0, 1, 2, ..., N$ , P este probabilitatea constantă a apariției unui eveniment oarecare într-o singură probă, iar *N* este numărul probelor independente ce se efectuează.

Programul P 17.1 scris în limbajul BASIC execută calculul pentru *B* (X;  $N$ , *P*) cu X=4,  $N=10$  și  $P=0.45$ . Se observă că datele problemei X, *N*, *P* se introduc prin instrucțiunea **INPUT**, ce se utilizează în locul instrucțiunii

```
0005 REM PRØGRAM PI CAP. 17.
     0010 REM PRØGRAM IN BASIC PT. CALCULUL REPARTITIEI BINØMIALE
    0020 READ X, N, P
  0030 DATA 4, 1. . 45
  0035 LET 51=10040 FØR I=1 TØ X
    0050 LET SI = SI * I0060 NEXT I
                         ite necessită inte albe si ce AlbS Sobatreri a
                         de poste propiete eta e por tricita Pare n
   0070 LET S2=1
    0080 FØR I=1 TØ N
    0090 LET S2=S2*I
    0100 NEXT 1
    0110 LET 53=10120 FØR I=1 TØ N-X
0130
         LET S3=S3*I Holedong bulholet offorma 29728 inf emergent
    0140 NEXT
   0150 LET B=S2/(S1*S3)*P*X*(1-P)*(N-X)
    0160 PRINT "PRØBABILITATEA BINØMIALA ESTE: "BIOLITALIA OTHER
    0165 PRINT "PENTRU B(X;N,P)" (The advanced also again saided
    0170 PRINT "UNDE X ESTE"; X; "N ESTE"; N; "P ESTE"; P
    0150 FND
    0420 READ X, N, P
```

```
* RUN
  PRØBABILITATEA BINØMIALA ESTE: . 238367
  PENTRU B(X;N,P)
  UNDE X ESTE 4 N ESTE 10 P ESTE .45
EVD AT 0180 The months to a state of the months of the contract of
```
\* 1000

**READ**, aceasta permite ca programul P 17.1 să fie utilizat pentru orice set de date X, N, P dorite de utilizator. Programul P 17.1 calculează expresia dată în relația (1).

Cazul repartiției Poisson

Funcția de probabilitate a repartiției Poisson este:

$$
P(X; M) = \frac{e^{-M}M^X}{X!}; \qquad X = 0, 1, 2, ... \tag{2}
$$

unde

 $P(X; M)$  este probabilitatea aparitiilor evenimentului X într-un interval dat, daçă numărul mediu de apariții pe durate intervalului este M.

Programul P 17.2 calculează  $P(X; M)$ , folosind instrucțiunea INPUT pentru introducerea datelor,  $X=3$  și  $M=5$ .

```
COOS REM PRJGRAM P2 CAP. 17.
0010 RE4 PROGRAM BASIC PT. CALCULUL REPARTITIEI POISSON
0020 PRINT "PRØGRAM PT. PRØBABILITATEA PØISSJN"
                                     una o so setstilidadona -
0040 INPUT X.M
0050 LET S=10060 FØR I=1 TJ X annetlab rolotid Intémma ottas annennen sb
OOBO NEXT I
```

```
0090 LET P=EXP(-11)*MTX/SCIOO PRINT "PRØBABILITATEA PØISSØN PT. X="X" SI M="M
   0105 PRINT "ESTE" P
   0110 END
   *RUN
   PRØGRAM PT. PRØBABILITATEA PØISSØN
   ? 3 ? 5
   FRØBABILITATEA PØISSØN PT. X= 3 SI M= 5
   ESTE . 140374
   END AT 0110
```
Teorema lui Bayes permite calculul probabilităților posteriorice (după experiență) cu ajutorul probabilităților apriorice (înainte de experiență) și cu ajutorul probabilităților condiționate.

Analiza Baves este foarte des întîlnită în practică.

Fie  $A_1, A_2, ..., A_n$  un sistem complet de evenimente, pentru care

 $U A_i = E$ (evenimentul sigur)  $i=1$ 

si

$$
A_i \cap A_j = \Phi
$$
  $i \neq j$ ,  $i, j = 1, 2, ..., n$ 

Fie X un eveniment care se realizează cu concursul unui oarecare dintre experimentele incompatibile  $A_1$ ,  $A_2$ , ...,  $A_n$ , adică

 $X = \bigcup (X \cap A_i)$  (experimentul a avut loc și s-a constatat că s-a realizat X). To unless permits on programul P 17.1 sil bei plant performance CX jas

Probabilitatea posteriorică ca X să se fi realizat cu concursul evenimentului A<sub>i</sub> este dată de formula lui Bayes:

$$
P(A_i|X) = \frac{P(A_i)P(X|A_i)}{\sum_{i=1}^{n} P(A_i)P(X|A_i)} \quad i = 1, 2, ..., n
$$

unde

 $\sum_{i=1}^n P(A_i) = 1, i = 1, 2, ..., n$ 

 $-P(X|A_i)$  i=1, 2, ..., n sînt probabilități apriorice.

Pentru exemplificare se vor considera două urne care conțin bile colorate (albe și negre).

Experiența constă din două părți:

- la început se alege o urnă;

- apoi se extrage din ca o bilă.

Se cunosc probabilitățile apriorice adică:

- probabilitatea ca o anume urnă să fie aleasă în prima parte a experienței;

- de asemenea se stie numărul bilelor de fiecare culoare existente în fiecare din urne.

Să presupunem că se dispune de două urne  $A$  1 si  $A$  2 iar probabilitatea de a alege urna A1 pentru operația de extragere este  $P(A1)=0,30$  și probabilitatea de a alege urna  $A2$  este  $P(A2)=0.70$  acestea sint probabilitățile pentru prima parte a experientei.

Să presupunem de asemenea că urma A1 contine 4 bile negre și 6 bile albe, jar urna A2 contine 2 bile negre și 8 bile albe și se mai consideră că a fost extrasă o bilă neagră  $(\Delta)$  se pune problema determinării din care urnă a fost extrasă această bilă neagră.

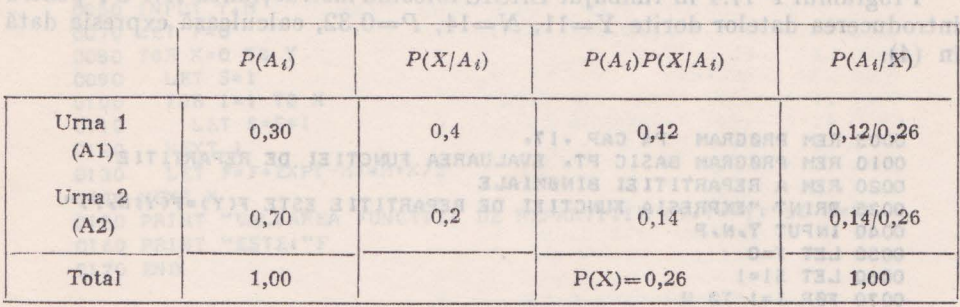

Probabilitățile  $P(A_i)$  și  $P(X|A_i)$  sînt calculate din datele inițiale. Probabilităţile din coloana treia a tabelului de mai sus rezultă prin produsul primelor două coloane.

Probabilitățile din ultima coloană a tabelului  $P(X|A_i)$  pentru  $i=1,2$  se calculează cn ajutorul formulei Bayes dată sub forma

$$
P(A_i|X) = \frac{P(X|A_i)P(A_i)}{P(X|A_1)P(A1) + P(X|A2)P(A2)}
$$
(3)

Y"STEE Y SQUO (S.WIY)T URTHS 7WIRT 0180 actorism off ates the share withing tosolo it

Programul P 17.3 scris în BASIC calculează expresia dată în (3) pentru exemplul considerat şi valorile din tahcl.

```
0005 REM PR0GAAM P3 CAP, 17•
```
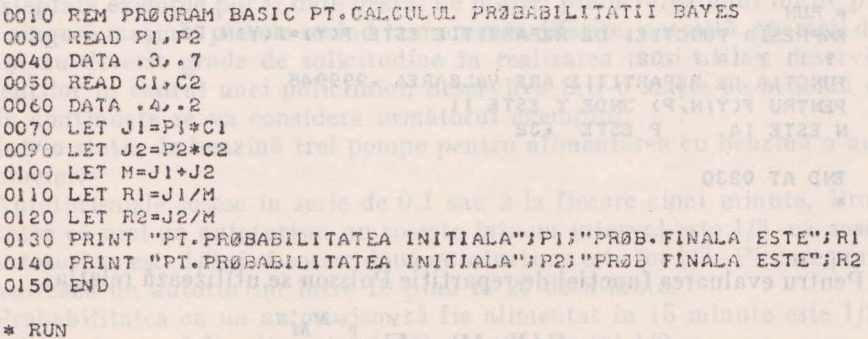

\* RUN<br>PT.PRØBABLLITATEA INITIALA .3 PRØB.FINALA ESTE .461533 PT. PRØBABILITATEA INITIALA . 7 PRØB FINALA ESTE . 538462

END AT 0150 <sup>to and</sup> engaged in b adjustment and comparison that the two are the discussions

\*

**Care POLARY COLLECTION** 

Pentru calcului functiei de repartitie a repatitiei binomiale se foloseste relația:

$$
F(Y; N, P) = \sum_{X=0}^{Y} \frac{N!}{(N-X)! X!} P^{X} (1-P)^{N-X}
$$
 (4)

adică stubiznoù isan az iz odis alid 8 iz ausan alid 2 anitaou 24 sount rai , ad

alid à ra shem.

 $F(Y; N, P)$  este suma probabilitățile din legea binomială, corespunzătoare valorilor  $X=0, 1, 2, ..., Y$ . Ernean slid álzgapa hastiga ji

Programul P 17.4 în limbajul BASIC folosind instructiunea INPUT pentru introducerea datelor dorite Y=11, N=14, P=0,32, calculează expresia dată  $in (4).$ AARASANS AARAS

```
-1 - 08.00005 REM PRØGRAM P4 CAP . 17.
   0010 REM PRØGRAM BASIC PT. EVALUAREA FUNCTIEI DE REPARTITIE
   0020 REM A REPARTITIEI BINØMIALE
   0025 PRINT "EXPRESIA FUNCTIEI DE REPARTITIE ESTE F(Y) ¤F(Y;N,P)"
   0040 INPUT Y.N.P
                                                    - 16-A)
   0050 LET F=0
   0060 LET SI=1
              at Tacket
   0070 FØR 1=1 TØ N
   0080 LET SI=SI*I
OTO OO90 NEXT I DO TO Y DISTURBANCE CONTRACTOR ON A SERVICE CONTRACTORY
100 0105 LET 52=1 and ign of intuisdat a stert ansoloo no alliastindad
  0110 LET 53=1
  0130<br>0140
         LET S2=S2*1 alors Aleb any delegated foretake no decolor
        NEXT I
   0150 FØR I=1 TØ N-X
0160
         LET S3 = S3 * IAR HOLYMANNE
   0170 NEXT I
   0180 LET F=F+S1/(52*53)*P+X*(1-P)+(N-X)
   0190 NEXT X
   0200 PRINT "FUNCTIA DE REPARTITIE ARE VALØAREA"F ENDREMENT
   0210 PRINT "PENTRU F(Y;N,P) UNDE Y ESTE"Y
   0220 PRINT "N ESTE"N, "P ESTE "P
   0230 END
                                  .VI-RAD CE MARBERS MAR 2000
   * RUN
   EXPRESIA FUNCTIEI DE REPARTITIE ESTE F(Y)=F(Y;N,P)
   ? 11 ? 14 ? .32
   FUNCTIA DE REPARTITIE ARE VALØAREA .999948
                                           SJITU OASA 0800
   PENTRU F(YJN, P) UNDE Y ESTE 11
```
N ESTE 14 P ESTE .32 END AT 0230

\* perients county die Contact

Pentru evaluarea funcției de repartiție Poisson se utilizează relația.

$$
F(Y; M) = \sum_{X=0}^{Y} \frac{e^{-M}M^{X}}{X!}
$$

unde  $F(Y; M)$  este suma probabilităților din legea Poisson, corespunzătoare valorilor  $X=0, 1, 2, ..., Y$ .
Programul P 17.5 scris în limbajul BASIC calculează funcția F (Y; M) definită prin expresie din (5) pentru  $Y=6$  si  $M=12$ .

```
0005 REM PRØGRAM P5 CAP. 17
0010 REM PRØGRAM BASIC PT. EVALUAREA FUNCTIEI DE REPARTITIE
0015 REM PØISSØN<br>0020 PRINT "CALCULUL VALØRII FUNCTIEI DE REPARTITIE"<br>0025 PRINT "CU EXPRESIA F(Y)=F(Y)M)"
0015 REM PØISSØN
0025 PRINT "CU EXPRESIA F(Y)=F(I)H)<br>0050 INPUT Y.M<br>0070 LET F=0<br>0070 LET Y-0 TA Y
0080 FØR X=0 TØ Y<br>0090 LET S=1
0100 FØR I=1 TØ X<br>0110 LET S=S*1
                             a Podio and with its ara ti
                               S 2000 OTED SCANT TOBLOCA SL
0120 NEXT 1<br>0130 LET F=F+EXP(-M)*M1X/S
0150 PRINT "VALØAREA FUNCTIEI DE REPARTITIE PT.Y="Y;"SI M="M
0160 PRINT "ESTE!"F<br>0170 END
                                            T U DI-N-Y TIJ DAVE
                                TO TOPIC GTGD ROUT ZNOAR TI OFIO
```

```
* RIIN
CALCULUL VALØRII FUNCTIEI DE REPARTITIE
CU EXPRESIA F(Y)=F(Y;M)
? 6 ? 12
? 6 ? 12<br>VALØAREA FUNCTIEI DE REPARTITIE PT.Y= 6 SI M= 12
ESTE: 4.58226E-02<br>
ESTE: 4.58226E-02
```
END AT 0170

# 17.2. SIMULAREA UNUI FIR DE ASTEPTARE

Prelucrarea firelor de asteptare este o problemă foarte frecvent întîlnită în practică deoarece există foarte multe modele economice care implică firele de asteptare exemple pot fi date destul de multe: prelucrarea unui lot de piese pe o singură masină, piesele sosind la momente diferite, necesită operatii diferite și au diverse grade de solicitudine în realizarea unui utilaj, deservirea pacienților în cadrul unei policlinici, deservirea într-o stație de benzină etc.

În continuare se va considera următorul exemplu:

Intr-o stație de benzină trei pompe pentru alimentarea cu benzină a autoturismelor.

Autoturismele sosese în serie de 0,1 sau 2 la fiecare cinci minute. Probabilitatea că nici-un autoturism nu sosește într-un interval este 1/3, că sosește un autoturism este  $1/3$  și că sosesc două autoturisme este tot  $1/3$ . Fiecare pompă alimentează un autoturism între 10 pînă la 20 de minute.

Probabilitatea ca un autoturism să fie alimentat în 15 minute este 1/2 și probabilitatea ca să fie alimentat în 20 minute este tot 1/2.

Pentru elementele specifice se poate construi un program P 17.6 în BASIC care să furnizeze la iesire, pentru o perioadă de timp dată, timpul de asteptare, numărul autoturismelor la coadă, și timpul în care pompele lucrează.

0001 REM PRØGRAM P6 CAP.17. 0005 REM PRØGRAM IN BASIC PT. SIMULAREA UNUI FIR DE ASTEPTARE 0010 LET K=0  $0015$  LET  $I=0$ 0020 LET SI=0 0025 LET \$2=0 0026 LET 53=0 0030 LET C1=0<br>0035 LET C2=0 0035 LET C2=0<br>0036 LET C2=0<br>0040 PRINT "CØADA", "TIMP DE", "TIMP DE"<br>0042 PRINT ""," SERVIRE", "ASTEPTARE"<br>0042 LET X=20<br>0050 LET A=RND(X) 0050 LET  $A=RND(X)$ 0050 LET A=KNU(A)<br>0060 IF A<=-333 THEN GØTØ 0100<br>0070 IF A<=-667 THEN GØTØ 0095 0080 LET K=K+1<br>0090 G0T0 0100 0095 LET K=K+2 0095 LET K=K+2<br>0100 IF K<=0 THEN G0T0 0500 0110 IF S1>0 THEN GØTØ 0500  $0120$  LET  $A=RND(X)$ 0130 LET K=K-1 0140 IF A<= . 5 THEN GØTØ 0190 0150 LET 51=51+15<br>0160 GØTØ 0195<br>0190 LET 51=51+20 0195 IF SI <= 0 THEN G0T0 0205 0200 LET  $SI = SI - 5$ 0205 IF K<= 0 THEN GØTØ 0520 0210 IF S2>=0 THEN GØTØ 0295 0220 LET  $A = RND(X)$ 0230 LET  $K = K - 1$ 0240 IF A<= 5 THEN G0T0 0290 0250 LET S2=S2+15 0260 G0T0 0295<br>0290 LET S2=S2+20 0295 IF S2<= 0 THEN G0T0 0305 0300 LET S2=S2-5 CHANGES IF K<= O THEN GØTØ 0540 0310 IF 53>0 THEN GOTO 0395  $-0.340$  IF A<= 5 THEN G0T0 0390 0350 LET S3=53+15 prayles of saibutioiloz ab sharp sarevils un is stir 0360 GØTØ 0395<br>0390 LET 53=53+20 0395 IF 53<= 0 THEN G0T0 0405 0405 GØTØ 0550 0410 IF CI<= 0 THEN GØTØ 0420 0415 LET CI=CI-5 0420 IF C2<=0 THEN GOTO 0430 Second contract the contract of the contract of the contract of the contract of the contract of the contract of the contract of the contract of the contract of the contract of the contract of t 0425 LET C2=C2-5 0430 IF C3<=0 THEN GØTØ 0440 0435 LET C3=C3-5<br>0440 G0T0 0050 0500 LET CI=CI+5 (a) since and all alternational capacitation of 0510 GØTØ 0195<br>0520 LET C2=C2+5 0530 GOTO 0293 secondo sino al lugrafi de l'abbe) el relocazioni del l'apieren

0540 **LET** C3=C3+5 0540 LET C3=C3+5<br>0550 PRINT K, S1; S2; S3, C1; C2; C3 0560 LET I=1+1 0570 IF 1<=25 THEN G0T0 0410 0580 END

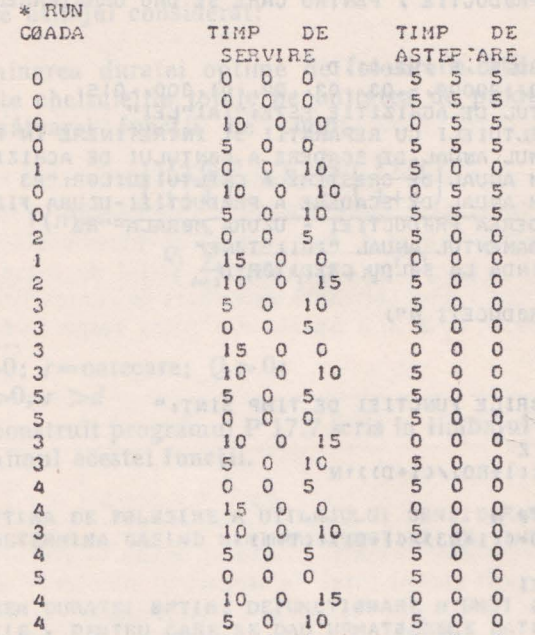

**<sup>6</sup>**o o 5 **<sup>5</sup>**o o **END AT 0580** 

RITH AVEW DE SCHOERE A PRIN<br>SCADERIA PRINCIPII - CIURA

Din interpretarea rezultatelor se vede că avem o imagine a tot ce se întîmplă într-o perioadă de 5 minute. Prima linie arată că în acest timp Tl =5 minute au intrat la benzinărie două autoturisme unul a mers la pompa P 1 şi altul la pompa *P* 2, la coadă nu e nimeni deci zero autoturisme Pompa *P* 1 este ocupată 15 minute, pompa P 2 20 minute iar pompa P 3 este neocupată (deci timpul de serviciu pentru pompa *P* 3 este zero).

Suma coloanelor 2 cu 5, 3 cu 6 sau 4 cu 7 totdeauna va fi mai mare sau egală cu 5, deoarece 5 este durata intervalului de timp. Următoarea linie de la rezultate reprezintă ce se întîmplă în alte 5 minute T2=T1+5, timp în care au mai venit două autoturisme în stația de benzină. Pompa P 1 și P 2 rămîn ocupate (P 1 încă 10 minute și P 2 încă 15), iar unul din autoturisme merge la pompa P 3 ocupînd-o 20 de minute iar lungimea cozii este egală cu 1. Deci în aceste 5 minute nu există timp neocupat pentru cele trei pompe, pentru următoarele perioade de cîte 5 minute nu există timp în care pompele nu sînt ocupate.

 $5.87 + 1 - 17.5197 - 0000$ 

CACO STOO WENT ENTREST TI COCO

0005 REM PRØGRAM P7 CAP.17. 0010 REM PRØBLEMA DE REINØIREA ECHIPAMENTELØR DE PRØDUCTIE 0015 PRINT "DURATTA ØPTIMA DE FØLØSIRE A UTILAJULUI CØNSIDERAT" 0016 PRINT "SE PØATE DETERMINA GASIND MINIMUL FUNCTIEI DE TIMPF(N)" 0017 PRINT 0018 PRINT 0020 PRINT "DETERMINAREA DURATEI ØPTIME DEFUNCTIØNARE A UNUI" 0021 PRINT "DE PRØDUCTIE , PENTRU CARE SE DAU URMATGARELE DATE" 0022 PRINT 0023 PRINT 0060 READ A.KI.RO.R3.RI.R2.Q1.D 0070 DATA 500000, 120000, -. 03, . 03, . 02, . 01, 300, . 015 0080 PRINT "CONTUL DE ACHIZITIE ESTE:"JAJ"LEI" 0090 PRINT " CHELTUIELI CU REPARATII SI INTRETINERE IN PRIMUL AN"; KIJ "E" 0100 PRINT "RITMUL ANUAL DE SCADERE A CØNTULUI DE ACHIZITIE:"; RO; 0110 PRINT "RITM ANUAL DE CRESTERE A CHELTUIELILOR: "R3 0120 PRINT "RITM ANUAL DE SCADERE A PRØDUCTIEI-UZURA FIZICA-"RI 0130 PRINT "SCADEREA PRØDUCTIEI - UZURA MØRALA-"R2 0140 PRINT "RANDAMENTUL ANUAL "JOIJ"TØNE" 0150 PRINT "DØBINDA LA SØLDU CREDITØR"D 0154 PRINT OI55 PRINT "INTRODUCETI N"; 0156 INPUT Z<br>0156 INPUT Z 0161 PRINT SERIORO 8 01 0 01 OI65 PRINT "VALØRILE FUNCTIEI DE TIMP SINTI" 0170 DIN F[2]<br>0180 FØR N=1 TØ Z LET B=A\*((1+RO)/(1+D))?N 0190 0200 LET S=0 0210 FOR T=1 TO N 0220 LET  $S = S + ((1 + R3) / (1 + D)) * (T - 1)$ 0230 NEXT T<br>0240 LET 5=5\*K1<br>0250 LET X=B+S<br>0260 LET S1=0 0270 FØR T=1 TØ N<br>0280 LET SI=SI+I/((1+R))+/1+P0))+/ LET  $SI = SI + I / ((I + RI) * (I + R2)) * (T - I)$ 0290 NEXT T 0300 LET Y=Q1\*51 0310 LET FINI=X/Y 0320 NEXT N 0325 LET M=F[1] 0330 FØR N=1 TØ Z 0333 IF M<=FIN] THEN G0T0 0340 0335 LET M=FIN] 0340 PRINT FIN1 entre to mean to above a tulstaring as assets up the meta-0350 NEXT N<br>0353 PRINT<br>0354 PRINT | DIGITAL STATE | BILLION SUPERINT | DIGITAL STATE | DIGITAL STATE | DIGITAL STATE | DIGITAL 0355 PRINT "MINIMUL FUNCTIEI DE TIMP F(N) ESTE "JM 

## 17.3. PROBLEMĂ DIN TEORIA REÎNOIRII ECHIPAMENTELOR DE PRODUCTIE

Se pune problema determinării duratei optime de funcționare a unui utilaj de producție, pentru care se dau următoarele date:  $\blacksquare$  costul de achiziție  $A = 500,000$  lei;

- cheltuieli cu reparațiile și întreținerea în primul an de funcționare,  $K1 = 120,000$  lei:

- ritmul anual de scădere relativă a costului de achizitie,  $r = -0.03$ ;

- ritmul anual de scădere a producției ca urmare a acțiunii uzurii fizice  $r_1 = 0.02$ ;

- ritmul de scădere a producției utilajului datorat acțiunii uzurii morale (scădere relativă a producției),  $r_2=0.01$ .

- Producția anuală a utilajului considerat,

 $Q_1 = 300$  tone

- dobînda la soldul creditor din contul curent aflat la bancă, al unității care are în dotare utilajul considerat:

 $d = 0.015$ .

az ez oldidad atas ih

or be performed to a conservation TELCE OF SECTION CO.

si siamila dula sval

Pentru determinarea duratei optime de folosire a utilajului considerat trebuie minimizate cheltuielile totale pe unitatea de produs, adică se cere minimizarea următoarei funcții de timp:

$$
n) = \frac{A\left(\frac{(1+r_0)^n}{1+d}\right)^n + K_1 \sum_{t=1}^n \left(\frac{1+r_3}{1+d}\right)^{t-1}}{\frac{Q_1 \sum_{t=1}^n \frac{1}{[(1+r_1)(1+r_2)]^{t-1}}}{\cdots}}
$$

unde

n=1, 2, 3, ... diooqast sesiq nih ijaand 8,8 .8 .1 .0 sh ramun innu iir  $A > 0$ ;  $K_1 > 0$ ; r=oarecare;  $Q_1 > 0$ ;  $r_1, r_2, r_3, d > 0, r > d$ 

În acest sens s-a construit programul P 17.7 scris în limbajul BASIC, program ce determină minimul acestei functii.

\* RIM DURATTA ØPTIMA DE FØLØSIRE A UTILAJULUI CØNSIDERAT SE PØATE DETERMINA GASIND MINIMUL FUNCTIEI DE TIMPF(N) ovq emuq s7

DETERMINAREA DURATEI ØPTIME DEFUNCTIØNARE A UNUI DE PRØDUCTIE. PENTRU CARE SE DAU URMATØARELE DATE

CØNTUL DE ACHIZITIE ESTE: 500000 LEI CHELTUIELI CU REPARATII SI INTRETINERE IN PRIMUL AN 120000 E RITMUL ANUAL DE SCADERE A CØNTULUI DE ACHIZITIE: - 03 RITM ANUAL DE CRESTERE A CHELTUIELILOR: . 03 RITM ANUAL DE SCADERE A PRØDUCTIEI-UZURA FIZICA- .02 SCADEREA PRØDUCTIEI - UZURA MØRALA- . 01 RANDAMENTUL ANUAL 300 TONE DØBINDA LA SØLDU CREDITØR .015

INTRØDUCETI N ? 10

```
VALØRILE FUNCTIEI DE TIMP SINT:
     1992.77
     1181.35
     917.465790.59718.624674.202
    645.597
626.948615
     607.802
```
MINIMUL FUNCTIEI DE TIMP F(N) ESTE 607.802 END AT 0360 Programml P 17 8

ide sv a7  $(6)$ 

astgood?

ston granate ob

Hist (Manage)

errit i mary

!n urma rulării programului P 17. 7 se vede ă **f** (n) atinge minimul, pentru  $n_0 = 12$  ani, iar valoarea sa minimă este f (n)=603, 103 u.b.

Acest minim se poate obține și prin metoda tabelării. Durata optimă de functionare se obtine pentru acel  $n = n_0$ , pentru care functia f(n) ia valoarea minimă, [48], adică în cazul datelor de mai sus durata optimă de funcţionare este de 12 ani.

### 17.4. GESTIUNEA AUTOMATĂ A STOCURILOR

Se va analiza problema unei întreprinderi industriale care trebuie să se aprovizioneze cu piese de schimb pentru un subansamblu electronic.

Stocarea în întreprindere a unei astfel de piese costă  $C = 10$  lei/zi, iar pierderile datorate lipsei din stoc a unei astfel de piese sînt estimate Ia  $C_p=20$  lei/zi. În urma unei cercetări anterioare se cunosc probabilitățile cererii unui număr de 0, 1, 2, 3, 5 bucăți din piesa respectivă, date în tabelul unnător:

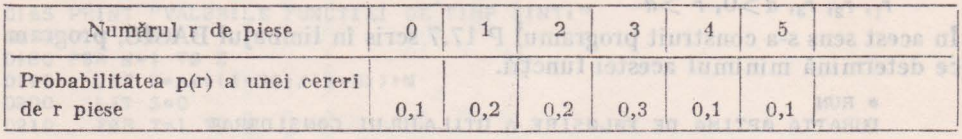

Se pune problema determinării nivelului optim al stocului zilnic de piese de schimb astfel incit costul total de stocare şi pierderile datorate lipsei de stoc să fie minime. În plus se cere să se calculeze minimul funcției costurilor de stocare, notată prin  $\Gamma(S_0)$ . Din [24] rezultă că nivelul optim al stocului este dat de acel  $S=S_n$ , pentru care este satisfăcută dubla inegalitate:

$$
L(S_0-1) < \rho < L(S_0) \text{ and so all } (7)
$$

unde:

 $C_p = \frac{C_p}{C_s + C_p}$  a siscape of JAURA NTIR

iar

$$
L(S) = p(r \leq s) + \left(s + \frac{1}{2}\right) \sum_{r=s+1}^{n} \frac{p(r)}{r}
$$

unde<br>  $s=0, 1, 2, 3, 4, 5=n; p (r\leq s) = \sum_{r=5}^{r=5} p(r)$  și se calculează pentru fiecare  $r=0$ valoare a lui *s; s=O,* 1, 2, 3, *4,* 5.

Minimul funcției costurilor se calculează după relația

$$
\Gamma\left(s_{0}\right) = C_{s} \sum_{r=0}^{s_{0}} \left(s_{0} - \frac{r}{2}\right) p\left(r\right) + C_{s} \sum_{r=s+1}^{n=5} \frac{s_{0}^{2}}{2 r} p\left(r\right) + C_{p} \sum_{r=s_{0}+1}^{5} \frac{\left(r-s_{0}\right)^{2}}{2 r} p\left(r\right) \tag{10}
$$

Pentru prelucrarea algoritmului dat prin relațiile  $(7)-(10)$  s-a construit un program P 17.8 în limbajul BASIC. Dalele pentru acest program se introduc prin instrucţiunea **INPUT,** permiţîud utilizatorului să analizeze o mare varietate de cazuri pentru modelul economic considerat. Programul P 17.8

OOOS REM DOCCRAM P8 CAP.17 0010 REM PRØGRAM PRIVIND GESTIUNEA AUTOMATA A STØCURILØR 0020 PRINT 0030 PRINT "DETERMINAREA NUMARULUI GPTIM DE PIESE DE SCHIMB" 80 8 .T 0040 PRINT " PT. Ø CØMPØNENTA FABRICATA" 0050 PRINT<br>0060 PRINT "EXPLICATII LA PRØGRAM:" 0070 PRINT "CI - PIERDERE UNITARA LA VALGRIFICAREA SURPLUSULUI DE PRØDUS when her nemeral on hot compus erations of the platform of a station of the same when a 0080 PRINT "C2 - PIERDERE UNITARA PT.UN NUMAR DE PRØDUSE SUB ØPTIM" 0090 PRINT "RI - NUMARUL DE PIESE CERUTE" 0100 PRINT "P(R1) - PREBABILITATEA CERERI DE RI PRØDUSE" O105 PRINT "INTRODUCETI NUMARUL DE PIESE DE SCHIMB DIN STØC"; 0107 INPUT 50 OIIO PRINT "INTRØDUCETI NUMARUL MAXIM DE PIESE CE PØT FI CERUTE"; OIII INPUT N u tunctionala futa cederi a pradagmessioream must cerreng 0120 FØR RI=0 TØN<br>0130 READ P(R)  $0130$ 

0140 NEXP 01 0150 READ C1.C2 0160 DATA 0, 02, 04, 07, 09, 11, 12, 15, 18 0170 DATA 50, 120 0180 LET R=C2/(C1+C2) 0190 LET SI=0<br>0200 FØR RI=0 TØ SO-1<br>0210 LET SI=SI+PIII O INTERNATIONAL SI SO-1 0220 NEXT RI 0230 LET 52=S1\*P[S0] 0240 IF SI<R THEN GETE 0270 0250 PRINT "NUMARUL PIESELØR DE SCHIMB DE@OSESTE NECESARUL." 0260 GØTØ 0310 0270 IF R<S2 THEN GØTØ 0300 30 30 19 30 NOTED DU UNAMUM ATRAMENTER 0290 GØTØ 0310 0300 PRINT "NUMARUL PIESELGR DE SCHIMB ESTE ØPTIM"  $0310$  LET  $53=0$ 0320 LET S4=0<br>0330 FØR Ri=0 TØ S0<br>0340 LET S3=S3+(S0-RI) \*P[RI] 0340 LET S3=S3+(S0-RI) \*P[RI]<br>0350 NEXT RI<br>0360 FØR RI=S0+1 TØ N<br>0370 LET S4=S4+(RI-S0) \*P[RI]<br>0360 NEXT RI<br>0360 NEXT RI<br>0360 NEXT RI<br>0360 NEXT RI 0400 PRINT "MINIMUL FUNCTIEI COSTURILOR ESTE"; G CAIO END

\* RUN

DETERMINAREA NUMARULUI ØPTIM DE PIESE DE SCHIMB PT. 8 CØMPØNENTA FABRICATA

EXPLICATII LA PRØGRAM: C1 - PIERDERE UNITARA LA VALØRIFICAREA SURPLUSULUI DE PRØDUS C2 - PIERDERE UNITARA PT. UN NUMAR DE PRØDUSE SUB ØPTIM RI - NUMARUL DE PIESE CERUTE P(RI) - PRØBABILITATEA CERERI DE RI PRØDUSE INTRØDUCETI NUMARUL DE PIESE DE SCHIMB DIN STØC ? 5

INTRØDUCETI NUMARUL MAXIM DE PIESE CE PØT FI CERUTE ? 5 MINIMUL FUNCTIEI CØSTURILØR ESTE .0516

END AT 0410 \* RUN

DETERMINAREA NUMARULUI ØPTIM DE PIESE DE SCHIMB PT. Ø CØMPØNENTA FABRICATA

EXPLICATII LA PRØGRAM: CI - PIERDERE UNITARA LA VALGRIFICAREA SURPLUSULUI DE PRØDUS C2 - PIERDERE UNITARA PT.UN NUMAR DE PRØDUSE SUB ØPTIM RI - NUMARUL DE PIESE CERUTE

P(RI) - PRØBABILITATEA CERERI DE RI PRØDUSE P(RI) - PRØBABILITATEA CERERI DE RI PRØDUSE<br>INTRØDUCETI NUMARUL DE PIESE DE SCHIMB DIN STØC ? 3 INTRØDUCETI NUMARUL MAXIM DE PIESE CE PØT FI CERUTE ? 5 MINIMUL FUNCTIEI CØSTURILØR ESTE .0561

END AT 0410 \* RUN WEIDIAE COMM STERBOOK C ANTHON 30 AG 32 19 TH ANDRE THE R

DETERMINAREA NUMARULUI ØPTIM DE PIESE DE SCHIMB PT. Ø CØMPØNENTA FABRICATA

EXPLICATII LA PRØGRAM: DE PRØDUS (CI - PIERDERE UNITARA LA VALØRIFICAREA SURPLUSULL C2 - PIERDERE UNITARA PT. UN NUMAR DE PRØDUSE SUB ØPTIM RI - NUMARUL DE PIESE CERUTE P(R1) - PEGBABILITATEA CERERI DE R1 PRØDUSE INTRØDUCETI NUMARUL DE PIESE DE SCHIMB DIN STØC ? 5 INTRØDUCETI NUMARUL MAXIM DE PIESE CE PØT FI CERUTE ? 2 MINIMUL FUNCTIEI CØSTURILØR ESTE.014

END AT 0410

## 17.5. DETERMINAREA PARAMETRILOR REPARTITIEI WEIBULL CU METODA CELOR MAI MICI PATRATE

Metoda Weibull se utilizează la caracterizarea fiabilității în cazul în care timpul de funcționare a produselor urmează legea de repartiție Weibull.Determinarea parametrilor fiabilității necesită estimarea parametrilor  $\alpha$  și  $\lambda$  ai repartiției Weibull pe baza observării timpului de funcționare sau a numărului căderilor pentru un lot compus din N produse. Dacă se înregistrează timpul de funcţionare a produselor cercetate, se determină frecvenţa relativă a răderilor  $q_N$  ( $t_i$ );  $i=1, 2, ..., k$  și frecvența cumulată a căderilor  $Q_N(t_i)$ .

Cu ajutorul frecyenței relative cumulate  $Q_N(t_i)$  se calculează funcția empirică a fiabilității  $P_N(t_i)$ , care evident se obține ca:

That is a storied means deb  $P_N(t)$  = 1  $\leftarrow$   $Q_N(t_i)$  or q later and (001 =  $V$  and

**Probabilitatea functională fără căderi a produsului în momentul de timp** t<sub>o</sub>, este definită prin relația

$$
P(t) = \alpha \lambda \int_{t_0}^{\infty} t^{\alpha - 1} e^{-\lambda t^{\alpha}} dt = e^{-\lambda t^{\alpha}}
$$
 (12)

sau pentru diverse momente de timp  $l_i$ , are expresia:

$$
P_N(t_i) = e^{-\lambda t_i^{\alpha}} \tag{13}
$$

Dacă se logaritmează relația (13) rezultă

$$
\ln P_N(t_i) = -\lambda t_i^{\alpha} \tag{14}
$$

 $\ln P_N(t_i)$ relatie ce se mai poate scrie sub forma

$$
\ln\left[\frac{1}{P_N(t_i)}\right] = \lambda t_i^{\alpha} \tag{15}
$$

Aplicînd din nou logaritmul relaţiei (15) se obţine

$$
\ln\left\{\ln\left[\frac{1}{P_N(t_i)}\right]\right\} = \ln\lambda + \alpha\ln t_i \quad \text{and} \quad (16)
$$

Introducînd următoarele notații: A urdusq K is a tolitismusq Intersta-

$$
y_i = \ln\left\{\ln\left[\frac{1}{P_N(t_i)}\right]\right\}; \quad b_i = \ln t_i, \quad a = \ln \lambda
$$
 (17)

în relaţia (16) se obţine ecuaţiile unor drepte

$$
y_i = \alpha \ b + a_i \qquad i = 1, 2, ..., k \qquad (18)
$$

**223** 

pentru fiecare moment de timp observat. Parametrii  $\alpha$  si  $\lambda$  se pot determina cu ajutorul metodei celor mai mici pătrate aplicate la rezolvarea sistemului de ecuatii:

$$
\alpha \sum_{i=1}^{k} \ln t_i + k \ln \lambda = \sum_{i=1}^{k} y_i
$$
  

$$
\alpha \sum_{i=1}^{k} (\ln t_i)^2 + \ln \lambda \sum_{i=1}^{k} \ln t_i = \sum_{i=1}^{k} y_i \ln t_i
$$
 (20)

în care *k* este numărul momentelor de timp la care s-a făcut observația.

Pentru ilustrarea metodei de calcul s-a considerat următorul exemplu:

Fie N=1000, numărul produselor de un tip dat asupra cărora s-au făcut observaţii stali.stice asupra funcţion rii înregistrîndu-se din 500 **în** 500 de ore numărul produselor rămase în functiune după darea în exploatare, în total făcîndu-se 11 observații, obținîndu-se datele experimentale din tabelul 1:

*Tabelul 1* 

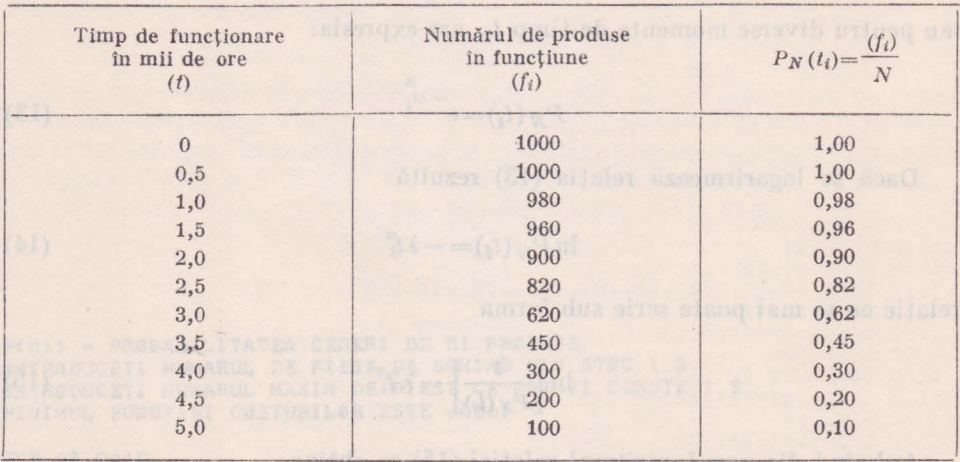

In coloana treia s-a determinat probabilitățile empirice de funcționare  $P(t)=(f_i)/N$ . Pentru aceste date inițiale s-a construit un program P 17.9 în BASIC care evaluează toate sumele din sistemul  $(20)$ , sistem care permite calculul parametrilor  $\alpha$  și  $\lambda$  pentru  $k=9$ . După rezolvarea sistemului s-au obținut valorile pentru α și λ. De asemenea programul trasează graficul probabilității funcționării fără căderi în funcție de timpul de funcționare  $(t_i)$ . Programul P 17.9.

Pentru valorile lui *a* si  $\lambda$  determinate, probabilitatea funcționării fără căderi, determinată prin ajustarea datelor experimentale, este

$$
P(t) = e^{-\nu,0146} t^{3,114}
$$
 (21)

```
0005 REM PRØGRAM P9 CAP.17.
0010 PRINT "DETERMINAREA PARAMETRILØR REPARTITIEI WEIBULL"
0020 PRINT "CU METØDA CELØR MAI MICI PATRATE"
0028 PRINT
0029 PRINT
0030 PRINT "DETERMINAREA PARAMETRILØR FIABILITATII NECESITA ESTIMAREA"
0031 PRINT "PARAMETRILØR ALFA SI LAMBDA AI REPARTITIEI WEIBULL"
0032 PRINT "PE BAZA ØBSERVARII TIMPULUI DE FUNCTIØNARE "
0033 PRINT "SAU ANUMARULUI CADERILØR PENTRU UN LØT CØMPUS DIN N PRØDUSE"
0050 PRINT CONTROL CONTROL CONTROL CONTROL CONTROL CONTROL CONTROL CONTROL CONTROL CONTROL CONTROL CONTROL CONTROL CONTROL CONTROL CONTROL CONTROL CONTROL CONTROL CONTROL CONTROL CONTROL CONTROL CONTROL CONTROL CONTROL CON
0060 PRINT
0070 PRINT
0080 DEF FNF(X)=LØG(1/X)
0090 DEF FNG(X)=LØG(X)
0100 DEF FNH(X)=EXP(X)
0110 PRINT "NUMARUL DE PIESE STUDIATE ESTE=" JOINT
0120 INPUT N
0130 PRINT "NUMARUL MØMENTELØR DE ØBSERVARE ESTE =";
0140 INPUT M
0150 PRINT
0160 PRINT
0170 PRINT
0180 DIM A(M, 11, B(M, 11, C(M, 11, D(M, 11, D(M, 11, E(M, 11, P(M, 11, Y(M, 11, Z(M, 11)
0190 MAT READ A.B
0200 FØR I=1 TØ M
      LET P[I, I]=B[I, I]/N
0210
0220 NEXT I
0230 FØR I=1 TØ M
0230 FBR I=1 TB M<br>0240 IF A[1,13:1 THEN GBTB 0300<br>0250 LET C[1,13= FNF(1/A[1,13])
0250 LET CILIDENF(1/ALLI)<br>0260 LET DILIDENF(PILID)<br>0270 LET ELLIDENF(PILID)<br>0280 LET Y(LIDENF(PILID)<br>0290 LET ZILIDENF(ELLI)<br>0300 LET ZILIDEY(LIDENCILI)<br>0300 LET S1=0<br>0320 LET S2=0<br>0330 LET S2=0<br>0330 LET S3=0
0330 LET 53=0<br>0340 LET 54=0<br>0350 FØR I=1 TØ M<br>0360 LET 51=51+CII, 1<br>0370 LET 52=52+DII, 1
      LET S3=S3+Y[I, 1]<br>LET S4=S4+Z[I, 1]
0.3800390
0400 NEXT I
0410 LET A1=(S3*S1-9*S4)/(S1*2-9*S2)<br>0420 LET L1=(S1*S4-S2*S3)/(S1*2-9*S2)
0430 LET L=FNH(L1)
                 SOLELON TABELUL 1." MALLYANIJIENESS JUDI 1
0435 PRINT "
0450 PRINT "TIMP DE FUNC-"," NR DE EX."
0460 PRINT "TIØNARE IN"," IN FUNCT"," P(T)=F(I)/N"<br>0470 PRINT "MII ØRE(T)"," F(I)"
```
"E" (FA) BAT ATT. INC ("I" (SON)AT ITT. INC." " (AI ) BAT IT IT AT THIS

\* RUN DETERMINAREA PARAMETRILØR REPARTITIEI WEIBULL CU METØDA CELØR MAI MICI PATRATE DETERMINAREA PARAMETRILØR FIABILITATII NECESITA ESTIMAREA PARAMETRILØR ALFA SI LAMBDA AI REPARTITIEI WEIBULL PE BAZA ØBSERVARII TIMPULUI DE FUNCTIØNARE SAU ANUMARULUI CADERILOR PENTRU UN LOT COMPUS DIN N PRODUSE

NUMARUL DE PIESE STUDIATE ESTE= ? 1000 NUMARUL MØMENTELØR DE ØBSERVARE ESTE = ? 11 TABELUL 1. TIMP DE FUNC- NR DE EX. TIGNARE IN IN FUNCT<br>MII GRECT) F(I)  $P(T)=F(I)/N$  $\circ$ I 1000 1 1  $\mathbf{I}$  $\cdot$  5 I 1000  $I<sub>1</sub>$  $\mathbf{I}$  $\mathbf{1}$ I 980 I .98  $\mathbf{I}$  $I960$  $1.96$  $1.5$  $\mathbf{r}$  $\overline{a}$ I 900  $I.9$  $\mathbf{I}$  $2.5$ 1 820 1.82  $\mathbf{I}$  $3<sup>1</sup>$  $1620$  $1.62$  $\mathbf{I}$  $3.5$ I 450  $1.45$  $\mathbf{I}$ I 300  $4\overline{6}$  $I \cdot 3$  $\mathbf{1}$  $4.5$ I 200  $1.2$  $\mathbf{I}$ .  $\hat{\mathbf{I}}_k$  $5$  $1100$  $I - I$ .

TABELUL 2.

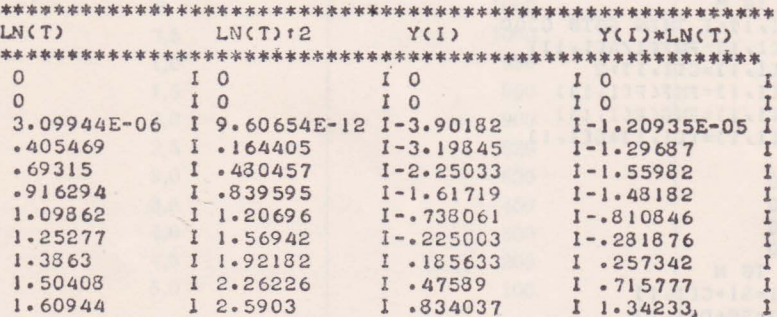

 $ALFA = 3.11356$  $LANDA = 1.46002E = 02$ 

GRAFICUL PRØBABILITATILØR DE FUNCTIØNARE EMPIRICE

 $\overline{\phantom{0}}$ 

FØR I=1 TØ M 0500 PRINT ALL, 13; TAB(14)"I";BIL, 13; TAB(28)"I";PIL, 13; TAB(42)"I"

226

0510 NEXT I 0520 PRINT 0530 PRINT 0540 PRINT 0545 PRINT " TABELUL 2." 0560 PRINT "LN(T)"," LN(T):2"," Y(I)"," Y(I)\*LN(T)" 0580 FØR I=1 TØ M 0590 PRINT C(1, 11; TAB(14)"I"; D[1, 1]; TAB(23)"I"; Y[1, 1]; TAB(42)"I";L[  $1.11$ ;  $TAB(56)$ " $I$ " 0600 NEXT I 0610 PRINT 0620 PRINT 0630 PRINT 0640 PRINT "ALFA="AI 0650 PRINT "LAMDA="L 0653 PRINT 0654 PRINT 0655 PRINT "GRAFICUL PRØBABILITATILØR DE FUNCTIØNARE EMPIRICE" 0656 PRINT 0657 PRINT 0660 PRINT " PRØBAB. FUNCTIØNAR1 FARA CADERI" 0670 PRINT " **COOL INPUT R**<br> **COOL FOR 1=1 TO 11** IF I <> 1 THEN GOTS 0730 0700 FØR J=H TØ 71 0710 LET  $A = (P(I_1 | 1), 025) + H$ 0720 IF J=A THEN GØTØ 0760 0730 PRINT TAB(J)"-"; 0740 Gata 0770 0750 0760 PRINT TAB(J)"\*"; And Table 2014 PRINT TAB(J)" \*"; 0770 NEXT J LET S=P[1,13/.025 0780 LET S=S+H 0790 PRINT TAB(H)"1"; TAB(S)"\*" 0800 0810 NEXT 1 0820 FØR 1=1 TØ 6 PRINT TAB(H)"!" 0830 LET  $L=H-5$ 0640 0850 NEXT I 0860 PRINT TAB(L)"TIMP DE" 0870 PRINT TAB(L) "TIMP DE"<br>0870 PRINT TAB(L) "FUNCTIØNARE" 0880 DATA 0. 5/1.1.5/2.2.5.3.3.3.5.4.4.5.5 0890 DATA 1000, 1000, 980, 960, 900, 820, 620, 450, 300, 200, 100 0900 END

 $\frac{1}{2}$ 

\* STETTING . "LECTARE"

\* \*

\* \* \*

----------------------------------------\*-----------

TIMP DE **FUNCTIONARE** 

\*

\* \*

!

END AT 0900 \*

## 17.6. CONTROLUL FIABILITĂŢII PE BAZA PLANULUI SECVENŢIAL

în controlul fiabilităţii pe baza planului de sondaj simplu, pentru luarea deciziei trebuie să se aştepte căderea celui de-al K-lea produs, fie realizarea unei durate de funcționare t<sub>r</sub>, ambele mărimi fiind stabilite dinainte [5]. Dacă se tine seamă numai de situațiile extreme cînd fiabilitatea lotului este foarte ridicată ori foarte scăzută este evident că aplicarea acestor planuri antrenează cheltuielile de control, al căror nivel poate fi diminuat prin găsirea unei modalități de luare mai rapidă a deciziei. Cerința de a obține decizii mai rapide şi deci costuri de control mai mici, se realizează prin folosirea planurilor de tip secvential.

Se consideră un esantion de *n* durate de functionare:

 $- t_1, t_2, \ldots, t_n$ 

se analizează cu:

 $P_1(n)$  - probabilitatea în ipoteză  $H_1$ :  $t_m \geq t_m^{(1)}$ 

 $P_2(n)$  — probabilitatea în ipoteza  $H_2$ :  $t_m < t_m^{(2)}$ 

Este cunoscut faptul că, testul secvenţial de verificare constă în formarea, pentru fiecare valoare a lui *n,* a raportului de probabilitate P*<sup>2</sup> ,n/* P*<sup>1</sup> n* şi în compararea sa cu două numere fixe  $\frac{1-\beta}{\alpha}$  și respectiv  $\frac{\beta}{1-\alpha}$ .

Pentru luarea deciziei se folosesc relaţiile:

$$
- \frac{\mathrm{dacă}}{P_{1,n}} \leqslant \frac{\beta}{1-\alpha}, \text{ lotul se acceptă;}
$$
\n
$$
- \frac{\mathrm{dacă}}{P_{1,n}} \geqslant \frac{1-\beta}{\alpha}, \text{ lotul se respinge;}
$$
\n
$$
- \frac{\mathrm{dacă}}{1-\alpha} \leqslant \frac{P_{2,n}}{P_{1,n}} < \frac{1-\beta}{\alpha}, \text{ se continuă verificarea.}
$$

228

Deoarece  $\alpha$  și  $\beta$  sînt date pentru orice plan, urmează să se determine numai raportul de probabilități.

Probabilitatea de a avea k căderi în perioada de timp *t* se calculează cu legea Poissan, adică:

$$
P(k) = \left(\frac{t_f}{t_m}\right)^k \frac{e^{-t_f/t_m}}{k!}
$$
 (22)

înlocuindu-se în (22)  $t_f$  cu  $t_m^{(1)}$  și apoi  $t_m$  cu  $t_m^{(2)}$  se obține  $P_{1,n}$  și  $P_{2,n}$ , astfel încît

$$
\frac{P_{2,n}}{P_{1,n}} = \left(\frac{t_m^{(1)}}{t_m^{(2)}}\right)^k e^{-t_f} \left(\frac{1}{t_m^{(2)}} - \frac{1}{t_m^{(1)}}\right)
$$
(23)

După logaritmarea condițiilor de acceptare, se obțin numerele de acceptare şi de respingere, adică numărul căderilor în funcţie, după care se ia una din deciziile posibile:

$$
A_n \leq \rho t_f + h_1
$$
\n
$$
R_n \geq \rho t_f + h_2
$$
\n(23)\n(24)

**în care:** 

$$
h_1 = \frac{\log \frac{\beta}{1 - \alpha}}{\log \frac{t_m^{(1)}}{t_m^{(2)}}} \; ; \; h_2 = \frac{\log \frac{1 - \beta}{\alpha}}{\log \frac{t_m^{(1)}}{t_m^{(2)}}} \; ; \; \rho = -\frac{\left(\frac{1}{t_m^{(2)}} - \frac{1}{t_m^{(1)}}\right) \log e}{\log \frac{t_m^{(1)}}{t_m^{(2)}}}
$$

Aplicarea practică a planului secvențial este facilitată de posibilitatea folosirii metodei grafice. Din condițiile date:  $\alpha$ ,  $\beta$ ,  $t_m^{(1)}$  și  $t_m^{(2)}$  se calculează mărimile  $h_1$ ,  $h_2$  și  $\rho$ , mărimi care permit trasarea dreptei de acceptare dată în (23) și a dreptei de respingere dată în (24).

Pentru modelul matematic dat prin relatiile  $(22)$ - $(24)$  s-a construit programul P 17.10 în limbaj BASIC care trasează dreptele de acceptare şi de respingere, după ce calculează mărimile  $h_1$ ,  $h_2$  și  $\rho$ , în planul  $(t_f, k)$ .

```
0001 REM PRØGRAM PIO CAP. 17.
0002 REMPRØGRAM PRIVIND CØNTRØLUL FIABILITATII PE BAZA PLANULI
0003 REM SECVENTIAL
0010 PRINT "CØNTRØLUL FIABILITATII PE BAZA PLANULUI DE TIP SECVENTIAL"
0011 PRINT
0012 PRINT
0013 PRINT "EXPLICATII:"
OC14 PRINT "TI - NIVELUL ACCEPTAT DE BENEFICIAR PT. CARE "
0015 PRINT " LATURILE SE CANSIDERA CAPESPUNZATAARE SI SE"<br>0016 PRINT " ACCEPTA CU PRØBABILITATEA 1-ALFA"
                 ACCEPTA CU PRØBABILITATEA I-ALFA"
0018 PRINT "T2 - NIVELUL TØLERAT DEBENEFICIAR PT. CARE LØTUL SE"
0019 PRINT " GONSIDERA NECORESPUNZATOR SI SE ACCEPTA"<br>0020 PRINT " CU PRØBABILITATEA BETA"
0021 PRINT "A - ALFA - RISCUL FURNIZØRULUI"
0022 PRINT "B - BETA - RISCUL BENEFICIARULUI"
0050 DEF FNF(X)=L0G(X)
0060 DEF FNG(T) = R*T+H10070 DEF FNH(T) = R*T+H2
0078 PRINT
0079 PRINT
0080 PRINT "INTRØDUCETI TI";
0085 INPUT TI
0090 PRINT "INTRØDUCETI T2";
```
0091 INPUT T2 0092 PRINT "INTRØDUCETI A"; 0093 INPUT A 0094 PRINT "INTRØDUCETI B"; 0095 INPUT B 0096 READ P1, P2, B1 0097 PRINT 0098 PRINT 0110 LET Y=B/(1-A)<br>0120 LET Z=T1/T2  $0130$  LET HI=FNF(Y)/FNF(Z) 0140 LET  $Y = (1 - B)/A$ 0150 LET  $H2 = FNF(Y)/FNF(Z)$ 0160 LET R= $(1/T2-1/T1)/FNFCZ$ ) 0161 PRINT "PARAMETRII DREPTELØR DE ACCEPTARE RESPECTIV" 0162 PRINT "RESPINGERE SINT:"<br>0170 PRINT "R="R 0171 PRINT " $H1 = "H1$ 0172 PRINT "H2="H2 0173 PRINT 0174 PRINT 0175 PRINT "REPREZENTAREA GRAFICA A CØNTRØLULUI PRIN PLANUL SECVENTIAL" 0176 PRINT 0177 PRINT 0178 PRINT "PØZITIØNATI AXA OX"; 0179 INPUT P 0179 INPUT P<br>0130 FØR J=P TØ 70 0190 IF J=P THEN PRINT TAB(J)"0";  $0200$ LET V=FNH(0) 0210 LET  $V=V/P2$ 0230 IF J=70 THEN G0T0 0290 PRINT TAB(J))"-"; 0270 MARINE TELEVISION NEWSFILM 0280 GØTØ 0300 0290 PRINT TAB(J)"Y" 0300 NEXT J 0310 FØR I=P1 TØ B1 STEP P1 LET V=FNH(I)<br>LET V=V/P2 0320 LET V=V/P2 0330 LET V=V+P<br>LET V1=FNG(1)<br>LET V1=V1/P2<br>LET V1=V1/P2 0340  $LET V=VP$ 0350 0360

0370 LET  $VI = VI + P$ IF  $I = 8*PI$  THEN GØTØ 0520  $0380$ IF I=9\*P1 THEN G0T0 0540 0390 0400 IF I <> 5\*P1 THEN G0T0 0430 PRINT TAB(P)"!"; TAB(V)"\*"; TAB(V+3)"RESPINGERE" 0410 0420 GØTØ 0550 0430 IF VI<P THEN GUTØ 0460 PRINT TAB(P)"!"; TAB(V1)"@"; TAB(V)"\*" 0440 0450 GUTU 0500 0460 IF INT(VI)=P THEN GØTØ 0490 PRINT TAB(P)"!"; TAB(V)"\*" 0470 0480 GØTØ 0500 0490 PRINT TAB(P)"a"; TAB(V)"\*"

0500 IF I=BI THEN PRINT TAB(P)"!"; TAB(P+1)"ACCEPTARE" 0510 GØTØ 0550 PRINT TAB(P)"!"; TAB(P+3)"CØNTINUAREA"; TAB(V)"\*" 0520 0530 GØTØ 0550 PRINT 0540 TAB(P)"!"; TAB(P+1)"CØNTRØLULUI"; TAB(V)"\*" 0550 NEXT 1 0560 FØR I=1 TØ 6<br>0570 PRINT TAB(P)"!" IF I=6 THEN PRINT TAB(P)"X" 0580 0590 NEXT I 0600 PRINT 0610 PRINT 0615 DATA 100, .20,2500 0620 END RUN CØNTRØLUL FIABILITATII PE BAZA PLANULUI DE TIP SECUENTIAL EXPLICATII: TI - NIVELUL ACCEPTAT DE BENEFICIAR PT. CARE LØTURILE SE CØNSIDERA CØRESPUNZATØARE SI SE ACCEPTA CU PRØBABILITATEA I-ALFA T2 - NIVELUL TØLERAT DEBENEFICIAR PT. CARE LØTUL SE CØNSIDERA NECØRESPUNZATØR SI SE ACCEPTA CU PRØBABILITATEA BETA A - ALFA - RISCUL FURNIZØRULUI B - BETA - RISCUL BENEFICIARULUI INTRØDUCETI TI ? 400 INTRØDUCETI T2 ? 200 INTRØDUCETI A ? . 05 INTRØDUCETI B ? . 05 PARAMETRII DREPTEELØGR DE ACCEPTARE RESPECTTIV RESPINGERE SINTT:

 $R = 3.60672E - 03$  $H1 = -4.2479$  $H2 = 4.24791$ 

In planul  $(t_f, k)$  se figurează o serie de puncte a căror abscisă este reprezentată prin timpii de funcționare corespunzători produselor căzute, adică  $t_1$ ,  $t_1+t_2$ ,  $t_1+t_2+t_3$  etc.

Ordonatele punctelor reprezintă numărul căderilor. Cînd unul din aceste puncte pică în afara domeniului de decizie, atunci verificarea se oprește și se acceptă sau se refuză ipoteza  $H_1$ , respectiv lotul.

Programul P 17.10 folosind algoritmul dat prin (22) - (24) determină planul secvențial de control în condițiile

> $t_m^{(1)} = 400$  ore;  $t_m^{(2)} = 200$  ore  $\alpha = 0.05; \ \beta = 0.05$

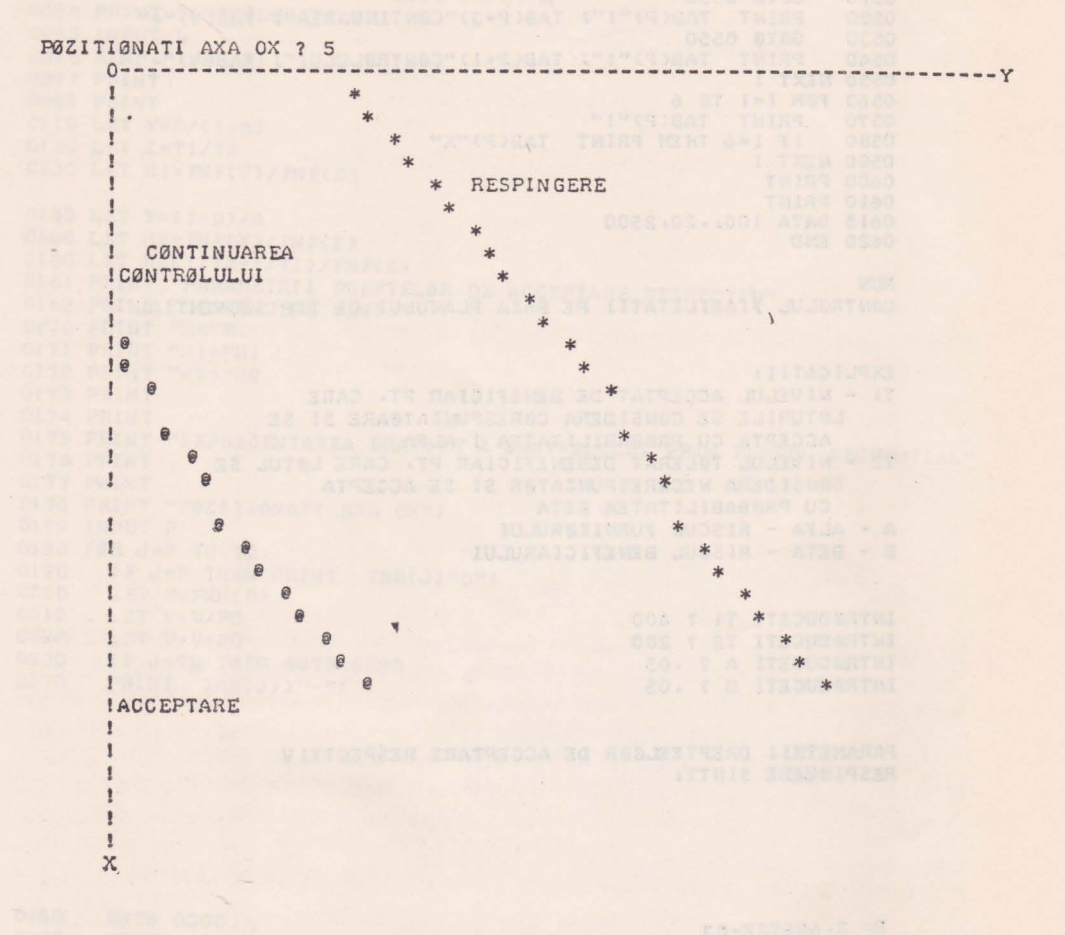

#### END AT 0620

Pentru aceste date ecuațiile dreptei de acceptare și a dreptei de respingere  $sint:$ 

$$
A_m=0,0033 \ t_f-4,24
$$
  

$$
R_m=0,0033 \ t_f+4,24
$$

iar timpul total de functionare corespunzător numărului de acceptare  $An=0$ , va fi:  $t_f = \frac{4,24}{0,0072} = 1285$  ore.

În concluzie dacă pentru t=1285 ore de la începutul verificării lotului nu apare nici o cădere, controlul se încheie cu acceptarea lotului.

Planurile de control secvențial sînt valabile în cazul produselor cu o fiabilitate exponențială, adică în cazul cînd căderile se produc după lege Poisson. De asemenea verificarea fiabilității trebuie să se facă în condiții cît mai apropiate de condițiile în care se vor utiliza produsele.

#### BIBLIOGRAFIE

For the average discharge of Falconski Marketin Months and the server in

- 1. Beckett, R. s1. a., *Numerical Calculation and Algorithms*. McGraw-Hill Book Company New-York, 1967.
- 2. Baker, T. F., *Management of production programming.* IBM Systems Journal, vol. 11, nr. **1,** 1972.
- 3. Baltac, V., *Asupra folosirii calculatoarelor numerice la anali:a* unor *procese stohastice discrete.*  Buletin ştiințific și tehnic IDT, trim. 10, Timișoara, 1965.
- 4. Barron, D. W., *Computer Operating Systems*, Chapman and Hall, London, 1971.
- 5. Baren T., Cuşa, C., *Conlro/111 Statistic al* calităţii mărfurilor. Litografie ASE, Bucureşti, 1974.
- 6. Barnett, E. H., *Programming lime-shared computers in BASIC.* Wiley-lntersciencc, New-York, 1971.
- 7. Ciucu, Gh., ş.a , *Probleme de* statistică matematică, Edilura Tehnică, Bucmeşti, 1974.
- 8. Ciucu, Gh., ș.a., *Probleme de teoria probabilităților*, Editura tehnică, București, 1974.
- 9. Costake, N., ș.a., *Fortran*, Editura tehnică, București, 1971.
- 10. Dodescu, Gh., ş.a., *Calculatoare electronice* şi *sisteme de operare,* Edilma didactică şi pedagogică, Bucureşti, 1974.
- 11. Demonde, W. H., *Real lime data processing systems.* Prenlicc-Hall, New-Yersey, 1964.
- 12. Dodescu, Gh., Toma, M., *M etode de calcul numeric,* Edilura didactică şi pedagogică, Bucureşti 1976.
- 13. Drăghici, M., *Inițiere în COBOL*, Editura tehnică, București, 1972.
- 14. Drujinin, E. V., Siguranţa *în* funcţionarea *sistemelor automate.* Editura telmică, Bucureşti, 1966.
- 15. Dixon, N.I., BMO *Biomedical Computer Programs,* University of California Press, 1965.
- 16. Elmagharby, S. E., *Proiectarea sisteme/or de produc/ie.* Editura tehnică, Bucureşti, 1968.
- 17. Georgescu, H., *Programe în FORTRAN.* Editura Albatros, Bucureşli, 1975.
- 18. Georgescu, H., *Programarea ln limbajul* PL/1. Editura Academiei RSR, Bucureşti, 1973.
- 19. Georgescu, I., *Sisteme de operare pentru calculatoarele numerice.* Editura tehnică, Bucureşti, 1974.
- 20. Halanay, A., Ecuații diferențiale. Editura didactică și pedagogică, București, 1972.
- 21. Hadley, G., *Nonlinear and dynamic programming.* Addison-Wesley Publishing Co., London, 1964.
- 22. Head, R. T., *Real-Time business systems.* New-York, 1964.
- 23. Hume, J. N. P., *Job at-a-lime processing {rom multiple remote terminale.* Proceedings 5-th National Conference of the Society of Canada. Mannitoba, 1967.
- 24. Kaufmann, A. Metode și modele ale cercetării operaționale, vol. I. Editura științifică, Buc. 1967.
- 25. Knuth, D., Tratat de programarea calculatoarelor, vol. I Editura tehnică, 1974.
- 26. Kunzi, H. P., ş.a., *Numerica/ methods of ma/hematica/ oplimization.* Academic Prcss New York, London, 1968.
- 27. Karplus, W. I., *Sisteme de ca/cui cu divizarea timpului.* Editura telmică, Bucureşti, 1968 28. Livovski, L., *Elemente de FORTRAN,* Litografie IPGG, Ploieşti, 1974.
- 29. Maliţa, M., Zidăroiu, C., *Matematica* organizării, Editura tehnică, Bucureşti, 1971.
- 30. Martin, J., *Teleprocessing Network organization*, Englewood Cliffs, Prentice-Hall, 1970.
- 31. Maliţa, M., ş.a., *Programarea matematicd,* Editura ştiinţifică, Bucureşti, 1968.
- 32. Mathison, S. L. *Computers and telecommunications.* Englewood Cliffs, Prentice-Hall, New Jersey, 1970.
- 33. Martin, J., *Design o{ real-Ulne computer systems.* Prcntice-Hall, Englewood Cliffs, Ncw-Jersey, 1966.
- 34. Martin, J., *Programming real-time computer systems*. Prentice-Hall, New Jersey, 1966.
- 35. Mihoc, Gh., *Teoria* probabilităţilor şi *statistica* matematică. Editura tehnică, Bucureşti, 1966·
- 36. Munteanu, E., *Utilizarea calculatoarelor tn prelucrarea datelor.* Editura Dacia, Cluj, 1974
- 37. McCracken, D. D., *Revolution in programming.* Datamation, 19, 1973, decembrie.
- 38. Mustăţea, N., Odăgescu, I., *Programarea* fn *FORTRAN. Culegere de probleme.* Litografie ASE, 1972.
- 39. Nicolescu, M., Funcţii *reale* şi *elemente de analizd {unc/ionald.* Editura didactică şi pedagogică, Bucureşti, 1962.
- 40. Noian, R. L., *Introduction to computing through the BASIC language.* Hoit, Rinehart, Winston, Inc., New-York, 1969.
- 41. Ogdin, J. L., *The case againsl BASIC Dalamalion,* 17, 1971, septembrie.
- 42. Pegels, C., *BASIC a computer programming language.* Holden-Day, San-Francisco, 1973-
- 43. Petrescu, A., *Ca/cula/oare automate* şi *programare.* Editura didactică şi pedagogică, Bucureşti, 1973.
- 44. Popescu, V., *Instruire programald în ca/cula/oare numerice.* Editura tehnică, Bucureşti, 1975.
- 45. Racoveanu, N., Dodescu, G., *Metode de ca/cu/ numeric,* litografie ASE, 1968.
- 46. Racoveanu, N ., Dodescu Gh., *Metode de calcul numeric pentru ecua/iile cu derivate par/ia le de tip hiperbolic.* Editura telrnică, Bucureşti, 1976.
- 47. Racoveanu, N., Dodescu, G., *Metode de calcul numeric pentru* ecuaţiile *cu derivate par/ia/e de tip parabolic.* Editura tehnică, Bucureşti, 1976.
- 48. Rancu, N ., Tovissi, L., *Slalislica* matematică *cu aplica/ii în produc/ie.* Editura academiei R.S.R., Bucureşti, 1963.
- 49. Rus, T., *Structuri de dale* şi *sisteme operative.* Editura Academiei R.S.R., Bucureşti, 1974.
- 50. Rumşinski, L. Z., *Prelucrarea* matematică *a dalelor experimentale.* Editura tehnică, Bucureşti, 1974.
- 51. Satran I., *Limbajele de programare. Sinle;d* documentară, IDT, Bucureşti, 1971.
- 52. Swanson, R. W., *An introduc/ion to business data processing and computer programming.*  Dickenson Publishing Company California, 1968.
- 53. Simonard, M., *Programation lineaire*. Dunod, Paris, 1968.
- 54. Thellier, P. L., *Traitemenl de /'informa/ion et contro/e en temps reel.* Automatisme, *nr.* 10, 1967.
- 55. Văduva, I., Popoviciu, N., *Introducere în programarea aulomatd.* Editura didactică şi pedagogică, Bucureşti, 1973.
- 56. Văduva, I., *Ana/i;a dispersionald.* Editura tehnică, Bucureşti, 1970.
- 57. Wilkes, M. **V.,** *Sisteme de calcul cu acces multiplu.* Editura tehnică, Bucureşti, 1974.
- 58. Wilkinson, J., ş.a., *Handbook {or automatic computa/ion, Linear algebra.* Springer-Verlag, Berlin, 1971.
- 59. Wallace, *Management in{luence on the design o{ data processing systems.* Harvard university, 1961.

60. Wheller, G. J ., Don lan, J ., *Business data processing. An introduclion.* Addison-Wesley, 1966.

61. \*\*\* *Now Io use Lhe NOVA Computers. Dala General Corp., System Reference Manual.* 

62. \*\*\* *Inlroduclion lo lhe Real Time Operaling System. Data General Corp. User's Manual.* 

63. \*\*\* *Introduclion to lhe Disk Operaling System. Data General Corp. User' Manual.* 

64. \*\*\* *Real Disk Operaling System. Data General Corp. User's Manual.* 

65. \*\*\* *Program extended BASIC. Dala General Corp. User's Manual.* 

66. \*\*\* *IBJM Systems Reference Library. Teleprocessing Systems Summary.* 

67. \*\*\* *Sisteme de prelucrarea* informaţiei *în timp real. Sisteme de prelucrare la dlslanfll a datelor. Buletinul informativ CEPECA,* nr. 3, 1968.

68. \*\*\* *User's Manual Symbollc Debugger.* 093-000044-03-DGC.

Nr. plan: 5 655. Nr. colilor de tipar: 14,75. Tiraj:<br>7 180 **ex. broșate. Bun de tipar: 18. III. 1978.**<br>Editia 1978.

and as without the services is compared to a child in advertising on the compared of

of the previous of under the set of the set of the set of the set of the set of the set of the set of the

as we include forms for any reference for the conservation function function

station that Monday Supplement and the Control of the Sea

 $\sim$   $\sim$ 

Tiparul executat la Intreprinderea poligrafică Sibiu Şos . Alba Iulia nr. 40 Comanda nr. 203. Hîrtie scris I A.<br>Format 70×100/49,7.

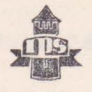

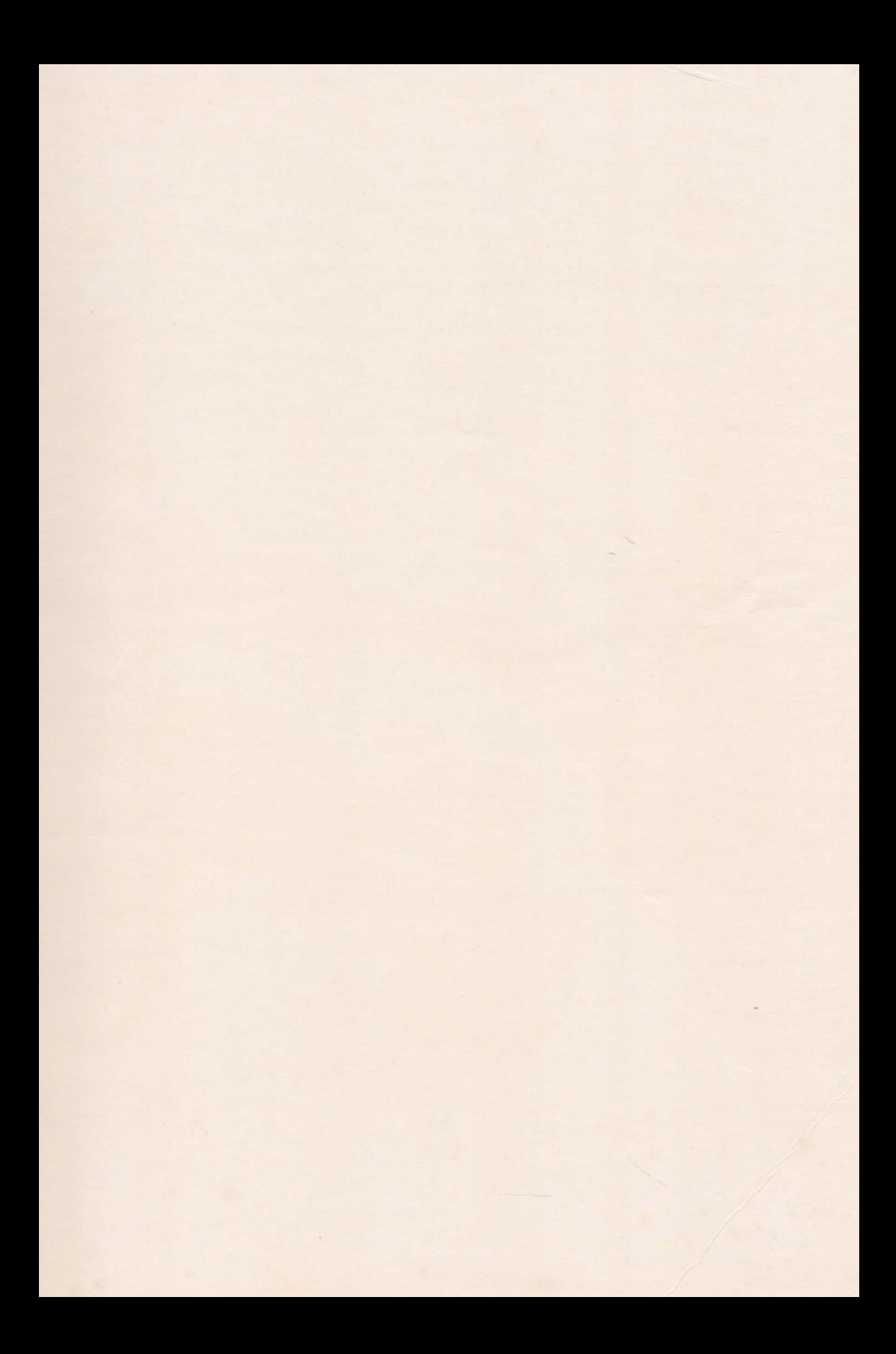

Lei 9,20